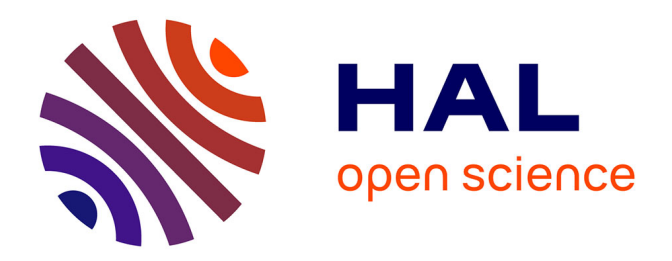

## **Contribution aux choix de modélisations pour la conception de structures multi-échelle sous incertitudes**

Ernesto Rodriguez Pila

### **To cite this version:**

Ernesto Rodriguez Pila. Contribution aux choix de modélisations pour la conception de structures multi-échelle sous incertitudes. Mécanique des structures [physics.class-ph]. Université de Bordeaux, 2018. Français. NNT: 2018BORD0222. tel-02147050

### **HAL Id: tel-02147050 <https://theses.hal.science/tel-02147050>**

Submitted on 4 Jun 2019

**HAL** is a multi-disciplinary open access archive for the deposit and dissemination of scientific research documents, whether they are published or not. The documents may come from teaching and research institutions in France or abroad, or from public or private research centers.

L'archive ouverte pluridisciplinaire **HAL**, est destinée au dépôt et à la diffusion de documents scientifiques de niveau recherche, publiés ou non, émanant des établissements d'enseignement et de recherche français ou étrangers, des laboratoires publics ou privés.

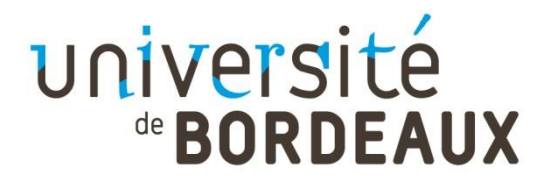

### THÈSE PRÉSENTÉE

POUR OBTENIR LE GRADE DE

## **DOCTEUR DE**

# **L'UNIVERSITÉ DE BORDEAUX**

ÉCOLE DOCTORALE SCIENCES PHYSIQUES ET DE L'INGENIEUR

SPÉCIALITÉ MECANIQUE

Par Ernesto Cristino RODRIGUEZ PILA

# **CONTRIBUTION AUX CHOIX DE MODELISATIONS POUR LA CONCEPTION DE STRUCTURES MULTI-ECHELLE SOUS INCERTITUDES**

Sous la direction de : Hervé WARNIER

Soutenue le 16 novembre 2018…

Membres du jury :

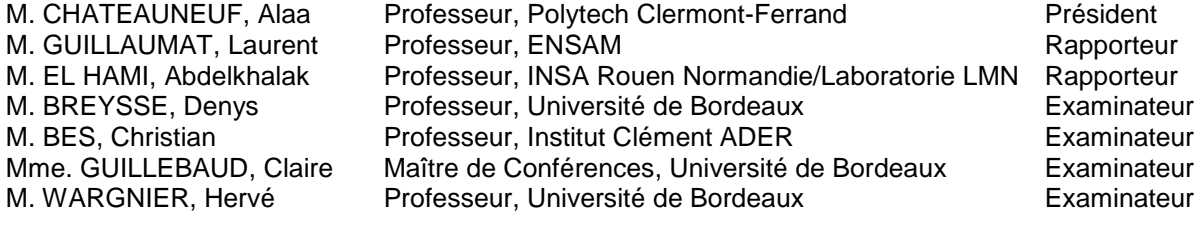

# Titre: Contribution aux choix de modélisations prédictives et expérimentales pour la conception de structures multi-échelle sous incertitudes.

**Résumé :** La conception des structures multi-échelle s'appuie sur des campagnes expérimentales importantes et des modélisations prédictives complexes intégrant des connaissances sur des paramètres d'intérêt à l'échelle de la structure. L'intégration de connaissances diminue l'incertitude sur les paramètres d'intérêt à l'échelle de la structure et impacte de façon significative le coût de modélisation des structures multi-échelle. Ce travail propose le développement d'une méthodologie d'aide à la conception délivrant des associations de modèles prédictifs et expérimentaux présentant divers compromis entre le coût de modélisation et la précision sur les paramètres d'intérêt. Le travail s'est appuyé sur une représentation pyramidale des modélisations expérimentales et prédictives et sur la prise en compte des incertitudes épistémique et aléatoire liées aux matériaux, aux modèles ainsi qu'aux tolérances géométriques. Une méthode adaptative d'estimation du coût de modélisation, basée sur la logique floue, a été proposée. Le problème multi objectif visant à minimiser les incertitudes sur les paramètres d'intérêt et le coût de modélisation a été résolu au moyen d'un algorithme «NSGA-II» permettant l'identification de chemins optimisés robustes. Les travaux ont été appliqués au cas d'un réservoir composite épais destiné au stockage d'hydrogène. La méthodologie a été utilisée pour obtenir des solutions de reconception sur des réservoirs présentant des volumes et des pressions cibles différentes. Les chemins de modélisations robustes obtenus ont délivré des solutions de dimensionnement adaptées aux exigences de reconception présentant un coût de modélisation et un niveau d'incertitude maitrisés.

Mots clés : Modélisation multi-échelle, incertitude, optimisation, conception robuste, pyramide des essais.

# Title: Contribution to predictive and experimental modelling choices with respect to the design of multiscale structures with uncertainties.

Abstract: The design of multi-scale structures relies on numerous experimental modelling combined to complex predictive modelling providing knowledge about relevant parameters at the structure scale. The addition of knowledge leads to a decrease of the uncertainty on the characterization of relevant parameters at the structure scale and affects significantly the cost of modelling. The present work proposes the development of a design support methodology allowing the choice between several predictive and experimental models combinations. Each of those paths presents different compromise between the cost of modelling and the accuracy of the modelling. The work was based on a pyramidal presentation of experimental and predictive modelling and consider random and epistemic uncertainties related to materials, models and geometrical tolerances. An adaptive method based on fuzzy logics was proposed for the assessment of the cost of modelling. The choice of relevant modelling required the solving of a multi objective problem defined to minimize the uncertainties on the relevant parameters at the scale of the structure and on the cost of modelling. The genetic algorithm «NSGA-II» was used to identify robust optimised modelling paths. This methodology was applied to a thick composite vessel dedicated to hydrogen storage. The proposed methodology was used to evaluate the redesign of the vessel considering larger or smaller volumes or different bursting pressure targets. Robust modelling paths obtained delivered design solutions adapted to the redesign requirements with a controlled modelling cost and a managed level of uncertainty.

Keywords: Multiscale modelling, uncertainty, optimization, robust design, pyramid of tests.

# Institut de Mécanique et d'Ingénierie (I2M)

Laboratoire I2M, Université de Bordeaux, UMR5295, F-33400 Talence, France

#### **Remerciements**

Je voudrais tout d'abord adresser toute ma gratitude à mes encadrants, mon directeur de thèse Hervé Wargnier et Claire Guillebaud, pour leur disponibilité et leur support tout au long de ce travail. Je vous remercie pour tous vos conseils, réflexions et pour toute la patience, principalement à Claire, pour avoir corrigé tous mes paragraphes parfois incompréhensibles.

Je tiens à remercier les deux rapporteurs, Laurent Guillaumat et Abdelkhalak El Hami pour avoir accepté la relecture de ce document. Je voudrais remercier également Alaa Chateauneuf pour son rôle comme président du jury ainsi que Denys Breysse et Chistian Bes pour leur participation. Je les remercie pour toutes leurs questions et remarques qui seront une grande contribution aux développements futurs liés à cette thématique.

Je remercie mes collègues de bureau Rahan, Zorro, Tortank et Tanguy. Ils m'ont bien accueilli, conseillé et supporté depuis le jour de mon arrivée au labo. Chaque pause clope et chaque verre partagé avec vous sont une partie importante de mes souvenirs de cette expérience. Merci aux doctorants du site IUT (Cassioppée, Eileen, Jacques, Momo, Ramzi, Damien et Paul) avec lesquels j'ai entamé des belles discussions et avec lesquels j'ai échangé des discours motivants particulièrement à la fin. Merci à Stéphane pour les points culture française et les mails pour échanger des nouvelles même après que je sois parti du labo. Merci à Matthieu, Jean-Marc, Alain, JC, FX et Dimitri pour les pauses café et les pauses midi assez animées et intéressantes. Je tiens à remercier particulièrement Catherine pour tous les repas de midi que l'on a partagé et tout le support. Je remercie également mes autres collègues et personnes du site IUT qui ont fait partie de l'aventure. Je tiens à remercier tous les autres doctorants (et postdocs) du labo avec lesquels j'ai partagé des histoires et des plaintes (merci Jorge, Charlotte, Alice, Rachel, Sukaina, Enrico).

Je remercie d'avance ma famille bordelaise, la BCG : Marçou, Baba, Yannick, Pinpin, Charlel, Guano, Franky et le baron Svet. Merci pour les voyages, les expériences et le support et, particulièrement, merci de m'avoir fait sentir à la maison même en étant si loin de mon pays. Je voudrais remercier mes colocs Franky, Svet, Nathan, Isa et Xena pour avoir rendu spéciale chaque soirée après être rentré du labo. Je remercie également Quentin, Moky, Margaux, Cisto, Anais, Lucas et Tif pour tout le temps que l'on a partagé et tous les beaux souvenirs. Finalement, je remercie toute mon équipe de foot US, les Stunners de Bordeaux, particulièrement notre cher président et ami Quentin Phillippon.

Je tiens à remercier mes parents, Mireya et Oscar pour leur amour et support même si je suis à l'autre bout du monde. Je suis capable d'être ici grâce à leurs efforts et leur support depuis que je suis parti. Merci pour chaque appel et chaque mot de courage qui m'ont aidés à continuer jusqu'à la fin.

Enfin, je remercie de tout mon cœur Sasha pour son amour, sa patience et chaque mot de support durant toute cette dernière année. Merci de m'avoir aidé à retrouver la lumière même quand cela paraissait impossible.

 $\overline{\text{i} \text{x}}$ 

### **Table des matières**

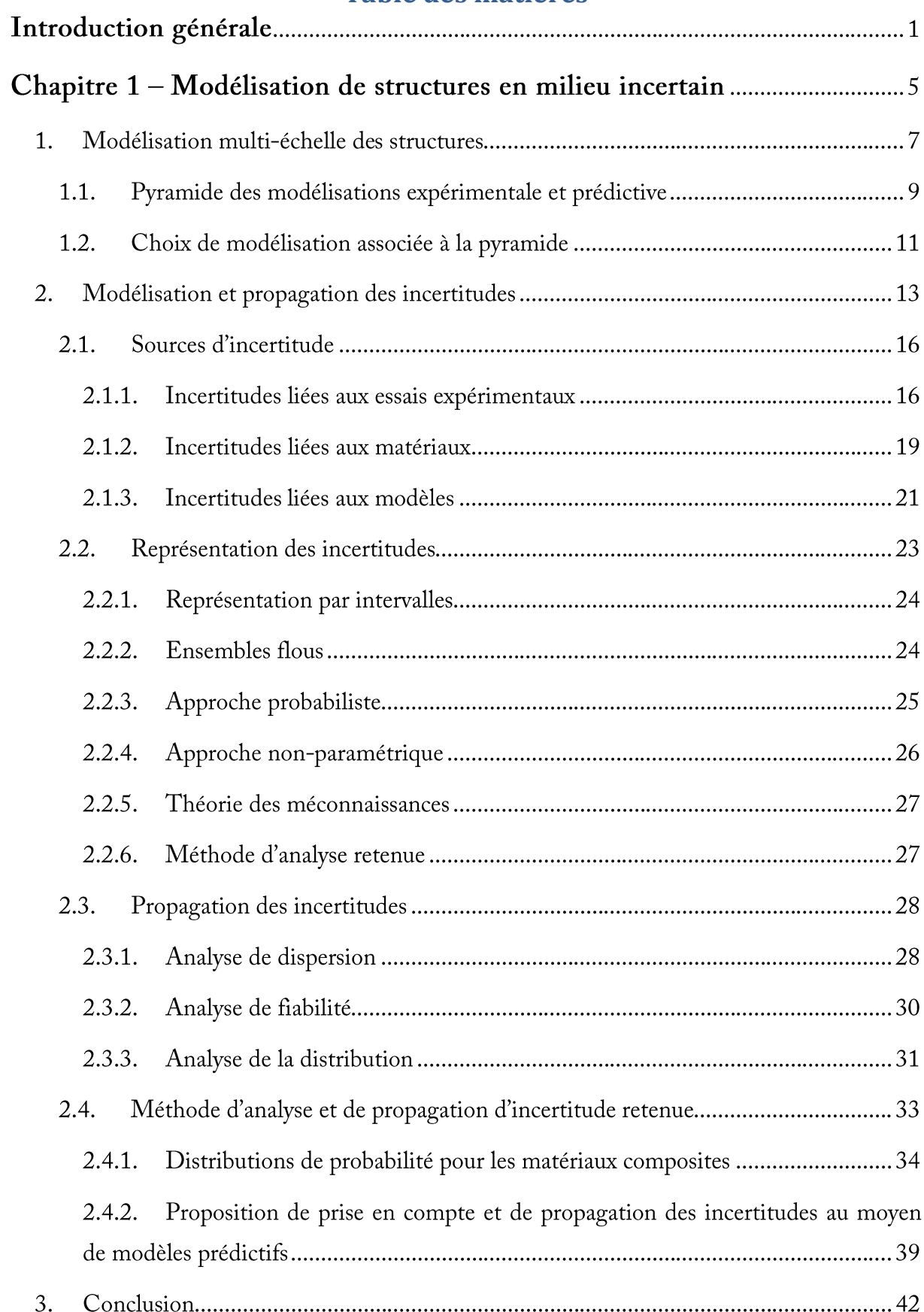

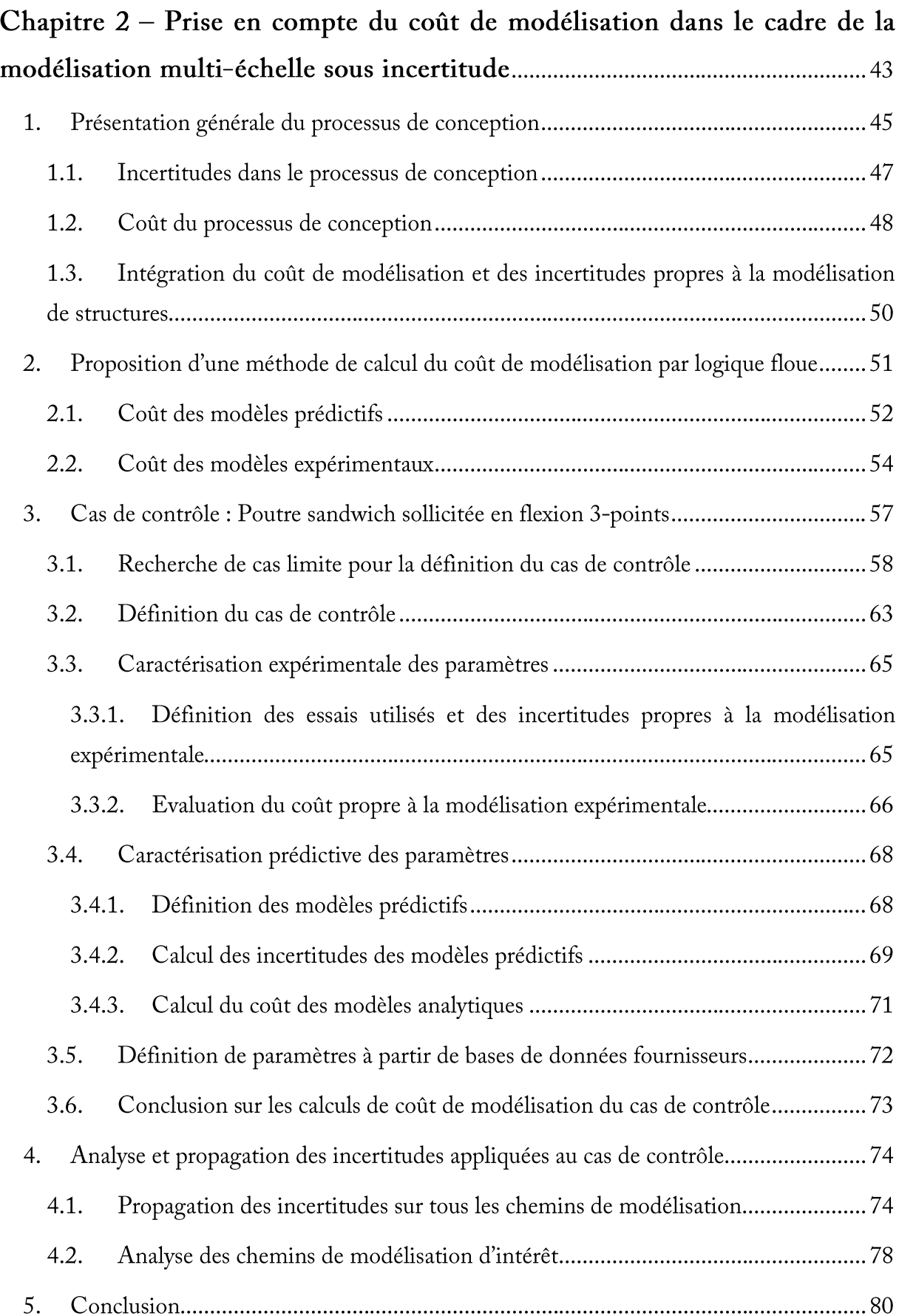

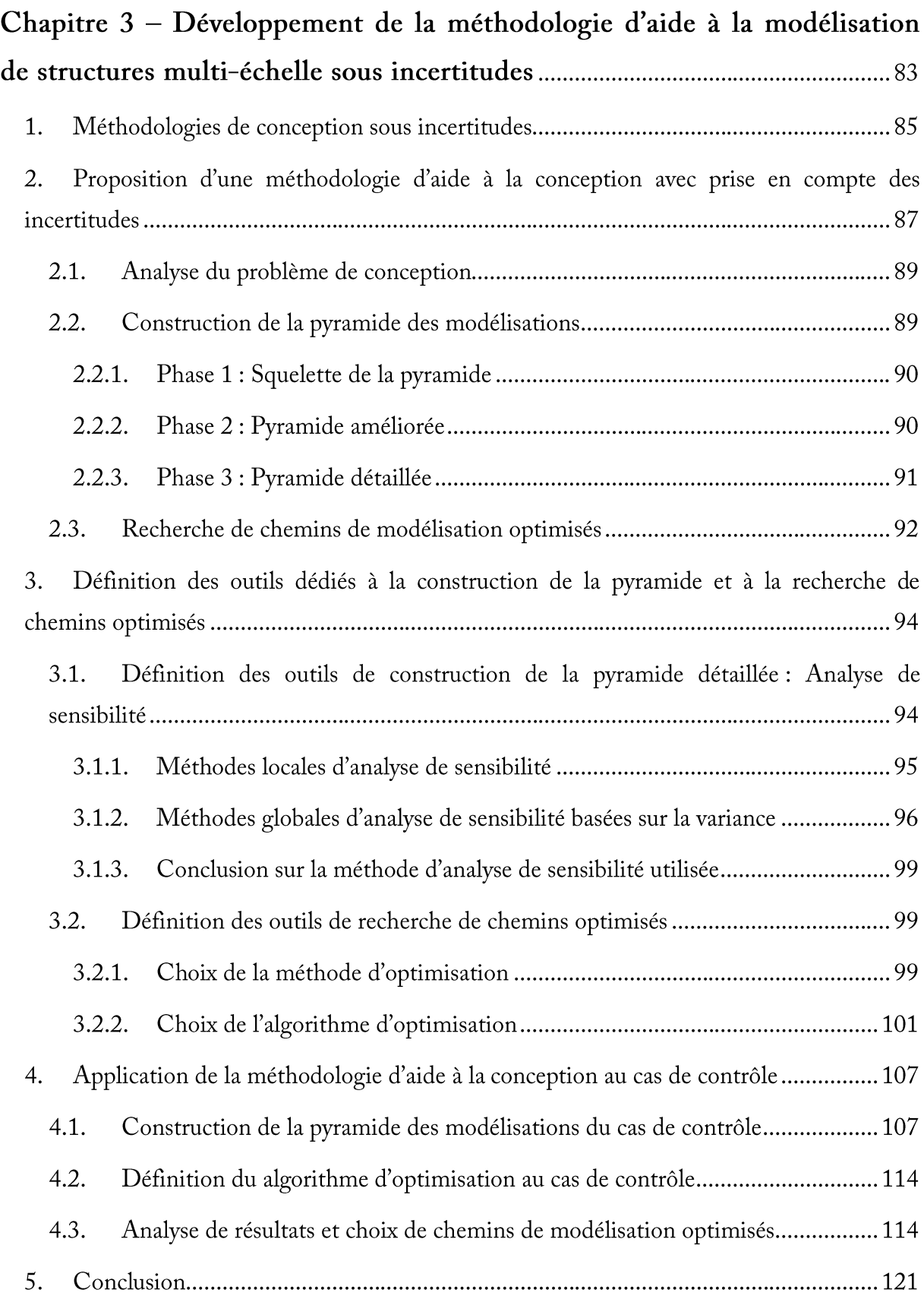

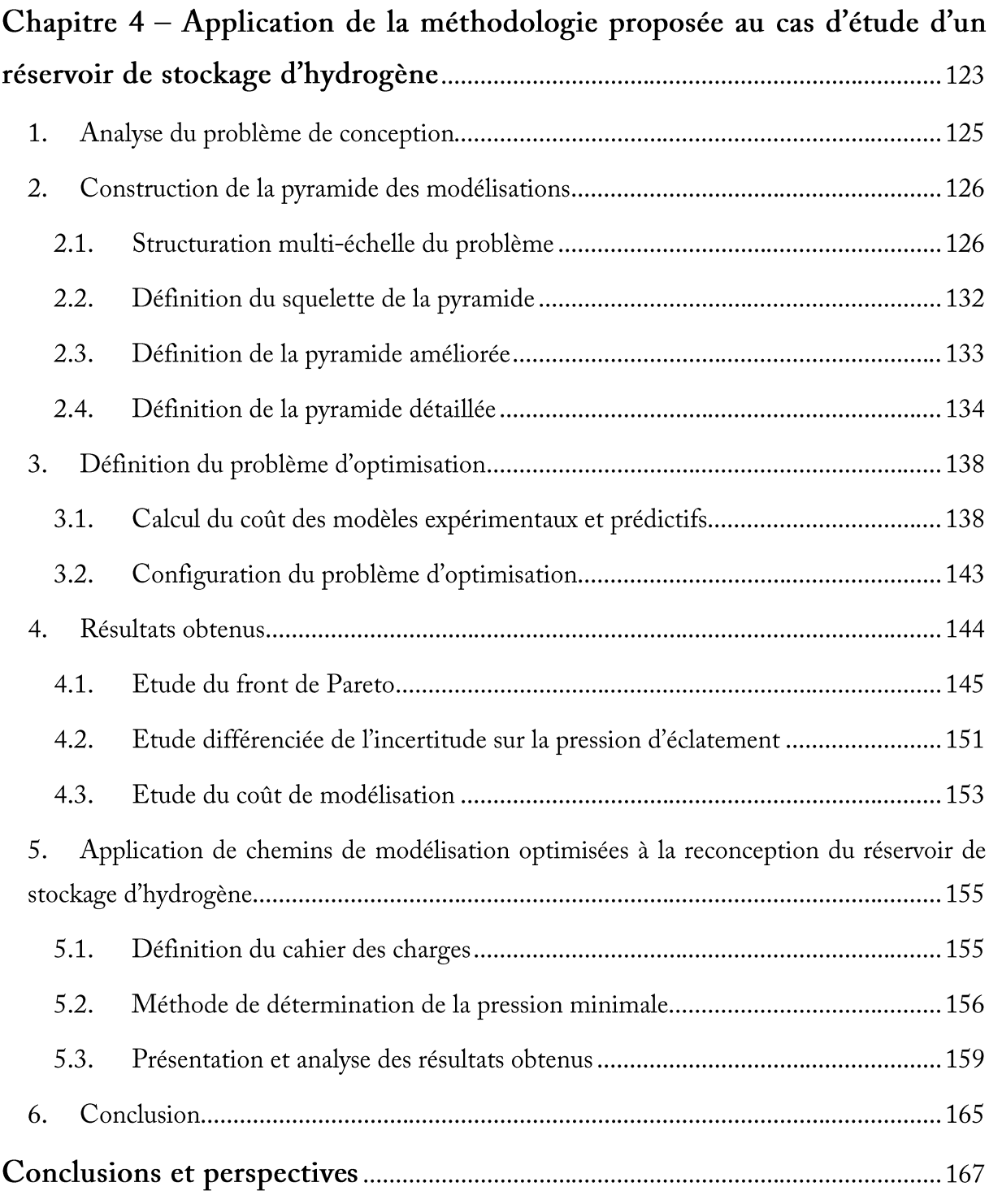

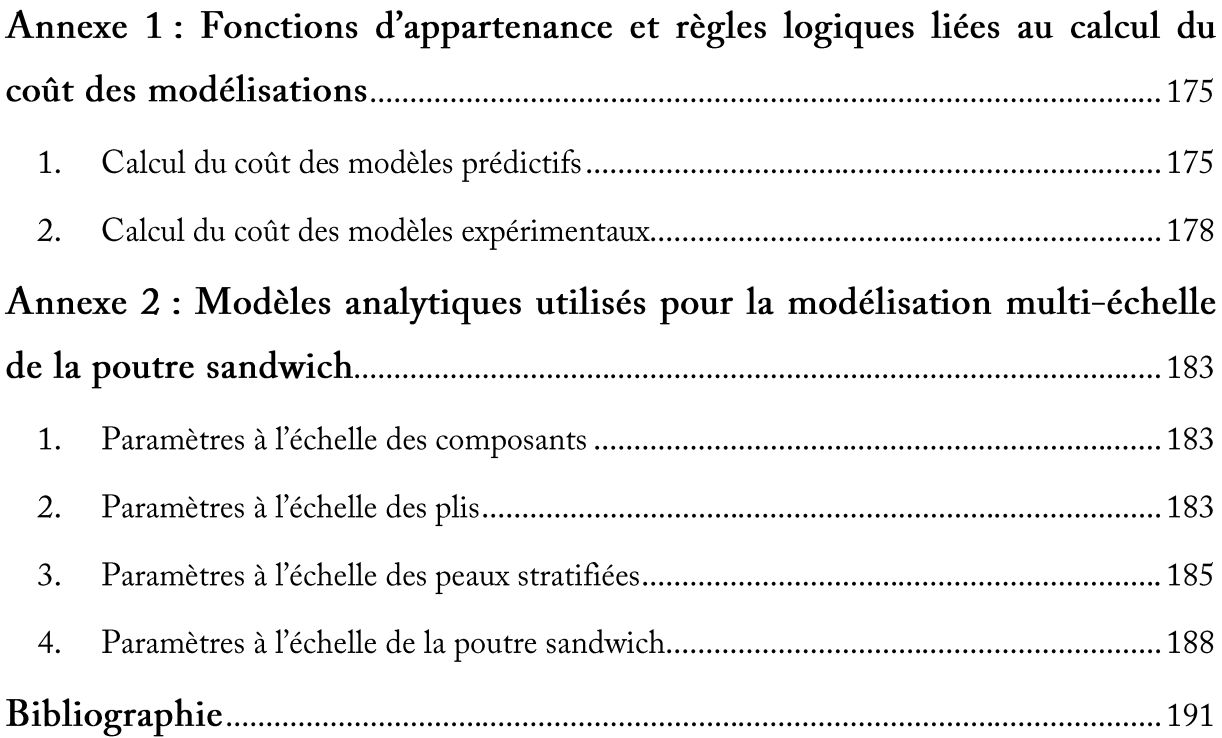

#### **Introduction générale**

Lors de la phase de conception préliminaire ou encore dans le cadre d'une reconception de produits, de nombreux concepts de dimensionnement, de choix de matériaux ou de processus de fabrication sont envisagés. L'évaluation, en regard des exigences du cahier des charges, des structures définies par chaque concept repose sur une modélisation représentative du comportement de ces structures. La qualité de la modélisation menée dans ces phases est déterminante pour permettre au concepteur d'évaluer les concepts et de faire des choix impactant la suite de la conception. Le coût de modélisation associé à l'étude de l'ensemble de ces concepts représente une partie importante du coût de conception. Ce coût constitue l'un des facteurs indispensables à considérer dans le processus de conception pour concevoir un système compétitif. La modélisation du comportement des structures repose dans de nombreux cas sur des analyses multi-échelle détaillées [1]–[5]. Dans un contexte industriel [5]-[7], des modélisations prédictives (analytiques ou numériques) sophistiquées sont construites pour prédire le comportement de sous-structures, d'éléments d'assemblages, de détails structuraux à complexité variable ou encore de composants élémentaires propres aux différentes échelles constitutives des structures. L'amélioration de la prédiction du comportement de ce système est gouvernée par l'intégration de connaissances dans les modèles prédictifs. Cette intégration repose sur la réalisation de modélisations expérimentales. En effet, les modélisations prédictives sont alimentées par de nombreuses campagnes expérimentales menées à différentes échelles de la structure. La réalisation d'essais aux échelles les plus basses, souvent menée de façon systématique, nécessite de lourdes campagnes expérimentales mais ne délivre pas toujours des résultats indispensables à l'amélioration de la qualité de la prédiction. L'intégration de connaissances aux échelles d'observation les plus proches de la structure est souvent pertinente mais affecte de façon importante le coût de modélisation. Une des problématiques posée au concepteur repose alors sur le bon arbitrage entre l'amélioration de la qualité de la prédiction régie par l'intégration de connaissances et l'augmentation du coût de modélisation gouvernée par la multiplication des campagnes d'essais. Dans un contexte de conception préliminaire, de nombreuses études [2]-[4], [6], [8], [9] traitent le premier volet de cette problématique en intégrant la prise en compte des incertitudes sur les paramètres d'entrée des modèles prédictifs pour améliorer la qualité de la prédiction du comportement de la structure. Dans de nombreux cas [2], [5], [10], les grandeurs d'intérêt caractéristiques du comportement de la structure sont placées à l'échelle la plus élevée sur une représentation pyramidale des essais, communément appelée pyramide des

essais. L'incertitude sur les grandeurs d'intérêt provient des modélisations réalisées sur les paramètres de la structure aux échelles inférieures. Différents travaux se structurent autour de deux philosophies de conception sous incertitude: fiabiliste (RBDO, « Reliabiliy-based Design Optimization ») et robuste (RBO, « Robust Design Optimization »). La conception fiabiliste vise à limiter la probabilité de défaillance d'un système vis-à-vis d'un ensemble d'astreintes déterministes et incertaines [3], [6], [11], [12]. La conception robuste cherche à réduire la sensibilité d'un système aux sources d'incertitude [13]-[15]. En particulier, les structures composites possèdent un comportement mécanique complexe affecté par de multiples sources d'incertitude liées à leur processus de mise en œuvre, à la géométrie et à la répartition spatiale de leurs composants élémentaires ou encore à leur environnement de fonctionnement auxquels s'ajoute l'ensemble des incertitudes liées à la modélisation du comportement de ces structures. Certains travaux se focalisent sur les incertitudes de type aléatoire, ils séparent donc les incertitudes propres aux matériaux et à la géométrie des structures des incertitudes épistémiques [2], [4], [5], [9]. D'autres approches travaillent à une prise en compte globale des différents types d'incertitudes intégrant, dans le même, temps les incertitudes épistémiques liées à la modélisation prédictive [14], [16]–[18]. Certaines de ces approches couplent des définitions déterministes et incertaines des paramètres d'entrée des modèles prédictifs [2], [4], [19]. Des outils comme les analyses de sensibilité sont alors utilisés pour détecter les paramètres influents sur la qualité de la prédiction. Une intégration de connaissances basée sur la prise en compte des incertitudes sur ces paramètres est donc nécessaire. Dans toutes ces approches, la prise en compte des incertitudes sert l'amélioration de la qualité de la prédiction du comportement de structures. Cependant, ces études ne proposent pas d'évaluation de l'impact de l'intégration de connaissances sur le coût de modélisation.

Le but principal de ce travail est de traiter les deux volets de la problématique en proposant une étude de la synergie entre le coût de modélisation et le niveau de connaissances de la structure. La démarche proposée doit conduire à une identification des paramètres clés pour lesquels un niveau de connaissances détaillé est requis pour contribuer à réduire le coût de modélisation tout en conservant la maîtrise sur la qualité de la prédiction. Ce travail se structure dans le cadre de la conception robuste autour de la problématique liée à la rationalisation des campagnes expérimentales. L'un des objectifs de la démarche est de guider les choix du concepteur dans la détermination des paramètres sur lesquels il est pertinent d'utiliser des modèles expérimentaux. Le travail mené vise également à développer une méthode d'aide à la conception sous incertitudes permettant au concepteur de choisir des combinaisons de modèles prédictifs et expérimentaux, appelées chemins de modélisation, permettant d'obtenir des niveaux d'incertitudes et de coûts de modélisation maitrisés et adaptés à l'avancement du processus de conception. Le travail proposé inclus l'identification de sources d'incertitudes et leur traitement durant la modélisation du comportement des structures considérées. La méthode développée est applicable à toutes les étapes de la conception et adaptable aux niveaux de maturité de la conception.

Le Chapitre 1 est dédié à la notion de modélisation multi-échelle d'une structure, et plus particulièrement de structures composites. La définition de la pyramide des modélisations, basée sur le principe de la pyramide des essais utilisée notamment en conception aéronautique, constitue le point de départ de ce chapitre. La problématique de la prise en compte des incertitudes dans la modélisation de structures composites est présentée au travers de la définition des différentes sources d'incertitudes à considérer durant la modélisation. Des méthodes de représentation, de propagation et d'agrégation des différents types d'incertitudes sont proposées dans ce chapitre.

Le Chapitre 2 intègre la prise en compte du coût de modélisation dans le cadre de la conception de structures multi-échelles. Une méthode d'estimation du coût des modèles prédictifs et expérimentaux basée sur la logique floue est développée. L'évaluation de chemins présentant des niveaux différents d'intégration de connaissances et de coût de modélisation est réalisée au moyen d'un balayage complet sur l'exemple d'une structure composite de type sandwich. Cette étude démontre la nécessité de définir une méthode dédiée à l'étude de la synergie entre le coût de modélisation et les incertitudes sur les grandeurs d'intérêt.

Le Chapitre 3 présente le développement de la méthode d'aide à la conception sous incertitudes proposée dans ce travail. Cette méthode est basée sur la résolution d'un problème d'optimisation multi-objectif dont le but est de minimiser l'incertitude sur les grandeurs d'intérêt et le coût de modélisation. La méthode est structurée autour de trois étapes qui concernent l'analyse du problème de conception, la construction de la pyramide des modélisations expérimentales et prédictives et la recherche de chemins optimisés. La méthode développée est applicable à chaque phase du processus de conception. La validation de la méthode est menée sur le cas de la structure composite de type sandwich précédemment étudiée.

Finalement, le Chapitre 4 porte sur l'application de la méthode proposée au cas d'un réservoir composite épais destiné au stockage d'hydrogène. Le cas d'étude traité est issu des travaux de thèse d'Aurélie Pilato [20] menées au sein du laboratoire I2M. La méthode proposée permet une rationalisation des modélisations expérimentales et prédictives menées dans le travail d'Aurélie Pilato [20] pour obtenir la pression d'éclatement du réservoir. Dans un second temps, elle est utilisée pour obtenir des solutions de reconception sur des réservoirs présentant des volumes plus importants ou plus faibles et atteignant des pressions d'éclatement variées. Les chemins de modélisations ainsi déterminés permettent de proposer des dimensionnements du réservoir reconçu avec un niveau d'incertitude sur la pression d'éclatement maitrisé et un coût de modélisation rationnalisé.

## **Chapitre 1 – Modélisation de structures en milieu incertain**

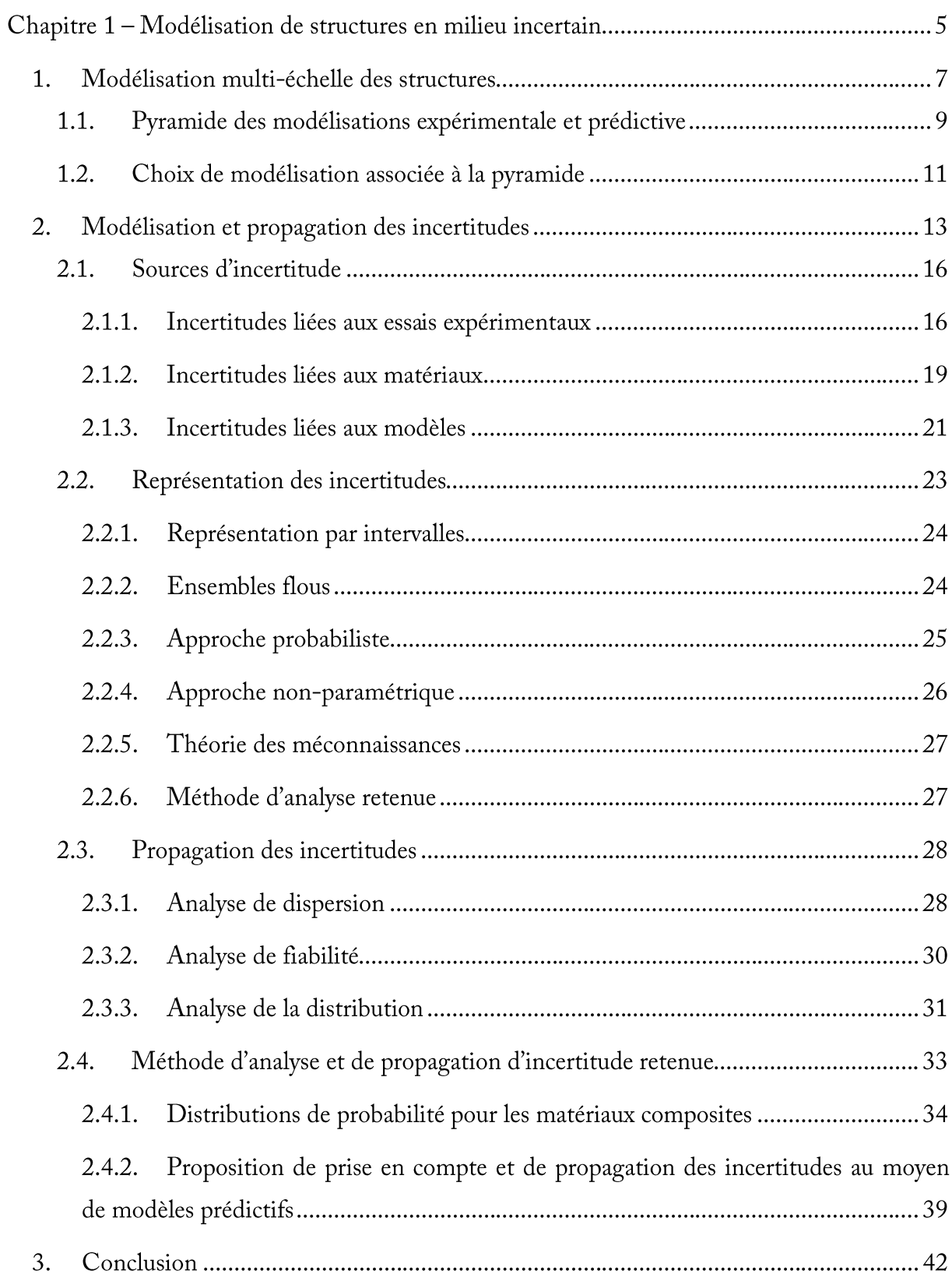

### **RESUME DU CHAPITRE**

Dans ce chapitre, les bases nécessaires pour le développement de la méthodologie d'aide à la conception proposée dans ce travail sont définies. La modélisation multi-échelle, particulièrement adaptée aux structures composites, présentée dans ce chapitre, est basée sur l'outil de représentation pyramidal des essais, largement utilisé dans le secteur aéronautique. Une pyramide des modélisations, plus en lien avec la problématique étudiée, est définie et sert de base pour le développement de la méthodologie. Cette pyramide contient tous les paramètres d'intérêt à chaque échelle d'observation de la structure et les modèles expérimentaux et/ou prédictifs (analytiques et numériques) qui les caractérisent.

Dans le cadre de la modélisation multi-échelle de structures composites, la prise en compte des incertitudes trouve une place fondamentale pour garantir un niveau de précision sur la modélisation des phénomènes physiques relatifs à la sollicitation d'une structure. Dans un premier temps, différentes sources d'incertitudes sont présentées. Les méthodes de représentation et de propagation des incertitudes sont également détaillées dans ce chapitre.

La modélisation d'une structure requiert l'utilisation de modèles pour décrire le comportement des grandeurs d'intérêt du problème. Dans certains cas, selon la complexité de la structure à modéliser, les modèles disponibles ne fournissent qu'une prédiction partielle du comportement de la structure. Certains modèles se concentrent sur la description précise de certains détails structuraux ou phénomènes physiques influents au détriment des autres. Un des moyens de mieux maîtriser les phénomènes affectant la structure à modéliser consiste à effectuer une déclinaison de la structure en différents échelles d'observation et d'associer à ces échelles les modèles les plus adaptés pour la description des phénomènes impliqués. La modélisation réalisée concerne alors le domaine de la modélisation multi-échelle des structures.

#### 1. **Modélisation multi-échelle des structures**

Dans le cas de la conception d'une structure mécanique complexe, le concepteur peut séparer le problème en différentes échelles de modélisation correspondant aux échelles d'observation du système. A l'échelle la plus basse, une analyse des matériaux élémentaires est menée, aux échelles supérieures, des détails structuraux à complexité réduite et des éléments de structure sont caractérisés. Par la suite, des sous-ensembles sont modélisés jusqu'à la définition de la structure finale. Une importante quantité de modèles à complexité variable est nécessaire pour résoudre un problème multi-échelle.

La modélisation multi-échelle n'est pas un outil exclusivement mécanique. Dans plusieurs domaines de la physique, une modélisation multi-échelle est utilisée pour mieux comprendre les phénomènes physiques relatifs à des systèmes complexes [21]. Dans les sciences de la terre, la modélisation multi-échelle, par exemple, est développée pour l'analyse de paysages en écologie, un paysage est séparé en plusieurs échelles de détail pour procéder à une analyse spatiale de meilleure résolution [22]. En biologie des approches de type « bottomup » et « top-down » sont utilisées régulièrement pour modéliser, par exemple, le comportement d'une maladie (Figure 1) [23]. Pour comprendre ce comportement, les gènes ou protéines impliqués sont caractérisés au moyen d'études expérimentales et de modèles. La maladie peut aussi être analysée à des échelles d'observation supérieures (études d'organes affectés, de l'individu ou même de l'entourage social du patient [23]).

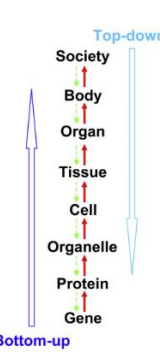

Figure 1 Exemple d'analyse multi-échelle dans le secteur biologique [23]

La modélisation d'un système divisé en plusieurs échelles impose au concepteur d'intégrer des modèles présentant des niveaux de précision et des domaines de validité différents. Selon le cas, des incertitudes sont engendrées par le couplage entre les différents modèles ou par des hypothèses propres à la modélisation ou inhérentes à la réduction des temps de calcul.

La modélisation multi-échelle de structures peut être guidée par l'approche du bloc de construction ou pyramide des essais [10], [24]. La pyramide des essais est largement utilisée en conception aéronautique, en particulier pour les structures en matériaux composites [10], [24], [25]. Dans le Manuel de Matériaux Composites du Département de la Défense des Etats Unis d'Amérique [10], un diagramme qui résume parfaitement cette approche est présenté (Figure 2).

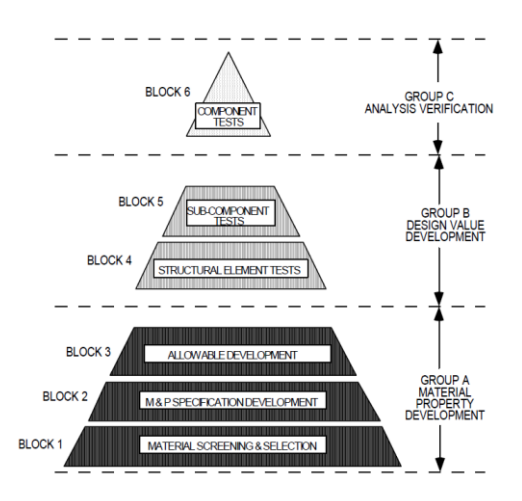

Figure 2 Approche multi-échelle de type pyramide des essais [10]

Les niveaux les plus bas de la pyramide ont pour but de définir le comportement des matériaux élémentaires utilisés dans la structure. A cette échelle, la modélisation expérimentale repose sur un grand nombre d'essais expérimentaux. Les éprouvettes présentent un niveau de complexité faible correspondant à des échelles d'observation basses en comparaison avec celle de la structure. Aux échelles supérieures, la complexité des soussystèmes augmente ainsi que le coût de la modélisation expérimentale et/ou prédictive. Aux échelles intermédiaires le concepteur fait l'analyse de sous-ensembles représentatifs de la structure. Des essais réalisés aux échelles intermédiaires d'observation alimentent la confrontation simulation/essais permettant de vérifier les conditions aux limites et de valider les prédictions obtenues. Des détails structuraux sont caractérisés avant de procéder à l'analyse de l'ensemble. A l'échelle la plus haute de la pyramide, le concepteur a identifié les grandeurs d'intérêt permettant de caractériser le comportement de l'ensemble de la structure. Des outils de modélisation complexes alimentés par les données obtenues aux échelles inférieures peuvent être nécessaires. La largeur des tronçons de la pyramide est proportionnelle à la quantité d'essais à réaliser.

#### $1.1.$ Pyramide des modélisations expérimentale et prédictive

Dans ce travail, l'outil pyramidal de représentation multi-échelle d'une structure est redéfini en intégrant les modélisations prédictives (numériques et analytiques) au même titre que les modélisations expérimentales (Figure 3). La complémentarité entre ces deux types de modélisation servira de base à l'explication de la méthodologie dans les chapitres suivants. Les modélisations prédictives reposent sur l'utilisation de modèles analytiques ou de simulations numériques. Dans la plupart des cas, les modélisations prédictives reposent sur la définition de variables d'entrée propres à une ou plusieurs échelles d'observation et permettent d'obtenir des grandeurs de sortie à une échelle d'observation plus élevée. La modélisation expérimentale correspond à l'ensemble constitué par un essai expérimental réalisé à une échelle d'observation donnée et un modèle prédictif de comportement utilisé pour obtenir la variable de sortie souhaitée à cette échelle à partir des données obtenues par les différentes instrumentations utilisées pendant l'essai. Ce modèle sera nommé modèle de traitement.

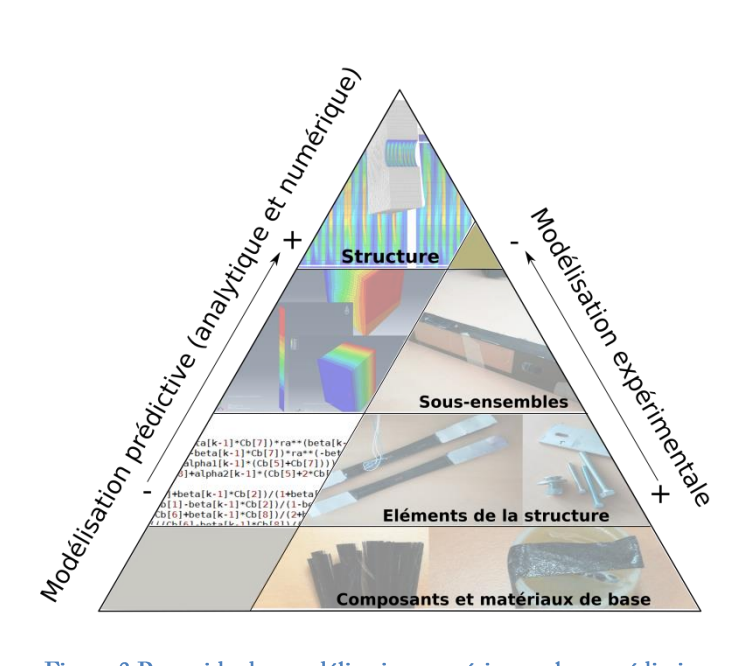

Figure 3 Pyramide des modélisations expérimentale et prédictive

Prenons l'exemple simple du module de Young d'un pli unidirectionnel fibre/matrice. Deux voies sont possibles pour obtenir cette grandeur mécanique. La voie expérimentale consiste en un essai de traction sur un stratifié unidirectionnel. Cet essai suit la norme ASTM D3039 [26] qui fournit les recommandations nécessaires à l'obtention du module de Young d'un matériau composite dans la direction de la charge et de la contrainte à rupture. Ce protocole expérimental prévoit l'utilisation de capteurs de déplacement ou de déformation (extensomètre, jauge de déformation) et d'un capteur de force (cellule de charge). Dans le cas d'un essai de traction pure utilisant un extensomètre, le calcul du module de Young homogénéisé du composite dans la direction de la charge  $E_{xx}$  sous les hypothèses posées dans la norme ASTM 3039, requiert l'utilisation d'un modèle de traitement. Ce modèle présente pour entrées : la force appliquée  $F_x$ , le déplacement  $\delta_x$ , la distance entre les couteaux de l'extensomètre L et les dimensions de l'éprouvette (b pour la largeur et e pour l'épaisseur de l'échantillon), comme présenté dans l'équation (Eq. 1).

$$
E_{xx} = \frac{\sigma_{xx}}{\varepsilon_{xx}} = \frac{\frac{F_x}{b*e}}{\frac{\delta_x}{L}} = \frac{F_x * L}{\delta_x * b * e}
$$
 (Eq. 1)

L'ensemble de l'essai de traction et du modèle de traitement utilisé (Eq. 1) représente la modélisation expérimentale du module de Young homogénéisé  $E_{xx}$  dans la direction de la charge. Une deuxième voie de type modélisation prédictive pourrait quant à elle être choisie, par exemple, par une loi des mélanges, présentée dans l'équation (Eq. 2). Dans ce cas, le module de Young dans la direction de la charge  $E_{xx}$  est calculé à partir de variables d'entrée propres à des échelles d'observation inférieures : le module de Young des fibres  $E_f$ , le module de Young de la matrice  $E_m$  et la fraction volumique des fibres  $V_f$ .

$$
E_{xx} = E_f * V_f + E_m * (1 - V_f)
$$
 (Eq. 2)

La pyramide des modélisations contient, à chaque échelle d'observation, des grandeurs propres à la caractérisation de la structure.

#### **1.2. Choix de modélisation associée à la pyramide**

La modélisation multi-échelle d'une structure peut être réalisée à partir d'un grand nombre de modèles expérimentaux, numériques ou analytiques disponibles pour caractériser les paramètres qui présentent un intérêt pour la modélisation. Une combinaison de ces modèles permettant d'effectuer la modélisation de la structure est nommée « chemin de modélisation ». Un chemin de modélisation peut contenir des modèles numériques, des modèles analytiques et/ou des modèles expérimentaux qui permettent de définir la totalité des paramètres nécessaires à la modélisation du problème. Pour une structure présentant des échelles différentes de modélisation, le nombre de ces chemins peut être très important. Chaque modèle de la pyramide et donc chaque chemin présente une qualité de prédiction et un coût différent (le coût peut représenter ici un coût d'implémentation et d'exploitation pour les modèles prédictifs ou de réalisation pour les modèles expérimentaux). Ce travail a pour but de développer une méthodologie permettant de guider le concepteur sur les niveaux nécessaires de précision de la modélisation des paramètres aux différentes échelles afin d'effectuer un choix d'un chemin de modélisation permettant de réaliser un compromis entre qualité de prédiction et coût de modélisation.

Prenons l'exemple d'une structure de type poutre dont le cahier des charges impose une raideur en flexion définie comme le paramètre d'intérêt à l'échelle de la structure. La structure est réalisée avec une architecture de type sandwich et présente une âme en mousse et des peaux composites. A l'échelle la plus basse, les propriétés des composants élémentaires : les fibres et la matrice des peaux ainsi que le matériau de l'âme sont caractérisées. Les échelles suivantes concernent la caractérisation des plis unidirectionnels et des stratifiés. A l'échelle la plus haute, la poutre sandwich est obtenue. Trois exemples de chemins de modélisation (Figure 4) sont comparés. Le premier chemin de modélisation de la poutre sandwich repose sur la définition des propriétés des composants élémentaires au moyen des fiches du fournisseur ou des données bibliographiques. Aux échelles supérieures, la modélisation est basée sur des modèles analytiques de type loi des mélanges pour calculer les paramètres à l'échelle des plis et sur la théorie classique des stratifiés pour calculer la matrice de rigidité des peaux. Sous l'hypothèse d'un rapport faible entre l'épaisseur et la longueur de la poutre et d'un écart important entre les modules de Young des peaux et de l'âme, le paramètre d'intérêt à l'échelle la plus haute est caractérisé par un modèle ne considérant que les effets de la flexion dans les peaux. Le second chemin intègre des campagnes de modélisations expérimentales à l'échelle des plis. Le troisième présente un angle d'approche situé à l'échelle d'observation la plus haute. Ce chemin est basé sur la réalisation d'un essai de flexion sur la poutre sandwich. Il faut noter que ces chemins n'ont pas strictement les mêmes objectifs, les deux premiers chemins permettent une modélisation paramétrique (paramètres géométriques et matériaux) de la poutre sandwich. Le troisième chemin peut être considéré comme un chemin de validation de la structure conçue.

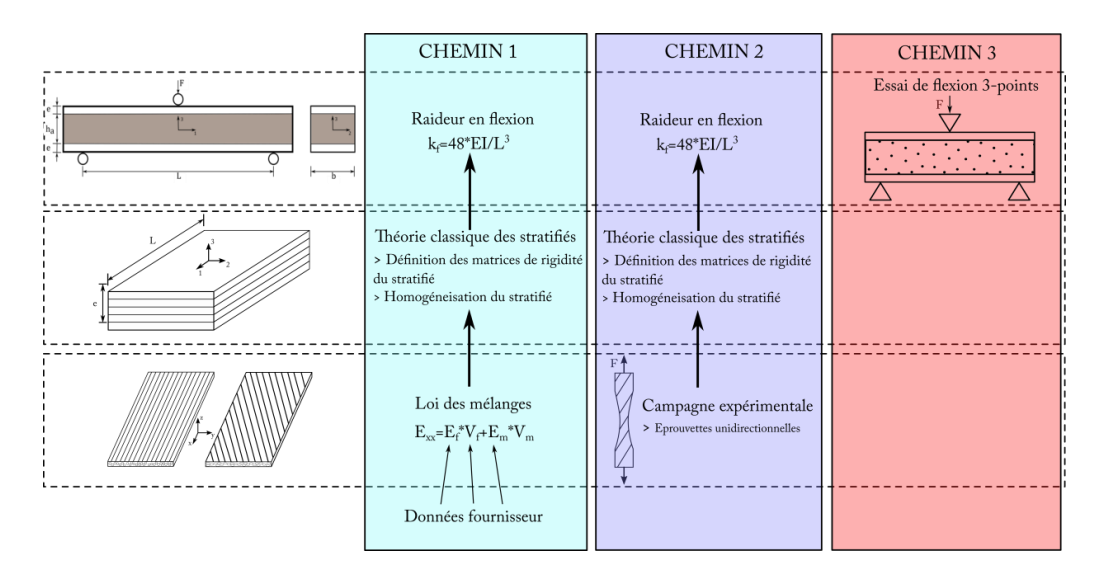

Figure 4 Exemple de trois chemins de modélisation de la raideur en flexion d'une poutre sandwich

Le premier chemin repose sur les modélisations expérimentales et prédictives peu couteuses qui fournissent un niveau de précision faible. Le second chemin permet d'intégrer les spécificités du mode de mise en œuvre choisi au moyen d'une modélisation expérimentale à l'échelle intermédiaire d'observation. Le dernier chemin, grâce à une modélisation expérimentale à l'échelle d'observation la plus élevée permet la prise en compte de la fraction volumique réelle de fibres et des variations d'épaisseur des plis du stratifié. Les interactions entre les peaux et l'âme et la véritable contribution des composants sur le comportement en flexion et en cisaillement de la structure sont aussi prises en compte dans ce troisième chemin.

Les modélisations expérimentales aux échelles supérieures constituent une solution pour diminuer les sources d'incertitudes mais augmentent le coût de la modélisation. Les modélisations prédictives intègrent des niveaux de prédiction différents (modèles avec prise en compte ou pas des effets du cisaillement de l'âme). Les différentes incertitudes cumulées affectent la modélisation de la structure. Ces incertitudes dépendent des familles de matériaux, de la géométrie, des modèles et des outils que le concepteur utilise pour modéliser la structure.

Dans ce travail, la précision de la modélisation des paramètres aux différentes échelles est évaluée. Pour cela, les sources d'incertitudes associées à la conception des structures sont intégrées au processus de modélisation. La définition, la représentation et la prise en compte de ces incertitudes sont étudiées dans les paragraphes suivants.

#### Modélisation et propagation des incertitudes  $2.$

De nombreux travaux traitent les problèmes de mécanique en intégrant la prise en compte de variables incertaines propres aux structures sollicitées [8-12]. Certains de ces travaux comme, par exemple, les travaux de Guerra [6] sur la conception de systèmes de refroidissement destinés à des équipements électriques positionnés en baie avionique intègrent la prise en compte des incertitudes dès la phase d'avant-projet de conception. Dans le domaine de la mécanique des matériaux composites, Conceiçao et Hoffbauer [27] s'intéressent à la minimisation de la masse d'une structure stratifiée cylindrique. Dans cette étude, des incertitudes sur plusieurs variables d'entrée sont considérées : sur les propriétés de

matériaux, sur les angles d'orientation du stratifié, sur l'épaisseur des plis et sur la charge appliquée à la structure. Une première recherche de solutions repose sur la prise en compte de toutes les sources d'incertitudes. Les recherches de solutions suivantes découplent le problème en intégrant une prise en compte des incertitudes sur un type de variable d'entrée (soit sur les propriétés des matériaux, soit sur les angles d'orientation, soit sur l'épaisseur des plis). Cette étude montre les différents impacts de chaque source analysée séparément. L'étude intégrant toutes les sources d'incertitude met en évidence l'importance de la considération des interactions entre les différentes sources. Dans les travaux de Jiang et al. [9], les incertitudes sont prises en compte pour effectuer l'optimisation de l'empilement d'un stratifié au moyen de modèles numériques. La prise en compte des incertitudes sur les propriétés des matériaux et sur l'épaisseur des plis permet d'intégrer les spécificités des processus de fabrication et la variabilité liée à la mesure de ces paramètres. La méthode d'optimisation sous incertitudes développée permet d'obtenir des stratifications maximisant la raideur hors-plan du stratifié. Une approche intégrant l'outil de représentation du type pyramide des essais est utilisée dans les travaux de Noor et al. [2], [28] pour l'analyse d'incertitudes sur des panneaux composites comprenant des raidisseurs. Dans leurs travaux, Noor et al. prennent en compte les incertitudes aux différentes échelles d'observation et analysent les effets de ces incertitudes sur la variabilité des quantités d'intérêt à l'échelle du panneau composite (Figure 5). L'analyse développée dans ces travaux permet d'identifier des paramètres d'intérêt à chaque échelle et de propager des incertitudes à travers les différents modèles éléments finis utilisés pour caractériser l'énergie de déformation et les déplacements du panneau.

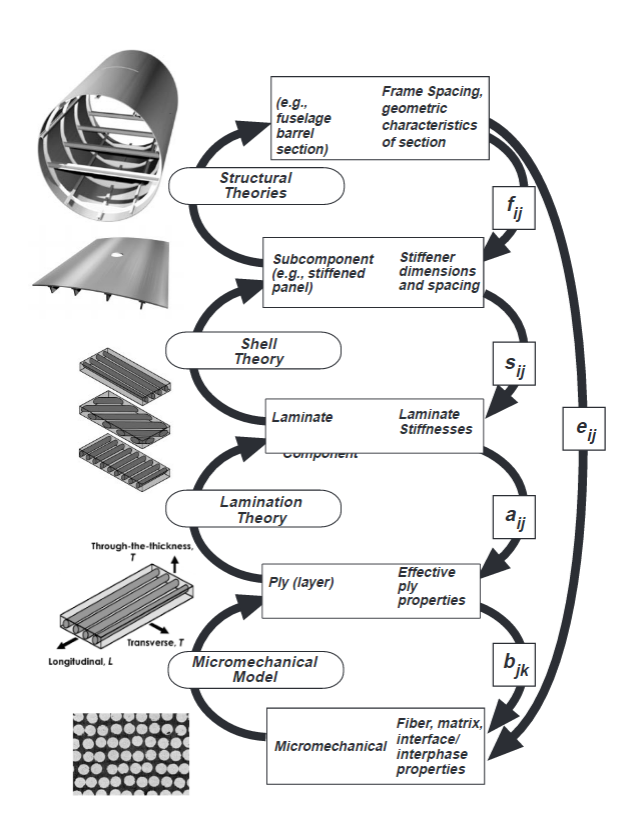

Figure 5 Analyse multi-échelle pour l'étude de panneaux composites avec des raidisseurs [28]

Dans un cadre plus général, l'incertitude est divisée en incertitude aléatoire ou irréductible et incertitude épistémique ou réductible [29]-[31]. Les incertitudes aléatoires sont des variations imprédictibles de la grandeur caractérisée. Elles concernent, par exemple, les variabilités des propriétés d'un matériau, des variabilités géométriques ou encore des incertitudes sur des conditions aux limites ou des phénomènes de bruit introduit par l'électronique de mesure. Contrairement aux incertitudes aléatoires, les incertitudes épistémiques peuvent être identifiées et même réduites. Dans le cas d'une mesure, ces incertitudes concernent la précision de la mesure et de l'instrumentation utilisée. Ces incertitudes intègrent, également, les imperfections de modélisation des modèles de comportement ou des logiciels de calcul (finesse du maillage) ou encore un mauvais étalonnage d'un appareil de mesure [29].

Le but du présent travail est de prendre en compte l'influence des incertitudes aléatoires et épistémiques sur l'incertitude d'une ou de plusieurs grandeurs d'intérêt caractéristiques de la structure. D'après Sudret [32], le traitement des incertitudes doit se faire en plusieurs étapes. Premièrement, le concepteur doit définir le problème, les objectifs de l'étude, les modèles expérimentaux et prédictifs utilisés et les paramètres incertains liés à ces modèles. Pendant la modélisation multi-échelle le concepteur veille à l'identification de tous les paramètres d'entrée et de sortie de chaque modèle. L'étape suivante concerne la qualification des sources d'incertitudes du problème.

### **2.1. Sources d'incertitude**

Les différentes sources d'incertitude aléatoire considérées dans cette étude sont issues des variations des propriétés des matériaux, des variations géométriques de la structure et des incertitudes liées aux essais expérimentaux. Les incertitudes épistémiques étudiés sont liées aux modélisations prédictives (analytiques ou numériques) utilisées pendant la modélisation de la structure.

### *2.1.1. Incertitudes liées aux essais expérimentaux*

La mesure d'une grandeur physique est associée à des variations liées à plusieurs facteurs : la modélisation des facteurs d'environnement (variations liées à la température, au taux d'humidité, un changement d'opérateur, ...), les variations survenant pendant la mesure et des variations sur les paramètres d'entrée eux-mêmes (matériaux, géométrie, niveau de sollicitation, ...). L'incertitude est considérée comme un attribut d'une grandeur qui montre le manque de connaissance sur la valeur exacte de ce paramètre [33].

### **Exemples de qualification d'incertitudes expérimentales**

Dans leurs travaux, Murray et al. [34] développent une analyse des incertitudes dans le cas d'un essai de flexion sur une plaque encastrée. L'intérêt dans cette étude est d'analyser l'influence des incertitudes sur le phénomène de flexion/torsion de la plaque stratifiée. Les variables mesurées sont la charge déterminée par la

cellule de charge, le déplacement et l'angle de torsion de la plaque. La cellule de charge présente une incertitude liée à la précision de l'instrumentation et une incertitude liée à la calibration. Le déplacement et l'angle de torsion sont obtenus par analyse d'images, par conséquent, la mesure du déplacement présente aussi une incertitude. Dans cette étude, les auteurs cherchent la validation d'un modèle éléments finis au moyen d'une campagne expérimentale. Les mesures de charge réalisées présentent une incertitude de 1,6% et les bords de la plaque sont localisés avec une incertitude qui varie entre 2% et 5%. Les auteurs montrent

que ces incertitudes engendrent des incertitudes importantes sur le déplacement (3,8%) et sur l'angle de torsion (5%).

**Méthode générale d'identification et de traitement des incertitudes expérimentales**

Dans le cas d'une mesure directe sans transformation par un modèle de traitement de la grandeur mesurée, les variabilités sont produites par les grandeurs d'entrée expérimentales. Dans le cas d'une mesure indirecte, les incertitudes peuvent être qualifiées à partir des incertitudes sur les modèles mathématiques de traitement utilisés et

sur les grandeurs d'entrée de ces modèles. Le Guide d'Evaluation d'Incertitude de Mesure [35] propose une méthode générale pour identifier les sources de variabilité sur les quantités d'entrée expérimentales intervenant dans la procédure de mesure. Les variabilités peuvent provenir d'une définition incomplète ou erronée de la quantité à mesurer, d'un échantillonnage non représentatif, d'une mauvaise connaissance des effets des conditions expérimentales, d'une mauvaise lecture des instruments analogiques, d'approximations et d'hypothèses utilisées dans la méthode ou dans le processus de mesure, ou enfin de variations entre plusieurs observations de la quantité mesurée sous des conditions apparemment identiques. Le Guide pour l'Expression de l'Incertitude en Mesures [33] mentionne que les variabilités dans les résultats des mesures sont représentées par une dispersion de valeurs qui peut être traitée statistiquement. Dans ce cas, les incertitudes résultant d'une mesure sont groupées en accord avec leur méthode d'estimation. Deux types d'incertitude sont notamment identifiés : l'incertitude de type A qui est obtenue par une étude statistique des mesures prises sous les mêmes conditions; et l'incertitude de type B qui dépend de toute l'information pertinente connue du paramètre mesuré, par exemple des anciennes mesures ou des spécifications des instruments de mesure.

Les incertitudes de type A sont évaluées avec des outils statistiques. Les méthodes d'évaluation statistiques sont traitées au paragraphe 2.2. Les incertitudes de type B sont estimées dans le cas où le concepteur réalise un nombre restreint d'essais [33]. Ce second type d'incertitude est calculé à partir de toute l'information disponible sur la variabilité du paramètre. Cette information peut être obtenue à partir de données expérimentales disponibles, de la connaissance générale du comportement du matériau et des instruments, des spécifications du fournisseur ou des données de calibration. L'information disponible, notée a, est classiquement associée à une probabilité (Tableau 1) [33].
#### Tableau 1 Calcul d'incertitude de type B

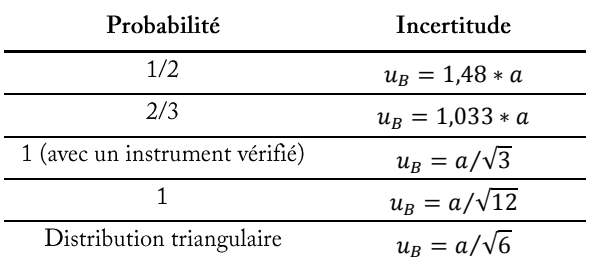

Par exemple, la mesure d'une épaisseur avec un pied à coulisse présente une probabilité égale à 1 de se situer dans l'intervalle entre deux graduations du vernier. L'information a correspond alors à la résolution du vernier. Pour un vernier avec une résolution de 0,05 mm, l'incertitude de type B est donc égal à  $u_B = 0.05/\sqrt{12}$ .

Les effets combinés de ces deux types d'incertitudes délivrent l'incertitude combinée  $u_c$  calculée en utilisant la méthode de combinaison de variances présentée dans l'équation (Eq.  $3)$  [33].

$$
u_c = \sqrt{u_A^2 + u_B^2}
$$
 (Eq. 3)

 $x = f(p_1, ..., p_n)$ grandeurs d'entrée expérimentales  $p_1, ..., p_n$  à la grandeur d'intérêt x est utilisé. L'incertitude  $u_c(x)$ expérimentale  $u(p)$  et du modèle de traitement utilisé, donné par l'équation (Eq. 4). Les  $u(p_i, p_j)$  correspondent à la covariance entre les paramètres  $p_i$  et  $p_j$ corrélation entre ces paramètres.

$$
u_c(x) = \sqrt{\sum_{i=1}^n \left(\frac{\partial f}{\partial p_i}\right)^2 * u^2(p_i) + 2 * \sum_{i=1}^{n-1} \sum_{j=i+1}^n \frac{\partial f}{\partial p_i} * \frac{\partial f}{\partial p_j} * u(p_i, p_j)}
$$
(Eq. 4)

Si la corrélation entre les grandeurs d'entrée expérimentales n'est pas considérée ou n'existe pas, le calcul peut être simplifié en ne considérant que le premier terme de la somme.

#### *2.1.2. Incertitudes liées aux matériaux*

Le comportement des matériaux constitutifs d'une structure présente des incertitudes. Ces incertitudes peuvent provenir de la géométrie des matériaux élémentaires parfois de l'architecture du multimatériau ou encore des processus de mise en œuvre de la structure. La suite des développements est basée sur l'exemple des matériaux composites qui sont traités dans ce travail.

### **Géométrie des constituants élémentaires**

Dans le cas des fibres de carbone, par exemple, dans les travaux de Chand [36] des variations de la surface de la section transversale de fibres de carbone impactent de façon notable les propriétés en compression des fibres. Dans leurs travaux, Nysten et al. [37] réalisent des mesures de la structure nanoscopique des fibres de

carbone et montrent que des variations dans la structure cristalline des fibres provoquent des variations de la conductivité thermique et du module de cisaillement des fibres. Dans le cas des fibres naturelles, les fibres d'agave peuvent présenter des variations de leur diamètre de plus de 20%, entrainant des incertitudes de l'ordre de 30% sur la résistance en traction et d'environ 20% sur la résistance en cisaillement du composite [38], [24].

### **Processus de mise en œuvre**

Le processus de fabrication des matériaux composites constitue une source d'incertitude majeure. La cause de cette incertitude peut être trouvée dans l'introduction de contraintes résiduelles d'origine thermique notamment. L'incertitude liée au processus de fabrication repose également sur la non-maîtrise du taux de porosité, du taux

volumique de fibres et par extension de l'épaisseur des structures composites. En effet, des contraintes résiduelles sont induites, à l'échelle microscopique, par les différences entre les coefficients d'expansion thermique des fibres et de la matrice [39]. A l'échelle du stratifié, des contraintes résiduelles sont principalement visibles sur les stratifications asymétriques. Les variations entre les déformations dans les plis du stratifié durant le refroidissement génère des contraintes résiduelles dans les plis et une courbure de la plaque [40]. Ces contraintes peuvent provoquer des fissures dans la matrice et des défauts géométriques importants [41]. Les travaux de Li et al. [42] mettent en évidence par des simulations numériques les effets des contraintes résiduelles inhérentes à la cuisson d'un composite carbone/époxy (AS4-3501) sur la structure. Par ailleurs, durant le processus de fabrication, des bulles d'air peuvent être formées par nucléation dans la résine à l'interface fibre/matrice [43]. La formation de ces porosités dépend de la viscosité de la résine, de la perméabilité des fibres, du processus d'empilement et d'imprégnation, du cycle de cuisson et de la pression appliquée pendant le processus de fabrication [44]. Dans les travaux de Liu et al. [45], des observations ont été réalisées sur des éprouvettes de composite carbone/époxy présentant des taux de porosités variant entre 0,6% et 3,5%. Les éprouvettes avec une porosité de 3,5% présentent une diminution d'environ 25% de leur résistance en cisaillement et d'environ 20% de leur contrainte à rupture en flexion et en traction par rapport aux éprouvettes présentant la porosité minimale. De la même façon, certaines propriétés élastiques des composites diminuent avec l'augmentation des porosités, par exemple, une diminution de 5% sur le module de Young du composite et une diminution d'environ 18% sur le module en flexion du composite sont observées sur les éprouvettes présentant plus de 3% de porosités [46]. Le processus de fabrication peut aussi être un facteur de variations de la fraction volumique dans l'épaisseur d'un composite. Dans les travaux de Baran et al. [47], des zones plus ou moins riches en résine sont observées dans l'épaisseur d'un stratifié fabriqué en autoclave. Ces variations importantes de la fraction volumique provoquent des variations dans l'épaisseur du stratifié et des variations locales de ses propriétés élastiques. Les travaux de Cohen et al. [48] s'intéressent aux variations de fraction volumique de fibres liées au processus de fabrication d'un réservoir composite. Le réservoir composite est fabriqué par enroulement filamentaire. Ce processus de fabrication est étudié sur trois tubes, fabriqués avec des spécifications différentes de fractions volumiques de fibres qui peuvent varier jusqu'à plus de 10% de la valeur nominale. Sur l'un des réservoirs, dans l'épaisseur de la structure, la fraction volumique varie entre 42% et 62%. L'écoulement de la résine durant la fabrication présente une grande influence sur la fraction volumique des fibres. Les auteurs signalent que pour des plis avec un temps de drapage long, la viscosité de la résine provoque la création de plis avec une faible fraction volumique de fibres. Enfin, certains processus de fabrication peuvent engendrer un désalignement important de fibres. Le désalignement peut affecter le comportement mécanique du composite, ses propriétés élastiques et à rupture en traction [49] et son comportement en compression [50],  $[51]$ 

#### *2.1.3. Incertitudes liées aux modèles*

Les modèles sont des représentations de la réalité utilisés pour prédire ou expliquer des phénomènes d'intérêt. Pour établir ces modèles, certaines variables sont négligées et des hypothèses sont faites. Ces considérations mènent à une description approximative du phénomène. Cette description approximative est caractérisée par une incertitude liée au modèle. L'incertitude peut être calculée à partir de connaissances a priori de la structure étudiée ou de mesures expérimentales de référence ou encore par rapport à un modèle dit « de référence ». Parmi les méthodes largement utilisées pour quantifier l'incertitude des modèles, les méthodes de rééchantillonnage, la validation croisée et la calibration bayésienne sont notamment retrouvées.

## **Calibration bayésienne**

Dans le cadre de la calibration bayésienne, les paramètres du modèle notés  $\theta$  sont des variables aléatoires caractérisées par une incertitude. A chaque paramètre aléatoire est attribuée une distribution a priori notée  $P(\theta)$ . Cette distribution est générée à partir de la connaissance de  $\theta$  et de la confiance sur les valeurs de  $\theta$ .

La calibration bayésienne est alors utilisée pour améliorer les fonctions  $P(\theta)$  à partir de N  $y^{i}(\theta)$ , i type  $\sigma_{\nu(\theta)}$ . Une distribution de probabilité  $P(y|\theta)$ , donnée par l'équation (Eq. 5), est créée et  $\hat{y}^i(\theta)$  $y^{i}(\theta)$ 

$$
P(y|\theta) = \frac{1}{\sigma_{y(\theta)}\sqrt{2\pi}} \sum_{i=1}^{N} \exp\left(-\frac{1}{2} * \left[\frac{\hat{y}^{i}(\theta) - y^{i}(\theta)}{\sigma_{y(\theta)}}\right]^{2}\right)
$$
(Eq. 5)

La distribution de probabilité a posteriori des variables aléatoires notée  $P(\theta|y)$  est construite à partir du théorème de Bayes et présentée dans l'équation (Eq. 6) [52].

$$
P(\theta|y) = \frac{P(y|\theta) * P(\theta)}{\int_{\theta} P(y|\theta) * P(\theta) * d\theta}
$$
 (Eq. 6)

Pour calculer la distribution a posteriori, des méthodes d'échantillonnage comme la méthode de Monte Carlo par chaînes de Markov (MCMC) [1], [53], [54] sont utilisées.

## **Méthodes de rééchantillonnage et validation croisée**

méthodes de rééchantillonnage sont des méthodes Les statistiques qui sont principalement utilisées pour valider des modèles à partir d'échantillons de données disponibles. Ces méthodes sont aussi utilisées pour évaluer la qualité des moments statistiques (moyenne, variance, ...) d'un jeu de données. Grâce à

ces méthodes, il est possible de caractériser un modèle au moyen d'un apprentissage statistique [6]. Ces méthodes travaillent à partir d'un échantillon original  $A_0$ . L'échantillon original  $A_0$ de taille N contient des entrées  $x_0$  sur lesquelles le modèle doit être caractérisé et des valeurs de sortie  $y_0$  correspondantes. L'échantillon d'apprentissage statistique se présente sous la forme  $A_0(x_0, y_0)$ , avec  $x_0$  et  $y_0$  pouvant être des données issues d'une expérimentation. Ces méthodes travaillent en partitionnant le domaine d'apprentissage en sous-ensembles. Sur chaque sous-ensemble, l'erreur de généralisation du modèle est approximée. Cette erreur correspond à l'erreur moyenne du modèle sur un échantillon infini de validation [55], [56].

La méthode bootstrap procède à des tirages aléatoires avec remise de l'échantillon original  $A_0$  pour définir de nouveaux sous-ensembles. Ces nouveaux sous-ensembles auront la même taille que  $A_0$ . Cette technique de rééchantillonnage ne permet pas de calculer directement l'erreur de généralisation mais de faire une approximation à partir d'une erreur d'apprentissage et d'un estimateur de l'erreur entre l'utilisation d'un échantillon  $A_0$  de taille N et d'un échantillon de taille infinie [57]. Cet estimateur, noté optimism, donné par l'équation (Eq. 7), est obtenu en calculant la moyenne de la différence entre l'erreur d'apprentissage du  $e^{A_i}{}_{app}$  et l'erreur de validation  $e^{A_i}{}_{val}$  pour chacun des  $I$  sous-ensembles  $A_i(x_j^{A_i},y_j^{A_i})$ 

*optimism* = 
$$
\frac{1}{I} * \sum_{i=1}^{I} e^{A_i}_{val} - e^{A_i}_{app}
$$
 (Eq. 7)

 $e^{A_i}$ app  $A_i(x_j^{A_i}, y_j^{A_i})$ comme échantillon d'apprentissage et de validation.

$$
e^{A_i}{}_{app} = \frac{1}{N} * \sum_{j=1}^{N} (\hat{y}_i (x_j^{A_i}) - y_j^{A_i})^2
$$
 (Eq. 8)

L'erreur de validation  $e^{A_i}$ <sub>val</sub> est calculée en considérant chaque sous-ensemble  $A_i$ comme échantillon d'apprentissage et en utilisant l'échantillon original  $A_0$  comme échantillon de validation. Le calcul de l'erreur de validation  $e^{A_i}$ <sub>val</sub> est présenté dans l'équation (Eq. 9).

$$
e^{A_i}{}_{val} = \frac{1}{N} * \sum_{j=1}^{N} (\hat{y}_i(x_j^{A_0}) - y_j^{A_0})^2
$$
 (Eq. 9)

Les données utilisées ne font pas d'a priori sur le type de distribution porté par le résultat du modèle. Deux hypothèses principales sont faites avec ces techniques : toutes les données doivent avoir la même distribution et les données d'apprentissage et de validation doivent être indépendantes les unes des autres [58].

Dans le cas de la validation croisée (« cross validation » en anglais), le domaine est partitionné en un nombre I fixé de sous-ensembles. La méthode leave-k-out est un processus itératif qui partitionne le domaine en I=k sous-ensembles. La méthode utilise k-1 sousensembles d'apprentissage et un sous-ensemble comme échantillon de validation. Le processus est répété jusqu'à ce que chaque sous-ensemble soit utilisé comme échantillon de validation. L'erreur de généralisation est alors l'erreur moyenne des k erreurs calculées sur les sousensembles.

#### $2.2.$ Représentation des incertitudes

Les différentes sources d'incertitudes peuvent être représentées au moyen de différents outils selon l'information disponible sur les paramètres incertains. Les approches probabilistes s'appuient sur une représentation de l'incertitude propre à chaque paramètre sur l'ensemble de l'intervalle d'étude. Les approches non-probabilistes, telles que la représentation par intervalles ou par ensembles flous s'appuient quant à elles sur une représentation partielle, sur l'intervalle d'étude, de l'incertitude propre à chaque paramètre. Les philosophies globales utilisées dans le cadre de la théorie de la méconnaissance ou dans l'approche non-paramétrique permettent de coupler dans la même analyse les incertitudes aléatoires et épistémiques du système.

## *2.2.1. Représentation par intervalles*

Une première approche non-probabiliste concerne la représentation par intervalles. L'arithmétique des intervalles a été introduite dans les années 60 par Moore [59]. Cette technique facilite l'interprétation des incertitudes, dont les lois de probabilités ne sont pas connues, en utilisant des bornes comprenant la valeur réelle. La répartition de la variable dans l'intervalle n'est pas connue mais cette représentation peut être utilisée si la recherche porte sur les valeurs extrêmes d'une variable de sortie [60]. La représentation par intervalles utilise l'arithmétique des intervalles pour propager les incertitudes de plusieurs paramètres. Cette méthode est simple à implémenter mais son utilisation sur des problèmes avec un nombre important de variables peut amener à des surestimations des variables de sortie [61]. Récemment des techniques non-probabilistes reposant sur la gestion d'intervalles ont été utilisées sur des systèmes incertains. Santoro et al. [61] utilisent notamment ces méthodes d'analyses d'intervalles pour réduire le problème de surestimation lié à l'utilisation de la représentation par intervalles pour modéliser les incertitudes.

## *2.2.2. Ensembles flous*

Certains auteurs utilisent un autre type de représentation non-probabiliste, les ensembles flous. La répartition de la variable dans l'intervalle est alors gérée par des ensembles flous. Ces ensembles utilisent des valeurs comprises entre 0 et 1 représentant un degré d'appartenance. Une valeur d'appartenance nulle indique que le paramètre n'appartient pas à l'intervalle et une valeur unité indique la certitude de l'appartenance du paramètre à l'intervalle. Les valeurs comprises entre 0 et 1 indiquent que l'appartenance des éléments à l'intervalle est soumise au doute. Certains ensembles flous ont une apparence similaire aux fonctions de densité de probabilité. Dans les travaux de Hanss et al. [62], les ensembles flous sont utilisés pour approximer des distributions de probabilité gaussiennes et pour représenter les incertitudes des entrées d'un modèle éléments finis d'une barre en traction composée de deux matériaux de sections différentes. Dans les travaux de Noor et al. [28], des ensembles flous sont utilisés dans le cadre de l'analyse d'incertitudes sur un panneau composite. Ces ensembles flous sont associés aux propriétés mécaniques des fibres, de la matrice, des plis et du

stratifié. Plusieurs niveaux d'incertitudes sont associés aux différentes propriétés mécaniques en adaptant les valeurs d'appartenance propres aux fonctions d'appartenance. Cette analyse permet de calculer les paramètres d'intérêt avec des intervalles d'incertitudes différents. Dans les travaux de Dey et al. [63], les variations des angles d'orientations des plis, de la densité et des modules de Young longitudinaux et de cisaillement sont représentées par des ensembles flous pour l'étude de la réponse en fréquence d'une plaque composite. Dans ce cas, des intervalles d'incertitudes sur les paramètres incertains sont aussi définis à partir des ensembles flous selon la valeur d'appartenance associée à chacun. Plusieurs intervalles sont analysés pour approximer l'ensemble flou correspondant à la sortie du modèle utilisé.

#### 2.2.3. Approche probabiliste

L'approche la plus utilisée pour représenter des incertitudes est l'approche probabiliste. Il existe deux interprétations différentes de la probabilité qui peuvent être associées aux différents types d'incertitudes. L'interprétation fréquentiste est majoritairement associée aux incertitudes aléatoires. Cette interprétation considère la probabilité comme la quantité de fois qu'un évènement se produit dans un nombre infini de tirages. Pour cette interprétation, il peut également exister une incertitude épistémique caractérisant la méconnaissance de la vraie valeur d'occurrence de l'évènement lorsque qu'un nombre fini de tirages est effectué. Cette incertitude peut être réduite en augmentant le nombre de tirages ou d'expériences. La deuxième interprétation est l'interprétation bayésienne. La probabilité est associée à un évènement par rapport à la connaissance a priori disponible. Dans cette interprétation, l'incertitude est considérée comme purement épistémique.

Les valeurs d'un paramètre et leur probabilité sont exprimées par des lois mathématiques discrètes ou continues. Ces lois sont décrites par des fonctions de densité de probabilité ou des fonctions de probabilité cumulée. Dans l'approche probabiliste, il est aussi possible de calculer différents moments statistiques afin d'éviter de décrire toute la loi de probabilité. Les quatre premiers moments statistiques sont la moyenne  $(\mu)$ , la variance  $(\sigma^2)$ , le coefficient de dissymétrie (« skewness » en anglais) et le coefficient d'aplatissement (« kurtosis » en anglais).

La moyenne  $\mu$  ou espérance d'une variable aléatoire x appartenant à l'ensemble des réels, avec une densité de probabilité  $f(x)$ , est définie par l'équation (Eq. 10).

$$
\mu = E[x] = \int_{-\infty}^{\infty} x * f(x) dx
$$
 (Eq. 10)

Le deuxième moment statistique, la variance, est définie par le carré de l'écart-type, il est représenté par l'équation (Eq. 11).

$$
\mu_2 = \sigma^2 = E[(x - E[x])^2] \tag{Eq. 11}
$$

Le troisième et le quatrième moment statistique sont des moments normalisés. Le coefficient de dissymétrie caractérise la symétrie de la distribution. Un coefficient négatif indique une prépondérance de valeurs inférieures à la moyenne. Un coefficient nul indique que la fonction de densité est symétrique. Le coefficient d'aplatissement renseigne sur l'importance des valeurs en queues de distribution de probabilité.

### *2.2.4. Approche non-paramétrique*

L'approche non-paramétrique a été développée pour disposer d'une représentation qui intègre les incertitudes aléatoires et épistémiques durant la modélisation d'un système [64]. La méthode a été développée par Soize [17] pour modéliser la dynamique d'un système par éléments finis. Dans ce cas, l'approche non-paramétrique a consisté à remplacer les matrices de souplesse du modèle de la structure par des matrices aléatoires. Le modèle probabiliste de ces matrices aléatoires est construit en suivant le principe du maximum d'entropie à partir de l'information comprise dans les matrices de souplesse du modèle de la structure [65]. L'avantage de cette approche est la prise en compte des incertitudes épistémiques du système, contrairement aux approches paramétriques où seules les incertitudes aléatoires des variables d'entrée ont une influence sur la réponse du modèle. Dans cette méthode, la complexité du modèle probabiliste dépend uniquement des données disponibles, donc, si un grand nombre d'observations est pris en compte, le modèle est plus complexe [66]. Dans le travail de Capiez-Lernout [18], l'approche non-paramétrique est comparée avec une approche paramétrique (méthode de Monte Carlo) dans le cas de la modélisation de la réponse dynamique d'un satellite puis de celle du satellite couplé avec le lanceur. Grace à cette comparaison, des intervalles de fréquences où le modèle est plus sensible aux incertitudes épistémiques ont été identifiés, montrant que l'approche nonparamétrique est complémentaire à l'approche paramétrique pour ce cas d'étude.

#### *2.2.5. Théorie des méconnaissances*

La théorie des méconnaissances se base sur une philosophie globale de prise en compte des incertitudes [49-51]. Dans ces approches, des variables internes appelées méconnaissances de base sont intégrées à un modèle éléments finis et sont destinées à globaliser les incertitudes à une échelle sous-structure. Pour cela, la structure est divisée en sous-structures et les méconnaissances de bases sont associées aux sous-structures. Les méconnaissances de base sont prises en compte pour définir une enveloppe de la réponse de la structure exprimée par un intervalle borné associé à une probabilité de contenir la quantité d'intérêt à l'échelle de la structure. La théorie des méconnaissances peut être qualifiée d'approche non-paramétrique bien qu'utilisant des outils de la théorie des intervalles et de la théorie probabiliste [14].

#### *2.2.6. Méthode d'analyse retenue*

Le but de ce travail est de prendre en compte les incertitudes liées aux matériaux, les incertitudes liées aux modèles et des incertitudes liées aux tolérances géométriques de la structure. Cette prise en compte des incertitudes sert le processus de décision du concepteur sur la modélisation de la structure. En effet, ces incertitudes sont combinées et propagées jusqu'aux grandeurs d'intérêt de la structure à modéliser. Pour favoriser la diversité des chemins de modélisation, il est nécessaire d'avoir une estimation différenciée de l'incertitude (c'est-à-dire une évaluation détaillée de l'incertitude sur chaque paramètre). Les approches non-paramétriques, basées sur des philosophies globales de prise en compte des incertitudes, ne permettent pas cette différenciation. Par ailleurs, le choix de l'approche doit permettre d'intégrer complètement les campagnes expérimentales réalisées aux différentes échelles d'observation. Le travail doit donc s'appuyer sur une évaluation détaillée et complète de l'incertitude impliquée. Les représentations par intervalle ou par ensemble flou délivrent une connaissance partielle de l'incertitude sur l'intervalle d'intérêt. La représentation des incertitudes liées aux matériaux, aux processus de mise en œuvre et des incertitudes géométriques, adaptée à ce travail, repose donc sur l'interprétation fréquentiste de l'approche probabiliste. Cette approche utilise les résultats des campagnes expérimentales et des modèles

prédictifs menés aux différentes échelles d'observation de la structure. Le bénéfice de l'introduction d'approches expérimentales est directement intégré dans le calcul d'incertitude. La propagation des incertitudes aléatoires et épistémiques est réalisée dans le cadre de cette approche probabiliste.

## **2.3. Propagation des incertitudes**

D'après Sudret [32], la troisième étape du traitement des incertitudes concerne la propagation des incertitudes. Dans le cadre d'une approche probabiliste, les incertitudes des sorties des modèles sont évaluées à partir de la variabilité des variables d'entrée et des modèles utilisés. Dans certains cas, le calcul de la moyenne et de l'écart-type des variables de sortie pourra se révéler suffisant. Dans d'autres cas, l'ensemble de la distribution de probabilité doit être prise en compte. Ce choix définit le type de méthode de propagation d'incertitude à utiliser.

Dans leur travail, Lee et Chen [68], proposent cinq catégories de méthodes de propagation d'incertitude. Sudret [32], quant à lui, regroupe ces cinq catégories en trois familles de méthodes pour propager les incertitudes :

- l'analyse de dispersion, qui est utilisée pour effectuer la propagation avec des moments  $\bullet$ statistiques,
- $\bullet$ l'analyse de fiabilité, qui permet l'analyse des queues de distribution,
- $\bullet$ l'analyse de la distribution, qui intègre une propagation de l'ensemble de la distribution de probabilité de chaque paramètre.

## *2.3.1. Analyse de dispersion*

L'analyse de dispersion est utilisée si le concepteur veut connaître les deux premiers moments statistiques de la réponse, la moyenne et l'écart-type. L'analyse de dispersion repose sur des méthodes de simulation couplées à des méthodes d'échantillonnage de type Monte Carlo [69], sur la méthode des perturbations [70] ou encore sur la méthode de quadrature  $[71]$ 

> En effet, l'une des méthodes d'échantillonnage largement utilisée pour sa simplicité d'analyse des incertitudes est la méthode de

**Méthodes d'échantillonnage** Monte Carlo. Cette méthode consiste à faire des tirages aléatoires des variables incertaines suivant une distribution de probabilité définie. Les simulations de Monte Carlo deviennent très couteuses pour des problèmes complexes lorsqu'un grand nombre de tirages est nécessaire. Le même problème est rencontré dans le cas où un nombre de tirages plus élevé serait nécessaire pour augmenter la précision de la solution. Le nombre de tirages peut être réduit en utilisant d'autres méthodes de discrétisation comme la méthode de l'hypercube latin ou les tirages d'importance [72]. Dans le travail de Chen [73], la méthode de Monte Carlo est utilisée pour comparer les moments statistiques obtenus par une méthode spectrale développée pour le calcul de la flèche d'une plaque en matériaux composites sollicitée par une charge centrée. Les auteurs utilisent des modèles éléments finis et analysent la moyenne et l'écarttype sur la flèche au centre de la plaque pour différentes variations des propriétés élastiques du matériau composite. Dans le travail d'Arunraj [74], la méthode de Monte Carlo est associée à la théorie des ensembles flous pour évaluer le risque de défaillance de différentes sections d'une unité d'extraction de benzène localisée sur une plateforme chimique.

### **Méthode des** perturbations

La méthode des perturbations est formulée à partir de la décomposition en série de Taylor de la réponse d'un modèle autour des valeurs moyennes de ses variables d'entrée. Cette méthode a été utilisée pour la propagation d'incertitudes en lien avec la conception de structures mécaniques décrites par des modèles analytiques et

numériques. Par exemple, Conceição et Hoffbauer [4] utilisent cette méthode pour la propagation d'incertitudes dans l'analyse d'une structure cylindrique en matériaux composites. Des coefficients de variation sur les propriétés élastiques et à rupture du matériau composite et sur l'angle d'orientation des plis sont définis comme les incertitudes sur les variables d'entrée du modèle. Les auteurs analysent les incertitudes sur le déplacement critique et le coefficient de résistance de la structure pour différentes combinaisons de variables d'entrée incertaines.

### Méthode de quadrature

La méthode de quadrature est une méthode d'intégration numérique qui permet de calculer les moments statistiques  $\mu'_q$  d'une variable aléatoire  $y = f(x)$  à partir d'une approximation de quadrature Gaussienne [75] de l'intégrale qui définit chaque moment statistique de y à partir de l'équation (Eq. 12).

$$
\mu'_{q} = \sum_{k=1}^{K} \dots \sum_{k=1}^{K} w_{k1} \dots w_{kN} [f(x_{k1}, \dots, x_{kN})]^{q}
$$
 (Eq. 12)

Dans la somme présentée dans l'équation (Eq. 12), les coefficients  $w_k$  sont appelés poids de quadrature et dépendent de l'intervalle d'évaluation de chaque variable x. Dans cette méthode, le temps de calcul peut poser un problème lorsque le modèle possède un nombre élevé de variables d'entrée, provoquant l'augmentation exponentielle de la quantité de points et de calculs nécessaires pour obtenir les moments statistiques de la sortie y [32]. Pour cette raison, la méthode de quadrature est principalement utilisée pour des problèmes présentant un nombre réduit de variables aléatoires [76]. Des méthodes comme l'approximation de Winterstein [77] ou la méthode de Pearson [78] peuvent être utilisées pour estimer la fonction de densité de probabilité de la variable de sortie y à partir des moments statistiques calculés par la méthode de quadrature.

#### $2.3.2.$ Analyse de fiabilité

Le comportement des queues de distributions, par exemple, pour des analyses de défaillance de structures, peut être décrit par des méthodes d'analyse de fiabilité. L'analyse de fiabilité définie, pour chaque mode de défaillance, une fonction de performance qui délimite des domaines de sureté et des domaines de défaillance en utilisant la propagation des incertitudes. La probabilité de défaillance de la structure par rapport aux fonctions de performance est alors calculée. Cette analyse peut se baser sur des méthodes d'échantillonnage comme la méthode de Monte Carlo ou sur des méthodes d'approximation FORM (sigles en anglais pour « méthode de fiabilité de premier ordre »)/SORM (sigles en anglais pour « méthode de fiabilité de deuxième ordre »).

La méthode FORM linéarise la fonction de performance autour d'un point de conception, la méthode de fiabilité de deuxième ordre cherche à faire une approximation plus précise au moyen d'une approximation quadratique. Dans le cas de la méthode de fiabilité de premier ordre, la probabilité de défaillance est approximée au moyen d'un changement de repère de l'espace physique des variables de base à l'espace standard de variables normalisées. Dans cet espace, les variables sont représentées par une distribution normale centrée réduite. Cette méthode propose une identification du point tangent à la surface d'état limite où la

distance avec l'origine de l'espace est minimale. Cette distance est appelée indice de fiabilité et le point présentant la distance minimale est appelé MPP (« Most probable point » en anglais). La probabilité de défaillance est calculée à partir du vecteur défini par le MPP et l'indice de fiabilité. Dans le travail de Zhang [79], les effets des variations d'épaisseur des plis d'une plaque composite sur la probabilité de rupture sont analysés en se basant sur un échantillonnage par la méthode de Monte Carlo. Dans ce travail, les probabilités de rupture de chaque pli sont calculées sur plusieurs stratifications soumises aux différents chargements. Le travail de Frangopol [80] étudie aussi la probabilité de rupture de plaques composites. L'analyse est menée sur des composites stratifiés sollicités par des chargements en traction, compression et cisaillement. L'auteur étudie l'influence de l'orientation des plis et du nombre de plis sur la rupture du stratifié par des chargements aléatoires échantillonnés avec la méthode de Monte Carlo. Dans le travail de Shaw et al. [81], la probabilité de défaillance, étudiée à l'échelle microscopique et à l'échelle macroscopique, d'une plaque composite soumise à une charge uniforme est étudiée en définissant des incertitudes sur les paramètres élastiques et à rupture à l'échelle des plis. Dans ce travail, une comparaison entre la méthode de Monte Carlo, la méthode FORM et la méthode SORM est réalisée. Dans le travail de Di Sciuva et Lomario [82], la méthode FORM est comparée à la méthode de Monte Carlo sur l'exemple d'une plaque composite en compression. Les méthodes d'approximation FORM et SORM se montrent plus performantes en temps de calcul que les méthodes d'échantillonnage comme la méthode de Monte Carlo et atteignent des résultats en terme d'analyse de fiabilité similaires.

#### 2.3.3. Analyse de la distribution

L'ensemble de l'information probabiliste d'une variable est exprimée dans sa fonction de densité de probabilité. Une prédiction de la totalité de cette fonction permet l'analyse fiabiliste ou l'analyse des moments statistiques. L'échantillonnage des densités de probabilité peut être réalisé avec la méthode de Monte Carlo, de l'hypercube latin ou les tirages d'importance [72] L'analyse de la fonction de densité de probabilité de la réponse d'un système peut également se faire au moyen de méta-modèles. Deux techniques se démarquent dans le travail par méta-modèles, les processus gaussiens (krigeage) et les méthodes spectrales comme le chaos polynomial.

## **Méthodes spectrales**

Dans les méthodes spectrales, le vecteur aléatoire de sortie est représenté par un développement de polynômes orthogonaux choisis selon le type de distribution de probabilité des variables d'entrée. Par exemple, les distributions normales sont caractérisées par des polynômes de Hermite et les distributions uniformes par des

polynômes de Legendre [83]. Chaque polynôme est multiplié par un coefficient du chaos polynomial calculé pour approximer la distribution de probabilité de la variable de sortie. La détermination des coefficients du chaos polynomial peut être réalisée au moyen de méthodes intrusives (évaluation par reformulation du modèle original [70]) ou non-intrusives (nombre élevé d'évaluations du modèle déterministe sans modification [84]). Dans le travail de Dey [63], un développement de polynômes du chaos par une méthode non-intrusive est utilisé pour l'analyse dynamique d'une structure composite modélisée par éléments finis. Les incertitudes sur les angles d'orientation, sur les propriétés élastiques et sur la densité des matériaux sont modélisées avec des ensembles flous. L'analyse modale de la plaque montre que l'utilisation de ce type de méta-modèles est plus performante en temps et coût de calcul que les méthodes classiques d'échantillonnage de type Monte Carlo. Sasikumar [85] utilise des polynômes du chaos intégrés dans une méthode stochastique spectrale par éléments finis (SSFEM) pour analyser des plaques composites avec des appuis simples et des appuis encastrés pour trois stratifications différentes. L'auteur analyse la rupture de la plaque et cherche à prédire la zone d'initiation de rupture. L'approche utilisée permet d'obtenir une représentation de la réponse du modèle. Le méta-modèle proposé présente l'avantage de représenter et de localiser les incertitudes des matériaux dans toute la plaque, évitant le besoin de caractériser les champs aléatoires avec des modèles probabilistes continus. Ce méta-modèle se montre légèrement plus performant en temps de calcul qu'une approche par développement linéaire des champs aléatoires présentant aussi une meilleure maîtrise de la corrélation entre les variables d'entrée.

# **Méthode de krigeage**

Le krigeage est né dans la classe des méthodes statistiques dans les années 1950 puis a été par la suite appliqué aux calculs numériques [86]. Le but du krigeage est de remplacer un modèle couteux en temps de calcul par un méta-modèle plus performant. Contrairement au chaos polynomial, le méta-modèle issu du

krigeage ne dépend pas de la distribution de probabilité des variables d'entrée [87]. Le

principe de cette méthode est de rechercher la fonction, notée  $F(x)$  et donnée par l'équation (Eq. 13), représentant un processus aléatoire gaussien avec un nombre limité d'observations de la réponse du modèle. La fonction  $F(x)$  est exprimée par un premier terme de régression  $f(x)^T$ . Le vecteur  $\beta$ contient des valeurs inconnues de régression qui sont obtenues par le maximum de vraisemblance, calculé à partir de l'évaluation de la fonction originale par rapport à un  $f(x)^T$ second terme correspondant aux incertitudes épistémiques de la prédiction à chaque point d'observation, noté  $Z(x)$ , correspond à une variance représentée par un processus gaussien stationnaire de moyenne nulle avec une fonction d'autocorrélation définie. Pour obtenir les paramètres de la fonction d'autocorrélation, la vraisemblance des observations par rapport au modèle est maximisée au regard de la variance des observations, des coefficients de la régression et des paramètres de la fonction d'autocorrélation. La variance du krigeage peut être utilisée comme mesure pour enrichir le méta-modèle par de nouvelles observations [87].

$$
F(x) = f(x)^{T} * \beta + Z(x)
$$
 (Eq. 13)

Dans le travail de Dubourg [88], les modes de rupture d'une potence présentant des propriétés incertaines sont analysés pour résoudre un problème d'optimisation du dimensionnement de la potence. Le krigeage est utilisé pour la modélisation et les résultats obtenus sont comparés avec d'autres méthodes proposées dans l'article. Le krigeage se montre très performant en temps de calcul, même si sa performance en temps et coût de calcul reste affectée par la taille du plan d'expérience nécessaire à la modélisation.

#### **2.4. Méthode d'analyse et de propagation d'incertitude retenue**

La méthodologie développée dans ce travail a pour but de rationnaliser la modélisation d'une structure afin d'obtenir des solutions garantissant un niveau d'incertitude fixé et un coût maîtrisé. L'incertitude sur la variable de sortie d'un modèle résulte de la propagation des incertitudes des variables d'entrée et intègre l'incertitude inhérente aux modèles utilisés [89]. Pour ce faire, il est nécessaire de disposer de l'information complète sur l'incertitude des variables d'entrée durant le processus de propagation. Pour cette raison, les méthodes d'analyse de la distribution, permettant de propager toute l'information de l'incertitude des variables d'entrée via la description totale de l'enveloppe de distribution, seront préférées à l'analyse de dispersion plus incomplète ainsi qu'aux méthodes d'analyse de fiabilité dédiées au comportement des queues de distributions.

Par ailleurs, le recours à des méta-modèles, pourra être envisagé dans ce travail à un niveau plus avancé dans la méthodologie. Dans un premier temps, l'utilisation de métamodèles nécessiterait un nombre de calculs équivalents à celui correspondant à l'utilisation d'une méthode d'échantillonnage classique de type Monte Carlo par exemple. L'analyse de la fonction de densité de probabilité des variables d'entrée se fait donc dans ce travail par une méthode d'échantillonnage de type Monte Carlo qui permettra de conserver l'ensemble des processus physiques liés aux modèles utilisés et intervenant dans la propagation d'incertitude.

Le choix d'utiliser une approche probabiliste et une méthode d'analyse de la distribution pour propager les incertitudes des paramètres dans la pyramide des modélisations requiert une connaissance détaillée des différentes lois de densité de probabilité utilisées dans la mécanique des matériaux composites.

## *2.4.1. Distributions de probabilité pour les matériaux composites*

Dans la bibliographie, les propriétés élastiques des plis unidirectionnels sont souvent représentées par une distribution gaussienne [90]-[92], par une distribution de Weibull [93], [94], par une loi log-normale [95], [96] ou par une loi d'extremum généralisé [97]. Les propriétés élastiques des fibres et de la matrice sont souvent représentées par des lois gaussiennes [79], [98]-[100] et log-normales [95]. Dans la littérature, certaines propriétés géométriques, telles que les fractions volumiques et les angles de désalignement des fibres, sont approchées par des distributions gaussiennes [79], [95], [97]–[99].

## **Distribution de Laplace-Gauss**

La distribution gaussienne ou normale est une des distributions les plus utilisées. La loi normale propose une approximation correcte de la région centrale de la fonction de fréquence des données. Cette distribution est désignée  $N(\mu, \sigma)$  où  $\mu$  est la moyenne et  $\sigma$  l'écarttype de la variable. La fonction de densité de probabilité de la

distribution gaussienne est formulée par l'équation (Eq. 14).

$$
f(x; \mu, \sigma) = \frac{1}{\sigma\sqrt{2\pi}}e^{-\frac{1}{2}\left(\frac{x-\mu}{\sigma}\right)^2} \quad ; \ \sigma > 0; -\infty < x, \mu < \infty \tag{Eq. 14}
$$

La distribution normale est symétrique autour de  $\mu$  et les deux points d'inflexion de la fonction sont en  $\mu \pm \sigma$ . La distribution normale standard est définie par une moyenne nulle et un écart-type égal à 1. L'écart-type de la distribution normale détermine la largeur de la distribution (Figure 6).

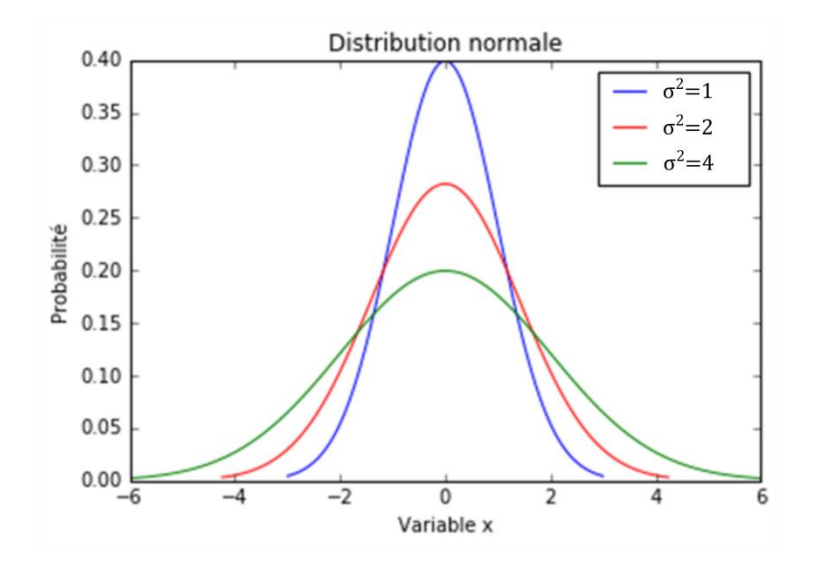

Figure 6 Exemple de fonctions de densité de probabilité d'une distribution normale standard

Le concept d'incertitude élargie permet de représenter l'incertitude d'une mesure comme un intervalle de confiance. Si les données sont représentées par une distribution normale, l'écart-type est multiplié par un facteur qui dépend du niveau de confiance. Pour un niveau de confiance de 95%, soit un intervalle contenant 95% de valeurs de la distribution totale, le facteur est égal à 1,960. Pour un niveau de confiance de 99%, l'écart-type doit être multiplié par 2,576.

### **Distribution log**normale

La loi log-normale est liée logarithmiquement à la distribution gaussienne et présente une forme asymétrique. Cette distribution admet toutes les valeurs positives et sa forme est plus ajustée à la forme de la fréquence de données en ingénierie. La loi log-normale est largement utilisée pour représenter des phénomènes de rupture de matériaux et leurs propriétés en rigidité [101]. Une variable aléatoire X a une distribution log-normale si  $ln(X)$ suit une distribution normale. Sa densité de probabilité est formulée dans l'équation (Eq. 15).

$$
f(x; \mu, \sigma) = \frac{1}{x\sigma\sqrt{2\pi}} e^{-\frac{1}{2} \left(\frac{\ln(x) - \mu}{\sigma}\right)^2} \quad ; \ x > 0, \sigma > 0, -\infty < \mu < \infty \quad (Eq. 15)
$$

La moyenne  $\mu_{\ln(N)}$  et l'écart-type  $\sigma_{\ln(N)}$  d'une fonction de densité de probabilité d'une loi log-normale peuvent être définis à partir de la moyenne et de l'écart-type gaussien  $N(\mu_N, \sigma_N)$ , présentés dans l'équation (Eq. 16).

$$
\mu_{\ln(N)} = \ln\left(\frac{\mu_N}{\sqrt{1 + \left(\frac{\sigma_N}{\mu_N}\right)^2}}\right)
$$
\n
$$
\sigma_{\ln(N)} = \sqrt{\ln(1 + \left(\frac{\sigma_N}{\mu_N}\right)^2)}
$$
\n(Eq. 16)

Des fonctions de densité de probabilité d'une distribution log-normale avec une moyenne fixée et avec des écart-types différents sont présentées dans la Figure 7.

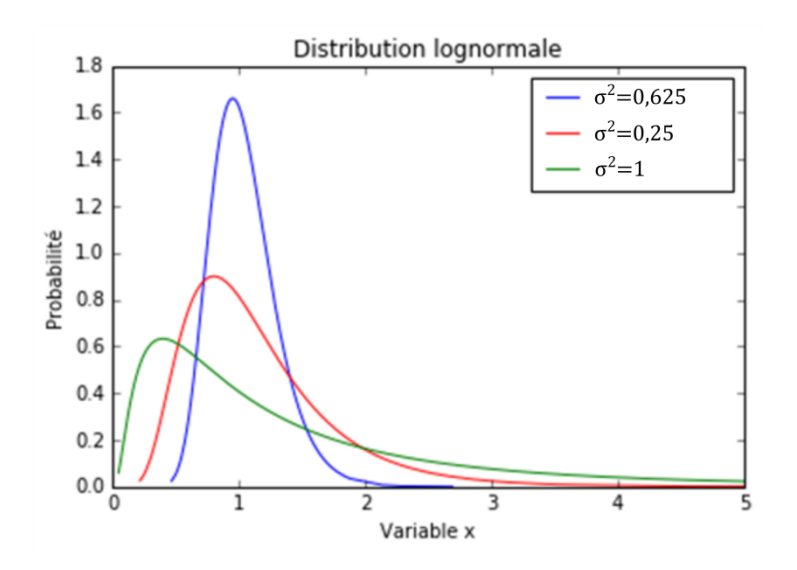

Figure 7 Exemple de fonctions de densité de probabilité d'une distribution log-normale

#### **Distribution de Weibull**

La distribution de Weibull a été formalisée par le mathématicien suédois Waloddi Weibull dans les années 1950 [102]. Weibull a montré que pour des paramètres tels que la limite d'élasticité de certains aciers, la résistance de fibres de coton ou le comportement en fatigue de l'acier ST-37, les données suivent ce type de

distribution [102]. La distribution de Weibull est largement utilisée pour des études de fiabilité et de rupture en ingénierie mécanique [103]-[105]. La fonction de densité de probabilité, donnée par l'équation (Eq. 17), a un paramètre de forme  $k > 0$  et un paramètre d'échelle  $\lambda > 0$ .

$$
f(x; \lambda, k) = \begin{cases} \frac{k}{\lambda} * \left(\frac{x}{\lambda}\right)^{k-1} * e^{-\left(\frac{x}{\lambda}\right)^k} & x \ge 0, \\ 0 & x < 0 \end{cases}
$$
 (Eq. 17)

Les paramètres d'échelle et de forme sont calculés par l'estimateur du maximum de vraisemblance ou la méthode des moindres carrés. La fonction de densité de probabilité se présente sous des formes différentes en fonction de la valeur de ces paramètres (Figure 8).

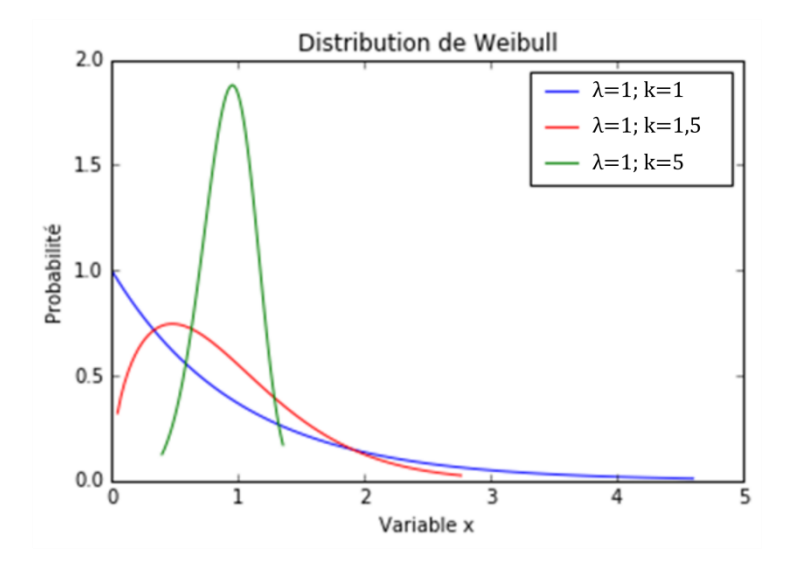

Figure 8 Exemple de fonctions de densité de probabilité d'une distribution de Weibull

## **Distribution d'extremum généralisé**

Cette distribution est utilisée pour représenter des cas extrêmes, par exemple pour des matériaux avec une résistance élevée [106]. La distribution d'extremum généralisé est liée à la loi de Weibull de la même façon que la loi log-normale est liée à la distribution gaussienne. Il existe deux types de distribution d'extremum : la loi d'extremum généralisé pour un minimum et la loi d'extremum généralisé pour un maximum. Ce type de distribution est utilisé dans des analyses de fiabilité et des études de rupture [97], [107], [108]. La fonction de densité de probabilité possède un paramètre de position noté  $\lambda$  et un paramètre d'échelle noté  $\delta$ . La fonction de densité de la loi d'extremum généralisé pour un minimum est formulée par l'équation (Eq. 18).

$$
f(x; \lambda, \delta) = \frac{1}{\delta} * \exp\left[\left(\frac{x - \lambda}{\delta}\right) - \exp\left(\frac{x - \lambda}{\delta}\right)\right]
$$
 (Eq. 18)

La fonction de densité pour la loi d'extremum généralisé pour un maximum est représentée par l'équation (Eq. 19).

$$
f(x; \lambda, \delta) = \frac{1}{\delta} * \exp\left(-\frac{x-\lambda}{\delta}\right) - \exp\left(-\frac{x-\lambda}{\delta}\right)]
$$
 (Eq. 19)

Dans le cadre de ce travail, la plupart des paramètres incertains **Type de**  considérés sont des paramètres élastiques de la structure ou des **distribution retenu**géométriques. Comme il paramètres  $\mathbf{a}$ été mentionné précédemment, dans plusieurs études, ces paramètres sont

caractérisés par des distributions normales. Dans ce travail, ce type de distribution est également utilisé pour la modélisation et la propagation des paramètres élastiques et géométriques de structures composites. La distribution complète est étudiée, dans certains cas, les moments statistiques d'ordre un et deux, la moyenne  $\mu$  et l'écart-type  $\sigma$ , sont utilisés. Le coefficient de variation CV, donné par l'équation (Eq. 20), est utilisé pour exprimer l'incertitude autour des valeurs moyennes.

$$
CV = \frac{\sigma}{\mu} \tag{Eq. 20}
$$

L'utilisation d'un autre type de distribution n'affecte pas la démarche proposée dans ce travail.

### *2.4.2. Proposition de prise en compte et de propagation des incertitudes au moyen de modèles prédictifs*

Ce travail a pour but de propager les incertitudes aléatoires et épistémiques en différenciant leur prise en compte pour permettre de déterminer un large choix de chemins de modélisation. La quantification et la propagation des incertitudes épistémiques ainsi que l'agrégation de celles-ci aux incertitudes aléatoires sont donc présentées dans ce paragraphe. La distribution de probabilité de la variable d'intérêt doit comprendre les effets des différentes sources d'incertitudes. Chaque modèle prédictif, en plus de propager les incertitudes des variables d'entrée, présente une incertitude épistémique propre. Cette incertitude est calculée à partir de la méthode proposée dans les paragraphes suivants, propagée et ajoutée aux autres sources d'incertitudes.

## **Méthode proposée pour le calcul d'incertitude des modèles**

Dans ce travail, une philosophie similaire à celle développée dans la validation croisée a été menée à partir de l'erreur quadratique moyenne (MSE pour « Mean-Squared-Error » en anglais), utilisée comme outil pour le calcul de l'erreur de généralisation [109]. Cet estimateur est utilisé pour évaluer la qualité de méta-modèles [99-

 $\sigma^2_{\ mod \`{e}le}$ quadratique moyenne MSE (Eq. 21) entre une distribution de référence et les résultats obtenus par le modèle intégrant des incertitudes spécifiques sur les variables d'entrée. Dans le cadre de ce travail, la distribution de référence est une distribution expérimentale. Soit  $y_i$  un échantillon de validation obtenu à partir de N points expérimentaux et  $\hat{y}_i$  le résultat obtenu par le modèle à partir d'entrées  $\hat{x}_i$ , l'estimateur de l'incertitude sur ce modèle se base sur le calcul de l'erreur quadratique moyenne, présentée dans l'équation (Eq. 21).

$$
\sigma^2_{model} = MSE = \frac{\sum_{i=1}^{N} (\hat{y}_i - y_i)^2}{N}
$$
(Eq. 21)

Pour chaque calcul d'incertitude propre au modèle utilisé, les incertitudes sur les variables d'entrée ont été spécifiquement adaptées pour correspondre aux conditions de l'expérimentation servant de distribution de référence. Le détail de ces calculs est explicité dans le cas de l'exemple du cas de contrôle au Chapitre 2. L'incertitude propre au modèle utilisé dépend bien évidement du modèle prédictif évalué, de la distribution de référence mais également des incertitudes sur les paramètres d'entrée de cette distribution. Dans le cas d'une distribution expérimentale de référence, ces incertitudes sont représentatives des conditions d'essai.

## Méthode proposée pour l'agrégation de l'incertitude des modèles

Les incertitudes épistémiques et aléatoires ont été différenciées pour favoriser la diversité des chemins de modélisation cependant il est nécessaire d'agréger ces incertitudes pour assurer leur transport au travers des chemins de modélisation. Le modèle prédictif propage l'incertitude sur les paramètres d'entrée. L'incertitude épistémique

propre au modèle, calculée dans l'équation (Eq. 21) et représentée par son écart-type  $\sigma_{model}$ , caractérise l'écart entre un échantillon de validation obtenu à partir de points expérimentaux  $y_i$  et les résultats obtenus par le modèle  $\hat{y}_i$ . Le processus d'agrégation est effectué en exprimant la variable aléatoire de sortie  $\hat{y}_i$  résultant du modèle et de la propagation des incertitudes des variables d'entrée  $\hat{x}_i$  comme un développement en séries de Taylor ou comme un développement HDMR (« High-Dimensional Model Representation » en anglais), présenté dans l'équation (Eq. 22).

$$
f(x) = f_0(x) + \sum_i f_i(x_i) + \sum_i \sum_{j>i} f_{ij}(x_i, x_j) + \dots + f_{12\dots N}
$$
 (Eq. 22)

Dans cette représentation, la moyenne de la variable de sortie  $\hat{y}_i$  est portée par le premier terme de la fonction et les termes d'ordre supérieur contiennent l'information de la variance de  $\hat{y}_i$  [111]. La sortie du modèle  $\hat{y}_i$  intègre donc la moyenne de la variable de sortie  $\hat{y}_i$ , notée  $\mu_{\hat{y}_i}$ , et la variance de la sortie, représentée par la somme de la variance obtenue par la propagation de l'incertitude sur les variables d'entrée  $\sigma_{\hat{y}_i}$  et de la variance propre correspondant à l'incertitude du modèle [112]. Deux informations différenciées de variance sont donc utilisées, celle liée à la propagation des incertitudes sur les variables d'entrée  $x_i$  et celles liées à la propagation de l'incertitude liée au modèle. Les termes liés à la variance peuvent être représentés par des distributions normales de moyenne nulle et de variance  $\sigma^2$ [112]. Suivant la représentation par un développement en série de Taylor, la variable de sortie  $\hat{y}_i$ , considérée comme une distribution normale, est représentée comme la somme de sa moyenne  $(\mu_{\hat{y}_i})$ , d'une distribution normale de moyenne nulle et de variance  $\sigma^2_{\hat{y}_i}$  et d'une distribution normale de moyenne nulle et de variance  $\sigma^2_{model}$ . La variable de sortie  $\hat{y}_i$  est représentée dans l'équation (Eq. 23).

$$
\hat{y}_i = \mu_{\hat{y}_i} + N(0, \sigma_{\hat{y}_i}) + N(0, \sigma_{model})
$$
\n(Eq. 23)

Un exemple de détermination de l'incertitude d'un paramètre d'intérêt Z est présenté dans la Figure 9. Pour un chemin de modélisation élémentaire dans lequel le paramètre Z est obtenu par un modèle prédictif basé sur deux entrées (paramètres X et Y). Le modèle prédictif permettant d'obtenir le paramètre Z propage les incertitudes des paramètres d'entrée (X et Y). L'incertitude épistémique propre au modèle est agrégée à l'incertitude propagée au moyen de l'équation (Eq. 23). L'incertitude sur le paramètre Z est un attribut du chemin de modélisation. Ce chemin de modélisation est également associé à un coût, le coût du chemin de modélisation, attribut du chemin, est explicité dans le chapitre suivant.

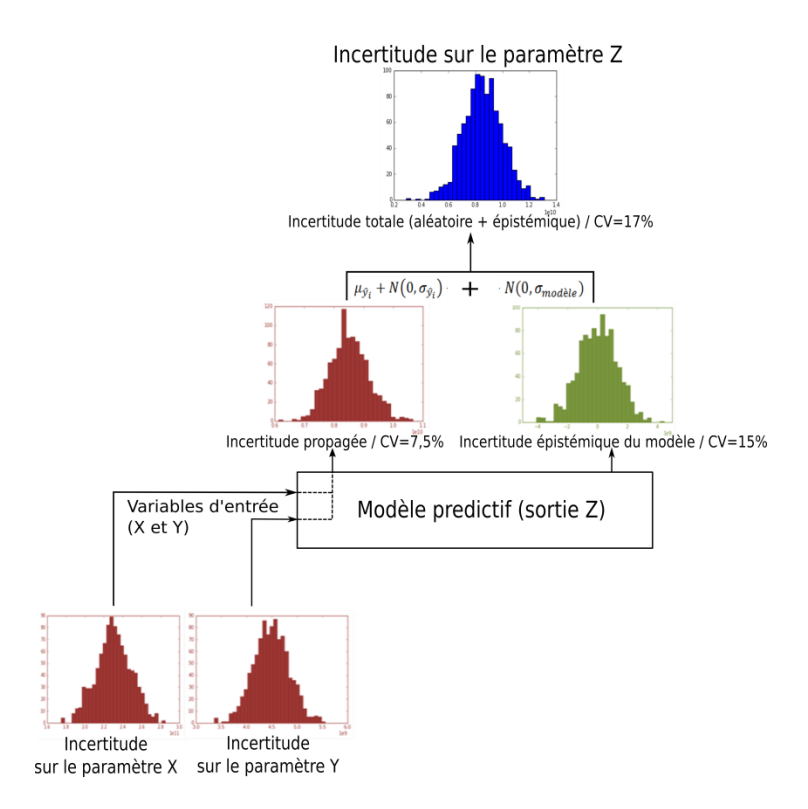

Figure 9 Propagation des incertitudes au moyen d'un modèle prédictif et agrégation de l'incertitude épistémique du modèle

## **3. Conclusion**

La philosophie de ce travail se base sur la modélisation multi-échelle de structures en utilisant une pyramide des modélisations expérimentales et prédictives. La pyramide des modélisations permet d'identifier tous les paramètres nécessaires pour modéliser des grandeurs d'intérêt à l'échelle de la structure et associe des modèles expérimentaux et/ou prédictifs à chaque paramètre à caractériser. Les chemins de modélisation définis à partir de cette pyramide intègrent les incertitudes inhérentes aux matériaux, à la géométrie ainsi qu'aux modèles expérimentaux et prédictifs. Ces grandeurs sont représentées par des fonctions de densité de probabilité suivant l'interprétation fréquentiste de l'approche probabiliste. Chaque distribution de densité de probabilité est discrétisée en utilisant la méthode d'échantillonnage de Monte-Carlo et propagée entre les différentes échelles au travers d'un chemin de modélisation. L'incertitude propre aux modèles prédictifs est identifiée et agrégée à l'incertitude de type aléatoire. Les chemins de modélisation sont également définis par un coût de modélisation. Le coût de la modélisation propre à chaque chemin de modélisation constitue un élément fondamental dans le processus de décision du concepteur. Dans le chapitre suivant, une méthode d'estimation des coûts de modèles expérimentaux et prédictifs est proposée et sera utilisée dans le développement de la méthodologie.

# **Chapitre 2 – Prise en compte du coût de modélisation dans le cadre de la modélisation multi-échelle sous incertitude**

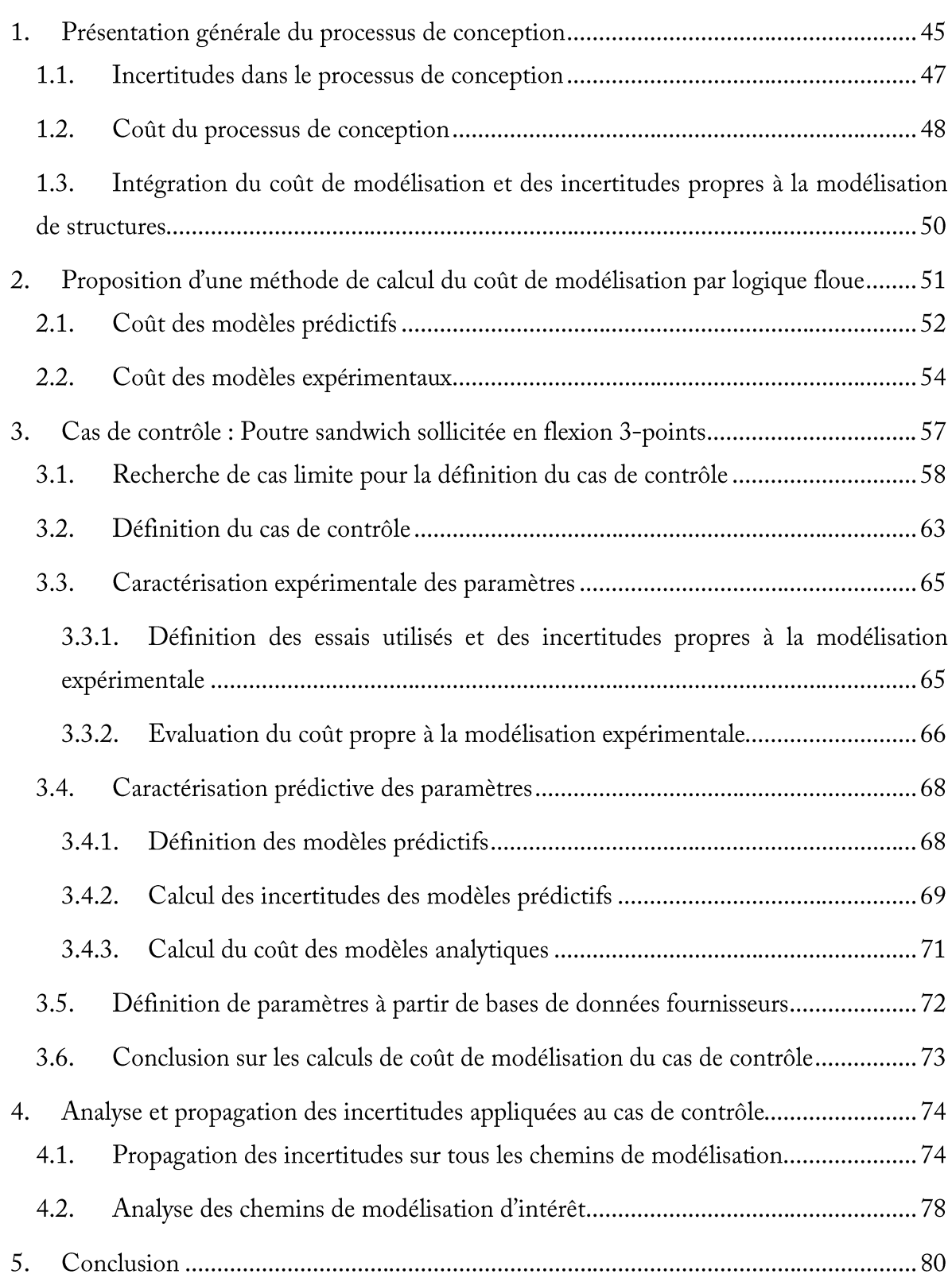

# **RESUME DU CHAPITRE**

L'importance de la considération des incertitudes durant la modélisation multi-échelle de structures a été mise en évidence. L'étude menée dans ce chapitre se concentre sur la complémentarité entre l'évaluation des incertitudes et la maîtrise du coût de modélisation. Chaque choix de modélisation impacte le coût du produit qui constitue un paramètre fondamental dans le processus décisionnel du concepteur. Ce paramètre doit donc être maîtrisé dès les premières phases de conception. Dans ce chapitre, une méthode d'estimation du coût de modélisation basée sur la logique floue est proposée pour calculer le coût des modèles expérimentaux et prédictifs. La synergie entre le coût de modélisation et les incertitudes sur les paramètres d'intérêt de la structure est étudiée sur l'exemple d'une poutre sandwich sollicitée en flexion.

La conception en ingénierie est un grand défi qui peut être résumé par les « 4 C's de la conception » : la créativité, la complexité, le choix et le compromis [113]. Dans ses travaux, Blumrich explique que : « la conception établit et définit des solutions et des structures pertinentes pour des problèmes qui ne sont pas encore résolus ou des solutions nouvelles pour des problèmes qui ont déjà été résolus d'une façon différente » [114]. En effet, le concepteur a comme défi de finaliser le développement d'un système le plus rapidement possible en respectant les standards de qualité et les spécifications du cahier des charges. De nombreux travaux permettent de définir des méthodes et des techniques précises pour faciliter le processus de conception [115]–[117], [110], [118]. Le chapitre précèdent a montré que le processus décisionnel du concepteur pouvait être guidé par une prise en compte des incertitudes aléatoires et épistémiques propres à la modélisation des phénomènes physiques. Les travaux de Malmiry [116] positionnent la gestion de l'incertitude en conception de produits au cœur de chacune des phases du processus de conception. Le processus décisionnel repose également sur une composante supplémentaire : le coût du processus de conception. Les évaluations du coût et des incertitudes doivent être menées dès les premières phases du processus de conception. Une meilleure description de la synergie entre l'évaluation des incertitudes et la prise en compte du coût de conception constitue un levier pour la maîtrise du processus de conception.

## **1. Présentation générale du processus de conception**

Une méthode de conception présente d'une façon systématique la démarche à suivre pour le développement d'un produit ou d'un système grâce aux connaissances scientifiques et à l'expérience pratique dans le domaine. Une méthodologie de conception a pour but de faciliter la recherche de solutions optimales. Ashby [119], en se focalisant plus particulièrement sur la sélection des matériaux et des procédés détaille un diagramme issu des travaux de Pahl [120] où les quatre étapes du processus de conception d'un produit sont présentées d'une façon simplifiée (Figure 10). Ce diagramme établit la structure du processus de conception basé sur l'identification d'un besoin du marché. Un premier concept du produit est développé à partir de modèles et de données relatives aux grandes classes de matériaux. Ce concept sera par la suite amélioré par une analyse détaillée du produit et de ses fonctions. Des familles de matériaux et des outils de modélisation plus précis sont alors sélectionnés. Finalement, le

concepteur détaille le concept, choisit un matériau et un processus de fabrication adapté avec l'aide de modèles expérimentaux et d'outils de modélisation prédictive plus élaborés.

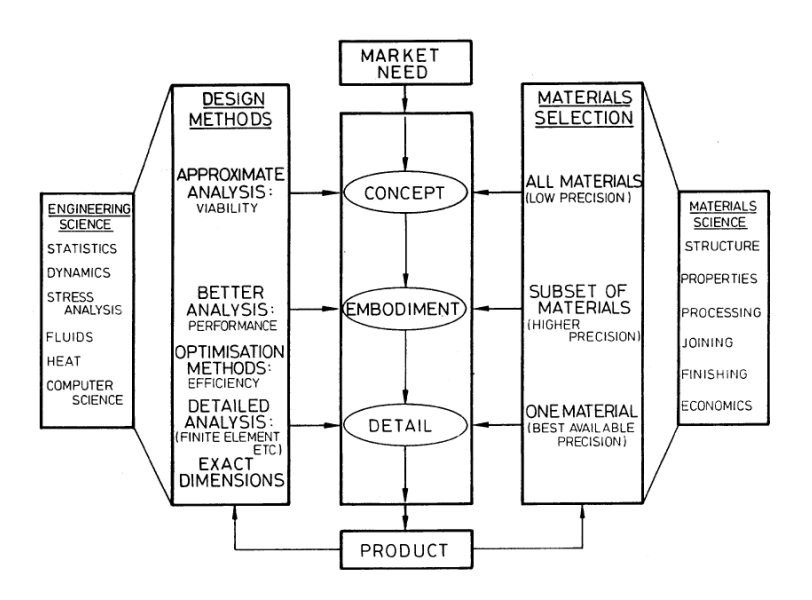

Figure 10 Etapes de conception [119]

Le processus de conception est défini autour de quatre phases principales : définition du problème, élaboration du concept, conception préliminaire et conception détaillée [121].

# Définition du problème

La première étape de la conception consiste à trouver et sélectionner des idées pour formuler une proposition du problème ou du produit à traiter. Cette étape doit être accompagnée d'une étude de marché, d'une analyse des possibilités et des moyens de l'entreprise et d'une analyse fonctionnelle. Une fois le problème clarifié, le concepteur

établit une liste de prérequis pour commencer la conception du produit.

# **Elaboration du** concept

Dans cette étape, le concepteur définit un concept qui fait suite à l'évaluation de différentes propositions respectant les spécifications du problème. Ashby [119] mentionne que, pendant cette étape, le niveau de précision n'est pas un problème et le concepteur peut, par exemple, se permettre d'utiliser des familles de matériaux

caractérisées par des intervalles de propriétés assez larges pour définir le concept. Dans cette phase, les méthodologies de conception évoquent la possibilité d'utiliser un nombre important de modèles prédictifs et de dédier moins de ressources à la modélisation expérimentale.

# **Conception préliminaire**

Pendant cette étape, le concept de solution est développé par la prise de décision sur les matériaux, la géométrie et la configuration du système. L'architecture du produit et l'arrangement des différents composants sont définis pour assurer les fonctions du produit. La configuration des composants dans l'espace est définie

par la modélisation du système et la vérification de la satisfaction des différentes contraintes. Des prototypes peuvent également être réalisés durant cette étape pour servir de support à la démarche de conception. Les concepts techniques sont enrichis et le niveau de détail est plus élevé. Une idée générale des matériaux et des processus de mise en œuvre est définie durant cette étape de la conception. L'utilisation de modèles prédictifs enrichis sur la compréhension des phénomènes physiques et de modèles expérimentaux est nécessaire pour atteindre le niveau de détail requis pour la structure conçue.

# **Conception détaillée**

Lors de la dernière étape du processus de conception, la configuration, la géométrie, les tolérances et les matériaux sont définitivement définis. Tous les documents techniques nécessaires pour la mise en œuvre et l'assemblage sont préparés. Les spécifications du produit ainsi que tous les changements depuis

l'élaboration du concept sont listés. Le concepteur peut valider le comportement du produit à partir de réalisations de prototypes sur certains assemblages ou de prototypes complets ou à partir de modèles numériques de validation. Une estimation du coût final du produit est proposée. Cette étape se termine par une révision totale du concept préalable et à l'envoi de tous les documents nécessaires à la mise en production.

## **1.1. Incertitudes dans le processus de conception**

Malmiry décline la prise en compte des incertitudes dans les différentes étapes du processus de conception présentées précédemment [115]. Dans ses travaux, les incertitudes sur les choix de modélisation sont considérées comme purement épistémiques. Ces incertitudes interviennent dans l'étape de définition du problème et concernent l'information dispensée dans le cahier des charges. Dans l'étape d'élaboration du concept, les incertitudes sont relatives aux choix du concepteur sur les solutions potentielles retenues et dans la phase de conception préliminaire les incertitudes traitent du choix de modélisation des structures. Durant la conception détaillée, les incertitudes épistémiques liées aux choix effectués tout au

long du processus de conception ainsi que toutes les incertitudes aléatoires inhérentes aux paramètres et aux phénomènes physiques impactent une incertitude globale sur la conception de la structure [115]. Les méthodes de conception pour lesquelles le processus décisionnel intègre des paramètres autres que ceux liés aux performances recherchées d'un système constituent les méthodes de conception intégrée. Les méthodes de conception intégrée peuvent tenir compte de facteurs économiques, environnementaux, de gestion du cycle de vie du produit, ou encore de gestion de la production [122]. Ce type de conception utilise l'ensemble des connaissances liées au produit pour améliorer la prise de décision accomplie durant le processus de conception [115]. Parmi ces méthodes, les méthodes Design for X, où « X » représente un paramètre spécifique à prendre en compte durant la conception, par exemple la fiabilité (Design for Reliability), la fabrication (Design for Manufacturing), le coût (Design for Cost), font l'objet de nombreux travaux [116], [117], [122], [123]. Ces méthodes de conception intégrée favorisent l'intégration de connaissances dans le but de diminuer l'incertitude sur la prise de décision du concepteur.

#### $1.2.$ Coût du processus de conception

La méthode Design for Cost est dédiée à la prise en compte des coûts dans les premières phases de conception. En effet, le coût d'un produit est un paramètre fondamental du processus de conception d'un produit [117]. Dans cette méthode, le coût est considéré comme un paramètre de la conception et non comme un résultat du processus de conception. La méthode Design for Cost cherche à maîtriser le coût des produits pour favoriser une meilleure prise de décision durant le processus de conception. Un des coûts principaux identifiés dans cette méthode est le coût de fabrication. Le coût de fabrication d'une pièce peut être calculé grâce à une bonne connaissance des coûts d'utilisation de la machine, du salaire des techniciens, du coût de l'instrumentation, de l'amortissement des matériels et des composants nécessaires pour fabriquer les éprouvettes. Dans ses travaux, Ashby [121] définit le coût de fabrication d'un composant comme une fonction du coût de la quantité de matière première nécessaire, de l'outillage à utiliser, du temps et de l'énergie nécessaire pour la fabrication. Dans les travaux de Kalantari et al. [124], un algorithme d'optimisation est utilisé pour minimiser le coût et la masse d'un stratifié hybride soumis à une sollicitation de flexion 3-points. Les auteurs considèrent que le coût des matériaux, seul pris en compte, représente plus de 40% du coût total de la fabrication d'une structure composite. Une considération

similaire est établie dans le travail de Gantois et al. [125] où l'auteur définit le coût des matériaux comme étant légèrement supérieur au coût d'assemblage et au coût de fabrication de pièces destinées aux structures aéronautiques. Les travaux de Hueber et al. [126] résument un grand nombre de méthodes pour estimer le coût de fabrication de matériaux composites utilisés dans l'industrie aérospatiale.

Le coût de fabrication du produit ne doit pas être le seul type de coût à considérer. Le coût dépend du système à concevoir et est impacté par les choix effectués durant le processus de conception. En effet, les travaux de Hueber montrent que si le coût lié aux phases de conception représente environ 10% du coût total investi, les choix faits durant la conception impactent 80% du coût total du produit (Figure 2) [126].

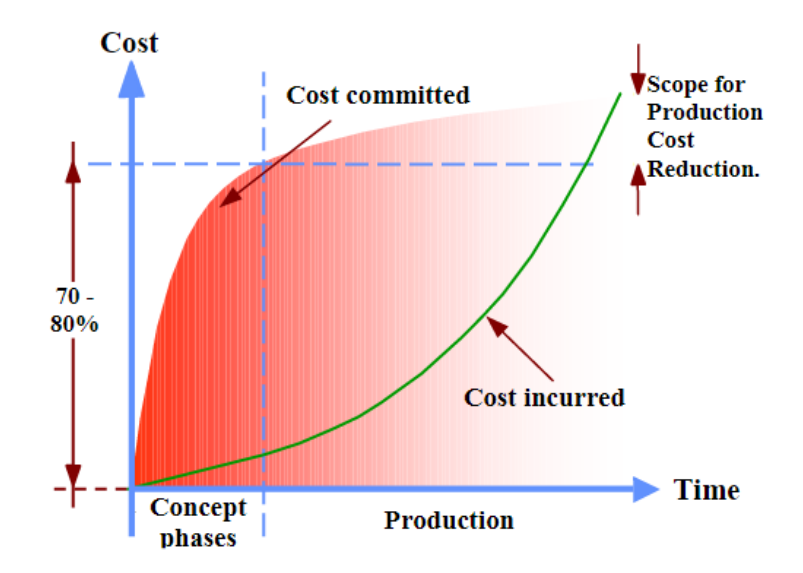

Figure 11 Coût durant les premières étapes du cycle de vie d'un produit [126]

Le coût de conception repose principalement sur le coût des modélisations prédictives et expérimentales de la structure à étudier. Ce coût est appelé dans la suite de ce travail coût de modélisation. Les travaux d'Angeniol [116] définissent les caractéristiques du coût de conception et précisent que son évaluation doit intervenir dès le début du processus de conception. Ces travaux considèrent le coût de conception comme une donnée critique à dimension incertaine car impacté par chaque nouvelle décision de conception. Durant le processus de conception, les incertitudes et le coût de modélisation sont des facteurs indissociables et essentiels au processus décisionnel du concepteur. Une prise de décision avec

un niveau élevé d'incertitudes peut engendrer des surcoûts durant la conception. Une intégration massive de connaissances pour réduire le niveau d'incertitude repose sur une augmentation des campagnes expérimentales et conduit à une augmentation du coût de modélisation. Une synergie entre la maîtrise des coûts de modélisation et l'évaluation des incertitudes existe donc tout au long de la conception. La maîtrise et l'intégration de ces deux paramètres dès les premières étapes de la conception peut amener à une meilleure prise de décision et à une réduction du coût final du produit.

#### $1.3.$ Intégration du coût de modélisation et des incertitudes propres à la modélisation de structures

La méthodologie d'aide à la conception développée dans ce travail se propose de réaliser le couplage entre le coût de conception d'un produit, c'est-à-dire, dans le cadre de ce travail, le coût de modélisation du système, et les incertitudes liées à sa modélisation tout au long du processus de conception. Dans le chapitre précèdent, le traitement des incertitudes durant la modélisation multi-échelle de structures a été abordé. La base de cette analyse repose sur la pyramide des modélisations. Chaque chemin de modélisation propage les incertitudes épistémiques et aléatoires inhérentes à la modélisation et possède un coût caractéristique dépendant des modèles utilisés pour le définir. La modélisation de structures composites peut devenir très couteuse si la structure étudiée est très complexe. Les structures composites sont habituellement caractérisées à l'aide de plusieurs essais expérimentaux et/ou de modèles prédictifs. Le coût de la modélisation expérimentale est principalement lié au coût de fabrication des éprouvettes, au temps investi, à l'utilisation de machines d'essais, ou encore à l'instrumentation utilisée. Des méthodes similaires à celles utilisées pour estimer le coût de fabrication d'un produit pourraient être développées pour une prise en compte de tous les paramètres intervenant dans la modélisation expérimentale. Par ailleurs, l'utilisation de modélisations prédictives (numériques et analytiques) implique un coût dépendant d'un temps de développement, de mise en données et de calcul. Plusieurs méthodes de calcul de coût dédiées au développement de software sont proposées dans la littérature [127]-[129]. Ces méthodes dépendent directement du nombre de lignes de code et d'instructions programmées (normalement exprimées en milliers) et ne prennent pas en compte le coût d'utilisation du code développé. Díaz et al. [110] évaluent le coût et la performance de plusieurs métamodèles pour une étude de fiabilité sur un panneau composite à partir du temps de calcul mesuré. Le temps de calcul constitue une bonne métrique pour comparer des modèles mais les informations sur la quantité de variables nécessaires à la mise en place du modèle sont souvent omises des techniques utilisant ce mode de calcul de coût. Le coût de la modélisation expérimentale et prédictive doit intégrer la nature et la qualité des variables d'entrée des modèles ainsi que l'évaluation de leurs incertitudes. Pour cela, des méthodes permettant d'intégrer l'information disponible sur les variables d'entrée des modèles expérimentaux ou prédictifs sont utilisées dans la littérature [126]. Dans le cadre du calcul de coût de software et du calcul de coût de production d'un produit, plusieurs travaux ont recours à des approches basées sur la logique floue [117], [130]-[132]. Ce type de méthodes permet d'avoir un estimateur dépendant de la structure étudiée, utilisable tout au long de la conception et permettant de calculer le coût de modélisation à partir de connaissances limitées ou incertaines sur les variables d'entrée. Ces méthodes permettent de tenir compte du caractère incertain du coût mentionné par Angeniol [116]. De nombreux travaux scientifiques utilisent la logique floue pour développer des méthodes de calcul de coût ou pour améliorer la précision sur la prédiction du coût de software [130]-[133]. Tous ces auteurs comparent leurs méthodes avec des estimateurs déterministes. Shehab et al. [117] utilisent la logique floue pour estimer le coût de production d'une pièce. L'utilisation de la logique floue permet aux auteurs d'introduire des incertitudes dans l'estimation du coût de plusieurs produits concernés par différents procédés et matériaux. Dans leurs travaux, les auteurs présentent l'exemple du calcul du coût d'usinage d'un perçage. A partir de sa profondeur, de son diamètre et de son niveau de finition, le coût d'usinage est estimé selon des règles logiques définies par le concepteur. Tous ces auteurs s'accordent sur l'adaptabilité de l'approche par logique floue dans l'intégration de l'information disponible permettant au concepteur d'estimer les coûts de modèles prédictifs ou expérimentaux. Dans ce travail, l'approche par logique floue a été sélectionnée et adaptée pour évaluer le coût de modélisation. Les paragraphes suivants présentent en détail l'utilisation de cette méthode pour le calcul du coût de modélisation.

#### Proposition d'une méthode de calcul du coût de modélisation par  $2.$ logique floue

La logique floue est un outil qui permet d'évaluer un processus à partir de certaines règles logiques définies sur des variables d'entrée numériques. Les variables d'entrée sont

associées à des variables linguistiques par des fonctions d'appartenance. Une fonction d'appartenance est une courbe bornée entre 0 et 1 qui détermine le rattachement d'une valeur numérique à un ensemble défini par une variable linguistique. Par exemple, si une structure de plus de 5 kilogrammes est considérée « lourde », une fonction d'appartenance pour la variable linguistique « lourde » définit, par exemple, que les structures de 4,8 kilogrammes sont plutôt lourdes et des structures de 4 kilogrammes sont moyennement lourdes. Ce degré d'appartenance est un des principes de la logique floue. Les fonctions d'appartenance peuvent prendre différentes formes définies par le concepteur selon la nature de la variable d'entrée et l'application.

Des règles logiques définies par l'utilisateur permettent, à partir des variables linguistiques d'entrée, d'obtenir une variable linguistique de sortie. Les règles logiques sont implémentées avec la méthode d'inférence de Mamdani [134]. La méthode de Mamdani propose d'utiliser l'opérateur union pour le connecteur OR et l'opérateur intersection pour le connecteur AND. Après l'évaluation de chaque règle, l'opérateur AND est utilisé pour agréger les fonctions d'appartenance résultantes de chaque règle et obtenir la fonction d'appartenance de la sortie. A la fin du calcul, un processus de « defuzzification » consistant à utiliser les fonctions d'appartenance de la sortie pour déterminer une valeur numérique de sortie est mené. La méthode classiquement utilisée pour la « defuzzification » est la méthode du barycentre [135]. La valeur numérique de la variable de sortie est obtenue par le calcul du barycentre de la fonction d'appartenance obtenue après l'agrégation. La logique floue est appliquée dans ce travail avec une librairie Python appelé SciKit Fuzzy.

#### Coût des modèles prédictifs  $2.1.$

Les cas d'étude dans ce travail reposent sur l'utilisation de modèles prédictifs de type analytique. La suite de ce travail s'attache à présenter l'estimation du coût de ce type de modèles.

Le coût total des modèles analytiques repose sur trois critères qui serviront de variables d'entrée pour le calcul par logique floue. Le premier critère (critère majeur dans ce travail) est le nombre de paramètres d'entrée du modèle. Trois niveaux (faible, moyen, élevé) sont définis selon le nombre de paramètres d'entrée du modèle (Figure 12). Par exemple, un nombre faible de paramètres d'entrée correspond à une valeur entre 0 et 6 paramètres. Un nombre de

paramètres d'entrée entre 0 et 20 est représenté par un niveau moyen. Enfin, le niveau élevé correspond à un nombre de paramètres supérieur à 6. Un modèle comme la loi des mélanges pour caractériser le module de Young longitudinal d'un pli unidirectionnel (trois variables d'entrées si les porosités ne sont pas considérées) est considéré comme appartenant à la variable linguistique « faible ». Un modèle de plus de 4 paramètres d'entrées fait plutôt référence à un nombre moyen de paramètres, comme, par exemple, le modèle de Hahn (présenté en Annexe 2) pour calculer le module de cisaillement dans le plan d'un pli unidirectionnel. Des modèles avec plus de 14 paramètres d'entrées sont principalement localisés dans le niveau élevé, comme par exemple le calcul d'homogénéisation du module de Young d'un stratifié symétrique (Annexe 2).

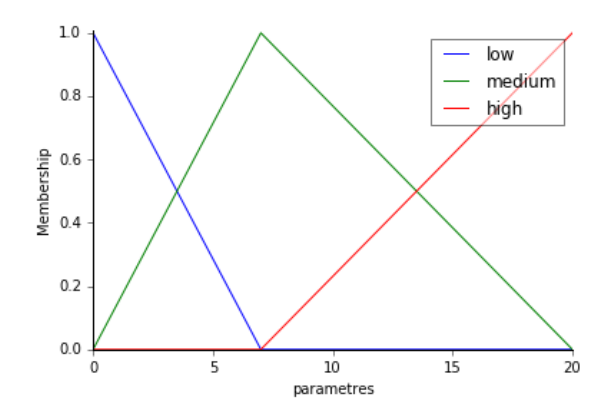

Figure 12 Fonction d'appartenance du nombre de paramètres d'entrée d'un modèle

Le deuxième critère est le nombre d'opérations réalisées dans le modèle. Ce critère prend en compte le temps de calcul et la complexité des modèles. Les niveaux faible et moyen correspondent à un nombre d'opérations à complexité réduite (somme et produit) respectivement compris entre 0 et 6 ou 0 et 20. Le calcul matriciel sera, par exemple, affecté au niveau élevé.

Le dernier critère est le niveau de connaissance du modèle par l'utilisateur. Ce critère est à rapprocher de l'échelle des TRL (« Technology readiness level » en anglais). Le niveau de maturité de l'utilisateur par rapport au modèle impacte le calcul du coût du modèle. Dans le cas d'une connaissance faible, le coût est incrémenté (de « moyen » à « fort », par exemple) et dans le cas d'une connaissance forte, le coût du modèle est décrémenté. Trois niveaux de connaissance (faible, moyen et élevé) ont été définis. Dans le développement de la
méthodologie, une connaissance moyenne a été considérée de sorte que le coût obtenu dépende uniquement des deux premiers critères présentés.

La fonction d'appartenance de sortie du coût total est définie entre 0 et 10. Les fonctions d'appartenance de chaque paramètre d'entrée et du coût, ainsi que les règles logiques utilisées sont définies dans l'Annexe 1.

#### $2.2.$ Coût des modèles expérimentaux

Le calcul du coût des modèles expérimentaux repose sur deux développements à partir de la logique floue, le premier développement est dédié au calcul du coût lié à l'expérimentation et le second est lié au modèle de traitement utilisé pour calculer le paramètre souhaité. Le calcul du coût du modèle de traitement suit strictement la même procédure que le calcul du coût lié aux modèles prédictifs et ne sera pas détaillé à nouveau.

Le calcul du coût lié à l'expérimentation repose sur trois critères : la complexité de la mise en œuvre des éprouvettes, la quantité d'éprouvettes à utiliser et la complexité de l'instrumentation nécessaire. Le premier critère, la mise en œuvre, est défini avec deux niveaux, faible et fort. Le niveau faible est associé à des éprouvettes qui n'ont pas besoin d'un usinage ou d'un traitement spécifique telles que par exemple des éprouvettes composites réalisées pour des essais de traction. Le niveau fort est alimenté par des éprouvettes plus complexes telles que par exemple les structures sandwich pour des essais en flexion ou encore des éprouvettes dédiées aux essais Iosipescu.

Le second critère, le nombre d'éprouvettes utilisées, dépend de l'expérimentateur. Les fonctions d'appartenance définies dans ce travail sont déclinées sur trois niveaux (faible, moyen, élevé). Par exemple, dans le cas d'un essai de traction sur une éprouvette composite, les recommandations normatives préconisent d'utiliser au moins cinq éprouvettes pour caractériser le module de Young dans la direction de la charge. Les préconisations normatives sur le nombre d'éprouvettes pour ce type d'essai correspondent au niveau moyen. Le niveau faible correspond donc à moins de 5 éprouvettes testées, le niveau moyen entre 0 et 20 éprouvettes et lorsque plus de 15 éprouvettes sont testées le niveau élevé est utilisé.

Le dernier critère pour le calcul du coût de l'expérimentation est la complexité de l'instrumentation nécessaire. Les fonctions d'appartenance sont divisées en trois niveaux où le niveau faible concerne l'instrumentation classique telle que par exemple les jauges de déformation et les extensomètres uniaxiaux. Le niveau moyen correspond à des dispositifs d'instrumentations plus nombreux ou plus complexes comme par exemple des capteurs de température ou des extensomètres multiaxiaux. Enfin, le niveau élevé correspond à des techniques plus complexes telles que par exemple l'analyse d'images.

Le résultat de la « defuzzification » du calcul du coût de l'expérimentation est directement un critère d'entrée pour le calcul du coût du modèle expérimental. Le calcul du coût du modèle expérimental repose sur trois critères dont deux sont le résultat d'un processus de defuzzification : le coût d'expérimentation et le coût du modèle de traitement. Le troisième critère est le niveau de connaissance de l'essai par l'expérimentateur. Ce niveau de connaissance est basé sur le même principe que le niveau de connaissance du modèle utilisé pour l'estimation du coût de modèles prédictifs.

La Figure 13 présente un résumé de la méthode d'estimation des coûts des modèles analytiques, numériques et expérimentaux. Chacun des trois critères proposés possède trois niveaux (faible, moyen, fort) et les intervalles de chaque niveau peuvent être adaptés par l'utilisateur selon ses besoins et son expérience.

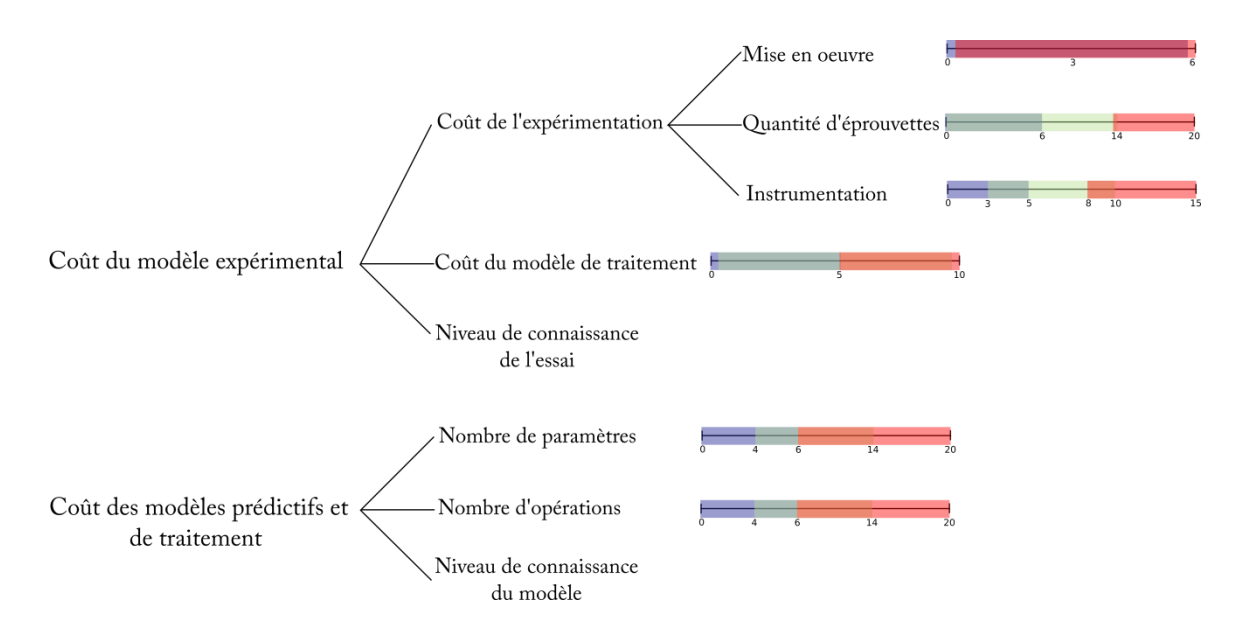

Figure 13 Résumé des critères utilisés pour le calcul de coût des modèles expérimentaux et prédictifs

Cette démarche permet de définir des estimateurs de coût associés à tous les modèles utilisés pendant le processus de conception. Pour chaque cas d'étude la démarche peut être répétée et adaptée aux modèles et critères du concepteur. Un exemple d'estimation de coût d'un modèle analytique est présenté en Figure 14 pour illustrer le fonctionnement de la méthode.

Un modèle analytique avec 4 opérations et 3 paramètres avec un niveau de connaissance moyen est analysé (Figure 14). La valeur Opérations « 4 » appartient à deux niveaux différents, un niveau faible (Figure 14a, b) et un niveau moyen (Figure 14c, d). La valeur Paramètres « 3 » est aussi déclinée soit par une appartenance au niveau faible (Figure 14a, c) soit par une appartenance au niveau moyen (Figure 14b, d). Dans la Figure 14, les quatre règles logiques concernant les variables d'entrée (Opérations = 4 et Paramètres = 3) et ses niveaux d'appartenance sont appliquées. Pour chacune des quatre règles logiques appliquées, l'algorithme calcule une fonction d'appartenance de coût. Dans le cas a, la règle logique : « IF Opérations=Faible AND Paramètres=Faible THEN Coût=Faible » indique que le niveau d'appartenance faible pour Operations et pour Paramètres sont utilisés pour le calcul du coût total. L'opérateur logique AND indique que la valeur d'appartenance la plus faible des fonctions utilisées est retenue et transmise à la fonction d'appartenance Coût total. Dans ce cas, la valeur d'appartenance de 0,4 correspondant à Opérations est la plus faible. La valeur d'appartenance 0,4 est associée au niveau faible de Coût total d'après la règle logique définie. Cette démarche est réalisée pour les quatre règles logiques correspondant aux valeurs d'Opérations et de Paramètres définies. Une fois que toutes les règles sont appliquées, les fonctions d'appartenance de coût sont agrégées en effectuant l'union des quatre fonctions d'appartenance obtenues. Le coût final est obtenu par defuzzification en utilisant la méthode du barycentre appliquée sur la surface formée par l'union des fonctions d'appartenance. Le résultat délivre une valeur numérique du coût total égale à 4,02.

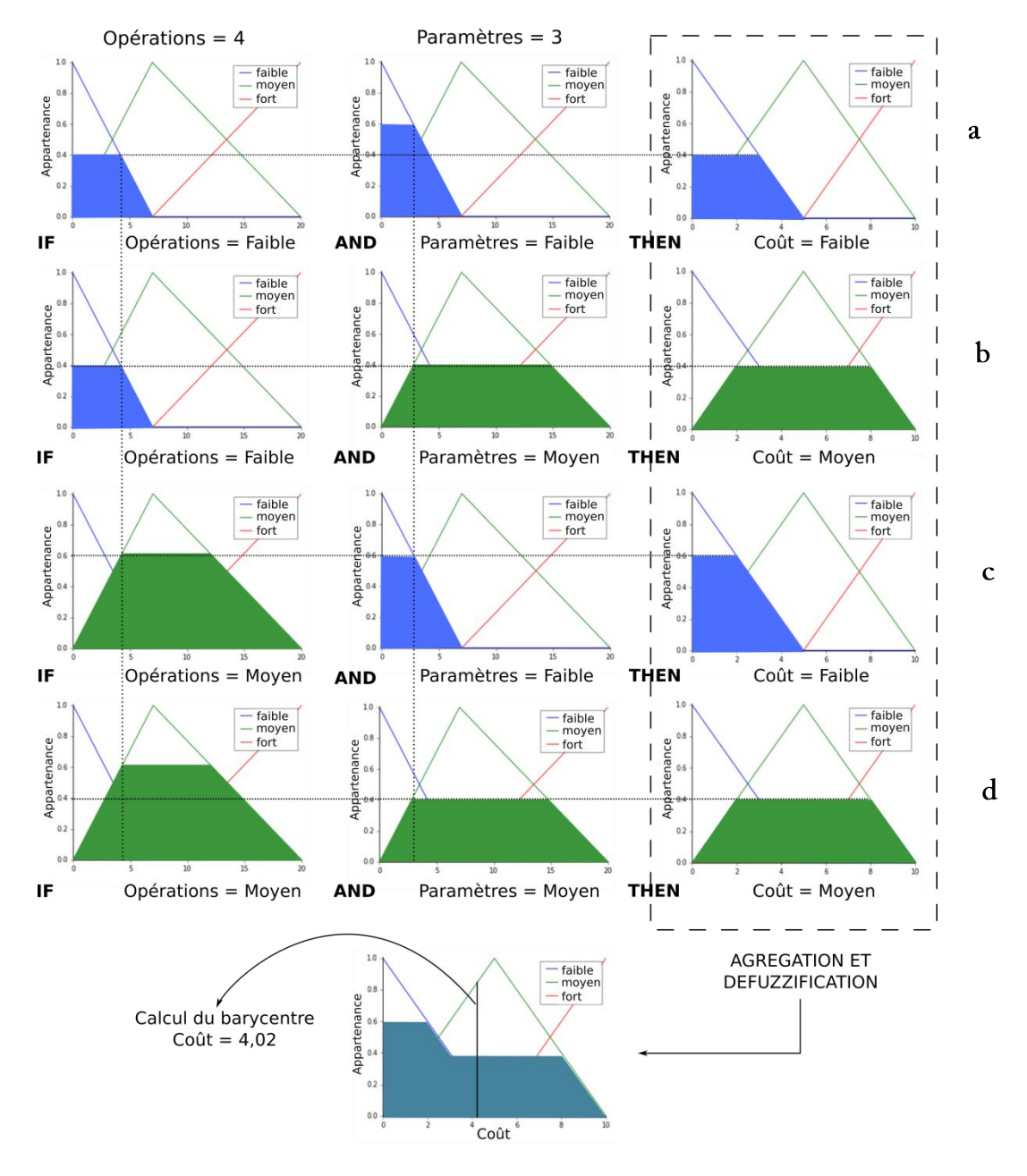

Figure 14 Exemple de l'application de la logique floue pour le calcul du coût d'un modèle analytique

#### $3.$ Cas de contrôle : Poutre sandwich sollicitée en flexion 3-points

Pour analyser les effets et la propagation des incertitudes dans une structure simple, un cas de contrôle est défini. La structure proposée est une poutre sandwich sollicitée en flexion 3-points. Dans un premier temps, un cahier des charges est fixé afin de trouver un couple

dimensionnement/matériaux satisfaisant une astreinte de masse ainsi qu'une astreinte sur la raideur. Les phases d'élaboration du concept et de conception préliminaire permettent d'identifier des familles de matériaux et de dimensionnement satisfaisant les astreintes. Afin de définir précisément le cas de contrôle, au cours de ces phases, des cas de conception dits limites sont définis. Ces cas sont proches d'une surface séparant les cas de conception satisfaisant les astreintes du cahier des charges de ceux qui ne les satisfont pas. La prise en compte des incertitudes sur les paramètres d'entrée peut faire basculer ces cas de conception du mauvais côté de la surface. Sur l'exemple du cas de contrôle, les incertitudes épistémiques et aléatoires inhérentes à la modélisation sont donc intégrées au processus de conception détaillé dans ce travail pour lever le doute sur la satisfaction des astreintes.

# **3.1. Recherche de cas limite pour la définition du cas de contrôle**

La phase de définition du problème permet d'établir le cahier des charges du problème suivant : un couple matériaux/dimensionnement est recherché pour une poutre sandwich de longueur L=0,2 m, de largeur b=0,01 m, constituée d'une âme d'épaisseur  $h_a=0.02$  m et de deux peaux d'épaisseur e variable entre 1,5 et 3,5 mm. La poutre est soumise à une sollicitation de flexion 3-points. Le cahier des charges impose une raideur supérieure à 0,65.10<sup>6</sup> N/m et une masse inférieure à 50g. Le paramètre d'intérêt est ici la raideur de la poutre sandwich. La phase d'élaboration du concept repose sur la modélisation du comportement de la poutre sandwich. Dans cette première phase de la conception, les peaux et l'âme de la poutre sandwich sont considérés homogènes. Un modèle est défini pour le calcul de la raideur utilisant les propriétés homogénéisées des peaux et de l'âme. Différents concepts de matériaux sont étudiés dans un premier temps en utilisant les données matériaux fournies par la base de données Cambridge Engineering Selector. Lors de la phase d'élaboration des concepts, les peaux sont réalisées en alliage d'aluminium, en acier ou en composite carbone/époxy. Ces trois familles sont utilisées pour définir les caractéristiques mécaniques homogénéisées de la peau. Au même niveau, trois familles de matériaux sont proposées pour l'âme : les nids d'abeilles (nida) aluminium, les nida composite et les mousses structurelles. Le Tableau 2 présente les valeurs moyennes et les coefficients de variation propres aux modules de Young des peaux  $(E)$  et aux modules de cisaillement de l'âme  $(G)$ . Le coefficient de variation est déterminé à partir des caractéristiques limites des familles de matériaux.

| Peaux                      | $E$ moven | CV  | Ame            | G moven   | CV  |
|----------------------------|-----------|-----|----------------|-----------|-----|
| Aluminium                  | 77.5 GPa  | 9%  | Nida Aluminium | $0.8$ GPa | 45% |
| Acier                      | 208,5 GPa | 4%  | Nida Composite | $0.2$ GPa | 41% |
| Composite<br>carbone/époxy | 61 GPa    | 34% | Mousse         | $0.2$ GPa | 48% |

Tableau 2 Propriétés des peaux et de l'âme de la poutre sandwich dans la phase d'élaboration des concepts

Dans la phase de conception préliminaire, chaque type de matériau proposé a été divisé en plusieurs familles (Tableau 3). Les alliages aluminium sont divisés en 6 familles (A1000, A2000, A5000, A6000, A7000, A8000), l'acier en 5 familles (S1000, S4000, S5000, S8000, S9000) et les composites en trois groupes selon la fraction volumique de fibres (30%, 45% ou 60%). Les matériaux de l'âme ont été divisés en deux groupes selon la valeur de leur module de cisaillement : haut module et bas module (Tableau 4).

Tableau 3 Propriétés des peaux de la poutre sandwich dans la phase de conception préliminaire

| Aluminium         | $E$ moyen | $\rm{CV}$ | Acier             | $E$ moyen | $\rm{CV}$ | Composite<br>carbone/époxy | $E$ moyen | CV  |
|-------------------|-----------|-----------|-------------------|-----------|-----------|----------------------------|-----------|-----|
| A <sub>1000</sub> | 70,5 GPa  | 2%        | S <sub>1000</sub> | 208 GPa   | 2%        | $Vf = 30%$                 | 36,5 GPa  | 24% |
| A2000             | 66,5 GPa  | 3%        | S <sub>4000</sub> | 208 GPa   | 2%        | $Vf = 45%$                 | 52 GPa    | 25% |
| A5000             | 72 GPa    | 2%        | S5000             | $209$ GPa | 2%        | $Vf=60%$                   | 68 GPa    | 26% |
| A6000             | 72 GPa    | 3%        | S8000             | 208 GPa   | 2%        |                            |           |     |
| A7000             | 70,5 GPa  | 2%        | S9000             | $210$ GPa | 2%        |                            |           |     |
| A8000             | 84,5 GPa  | 4%        |                   |           |           |                            |           |     |

Tableau 4 Propriétés de l'âme de la poutre sandwich dans la phase de conception préliminaire

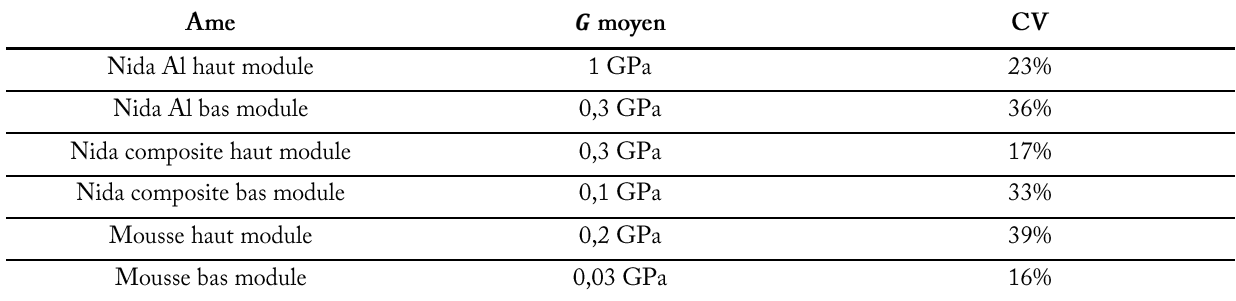

Lors de la phase d'élaboration des concepts, la prise en compte des incertitudes aléatoires sur les caractéristiques matériaux engendre une estimation de la masse et de la raideur présentant des variations. Des coefficients de variation élevés sur la raideur totale de la poutre (30%) et sur la masse entre 15 et 30% sont obtenus. Dans cette phase, 45 combinaisons matériaux/dimensionnement ont été évaluées. Les dimensionnements se distinguent par des épaisseurs de peaux différentes. Vingt-six combinaisons ont été retenues pour être analysées au niveau suivant. Les combinaisons retenues sont celles dont les intervalles de variation sur la masse et sur la raideur comprennent les valeurs fixées de masse (0,05 kg) et de raideur  $(0.65.10<sup>6</sup> N/m)$  par les astreintes. La Figure 15 présente des couples de valeurs masse/raideur pour chaque combinaison. Les valeurs moyennes des couples sont représentées par des croix noires pour les concepts non retenus (entourées par un cercle), des points rouges pour les concepts retenus. Les nuages de croix représentent l'ensemble des valeurs de masse et de raideur des concepts retenus. Les couleurs des nuages différencient les combinaisons selon l'épaisseur des peaux utilisée, en ordre croissant : rouge, magenta, vert, jaune et cyan.

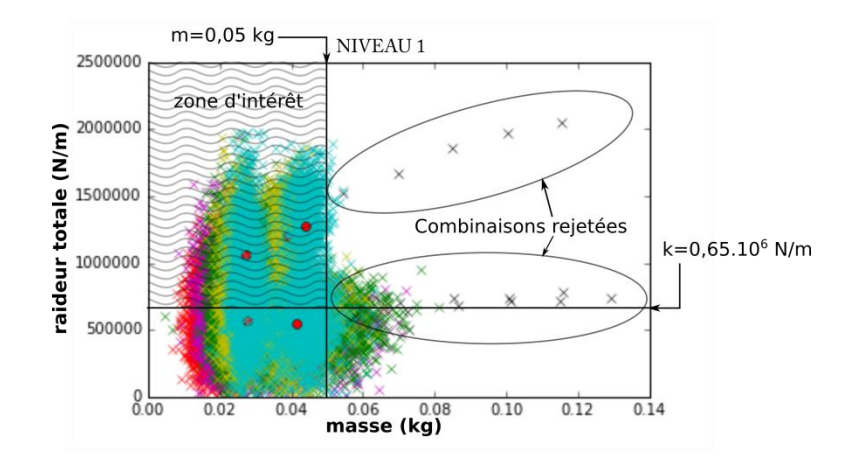

Figure 15 Etude des intervalles de variation de la masse et de la raideur pour les concepts retenus en phase d'élaboration des concepts

De ces résultats, il a été possible d'invalider l'utilisation de peaux en acier. Un peu plus de la moitié des combinaisons matériaux/épaisseur retenues ont recours aux peaux composites. Dans la phase de conception préliminaire, les propriétés des Tableaux 2 et 3 sont utilisées pour affiner la modélisation. Les combinaisons retenues sont toujours celles présentant des intervalles de variation sur la raideur et la masse contenant les valeurs de masse et de raideur imposées par les astreintes. A ce niveau, 270 combinaisons sont évaluées et 54 sont retenues pour faire l'objet d'une conception détaillée (Figure 16). A ce stade, certaines combinaisons respectent largement les astreintes du cahier des charges et ne présentent pas d'intérêt pour une prise en compte des incertitudes épistémiques. Il s'agit de combinaisons utilisant des

peaux aluminium de plus de 2 mm d'épaisseur et une âme nida aluminium présentant un haut module de cisaillement.

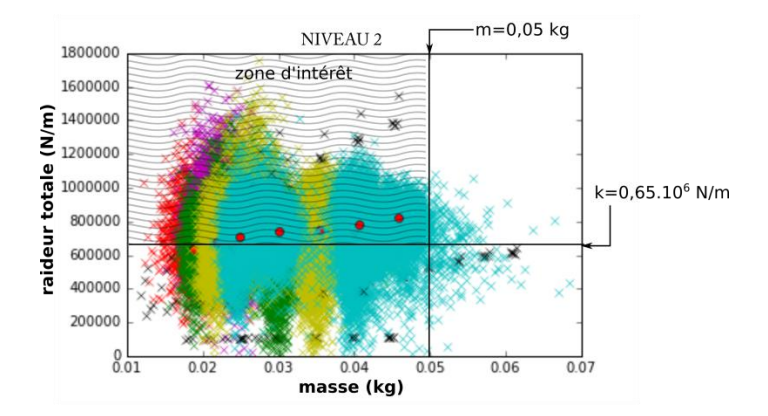

Figure 16 Etude des intervalles de variation sur la masse et la raideur pour les concepts retenus en phase de conception préliminaire

Finalement, en phase de conception détaillée, les peaux sont associées à une définition plus précise des matériaux. Une gamme de 24 alliages d'aluminium a été considérée. Pour les composites, pour chaque fraction volumique définie, quatre empilements différents ont été spécifiés. Les quatre stratifications proposées sont les suivantes :  $[0_7/±45/90]$ ,  $[0/±45/90]$ ,  $[0.4/±45<sub>2</sub>/90<sub>2</sub>]$ <sub>s</sub>,  $[90.4/±45<sub>2</sub>/0<sub>2</sub>]$ <sub>s</sub>. Ces stratifications ont été choisies pour contenir au moins 15% de plis de chaque orientation. La stratification possédant une majorité de plis à 0° délivre la borne supérieure du module de Young longitudinal pour ce matériau et la stratification avec quatorze plis à 90° représente la borne inférieure. Les deux autres stratifications délivrent des valeurs intermédiaires pour le module de Young longitudinal (contenant chacune environ 40% de plis à 0° et 40% de plis à 90°). Concernant les matériaux constitutifs de l'âme, les tailles des cellules des nida ont été précisées pour les nida aluminium. Les nida composite se structurent sur des couples verre/résine polyamide renforcés par des tissus ±45° et verre/résine phénolique renforcés par des tissus ±45° ou 0°/90°. Les tailles des cellules ont également été précisées. Enfin, les mousses structurelles polymériques haut module sont constituées de polycarbonate (PC) ou de polychlorure de vinyle (PVC). Les mousses structurelles de bas module sont soit polymériques composées de polytéréphtalate d'éthylène (PET) soit métalliques/céramiques (aluminium-carbure de silicium).

de phase  $\mathrm{d}\mathrm{e}$ conception détaillée, 1700 couples Lors cette environ matériaux/dimensionnement sont évalués. L'analyse des résultats permet de définir 100 cas limite, présentés en Figure 17.

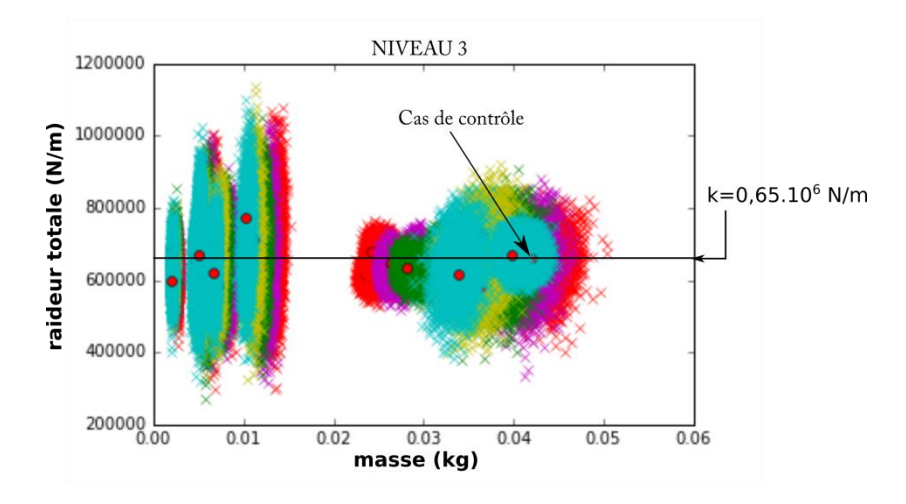

Figure 17 Etude des intervalles de variation sur la masse et la raideur pour les combinaisons matériaux/épaisseur retenues en phase de conception détaillée

Ces cas limite respectent tous l'astreinte de masse, c'est-à-dire que la borne maximale de l'intervalle de variation de la masse obtenue pour ces cas de conception est inférieure à 50g. En revanche, ces cas constituent des cas limite vis-à-vis du paramètre d'intérêt. En effet, l'intervalle de raideur issu de la prise en compte des incertitudes aléatoires comprend la valeur de 0,65.10<sup>6</sup> N/m fixée par l'astreinte. Pour ces cas limite, une prise en compte des incertitudes épistémiques et aléatoires de modélisation permet de mieux positionner ces solutions de conception par rapport aux attentes du concepteur. Dans ce but, la méthodologie proposée a été appliquée à l'un des cas limite appelé dans la suite de ce travail : le cas de contrôle. Le cas de contrôle choisi concerne : une poutre sandwich possédant des peaux carbone/époxy avec une fraction volumique de fibres de 60%. Une stratification intermédiaire est retenue avec une épaisseur de 1,5 mm et une âme en mousse structurelle polycarbonate soumise à une sollicitation de flexion 3-points. Le coefficient de variation sur la raideur pour ce couple matériaux/dimensionnement est d'environ 10% avec la seule prise en compte des incertitudes aléatoires.

#### Définition du cas de contrôle  $3.2.$

La structure étudiée est une structure sandwich soumise à une sollicitation de flexion 3-points. Les peaux de la structure sont des stratifiés symétriques carbone/époxy AS4/3501 présentant une séquence d'empilement similaire à celle du cas limite retenu  $[0_2; \pm 45; 90]$ . L'âme de la structure est une mousse structurelle polycarbonate (PC) avec une densité de 850 kg/m<sup>3</sup>. La géométrie proposée est présentée dans la Figure 18 où h<sub>a</sub> représente l'épaisseur de l'âme, e l'épaisseur des peaux, L la longueur de la poutre, b la largeur de la poutre et F la force appliquée.

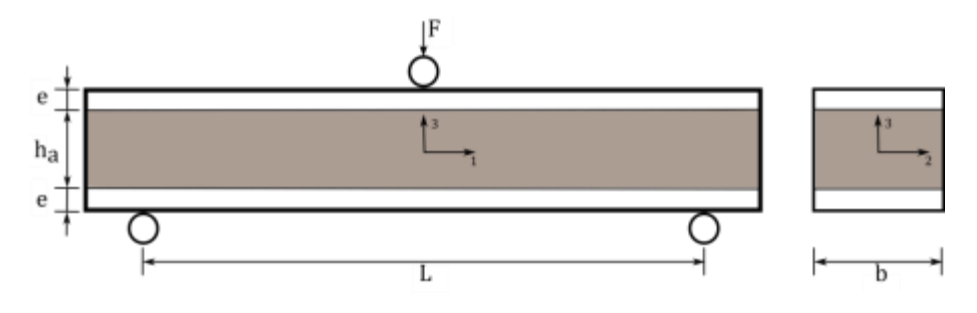

Figure 18 Poutre sandwich soumise à une sollicitation de flexion 3-points

La structure peut être séparée en quatre échelles d'observation : les composants, les plis unidirectionnels, les stratifiés et la poutre sandwich (Figure 19). Les propriétés nécessaires pour décrire la structure à chaque échelle doivent être définies. Chacune de ces propriétés peut être caractérisée soit par des modèles expérimentaux soit au moyen de modèles analytiques pouvant utiliser certains des paramètres des échelles inférieures.

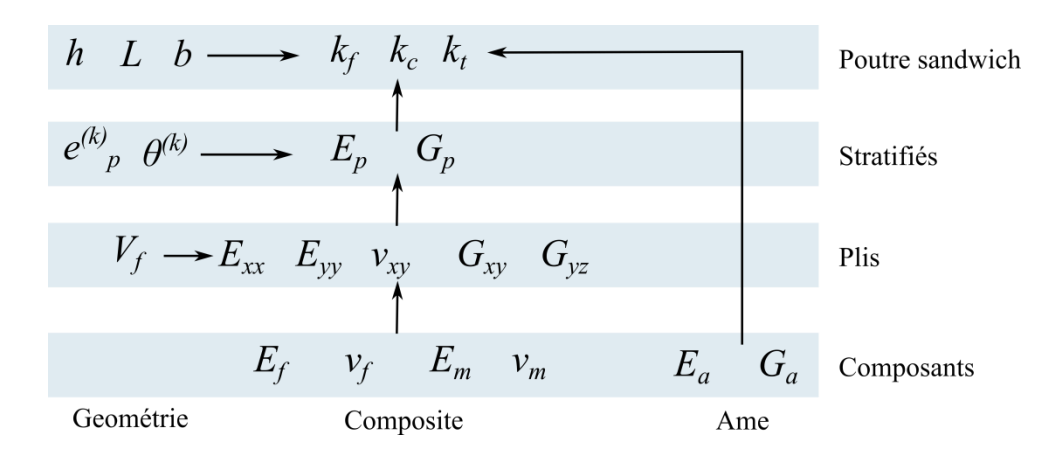

Figure 19 Echelles d'observation définies pour la poutre sandwich

Différentes propriétés géométriques sont nécessaires pour caractériser chaque échelle : l'épaisseur totale de la poutre sandwich  $(h)$ , la longueur de la poutre  $(L)$  et la largeur de la poutre (b). A l'échelle de la structure :  $k_f$  la raideur en flexion,  $k_c$  la raideur en cisaillement et  $k_t$  la raideur totale sont définies. Le calcul de la raideur nécessite la détermination des propriétés élastiques de l'âme:  $E_a$  le module de Young de l'âme et  $G_a$  le module de cisaillement de l'âme. A l'échelle des stratifiés, dans le cas d'un sandwich avec des peaux minces, le module de Young longitudinal équivalent du stratifié  $(E_n)$  et le module de cisaillement hors-plan équivalent du stratifié  $(G_n)$  sont définis. A cette échelle, l'orientation des plis  $(\theta^{(k)})$  et l'épaisseur des plis  $(e^{(k)}_n)$  sont nécessaires pour la modélisation. Les propriétés élastiques des plis unidirectionnels définis sont :  $E_{xx}$  le module de Young longitudinal,  $E_{yy}$  le module de Young transversal,  $v_{xy}$  le coefficient de Poisson,  $G_{xy}$  le module de cisaillement dans le plan et  $G_{yz}$  le module de cisaillement hors-plan. Ces propriétés peuvent être modélisées au moyen de modèles analytiques qui utilisent les paramètres élastiques des composants et la fraction volumique des fibres  $(V_f)$ , en négligeant les porosités dans le pli :  $E_f$  le module de Young des fibres,  $v_f$  le coefficient de Poisson des fibres,  $E_m$  le module de Young de la matrice et  $\nu_m$  le coefficient de Poisson de la matrice.

La géométrie de la structure et les incertitudes sur les paramètres géométriques sont définies dans le Tableau 5 par leur moyenne et leur coefficient de variation. Les incertitudes sur l'épaisseur des plis et sur la fraction volumique des fibres sont issus des travaux de Chamis  $[98]$ 

| Paramètres             | Moyenne              | Coefficient de variation |
|------------------------|----------------------|--------------------------|
| h                      | $0,02 \; \mathrm{m}$ | 2%                       |
|                        | $0,01 \; \mathrm{m}$ | 1%                       |
|                        | $0,20 \; \mathrm{m}$ | 1%                       |
| $e^{(k)}$ <sub>p</sub> | $0,000142 \text{ m}$ | 5%                       |
| $V_{\rm f}$            | 0,60                 | 5%                       |

Tableau 5 Paramètres géométriques utilisés pour la modélisation du comportement de la poutre sandwich

## **3.3. Caractérisation expérimentale des paramètres**

# *3.3.1. Définition des essais utilisés et des incertitudes propres à la modélisation expérimentale*

Dans ce cas de contrôle, des essais expérimentaux à l'échelle des composants et des plis unidirectionnels ont également été exploités. Les valeurs expérimentales sont issues de la bibliographie. Les travaux de Sun et Vaidya [136] et d'Ahmad [137] définissent des valeurs expérimentales des propriétés mécaniques propres aux fibres de carbone AS4 et à la matrice époxy 3501. Les propriétés élastiques de l'âme ont été prises dans la base de données de matériaux CES. Les différentes propriétés sont récapitulées dans le Tableau 6. Un coefficient de variation de 8% représentatif de l'incertitude expérimentale obtenue sur les propriétés élastiques sur les matériaux constitutifs a été considéré [98].

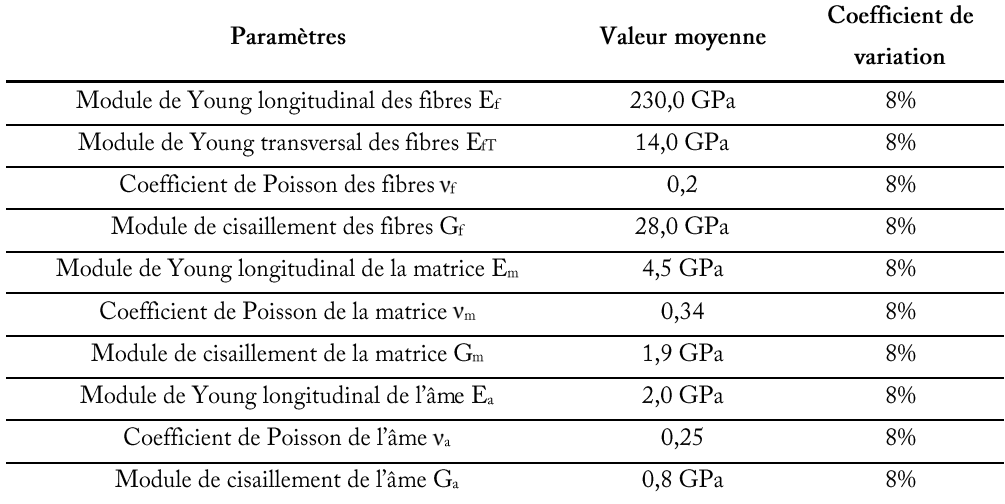

Tableau 6 Propriétés élastiques à l'échelle des composants utilisées dans la modélisation de la poutre sandwich

Plusieurs auteurs ont également réalisé des études expérimentales sur le composite AS4/3501, dans les travaux de Sun et Vaidya [136], d'Ahmad [137] et de Soden [138], différentes valeurs expérimentales sont proposées. Ces données ont été utilisées pour définir les propriétés élastiques des plis unidirectionnels et sont présentées dans le Tableau 7.

| Paramètres  | Valeur moyenne | Coefficient de<br>variation | Références             |
|-------------|----------------|-----------------------------|------------------------|
| $E_{xx}$    | 139 GPa        | 8%                          | $[136]$ , [137], [138] |
| $E_{yy}$    | 9,9 GPa        | 8%                          | [136], [137], [138]    |
| $v_{xy}$    | 0,3            | 8%                          | [136], [137], [138]    |
| $G_{xy}$    | 7,6 GPa        | 8%                          | [136], [137], [138]    |
| $G_{\nu z}$ | 3.8 GPa        | 8%                          | $[136]$                |

Tableau 7 Valeurs expérimentales à l'échelle des plis unidirectionnels pour le composite AS4/3501

# 3.3.2. Evaluation du coût propre à la modélisation expérimentale

L'évaluation du coût des modélisations expérimentales repose sur la méthode, explicitée au paragraphe 2.2, basée sur la logique floue. Cette méthode utilise les spécifications des essais nécessaires pour caractériser les paramètres à l'échelle des composants et des plis unidirectionnels qui peuvent être trouvées dans les références normatives. L'exemple de calcul de coût dédié aux paramètres de l'échelle des composants est résumé dans le Tableau 8. Les variables d'entrée du calcul concernent l'expérimentation (mise en œuvre, quantité d'éprouvettes et instrumentation) ainsi que le modèle de traitement permettant de calculer les grandeurs d'intérêt (opérations et paramètres). Par exemple, la caractérisation du module de cisaillement de l'âme est décrite dans la norme ASTM C393. Les éprouvettes préconisées par la norme sont des éprouvettes sandwich, ce qui explique que le coût de mise en œuvre soit élevé (5 sur une échelle allant de 0 à 6). Les données utilisées respectent les références normatives en matière de quantité d'éprouvettes et se place sur un niveau moyen (10 sur une échelle allant de 0 à 20). L'instrumentation peut reposer sur des capteurs de déplacement localisés à plusieurs endroits de la poutre (flexion 3-points ou 4-points) ou sur des jauges de déformations. Le niveau sélectionné pour cette variable d'entrée est le niveau moyen fixé à 6 sur une échelle allant de 3 à 10 pour le niveau moyen et de 0 à 15 pour le niveau total d'instrumentation. Le coût du modèle de traitement nécessite d'intégrer tous les calculs liés à une sollicitation de flexion 3-points ou 4-points et les paramètres associés, ce qui représente un nombre élevé d'opérations (19 sur une échelle allant de 0 à 20) et un nombre moyen de paramètres fixé à 6 (pour un niveau d'appartenance maximale du niveau moyen de 7). Pour plus de détails, l'ensemble des fonctions d'appartenance est décrit dans l'Annexe 1. Les niveaux de connaissances du modèle de traitement et du modèle expérimental ont été définis sur un niveau moyen. Pour rappel, ce niveau de connaissance n'engendre pas un changement de niveau sur le coût du modèle. Le Tableau 8 regroupe l'ensemble des références normatives utilisées pour construire la réflexion menée dans ce travail sur le coût de l'expérimentation.

Tableau 8 Critères nécessaires au calcul de coût de la modélisation expérimentale des paramètres à l'échelle des composants

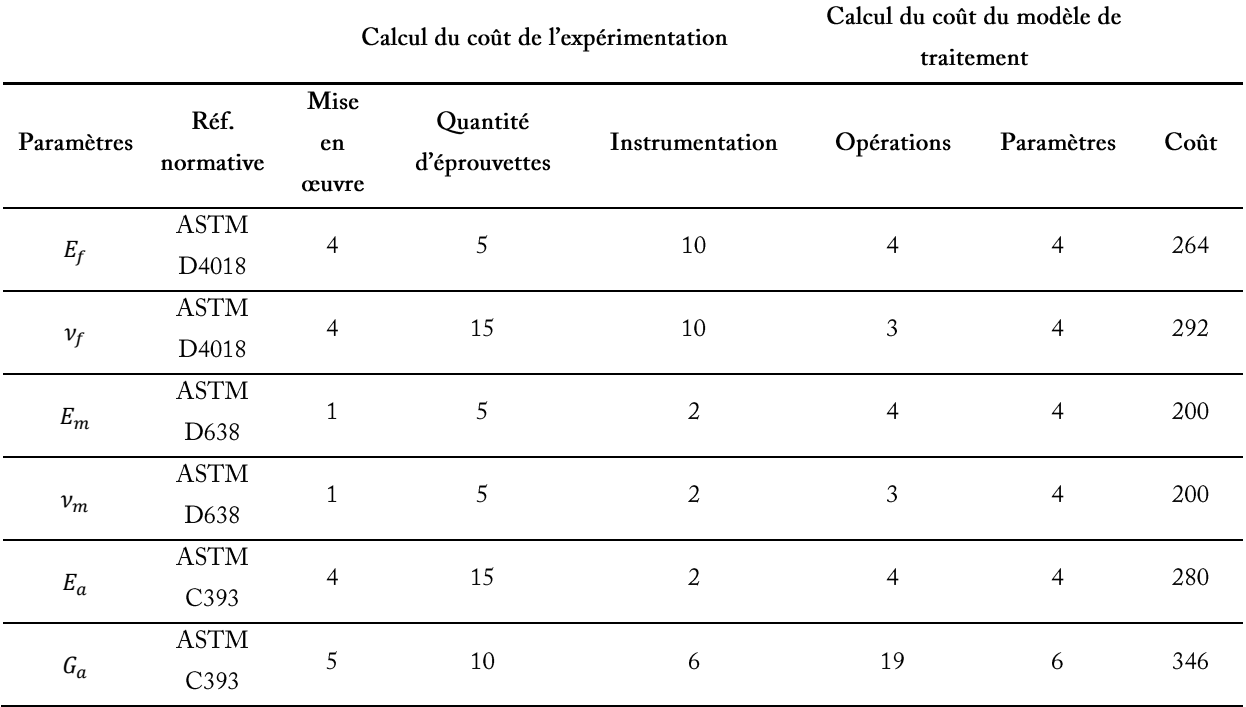

Par la suite, la méthode de calcul de coût est appliquée au calcul des propriétés élastiques des plis. Il est à noter que la norme ASTM D3518, relative à la détermination du module de cisaillement, traite de l'essai de traction sur stratifiés à ±45°. La norme ASTM D5379 guide le calcul du coût du module de cisaillement hors-plan par l'essai Iosipescu. Les critères utilisés et les résultats obtenus sont présentés dans le Tableau 9.

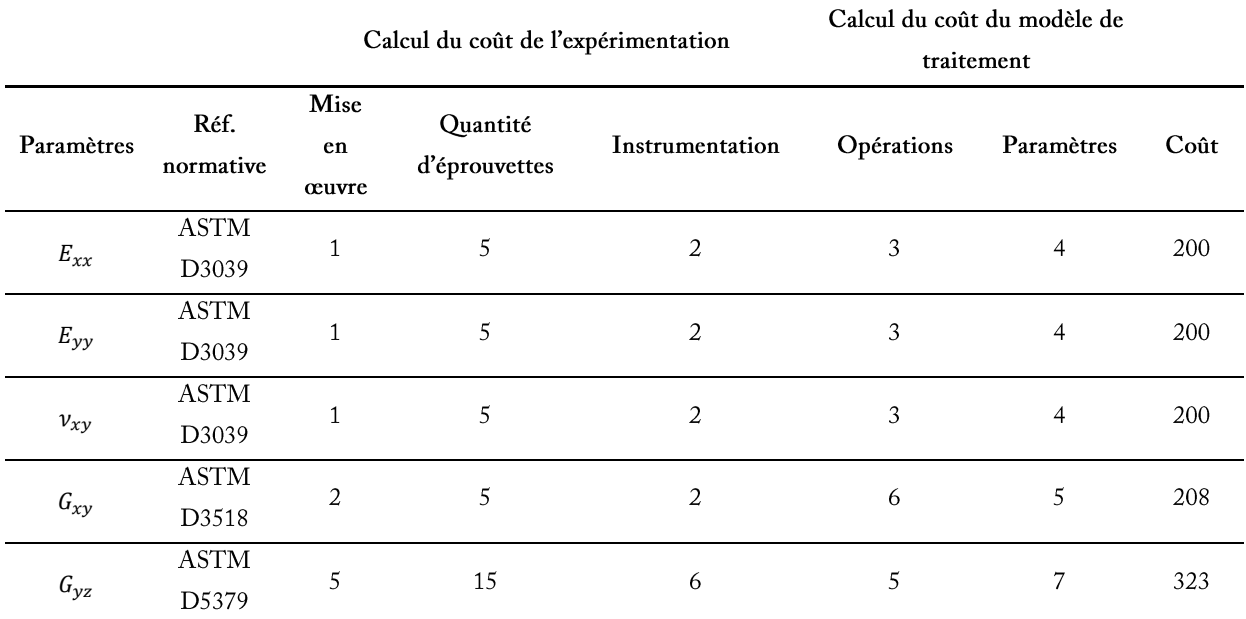

### Tableau 9 Critères nécessaires au calcul de coût de la modélisation expérimentale à l'échelle des plis

Enfin, la fraction volumique de fibres est également un paramètre pouvant être déterminé expérimentalement. Les critères et le résultat du calcul du coût pour l'obtention de la fraction volumique sont résumés dans le Tableau 10 et décrivent le coût associé à une détermination par analyse d'images.

Tableau 10 Critères nécessaires au calcul de coût de la modélisation expérimentale de la fraction volumique des fibres

| Calcul du coût de l'expérimentation |                          |                           | Calcul du coût du modèle de<br>traitement |                   |            |      |
|-------------------------------------|--------------------------|---------------------------|-------------------------------------------|-------------------|------------|------|
| Paramètres                          | Mise en<br><b>ceuvre</b> | Quantité<br>d'éprouvettes | Instrumentation                           | <b>Operations</b> | Paramètres | Coût |
| $V_{\epsilon}$                      |                          |                           |                                           |                   |            | 181  |

### **3.4. Caractérisation prédictive des paramètres**

# *3.4.1. Définition des modèles prédictifs*

Dans le cas proposé, chaque propriété de la structure peut être caractérisée par des modèles analytiques à l'exception des propriétés à l'échelle de composants qui seront uniquement obtenues par des campagnes expérimentales ou à partir de bases de données fournisseur. Les paramètres élastiques des plis peuvent être calculés au moyen de deux modèles différents : le modèle de Hahn [139] et le modèle de Chamis[140]. Le modèle de Hahn est basé sur la loi des mélanges et sur l'hypothèse d'une section transversale circulaire de

fibres distribuées aléatoirement. Le modèle de Chamis plus utilisé pour le calcul des propriétés élastiques des plis unidirectionnels est présenté et validé expérimentalement dans les travaux de Chamis [140]. La formulation de chaque modèle peut être trouvée dans l'Annexe 2.

A l'échelle suivante, les propriétés élastiques homogénéisées du stratifié sont calculées à partir de la matrice de rigidité en membrane A et de la matrice de rigidité en cisaillement F [141]. Les travaux de Sun et Li [142] présentent les relations qui permettent de déterminer les propriétés homogénéisées d'un stratifié symétrique à partir de matrices de rigidité normalisées.

Dans cet exemple, la raideur est modélisée de trois façons différentes :

- en ne considérant que les effets de la flexion dans les peaux (utilisée dans le cas où le rapport entre le module de Young des peaux et le module de Young de l'âme  $(E_p/E_a)$ est élevé et lorsque le rapport entre la longueur de la poutre et la largeur de la poutre  $(L/b)$  est élevé);
- en considérant les effets de la flexion dans les peaux et les effets du cisaillement dans l'âme (utilisée dans le cas où le rapport entre les modules de Young  $(E_n/E_a)$  et les épaisseurs des peaux et de l'âme  $(h_a/e)$  sont élevés);
- en considérant les effets de la flexion et du cisaillement dans les peaux et dans l'âme.

Le détail de ces trois formulations peut être trouvé en Annexe 2.

# 3.4.2. Calcul des incertitudes des modèles prédictifs

Le calcul d'incertitude des modèles repose sur le calcul de l'erreur quadratique moyenne (MSE) entre une distribution de référence  $y_i$  et la distribution obtenue par le modèle  $\hat{y}_i$ . Le calcul de cette incertitude a été explicité au paragraphe 2.4.2 du Chapitre 1. Les distributions  $\hat{y}_i$  obtenues par les modèles sont basées sur l'utilisation de variables d'entrées et sur le choix de leurs incertitudes. Dans le cas de contrôle, les distributions  $\hat{y}_i$  obtenues par les modèles sont comparées à des distributions expérimentales ou des distributions obtenues à partir d'un modèle pris comme référence (modèle supposé représentatif de l'expérimentation)  $y_i$ . Le choix des incertitudes associées aux variables d'entrée des modèles doit donc être cohérent par rapport aux incertitudes rencontrées durant les campagnes expérimentales de référence. En effet, lors des campagnes expérimentales, des éprouvettes issues du même lot de fabrication sont utilisées. Ces éprouvettes ont donc des propriétés similaires et, en théorie, des

défauts de fabrication et des variabilités sur les propriétés des constituants similaires. Si, par exemple, deux éprouvettes issues de la même plaque sont analysées, l'incertitude sur les propriétés élastiques des constituants d'une éprouvette à l'autre est considérée négligeable et estimée à 0,1%. La variation de la fraction volumique dépend du processus de mise en œuvre des éprouvettes. La différence de fraction volumique entre deux éprouvettes issues de la même plaque est considérée faible, autour de 1%. Les variables d'entrée et les choix effectués sur leurs incertitudes sont présentés dans le Tableau 11.

La distribution de référence peut être une distribution expérimentale de référence, une distribution obtenue par un modèle analytique ou numérique de référence. Dans le cas de contrôle, les valeurs de référence à l'échelle du pli sont issues de la bibliographie et présentées dans le Tableau 7. A partir de ces données, les distributions de référence  $y_i$  construites à partir des propriétés à l'échelle des composants et des plis [79], [98]-[100] et les distributions expérimentales de référence [90]-[92] sont représentées par des lois normales.

| Paramètres  | Type de distribution | Valeur moyenne | Coefficient de variation |
|-------------|----------------------|----------------|--------------------------|
| $E_f$       | Normale              | 230 GPa        | 0,1%                     |
| $v_{\rm f}$ | Normale              | 0,2            | 0,1%                     |
| $E_m$       | Normale              | $4,5$ GPa      | 0.1%                     |
| $v_m$       | Normale              | 0,34           | 0,1%                     |
| $V_f$       | Normale              | 0,6            | 1%                       |

Tableau 11 Caractéristiques des distributions utilisées pour le calcul d'incertitude des modèles analytiques à l'échelle des plis

Le Tableau 12 présente, pour les deux modèles utilisés, l'évaluation de l'erreur quadratique moyenne entre la distribution de sortie du modèle  $\hat{y}_i$  et la distribution expérimentale  $y_i$  à l'échelle des plis. Le coefficient de variation pour chaque paramètre à l'échelle des plis caractérise l'incertitude épistémique des modèles de Hahn et de Chamis.

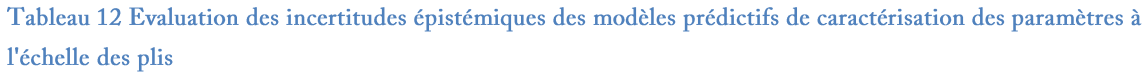

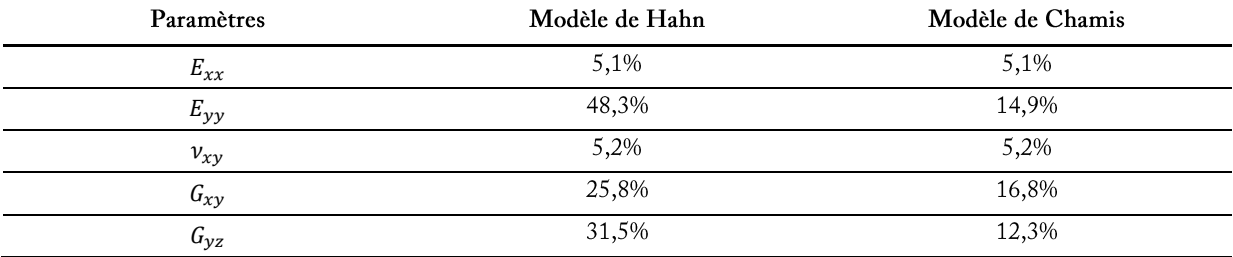

A l'échelle du stratifié, l'incertitude sur l'homogénéisation des propriétés pour calculer le module de Young longitudinal des peaux et le module de cisaillement hors-plan des peaux est considérée négligeable tant que l'hypothèse de peaux stratifiés minces et symétriques est respectée.

A l'échelle de la structure, la distribution de référence correspond à un modèle de référence dans lequel la raideur en flexion de la poutre est calculée à partir de la matrice de rigidité en flexion D et la raideur en cisaillement à partir des modules homogénéisés. Ce modèle considère les effets en flexion et en cisaillement dans les peaux et dans l'âme, les effets de l'empilement des peaux et de la position des plis. L'Annexe 2 regroupe les formules nécessaires à ce calcul. Les distributions  $\hat{y}_i$  obtenues par les modèles utilisés se basent sur des données d'entrée correspondant aux propriétés élastiques à l'échelle des plis. Les incertitudes associées à ces variables d'entrée sont celles définies dans le Tableau 7 et sont issues des campagnes expérimentales [136]-[138]. Le Tableau 13 présente les incertitudes épistémiques propres à chaque modèle de calcul de la raideur.

| Modèles prédictifs                                               | Coefficient de<br>variation |  |
|------------------------------------------------------------------|-----------------------------|--|
| Modèle 1 (raideur en flexion <sup>*</sup> des peaux)             | 27,12%                      |  |
| Modèle 2 (raideur en flexion* des peaux et raideur en            | 8.23%                       |  |
| cisaillement de l'âme)                                           |                             |  |
| Modèle 3 (raideur en flexion <sup>*</sup> et en cisaillement des | 0.26%                       |  |
| peaux et de l'âme)                                               |                             |  |

Tableau 13 Evaluation des incertitudes sur les modèles prédictifs de caractérisation des paramètres à l'échelle de la structure

\*La raideur en flexion est estimée à partir du module homogénéisé des peaux à partir de la matrice A issue de la théorie classique des stratifiés

# *3.4.3. Calcul du coût des modèles analytiques*

La méthode proposée au paragraphe précédent permet le calcul du coût associé à chaque modèle analytique. Le coût dépend du nombre de paramètres d'entrée et du nombre d'opérations réalisées par le modèle. A l'échelle des plis unidirectionnels, les valeurs utilisées pour chaque critère et les résultats obtenus pour les modèles de Hahn et de Chamis sont présentés dans le Tableau 14.

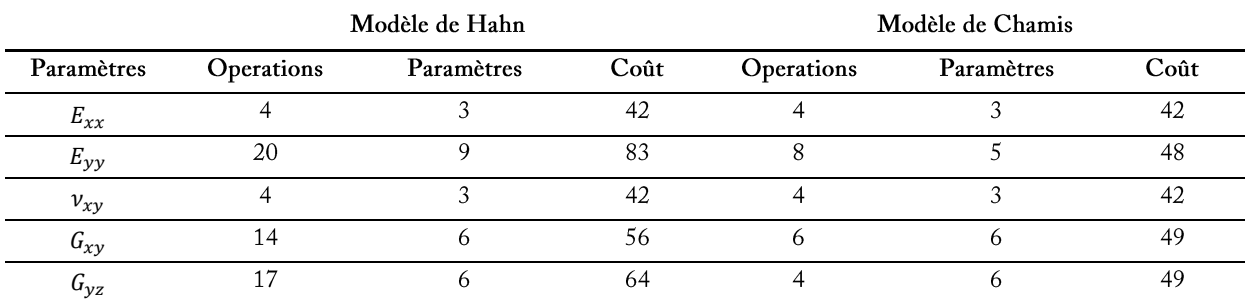

### Tableau 14 Calcul de coût des modèles analytiques à l'échelle des plis

A l'échelle suivante, le calcul des propriétés homogénéisées des stratifiés utilise les propriétés élastiques des plis unidirectionnels et se base sur un grand nombre d'opérations nécessaires pour le calcul des matrices de rigidité. Les critères et résultats sont résumés dans le Tableau 15.

### Tableau 15 Calcul de coût des modèles analytiques à l'échelle du stratifié

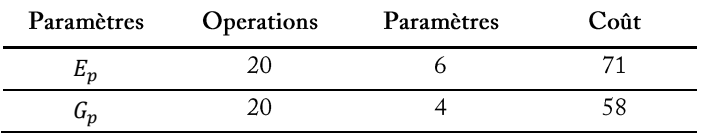

Finalement, les trois modèles pour calculer la raideur de la structure présentent des complexités différentes. Le Tableau 16 retranscrit les critères utilisés et les résultats obtenus.

### Tableau 16 Calcul de coût des modèles analytiques à l'échelle de la structure

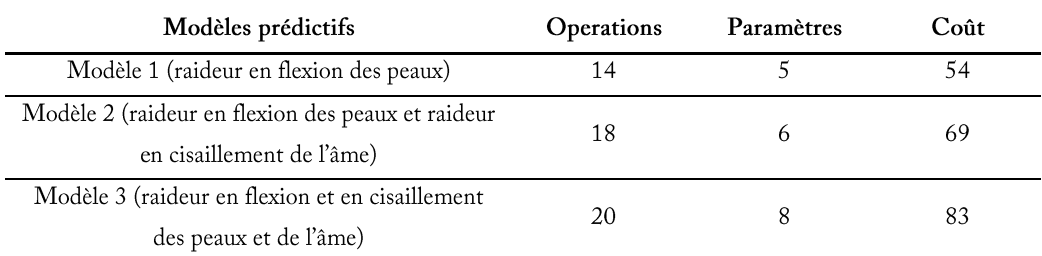

#### $3.5.$ Définition de paramètres à partir de bases de données fournisseurs

Certains paramètres nécessaires pour la modélisation de la structure peuvent être caractérisés à partir de données issues de bases de données de type fournisseurs. Le coût de cette caractérisation est faible et dépend seulement du temps utilisé pour faire la recherche. En revanche, les essais sur les modèles utilisés pour obtenir ces données et leurs incertitudes correspondantes sont rarement décrits dans la plupart des cas. Ces sources sont donc considérés très incertaines. Pour le cas de contrôle proposé, seules les propriétés à l'échelle des composants peuvent être caractérisées à partir de données issues de bases de données fournisseurs. Un coefficient de variation de 20% pour chacune de ces propriétés et un coefficient de variation de 10% sur la fraction volumique des fibres sont proposés (Tableau 17). Le coût associé à ce type de détermination est faible comparé aux autres méthodes de caractérisation mentionnées précédemment. Un coût fixé à 20 est utilisé pour le cas de contrôle pour chaque recherche dans les bases de données.

# Tableau 17 Propriétés à l'échelle de composants issues de la bibliographie

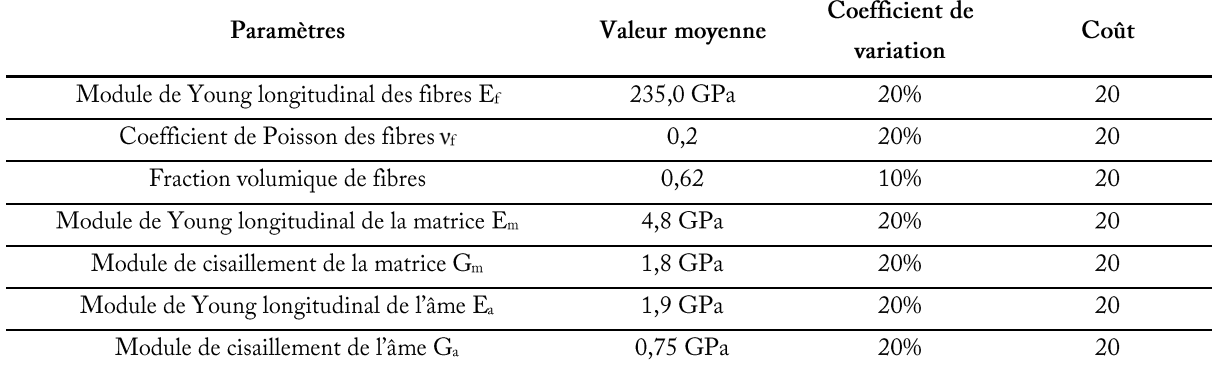

#### Conclusion sur les calculs de coût de modélisation du cas de contrôle  $3.6.$

L'estimation du coût de modélisation est réalisée sur des modèles analytiques simples et sur des modèles expérimentaux, ce qui explique le coût beaucoup plus faible des modèles analytiques par rapport aux modèles expérimentaux. Dans la Figure 20, les intervalles de coût calculés correspondant aux modèles analytiques et aux modèles expérimentaux ainsi que le coût proposé pour les données issues de bases de données fournisseurs sont présentés sur une même échelle. L'intervalle de coût des modèles numériques, non utilisés pour ce cas de contrôle, devrait se situer sur un intervalle intermédiaire selon la complexité et le niveau de précision de ces modèles. Certains modèles numériques simples peuvent être moins couteux que les modèles analytiques les plus complexes et les modèles numériques présentant un niveau élevé de complexité peuvent être plus couteux que certains essais expérimentaux simples.

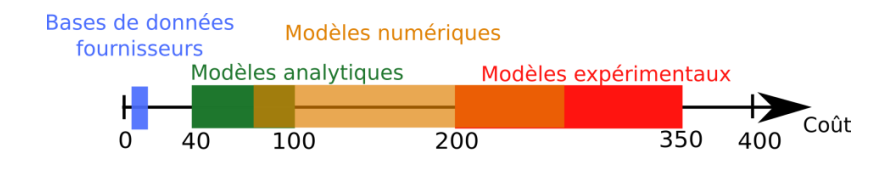

Figure 20 Intervalles de coût des modèles prédictifs et expérimentaux

# **4. Analyse et propagation des incertitudes appliquées au cas de contrôle**

Le but du cas de contrôle est d'obtenir une incertitude sur la raideur totale de la poutre sandwich associée un coût de modélisation maîtrisé. Le principe repose sur la recherche d'un chemin de modélisation garantissant un bon compromis entre le coût de modélisation et l'incertitude sur le résultat final. En première approche, un balayage complet utilisant toutes les combinaisons possibles de modèles pour caractériser chaque paramètre est réalisé. Dans des cas plus complexes, cette approche pourrait être très couteuse en temps de calcul. Par la suite, une analyse des résultats obtenus par le balayage complet est menée pour identifier des chemins de modélisation qui permettent de réduire l'incertitude sur la raideur totale.

### **4.1. Propagation des incertitudes sur tous les chemins de modélisation**

L'utilisation de l'ensemble des modèles précédemment définis pour caractériser les paramètres à chaque échelle d'observation de la structure conduit à l'évaluation de 93313 chemins de modélisation. Chaque chemin transporte une incertitude sur la raideur totale de la poutre sandwich et possède un coût propre. La Figure 21 présente l'analyse des chemins de modélisation. Les coefficients de variation correspondants aux incertitudes calculées sur la raideur totale sont compris entre 7,3% et 38,5%. Le coût des chemins de modélisation évalués est compris entre 414 et 2991.

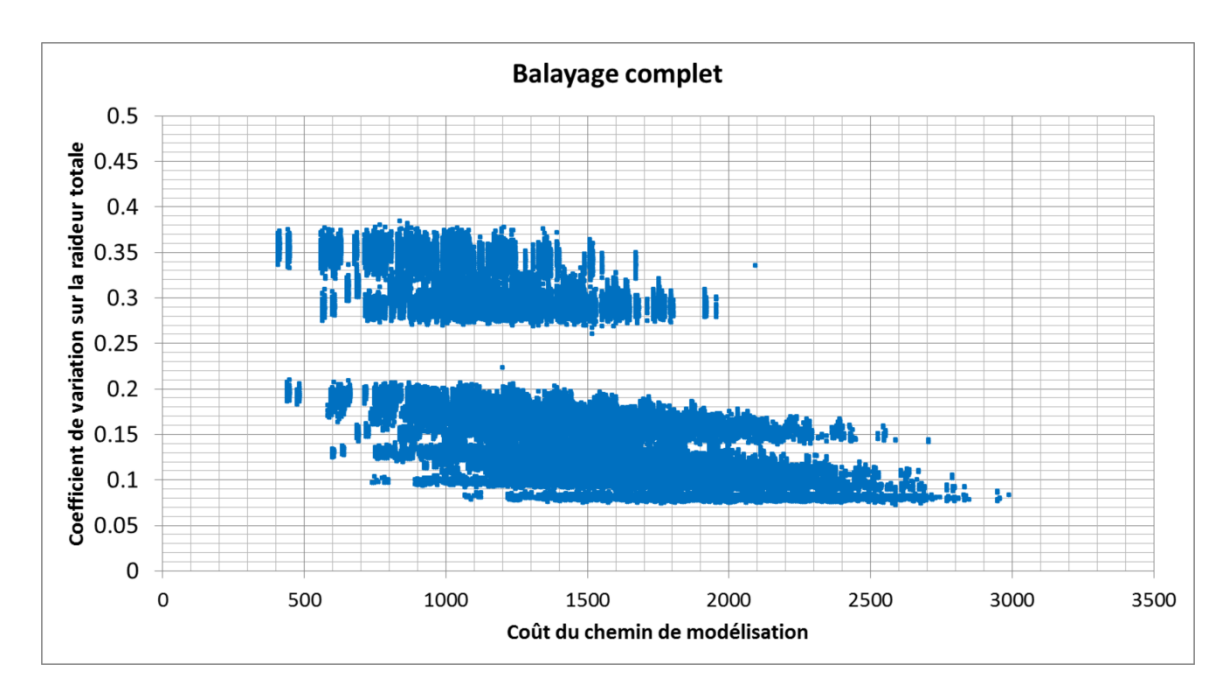

Figure 21 Balayage complet de l'espace de chemins de modélisation sur l'exemple du cas de contrôle

Le chemin de modélisation avec le coefficient de variation le plus faible (7,3%) correspond à l'utilisation de modèles expérimentaux pour évaluer toutes les propriétés élastiques à l'échelle des plis, les propriétés élastiques de l'âme et à l'utilisation du modèle tenant compte des effets de la raideur en flexion et en cisaillement dans les peaux et dans l'âme. Ce chemin de modélisation correspond également à un coût très élevé parmi les chemins évalués (2589). Le chemin de modélisation présentant le coût le plus faible (414) se base sur l'utilisation des données issues de bases de données fournisseurs pour caractériser tous les paramètres à l'échelle des constituants, le modèle de Hahn pour évaluer les propriétés élastiques à l'échelle des plis et le modèle le plus simple pour évaluer la raideur totale du sandwich. Ce chemin délivre l'un des coefficients de variation les plus élevés sur la raideur  $(37%)$ .

A partir des chemins évalués dans le balayage complet, il est possible d'identifier des modèles permettant de diminuer les incertitudes épistémiques et aléatoires sur la raideur totale. Pour cela, une première analyse est menée sur le coefficient de variation de la raideur obtenu à partir des modèles utilisés à l'échelle de la structure pour le calcul de la raideur (Figure 22). La seconde et la dernière analyse se concentrent sur l'impact sur le coefficient de variation de la raideur de l'introduction de modèles expérimentaux respectivement à l'échelle des plis (Figure 23) et à l'échelle des composants élémentaires (Figure 24).

La Figure 22 montre l'identification de trois zones propres au degré de complexité des modèles utilisés pour le calcul de la raideur.

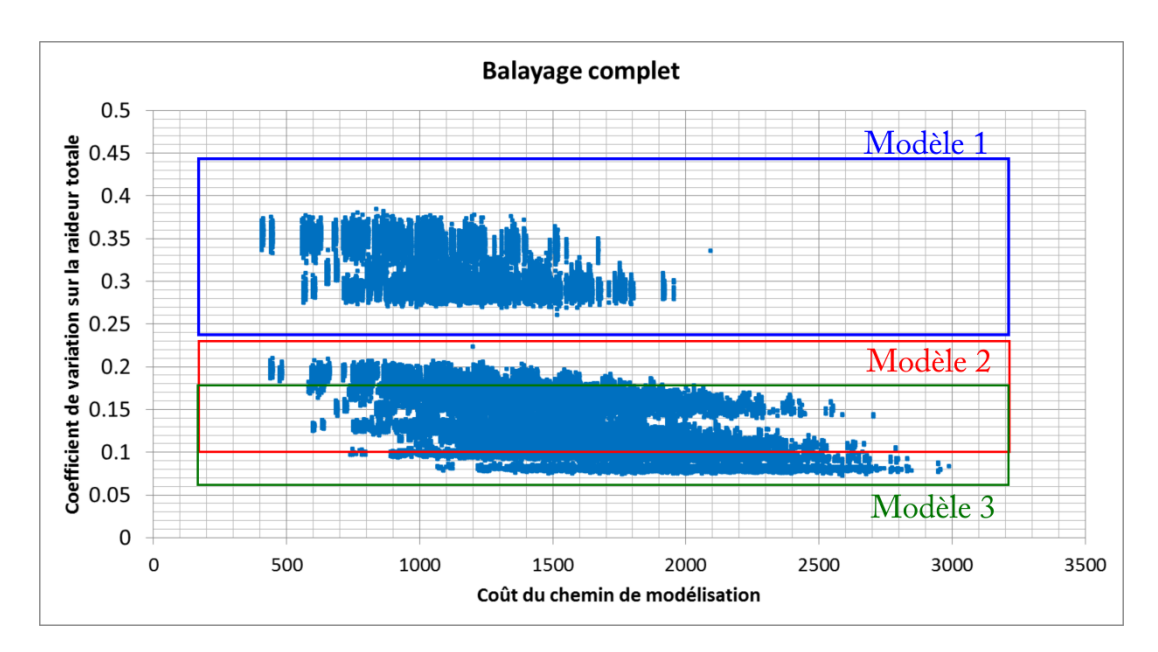

Figure 22 Identification de zones dépendantes du modèle utilisé pour le calcul de la raideur

La zone identifiée par un cadre bleu, présentant les incertitudes les plus élevées, correspond à tous les chemins de modélisation utilisant le modèle prenant uniquement en compte les effets de la flexion dans les peaux. La seconde zone, identifiée par un cadre rouge, repose sur l'utilisation d'un modèle prenant en compte l'effet du cisaillement dans l'âme. Finalement, la zone comprenant les chemins de modélisation qui présentent les coefficients de variation les plus faibles, entourée par un cadre vert, correspond à une évaluation de la raideur totale au moyen du modèle le plus complexe.

Les analyses suivantes portent sur cette troisième zone et permettent de travailler sur les échelles intermédiaires et inférieures de la pyramide.

La seconde analyse cible les modélisations expérimentales menées à l'échelle des plis. La Figure 23 présente plusieurs chemins de modélisation associés à une modélisation expérimentale du module de Young longitudinal des plis pour les chemins représentés en rouge, du module transverse des plis pour ceux représentés en vert, du coefficient de Poisson pour ceux représentés en violet, puis pour les modules de cisaillement dans le plan et hors-plan pour ceux respectivement en bleu et orange.

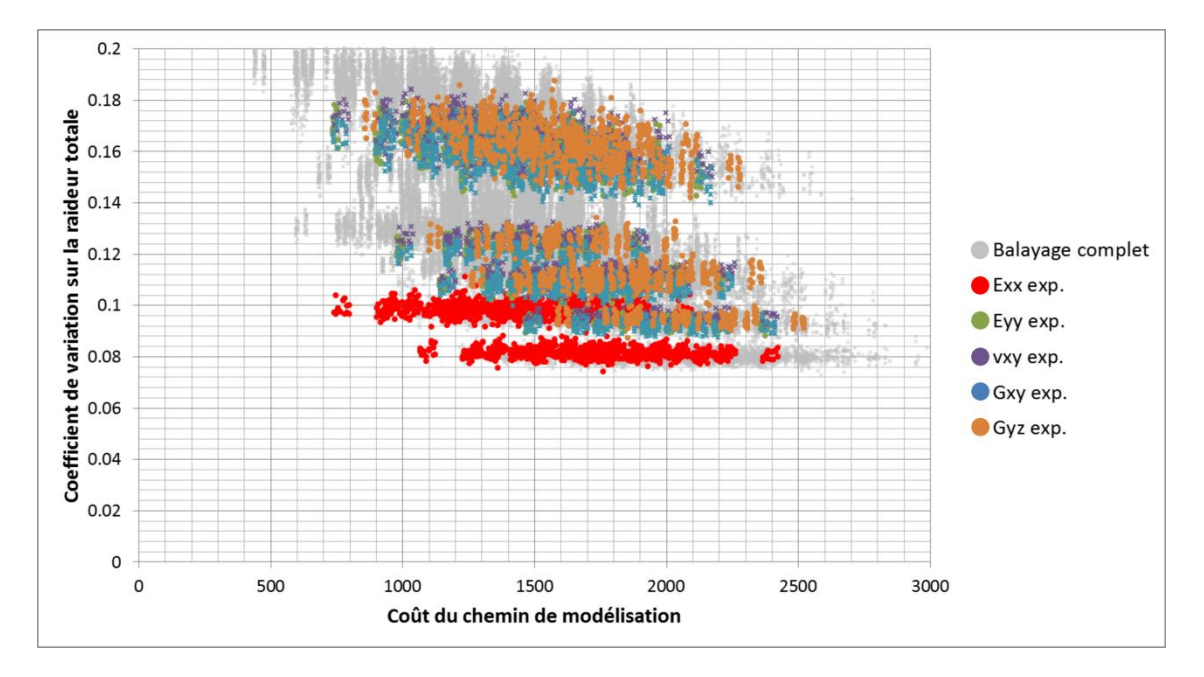

Figure 23 Identification de chemins utilisant des modèles expérimentaux pour caractériser les paramètres à l'échelle de plis unidirectionnels

Les résultats mettent en évidence l'importance de l'utilisation de modèles expérimentaux pour caractériser le module de Young longitudinal des plis. Le coefficient de variation sur la raideur totale n'atteint sa valeur minimale de 8% que pour les chemins utilisant un modèle expérimental sur ce paramètre. Cependant, cette analyse ne permet pas de distinguer l'influence sur le coefficient de variation de la raideur de l'introduction des modèles expérimentaux sur les autres paramètres à l'échelle des plis.

La troisième analyse, dédiée à l'échelle des composants, est présentée en Figure 24. Les chemins sélectionnés et représentés en bleu sont caractérisés par une modélisation prédictive des paramètres à l'échelle des plis. A l'échelle de la structure, le modèle de calcul de la raideur en flexion tient compte du cisaillement des peaux et de l'âme. Parmi ces chemins, les chemins de modélisation en vert et en violet se distinguent par le type de modélisation à l'échelle des composants avec :

- des modélisations expérimentales pour les fibres et la matrice (chemins en violet),

- des modélisations expérimentales pour l'âme (chemins en vert).

Les résultats montrent que l'utilisation de la modélisation expérimentale à l'échelle des composants ne permet pas de diminuer le coefficient de variation sur la raideur de la poutre alors que ce type de modélisation augmente considérablement le coût total du chemin de modélisation.

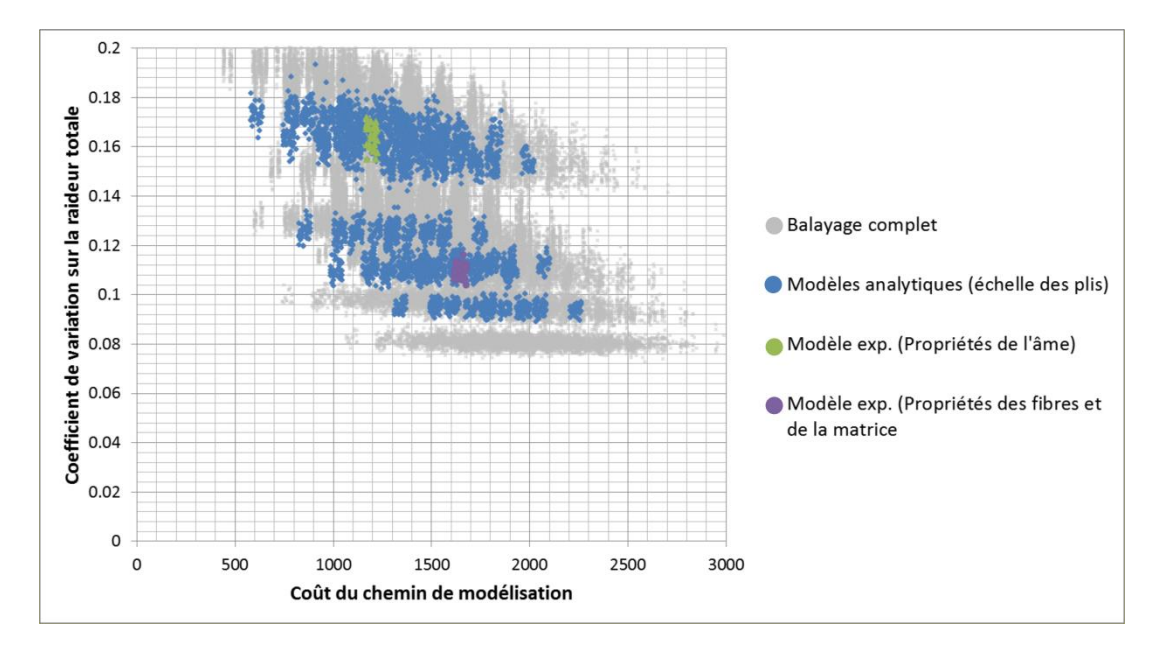

Figure 24 Identification de chemins basés sur une modélisation prédictive des paramètres à l'échelle des plis

Les trois analyses menées précédemment constituent un point de départ à la compréhension de la synergie entre le coût de modélisation et l'incertitude sur la raideur, une étude détaillée de plusieurs catégories de chemin de modélisation est menée dans le paragraphe suivant.

#### $4.2.$ Analyse des chemins de modélisation d'intérêt

Les chemins de modélisation d'intérêt présentent une synergie maîtrisée entre le coût de modélisation et l'incertitude sur le paramètre d'intérêt, la raideur de la poutre. L'incertitude sur la raideur de la poutre est diminuée par l'ajout de connaissances, c'est-à-dire par le recours à des campagnes expérimentales de modélisation. Le coût de modélisation peut être réduit

grâce à un choix rationnel de ces campagnes d'essais. Les premiers chemins à évaluer sont les chemins de modélisation purement analytiques. Ces chemins sont ceux qui présentent l'incertitude la plus élevée mais le coût de modélisation le plus faible. Pour réduire le coût de modélisation, les paramètres à l'échelle des composants sont définis à partir des données issues de bases de données. Pour cela, un chemin analytique, noté chemin 1, utilisant le modèle de Chamis pour caractériser toutes les propriétés élastiques à l'échelle des plis unidirectionnels et le modèle le plus complet pour calculer la raideur du sandwich est défini.

Le chemin le plus précis, présentant le coût de modélisation le plus élevé, repose sur une modélisation expérimentale de toutes les propriétés élastiques à l'échelle des plis unidirectionnels. Dans ce chemin, noté chemin 2, le module de cisaillement de l'âme est également obtenu expérimentalement et les autres paramètres à l'échelle des composants sont définis à partir des données issues de bases de données fournisseurs.

A partir des analyses menées précédemment, deux nouveaux chemins sont définis. Pour le chemin 3, les propriétés à l'échelle des composants sont définies à partir des données issues de bases de données. A l'échelle des plis, seul le module de Young longitudinal est modélisé expérimentalement. Pour ce chemin, les autres paramètres sont modélisés par le modèle de Chamis. La raideur de la structure est calculée avec le modèle le plus précis. Le chemin de modélisation, noté chemin 4, repose sur une modélisation expérimentale à l'échelle des composants, du module de Young des fibres et des modules de Young et de cisaillement de l'âme. Les autres paramètres situés à la même échelle sont obtenus à partir d'une base de données. Les propriétés à l'échelle des plis sont modélisées au moyen du modèle prédictif de Chamis. Les quatre chemins proposés sont comparés dans la Figure 25.

Le chemin expérimental (chemin 2) présente un niveau d'incertitude très faible (7,5%) et un coût très élevé (1970). Le chemin purement analytique (chemin 1) est plus de trois fois moins couteux (583 vs. 1970) mais la quantité d'intérêt présente une incertitude plus de deux fois plus élevée (17,3% vs 7,2%). Les chemins 3 et 4 présentent des incertitudes similaires sur la raideur de la structure respectivement 9,7 % et 10,9%. Ces incertitudes sont 2 à 3% supérieures à celle du chemin 2 avec des coûts de modélisation 60% moins élevé pour le chemin 3 et 30% moins élevé pour le chemin 4 en comparaison avec celui du chemin 2. Le chemin 3 présente un compromis intéressant entre coût de modélisation et incertitude sur la raideur totale. L'intervalle de variation de la raideur obtenue pour ce chemin est positionnée

entre 0,73.10<sup>6</sup> N/m et 0,89.10<sup>6</sup> N/m. Ce chemin intègre l'information disponible sur l'incertitude épistémique et aléatoire donnant lieu à une précision suffisante sur la raideur de la poutre, les valeurs minimales de raideur respectent l'astreinte sur la valeur minimale de la raideur fixée à 0,65.10<sup>6</sup> N/m.

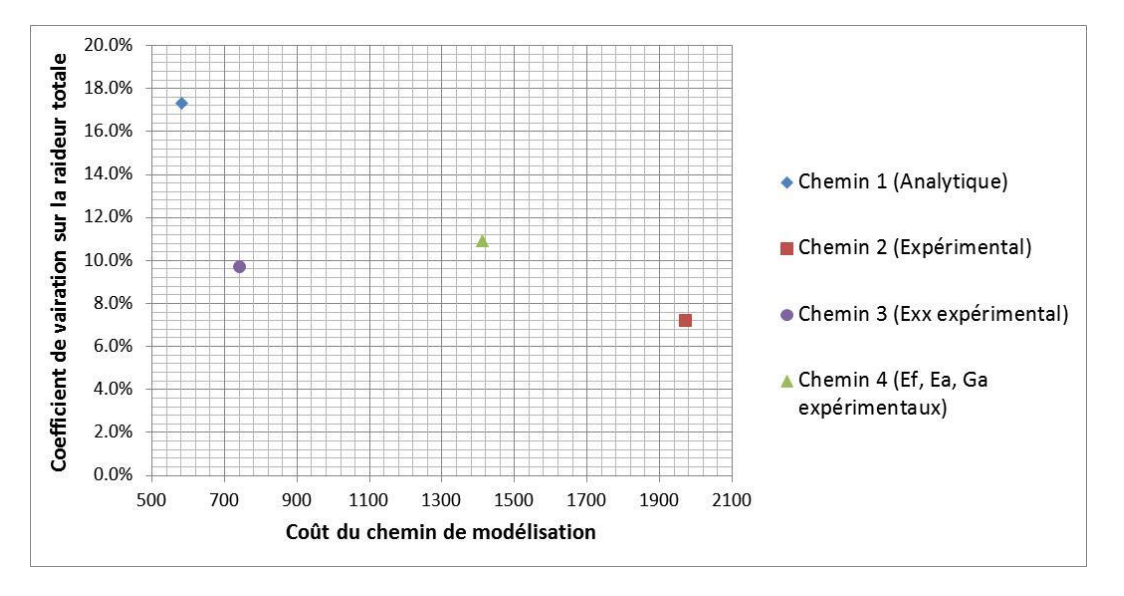

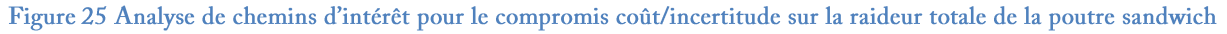

La prise en compte des incertitudes épistémiques et aléatoires couplée à une rationalisation des modélisations expérimentales a permis, pour l'étude de cette structure, d'obtenir une précision suffisante sur la grandeur d'intérêt de la structure étudiée avec un coût de modélisation minimisé. L'utilisation de cette méthode pour trouver les meilleurs chemins de modélisation entraîne une recherche itérative très longue. Dans ce cas de contrôle, plus de 90000 chemins de modélisation ont été identifiés. Des outils spécifiques doivent donc être proposés pour aider le concepteur dans la recherche des chemins qui satisfont les besoins du projet et dans la maîtrise de l'intégration de connaissances pour guider le processus décisionnel du concepteur.

#### 5. **Conclusion**

Le chapitre étudie la synergie entre le coût de modélisation et l'évaluation des incertitudes. L'évaluation de l'incertitude épistémique et aléatoire est tout d'abord replacée dans le processus de conception. Le coût de modélisation traité dans cette étude représente une partie du coût de conception et impacte fortement le processus décisionnel du concepteur, donc le coût global du produit. Dans un premier temps, une méthode de calcul de coût des modélisations basée sur la logique floue est proposée. Cette méthode permet d'obtenir des estimateurs de coût à partir des connaissances disponibles sur les modélisations expérimentales et prédictives. La complémentarité entre l'évaluation des incertitudes et la maîtrise des coûts de modélisation est traitée sur l'exemple simple d'une poutre sandwich soumise à une sollicitation en flexion 3-points. Le couplage entre la méthode de calcul de coût proposée et les méthodes de propagation d'incertitudes présentées dans le chapitre précédent permet de décrire des chemins de modélisation. Ces chemins de modélisation sont analysés pour identifier des paramètres clés dont la modélisation expérimentale apparait plus pertinente. Une méthodologie permettant de maîtriser plus précisément l'intégration de connaissances a été développée et fait l'objet du chapitre suivant. Cette méthodologie est basée sur les outils de calculs de coût de modélisation développés dans ce chapitre et d'évaluation des incertitudes épistémiques et aléatoires présentés au Chapitre 1.

# **Chapitre 3 – Développement de la méthodologie d'aide à la modélisation de structures multi-échelle sous incertitudes**

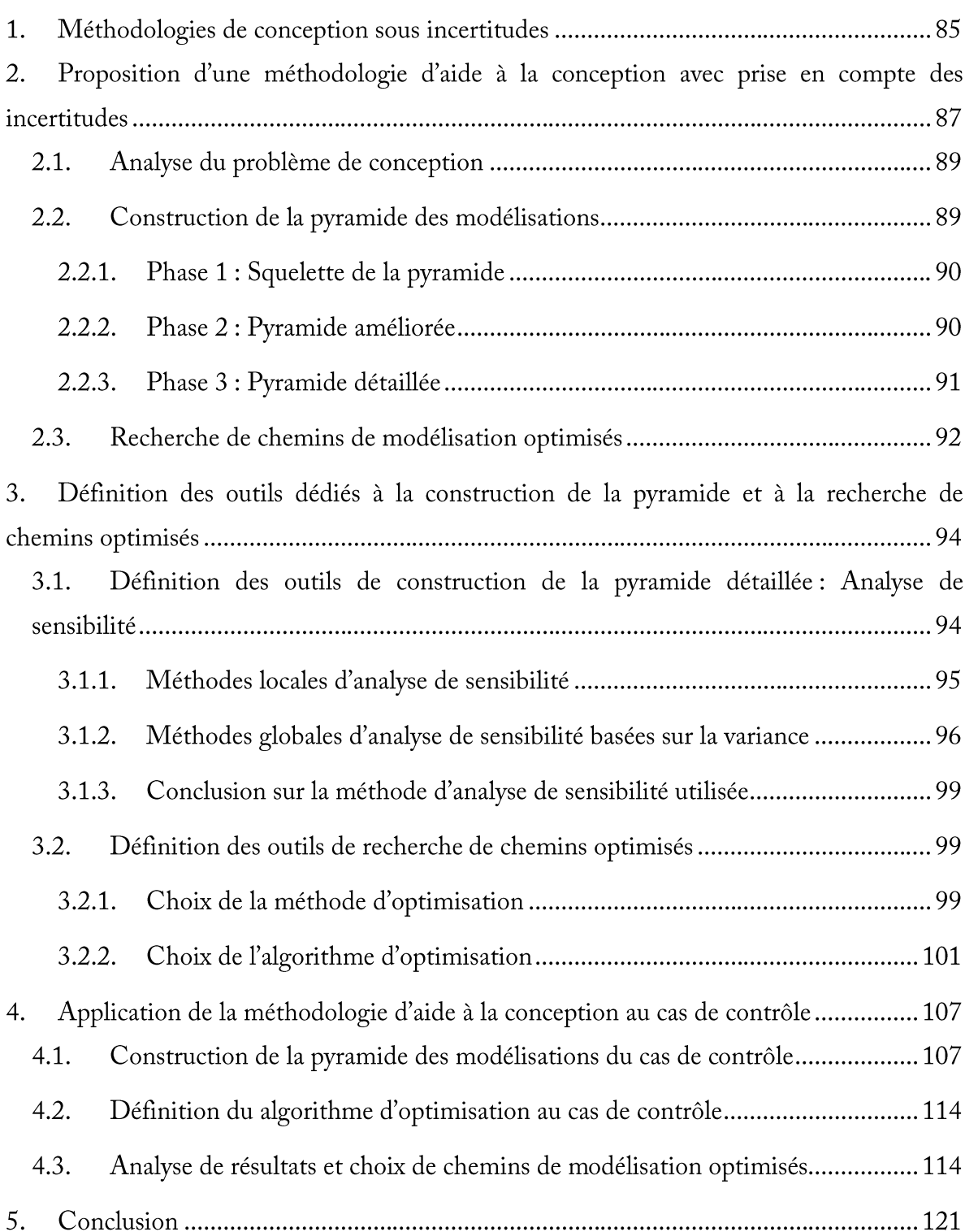

# **RESUME DU CHAPITRE**

Dans ce chapitre, le développement de la méthodologie d'aide à la modélisation sous incertitude est présenté. Dans le chapitre précèdent, la construction de chemins de modélisation et leur évaluation ont été réalisées à partir d'un balayage complet. Les limites de cette méthode concernent principalement la maîtrise de l'intégration de connaissances qui affecte les campagnes expérimentales à mener et ses conséquences sur le coût de modélisation. Pour des pyramides des modélisations complexes présentant un grand nombre de paramètres, il est nécessaire de recourir à une méthodologie qui permet d'identifier rapidement des chemins de modélisation robustes et pertinents. Dans ce chapitre, des méthodologies de conception robustes sont tout d'abord étudiées. La pyramide des modélisations constitue le cœur de ce travail. Les différentes étapes nécessaires à son édification sont présentées. Le problème posé est converti en un problème d'optimisation multi-objectif. Un algorithme d'optimisation utilisant une approche de type Pareto permettant d'obtenir des solutions optimisées est sélectionné et utilisé pour répondre à la problématique posée dans le cas de contrôle.

La méthodologie construite dans ce travail est un outil d'aide à la conception qui a pour but de proposer différents choix au concepteur pour modéliser le problème étudié. Cette méthodologie est inspirée des étapes propres aux méthodes d'aide à la décision : l'analyse du contexte, le choix de la méthode décisionnelle, la formalisation du problème et l'analyse de résultats [143].

#### 1. Méthodologies de conception sous incertitudes

Dans la littérature, plusieurs travaux traitent du développement de méthodologies de conception intégrant la prise en compte des incertitudes. Dans le cadre de la conception robuste (RDO, « Robust Design Optimization »), ces travaux cherchent à réduire les effets des incertitudes sur la performance d'un système tout en respectant un cahier des charges et des exigences définis. En conception fiabiliste (RBDO, « Reliability-based Design Optimization»), ces travaux cherchent à identifier les meilleures solutions en terme de fonction de performance présentant une probabilité de défaillance faible. La méthodologie d'aide à la décision proposée dans ce travail s'inscrit dans le domaine de la conception robuste et se propose d'agir sur la maîtrise des incertitudes aléatoires et épistémiques inhérentes au processus de modélisation.

Dans ses travaux, Rollet met en évidence l'importance de la prise en compte des incertitudes dans la modélisation de structures composites destinées au secteur aéronautique [5]. Ce travail de conception robuste propose l'utilisation de méta-modèles capables de transporter des incertitudes aléatoires provenant des paramètres élastiques du matériau, de la géométrie et de la charge appliquée à la structure. Pour cela, l'auteur développe une démarche dans laquelle le phénomène est tout d'abord modélisé par un méta-modèle simple. La qualité de la réponse de ce méta-modèle est évaluée à l'aide de méthodes de validation croisée : une erreur de généralisation renseigne sur la précision du méta-modèle et une valeur de stabilité permet de connaître l'influence du choix des points du plan d'expérience sur le calcul des coefficients du méta-modèle. Si la réponse du méta-modèle n'est pas satisfaisante, celui-ci est modifié ou remplacé par un méta-modèle plus complexe. Une fois le méta-modèle fixé, les effets des incertitudes sont estimés et des intervalles de confiance pour chaque sortie sont calculés. Les travaux de thèse de Guerra [6] proposent une méthodologie pour définir les solutions de refroidissement de composants électroniques dédiés à l'avionique. L'objectif est de minimiser la perte de durée de vie due à la surchauffe de ces composants tout en minimisant le coût et la masse du dispositif. L'auteur considère que les variables de conception et les variables environnementales qui affectent le système sont incertaines. Pour diminuer le nombre d'appels aux fonctions objectif, les fonctions objectif sont approximées au moyen du krigeage. Le problème multi-objectif est résolu à partir d'un algorithme génétique de type NSGA-II. L'amélioration des méta-modèles est basée sur une optimisation du plan d'expériences et repose sur l'intégration au plan d'expériences des points issus du front de Pareto obtenu par l'algorithme NSGA-II à chaque génération. Pour améliorer le temps de calcul des fonctions objectif, l'auteur développe des modèles de substitution en utilisant des réseaux de neurones. Des mesures de robustesse sont effectuées pour chaque objectif de l'optimisation au moyen d'une méthode de type pire cas ou d'une mesure probabiliste de robustesse développée à partir du krigeage. La méthodologie présentée permet d'obtenir des solutions compétitives et innovantes en réponse au problème industriel posé par une prise en compte d'incertitudes.

Dans ses travaux de thèse, Piegay [19] développe une méthodologie d'aide à la décision pour la conception robuste. La méthodologie est appliquée à une structure porteuse de réflecteurs d'une unité d'un champ solaire prenant en compte des variables de conception et des variables d'environnement incertaines. Les variables incertaines sont représentées par une fonction de densité de probabilité et échantillonnées au moyen de la méthode d'hypercube latin. La méthodologie est décomposée en quatre phases différentes :

- une phase d'évaluation pour estimer les performances du système à partir des variables liées à la description du projet;
- une phase d'interprétation pour évaluer, selon des attentes définies par le concepteur, les performances obtenues par le modèle d'évaluation;
- une phase d'optimisation pour obtenir un front de Pareto contenant des solutions  $\bullet$ potentielles faisant appel aux deux phases précédentes;
- une phase de décision pour choisir une des solutions du front de Pareto selon des critères définis par le concepteur.

La robustesse de la méthodologie est estimée au moyen d'analyses présentant différents degrés de dispersion sur les variables aléatoires et des valeurs différentes sur certains

paramètres de décision de la solution optimale obtenue. Cette étude met en évidence l'importance de choisir avec attention les paramètres de décision. La méthodologie est applicable à différents systèmes et à une échelle plus globale dans des projets de construction avec une prise en compte des incertitudes à différentes étapes du processus de conception.

Dans les travaux de Conceiçao et Hoffbauer [27], une méthode d'optimisation intégrant un indicateur de robustesse est utilisée pour concevoir une structure cylindrique composite en minimisant sa masse. Cette méthode robuste cherche des solutions présentant des compromis différents entre la performance, le coût et la robustesse de la structure. Un algorithme génétique utilisant des fonctions objectif qui dépendent des variables déterministes et aléatoires du problème est utilisé. Quatre cas d'étude sont évalués avec une prise en compte partielle ou totale des différents paramètres aléatoires : les propriétés des matériaux, l'angle d'orientation des plis, l'épaisseur des plis ou le chargement de la structure. Les auteurs montrent que dans le cas où toutes les variables de conception incertaines sont considérées pour un même couple performance/coût, l'indicateur de robustesse est jusqu'à 1000 fois supérieur. Ces résultats montrent l'importance d'une prise en compte la plus complète possible des incertitudes pour l'obtention de solutions robustes.

Ces différents travaux soulignent l'importance de la prise en compte des incertitudes durant la conception et détaillent le développement d'outils adaptés pour cette prise en compte. La maîtrise des incertitudes dans la modélisation de structures composites requiert d'importantes campagnes expérimentales. La prise en compte de ces incertitudes nécessite le développement d'une méthodologie capable de rationaliser ces campagnes expérimentales en garantissant des niveaux de confiance acceptables. La méthodologie proposée dans ce travail fournit une aide à la conception basée sur des modélisations robustes du problème.

### $2.$ Proposition d'une méthodologie d'aide à la conception avec prise en compte des incertitudes

La méthodologie d'aide à la conception sous incertitudes proposée dans ce travail est basée sur la notion de chemin de modélisation. Un chemin de modélisation comprend l'ensemble des paramètres, intégrés dans la pyramide des modélisations, qui sont nécessaires pour caractériser les paramètres d'intérêt de la structure à modéliser. Les modèles analytiques, numériques et expérimentaux nécessaires pour définir chacun de ces paramètres font aussi partie de ce chemin de modélisation. Ces modèles sont associés à un coût et une incertitude. Le chemin de modélisation sert de vecteur à la propagation des incertitudes propres aux modèles utilisés et des incertitudes inhérentes aux paramètres impliqués. Le résultat de cette propagation d'incertitudes définit une quantification de l'incertitude sur les grandeurs d'intérêt à l'échelle de la structure. Tout au long du processus de conception, la méthodologie doit délivrer une réponse adaptée aux besoins de conception selon son niveau de maturité.

Pour éviter l'évaluation de toutes les combinaisons possibles, l'utilisation d'un algorithme adapté à la résolution de ce problème est nécessaire. En effet, la propagation des incertitudes sur le cas de contrôle précédemment proposé a montré que des chemins de modélisation différents amènent à des solutions présentant des incertitudes et des coûts de modélisation différents. Certains de ces chemins sont en accord avec les objectifs du concepteur de minimiser le coût de modélisation et l'incertitude sur le paramètre d'intérêt de la structure. Des structures plus complexes possédant un nombre plus important de modèles et de paramètres à caractériser à chaque échelle d'observation pourraient conduire à des développements couteux en temps pour le concepteur. La recherche d'un chemin de modélisation performant nécessite la construction d'une méthodologie permettant la modélisation robuste des structures multi-échelle en vue de guider le concepteur dans ses choix.

Pour pouvoir identifier tous les chemins de modélisation possibles, garantissant la prise en compte de toutes les sources d'incertitudes tout au long du processus de modélisation de la structure, la méthodologie d'aide à la conception proposée est définie en trois étapes :

- La première étape consiste à étudier le problème de conception et à analyser le cahier des charges de la structure d'intérêt. L'importance de cette étape réside dans l'identification, des astreintes et des objectifs du cahier des charges et dans la définition des paramètres d'intérêt de la structure. Les étapes suivantes dépendent de la bonne identification de ces paramètres.
- La deuxième étape consiste à définir la pyramide des modélisations. Cette pyramide constitue un outil dédié à l'identification de tous les chemins de modélisation possibles. Dans la pyramide, les paramètres d'intérêt à l'échelle de la structure et tous

les paramètres nécessaires pour les modéliser à chaque échelle d'observation identifiée doivent être définis. Pour chaque paramètre, des modèles analytiques, numériques et/ou expérimentaux sont associés. Ces modèles servent à déterminer chaque paramètre et à propager les incertitudes dans les chemins de modélisation.

 $\bullet$ Finalement, la troisième étape consiste à trouver des chemins de modélisation optimisés présentant des compromis différents entre le coût du chemin et l'incertitude sur les paramètres d'intérêt. Cette recherche est réalisée à partir de la pyramide des modélisations définie dans l'étape précédente à l'aide d'un algorithme adapté qui permet de s'affranchir d'une évaluation de tous les chemins de modélisation de la pyramide.

# **2.1. Analyse du problème de conception**

Dans le cas de méthodologies d'aide à la décision, la compréhension du problème est fondamentale pour définir la structure des chemins de modélisation. Pour pouvoir identifier les propriétés qui doivent être modélisées dans la structure, les objectifs de la modélisation doivent être identifiés à partir du cahier des charges. Le cahier des charges contient des informations détaillées sur les astreintes de conception et des informations générales sur la structure. L'identification des paramètres d'intérêt en début de processus est primordiale. Ces paramètres seront utilisés pour la définition de tous les modèles qui feront partie de la pyramide des modélisations et des chemins de modélisation. L'évaluation des incertitudes sur les paramètres géométriques nécessaires à la définition des grandeurs d'intérêt à l'échelle de la structure doit par ailleurs être menée en lien avec les méthodes de fabrication utilisées.

# **2.2. Construction de la pyramide des modélisations**

Pour favoriser l'adaptabilité de la méthodologie, la construction de la pyramide des modélisations est affinée au fur et à mesure de l'avancée du processus de conception. Trois phases principales peuvent être identifiées : l'édification du squelette, l'amélioration de ce squelette puis finalement la définition de la pyramide détaillée.

L'élaboration de la pyramide débute par la définition complète de l'échelle la plus haute et l'identification des différentes échelles d'observation nécessaires pour résoudre le problème multi-échelle. A l'échelle la plus haute se trouve la structure étudiée et les paramètres d'intérêt de cette structure. Suivant le principe de la pyramide des modélisations,
différents échelles intermédiaires, correspondant à des détails structuraux à complexité réduite, sont définies. Les matériaux et composants de base de chaque sous-ensemble de la structure constituent les échelles inférieures de la pyramide. Dans les phases d'amélioration et de définition détaillée, des échelles intermédiaires supplémentaires peuvent être ajoutées. Cette démarche est explicitée dans les paragraphes suivants.

# *2.2.1. Phase 1 : Squelette de la pyramide*

Pour identifier les propriétés à modéliser à chaque échelle, une démarche commençant par l'échelle la plus haute est proposée pour obtenir un squelette de la pyramide des modélisations de la structure. Les paramètres d'intérêt à cette échelle ont été définis précédemment à partir du cahier de charges. La phase d'édification du squelette débute alors par la proposition d'un modèle analytique ou numérique pour caractériser les paramètres d'intérêt à l'échelle la plus haute à partir des propriétés aux échelles d'observation inférieures. Ce modèle peut être un modèle de passage entre les échelles ou sur une même échelle. Les paramètres d'entrée du modèle complètent les échelles d'observation déjà identifiées. Ces nouveaux paramètres dans la pyramide des modélisations sont associés à d'autres modèles prédictifs simples qui permettent de les caractériser. Les modèles prédictifs simples sont des modèles qui permettent la caractérisation du paramètre à partir d'un nombre réduit de variables d'entrée et de la considération d'hypothèses simplifiant le phénomène modélisé. Ces modèles simples reposent sur l'identification de nouveaux paramètres dans la pyramide à modéliser. La procédure doit continuer jusqu'à atteindre l'échelle la plus basse où les propriétés identifiées ne peuvent plus être caractérisées par ce type de modèle.

### *2.2.2. Phase 2 : Pyramide améliorée*

La phase 2 d'amélioration de la pyramide repose sur l'ajout de modèles prédictifs plus complexes pour chaque propriété identifiée dans l'étape précédente. Ces modèles complexes reposent sur la prise en compte des processus physiques mis en jeu. Ces modèles intègrent un plus grand nombre de paramètres dans la pyramide des modélisations. La phase d'amélioration de la pyramide débute par une recherche exhaustive de modèles pour les paramètres à l'échelle la plus haute. Par ailleurs, l'utilisation de ces nouveaux modèles introduit de nouveaux paramètres à des échelles d'observation déjà définies ou même nécessite l'introduction de nouvelles échelles d'observation où ces nouveaux paramètres sont positionnées.

# 2.2.3. Phase 3 : Pyramide détaillée

La phase 3 correspond à la phase de définition de la pyramide détaillée, une recherche de modèles expérimentaux pour caractériser certains paramètres de la pyramide est alors effectuée. Dans le cas de structures complexes ou d'échelles possédant un grand nombre de paramètres à caractériser, l'espace de recherche peut augmenter considérablement en taille. Pour réduire cet espace, des analyses de sensibilité sont menées sur les modèles complexes possédant le nombre de paramètres d'entrée le plus élevé à chaque échelle. Les analyses de sensibilité réalisées sur ces modèles permettent de mettre en évidence les paramètres influents pour lesquels la réalisation de campagnes d'essais expérimentaux est recommandée. Les modèles expérimentaux correspondants sont donc associés aux paramètres identifiés par les analyses de sensibilité. A la fin de cette étape, la pyramide des modélisations expérimentale et prédictive est identifiée (Figure 26).

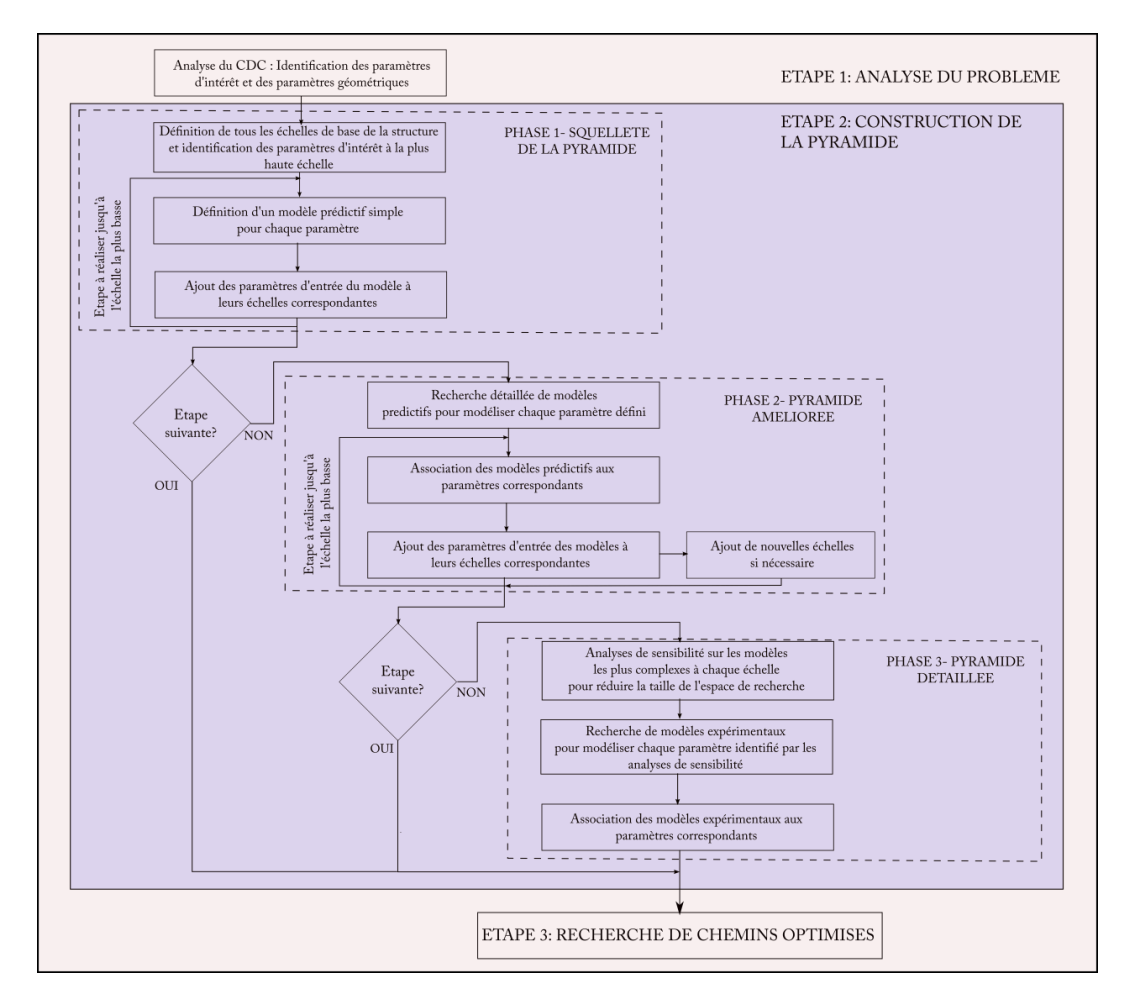

Figure 26 Etapes de la méthodologie d'aide à la modélisation - Phases de construction de la pyramide des modélisations

Au cours du processus de conception, la pyramide des modélisations peut être modifiée selon les choix du concepteur. Des changements dans les procédés de fabrication peuvent, par exemple, conduire à ajouter des essais expérimentaux supplémentaires ou plus adaptés pour la caractérisation de certains paramètres de la pyramide des modélisations. Les incertitudes sur les paramètres géométriques sont également enrichies en fonction des procédés utilisés ou des tolérances appliquées pendant la fabrication. Par ailleurs, en fonction du niveau de maturité de la conception, le passage à l'étape 3 de recherche de chemins optimisés peut être appliqué au squelette de la pyramide, à la pyramide améliorée ou à la pyramide détaillée.

#### $2.3.$ Recherche de chemins de modélisation optimisés

Une fois la pyramide des modélisations définie, différents chemins de modélisation peuvent être obtenus. Un chemin de modélisation est une succession de modèles analytiques, numériques et/ou expérimentaux utilisés pour caractériser les paramètres d'intérêt d'une structure et leurs incertitudes. Chaque paramètre évalué dans les chemins de modélisation possède une incertitude caractérisée par une distribution de probabilité qui dépend du modèle utilisé pour l'obtenir. Comme cela a été expliqué dans le Chapitre 1, les paramètres obtenus à partir des campagnes d'essais expérimentaux présentent une incertitude aléatoire caractérisée par une fonction de densité de probabilité décrite par une loi normale obtenue par échantillonnage aléatoire de type Monte Carlo. Les incertitudes sur les paramètres géométriques sont également de type aléatoire. Ces incertitudes sont propagées à travers les différents modèles analytiques et numériques propres au chemin de modélisation. Les incertitudes épistémiques propres aux modèles prédictifs utilisés sont agrégées aux incertitudes aléatoires pour permettre le calcul de l'incertitude totale du chemin de modélisation. La méthode permettant l'agrégation des incertitudes épistémiques et aléatoires a été présentée au Chapitre 1 (paragraphe 2.4.2). Par ailleurs, chacun des modèles utilisés possède un coût propre. Les différents coûts sont sommés pour obtenir le coût total du chemin de modélisation. Un chemin de modélisation est défini pour modéliser un ou plusieurs paramètres d'intérêt de la structure, un changement de modèle dans ce chemin constitue la définition d'un autre chemin de modélisation avec un coût associé différent et une incertitude différente sur le ou les paramètres d'intérêt de la structure. Pour une structure donnée, un grand nombre de chemins de modélisation peuvent être définis en fonction des modèles associés à chaque paramètre de la pyramide des modélisations. Dans une phase de conception

préliminaire, un balayage de tout l'espace de recherche n'est souvent pas envisageable à cause des temps de calcul très élevés liés aux multiples évaluations de modèles couteux ou de l'évaluation d'un grand nombre de chemins si la pyramide des modélisations est très complexe. Pour résoudre ce problème, la méthode décisionnelle adoptée ici repose sur la conversion de la problématique de conception en un problème d'optimisation multi-objectif sous incertitude. Les quantités d'intérêt du processus de conception sont les paramètres sur lesquelles les incertitudes doivent être minimisées.

Un problème d'optimisation consiste à rechercher l'ensemble des variables d'optimisation qui minimise ou maximise les fonctions objectif sous certaines contraintes. Dans le cas du développement de la méthodologie proposée dans ce travail, les variables d'optimisation sont définies par l'ensemble des choix de modélisations sur les propriétés qui caractérisent les grandeurs d'intérêt à l'échelle de la structure dans la pyramide des modélisations. La méthodologie développée peut alors être utilisée pour guider le processus décisionnel du concepteur dans plusieurs configurations.

- En effet, la méthodologie développée permet de rationaliser les modélisations  $\bullet$ expérimentales menées pour caractériser les paramètres d'intérêt. Par exemple, dans le cadre d'une phase d'avant-projet destinée à la conception d'une structure définie, la méthodologie proposée permet de quantifier la contribution d'un modèle expérimental à l'incertitude sur la grandeur d'intérêt et au coût de modélisation. Ces deux évaluations permettent ainsi d'éliminer les modélisations expérimentales non pertinentes dans l'évaluation des grandeurs d'intérêt.
- La méthodologie développée permet également de sélectionner les modélisations prédictives pertinentes. Par exemple, dans le même cadre d'une phase d'avant-projet destinée à la conception d'une structure définie, la méthodologie permet d'évaluer l'impact d'une hypothèse propre à un modèle prédictif sur la qualité de la prédiction des grandeurs d'intérêt.
- La méthodologie développée permet ainsi de trouver des chemins de modélisation minimisant le coût de modélisation et les incertitudes épistémiques et aléatoires sur les paramètres d'intérêt. Par exemple, dans le cas où le concepteur cherche à développer un outil robuste de modélisation évaluant plusieurs solutions dimensionnement/matériaux pendant la phase de conception préliminaire.

 $\bullet$ Enfin, la méthodologie proposée permet de valider de nouvelles configurations à coût de modélisation et incertitude maîtrisés. Par exemple, dans un contexte de reconception d'une structure, les données déjà disponibles ayant permis de rechercher des chemins de modélisation robustes pour caractériser les grandeurs d'intérêt sur la structure de base sont utilisées pour sélectionner de nouvelles configurations pertinentes pour la structure reconçue présentant des compromis coût/incertitude maîtrisés.

# **3. Définition des outils dédiés à la construction de la pyramide et à la recherche de chemins optimisés**

# **3.1. Définition des outils de construction de la pyramide détaillée : Analyse de sensibilité**

Dans la phase d'identification de la pyramide détaillée, le concepteur doit connaître les facteurs d'influence sur les quantités d'intérêt de la structure étudiée. L'analyse de sensibilité est un outil qui permet de quantifier l'impact sur les variables de sortie de variations sur les paramètres d'entrée. L'analyse de sensibilité évalue l'importance relative de chaque variable d'entrée d'un modèle. Saltelli [144] en délivre une définition en mentionnant que : « l'analyse de sensibilité est l'étude de la façon dont l'incertitude de la sortie d'un modèle (numérique ou autre) peut être attribuée à différentes sources d'incertitude sur les paramètres d'entrée du modèle ». L'analyse de sensibilité peut également permettre de tester la robustesse d'un modèle, c'est-à-dire de déterminer la sensibilité des paramètres de sortie à un changement de niveau d'incertitudes sur les variables d'entrée [145]-[147]. Par conséquent, cet outil permet d'identifier les paramètres qui doivent être mesurés ou modélisés avec grande précision et les paramètres qui peuvent être simplifiés ou ne nécessitent pas une évaluation précise. Par ailleurs, l'analyse de sensibilité peut également être utilisée pour identifier des effets d'interactions entre les variables d'entrée qui impactent considérablement l'incertitude sur les variables de sortie [72].

Les méthodes d'analyse de sensibilité se divisent en deux familles : les méthodes locales et les méthodes globales [72]. Les méthodes locales explorent l'influence de la variation de certains paramètres d'entrée du modèle au voisinage de leur position initiale sur les paramètres de sortie. Ces méthodes calculent le gradient de la réponse aux valeurs moyennes des paramètres d'entrée. Elles nécessitent de faire des hypothèses de linéarité et de normalité. Dans le cas où ces hypothèses ne sont plus valides (grands domaines de variation des paramètres d'entrée), des méthodes globales peuvent être utilisées pour analyser l'incertitude des variables de sortie par rapport à l'incertitude d'une ou de plusieurs variables d'entrée. Ces méthodes permettent également de connaître la contribution des interactions entre les différentes variables d'entrée à la variation des paramètres de sortie.

#### *3.1.1. Méthodes locales d'analyse de sensibilité*

Dans les méthodes locales, les paramètres incertains peuvent être **Méthode locale**   $x = x^0 + \delta x$  où  $x^0$ **de dérivées partielles** moyenne et  $\delta x$  représente une variation autour de cette valeur. Soit une fonction  $f(x)$  possédant *n* paramètres incertains en entrée  $f(x) = f(x_1^0 + \delta x_1, ..., x_n^0 + \delta x_n)$ 

approximée par un développement en série de Taylor de premier ordre autour des valeurs  $x^0$ 

$$
f(x) = f(x_1^0 + \delta x_1, ..., x_n^0 + \delta x_n) = f(x_1^0, ..., x_n^0) + \sum_{i=1}^n \left\{ \frac{\partial f(x)}{\partial x_i} \right\}_{x_i^0} * \delta x_i
$$
 (Eq. 24)

Les dérivées partielles dans la somme sont appelées indices de sensibilité locale. La validité de cette méthode est assurée par l'introduction de faibles variations sur les paramètres  $x^0$ également conduire à de fausses valeurs de sensibilité si la dépendance du paramètre n'est pas linéaire ou les valeurs de  $\delta x$  sont mal choisies (des valeurs trop faibles de  $\delta x$  peuvent provoquer des erreurs numériques d'arrondi et des valeurs élevées de  $\delta x$  engendrent la non validité des hypothèses de linéarité). Cette méthode, simple à implémenter, peut être couteuse en temps de calcul si le modèle est complexe et présente un grand nombre de variables d'entrée.

### **Méthodes locales de criblage**

Les méthodes de criblage sont adaptées aux fonctions présentant un grand nombre de paramètres. Ce type d'analyse permet de simplifier le modèle, de valider des hypothèses qui ont été formulées ou d'explorer le comportement d'un modèle. Ces méthodes sont

souvent utilisées pour une étude préliminaire de sensibilité avant d'utiliser des méthodes d'analyse de sensibilité plus complexes présentées dans la suite de ce chapitre.

Lorsque le but est de connaître les effets des variations de chaque variable prise séparément, la méthode locale « One-at-a-time » (OAT) peut être utilisée. Dans cette méthode, à chaque simulation, une variation d'un paramètre d'entrée unique est proposée. La méthode OAT permet d'avoir une vision générale de l'influence de chacune des variables d'entrée sur la variable de sortie. Cette méthode ne prend pas en compte les effets d'interactions entre les variables. Par ailleurs, si le nombre de variables d'entrée est grand et que la sensibilité d'un grand nombre de variables est faible, la méthode est trop couteuse compte tenu de la quantité de simulations à réaliser n'apportant aucune information utile visà-vis des variables d'intérêt.

La seconde méthode locale de criblage est la méthode d'effets élémentaires ou méthode de Morris. Le principe de cette méthode locale est similaire à celui de la méthode OAT. Les variables d'entrée présentent des variations autour de leurs valeurs moyennes. Dans la méthode de Morris, des variations plus larges sont considérées et un plus grand nombre de mesures locales autour de la moyenne sont réalisées [144]. Les effets des variables d'entrée sur la réponse du modèle sont classifiés en trois groupes : négligeable, linéaire et additifs et nonlinéaire ou avec des fortes interactions avec d'autres paramètres. Le principe de la méthode repose sur le calcul d'une distribution d'effets élémentaires sur la sortie pour chaque tirage de variables d'entrée. Les indicateurs de sensibilité proposés par Morris sont la moyenne et l'écart-type de la distribution d'effets élémentaires pour chaque variable. Une valeur élevée de la moyenne indique une contribution importante à la sortie. L'écart-type de la distribution renseigne sur la non-linéarité ou sur les effets d'interactions. Une valeur élevée de cet indicateur peut indiquer que l'hypothèse de linéarité autour de la variable d'entrée est fausse ou que des effets d'interaction entre un grand nombre de variables d'entrée impactent l'incertitude sur la variable de sortie.

### 3.1.2. Méthodes globales d'analyse de sensibilité basées sur la variance

Les méthodes basées sur la variance ou ANOVA (« ANalysis Of VAriance ») sont des méthodes globales qui utilisent l'ensemble de l'intervalle de variation des variables d'entrée et la variation de la sortie d'un modèle pour calculer des indices de sensibilité. Les méthodes basées sur la variance sont indépendantes du modèle et ne nécessitent pas d'hypothèses de linéarité ni de monotonie. Les méthodes ANOVA considèrent les effets d'interactions entre les variables d'entrée. Le calcul de la variance nécessite cependant de réaliser des simulations Monte-Carlo, par conséquent, si le modèle est très complexe, le calcul pourra être très couteux. Une méthode de discrétisation plus efficace et adaptée pour le calcul des coefficients de sensibilité est proposée par Saltelli [148].

Les deux méthodes ANOVA les plus utilisées sont la méthode FAST (« Fourier Amplitude Sensibility Test ») et les indices de Sobol. La méthode FAST utilise des séries de Fourier pour représenter les variables de sortie du modèle et calculer les indices de sensibilité de premier ordre. La méthode de Sobol utilise une décomposition de la fonction  $f(x)$  en facteurs de dimension croissante, avec  $x = (x_1, ..., x_N)$ . Cette décomposition de type HDMR (« High-Dimensional Model Representation ») est représentée sous une forme générale par une fonction avec N variables d'entrée et présentée dans l'équation (Eq. 25).

$$
f(x) = f_0 + \sum_i f_i(x_i) + \sum_i \sum_{j>i} f_{ij}(x_i, x_j) + \dots + f_{12\dots N}(x_1, \dots, x_N) \quad (Eq. 25)
$$

L'information de la moyenne est contenue dans le terme  $f_0$ . Les autres termes de la série présentent une moyenne nulle [72]. Chaque terme de la série est calculé à partir de l'équation (Eq. 26). Pour chaque paramètre  $x_i$ , l'espérance conditionnelle de la fonction par rapport à  $x_i$  est notée  $E(f(x)|x_i)$ .

$$
f_0 = E(f(x))
$$
  
\n
$$
f_i(x_i) = E(f(x)|x_i) - E(f(x))
$$
 (Eq. 26)  
\n
$$
f_{ij}(x_i, x_j) = E(f(x)|x_i, x_j) - f_i(x_i) - f_j(x_j) - E(f(x))
$$

Les variances de ces espérances conditionnelles sont une mesure synthétique de la sensibilité [72]. En effet, Sobol propose de calculer des indices de sensibilité de premier ordre, notés  $S_i$ , et de second ordre, notés  $S_{ij}$ , en divisant les variances conditionnelles par la variance de la fonction  $f(x)$ . L'équation (Eq. 27) présente le calcul des indices de sensibilité de premier et de second ordre mesurant respectivement les effets sur la sortie de la variation d'une variable ou des interactions entre deux variables. Les effets d'interactions entre les N variables d'entrée peuvent être mesurés en calculant successivement les indices de sensibilité  $S_{ijk}$  jusqu'à  $S_{ij...N}$ .

$$
S_{i} = \frac{V[E(f(x)|x_{i})]}{V(f(x))}
$$
\n
$$
S_{ij} = \frac{V[E(f(x)|x_{i}, x_{j})] - V[E(f(x)|x_{i})] - V[E(f(x)|x_{j})]}{V(f(x))}
$$
\n(Eq. 27)

La méthode de Sobol permet également de calculer les effets totaux de chaque variable d'entrée sur la sortie du modèle. La sensibilité totale d'un paramètre intègre l'effet de ce paramètre et des interactions de ce paramètre avec les autres variables d'entrée. La sensibilité totale d'un paramètre  $x_i$ , notée  $S_{Ti}$ , est calculée par l'addition de la sensibilité de premier ordre de ce paramètre et des sensibilités d'ordre supérieur. La somme totale des indices de sensibilité de toutes les variables d'entrée du modèle est égale à 1. Les indices de sensibilité totale sont alors calculés en s'affranchissant du calcul des indices d'ordre supérieur. Pour chaque paramètre  $x_i$ , l'espérance conditionnelle de la fonction par rapport à toutes les variables en excluant  $x_i$ , notée  $E(f(x)|x_{i})$  sera calculée pour déterminer la sensibilité totale  $S_{Ti}$  du paramètre  $x_i$ , présentée dans l'équation (Eq. 28).

$$
S_{Ti} = \frac{E[V(f(x)|x_{\sim i})]}{V(f(x))} = 1 - \frac{V[E(f(x)|x_{\sim i})]}{V(f(x))}
$$
(Eq. 28)

Dans la Figure 27, les différentes méthodes d'analyse de sensibilité sont classifiées par rapport à l'ordre des effets qui peuvent être calculés et au nombre d'évaluations du modèle qui sont nécessaires.

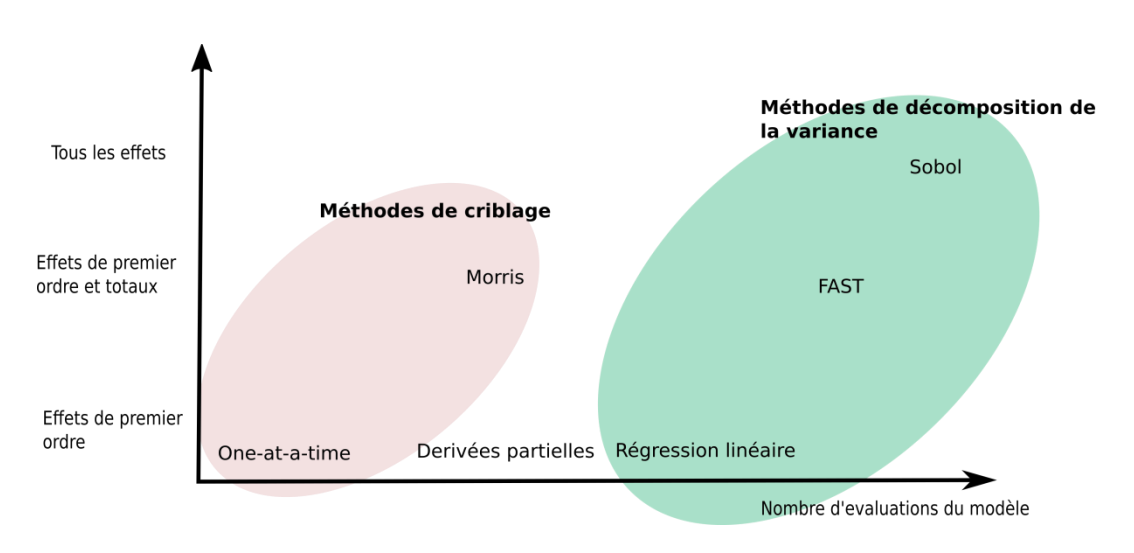

Figure 27 Méthodes d'analyse de sensibilité [149]

### *3.1.3. Conclusion sur la méthode d'analyse de sensibilité utilisée*

La méthodologie d'aide à la conception développée dans ce travail est générale et applicable à de nombreuses structures ou cas de conception. Selon le problème, les incertitudes des variables d'entrée peuvent être importantes et les effets de leurs interactions ne sont pas toujours négligeables. De même, la complexité des modèles et le comportement de leur réponse dépend de la structure étudiée. Une méthode globale d'analyse de sensibilité est donc la plus adaptée pour ce travail. L'analyse de sensibilité associée à chaque modèle est réalisée au moyen de la méthode de Sobol. Cette méthode fournit les effets des interactions entre les différents variables d'entrée. Par ailleurs, l'utilisation de fonctions de densité de probabilité pour la représentation des incertitudes facilite l'utilisation des variances, constituant l'outil de base de la méthode de Sobol.

#### $3.2.$ **Définition des outils de recherche de chemins optimisés**

### *3.2.1. Choix de la méthode d'optimisation*

Un problème d'optimisation multi-objectif cherche à trouver une solution optimale ou un groupe de solutions optimales à un problème comprenant plus d'un objectif. En conception robuste, le problème d'optimisation multi-objectif vise à rechercher une solution qui maximise une fonction de performance tout en minimisant les effets des incertitudes aléatoires et épistémiques sur la variabilité de la réponse du système. Pour résoudre ce problème, plusieurs approches peuvent être utilisées. La première approche est l'utilisation de méthodes agrégées. Ces méthodes permettent de convertir le problème multi-objectif en problème mono-objectif. L'agrégation des objectifs peut être réalisée au moyen de modèles additifs (p. ex. méthode de sommes pondérés), de modèles multiplicatifs (p. ex. méthode de multiplications pondérées) ou de modèles plus complexes comme la méthode du critère global (somme d'exponentielles pondérées) et la méthode de Tchebycheff [150]. Ces méthodes donnent une unique solution optimale au concepteur dépendant des facteurs d'importance utilisés pour l'algorithme d'optimisation. Une seconde approche, comme par exemple la méthode lexicographique [151], permet de convertir des problèmes multi-objectifs en problème mono-objectif en effectuant une classification de chaque objectif par ordre d'importance. La résolution de chaque problème mono-objectif respecte alors cet ordre. L'utilisation de méthodes agrégées nécessite une très bonne connaissance du problème pour définir correctement les coefficients associés à chaque objectif. De même, la méthode lexicographique nécessite d'avoir un bon niveau de connaissance et de maîtrise du problème pour effectuer une classification correcte des objectifs. Ces deux premières approches sont simples à implémenter mais la difficulté réside dans le choix adéquat des coefficients ou de la classification associée à chaque objectif. Par ailleurs, le but de la méthodologie développée n'est pas de donner un seul chemin de conception optimal au concepteur mais de lui proposer des chemins optimisés caractérisés par des choix différents avec des compromis entre coût du chemin de modélisation et incertitude sur les paramètres d'intérêts. Les algorithmes d'optimisation utilisés sont des outils mathématiques et numériques utilisés pour trouver la meilleure solution dans un espace de recherche sans évaluer l'ensemble des possibilités. Ces outils permettent donc d'économiser en temps de calcul en utilisant un nombre réduit d'itérations sur l'évaluation des modèles caractérisant le problème. L'utilisation d'algorithmes d'optimisation est étendue à une grande gamme de problèmes en ingénierie comme la réduction de masse de structures, le calcul de trajectoire de véhicules, la sélection de matériaux et de procédés, la modélisation de phénomènes physiques et la réduction de coût des projets  $[150]$ .

Les algorithmes utilisés dans ce travail sont basés sur le critère de dominance de Pareto. Le critère de dominance de Pareto établit qu'une solution A domine une autre solution B si : la solution A n'est pas pire que la solution B pour tous les objectifs ou la solution A est strictement meilleure que la solution B pour au moins un objectif [152]. L'ensemble des solutions non-dominées définit un front appelé front de Pareto (Figure 28). La Figure 28 présente le cas d'un problème multi-objectif avec deux fonctions objectif  $f_1$  et  $f_2$ 

à minimiser et huit candidats (1 à 8) évalués. Le front de Pareto regroupe les solutions nondominées (1, 4 et 5) selon les règles présentées précédemment.

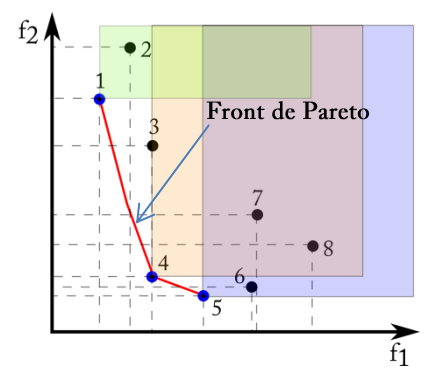

Figure 28 Définition du front de Pareto et identification de solutions non-dominées

#### 3.2.2. Choix de l'algorithme d'optimisation

Différents algorithmes d'optimisation non-déterministes utilisent le principe de dominance de Pareto et plus particulièrement les algorithmes génétiques (AG), développés par Holland et son équipe dans les années 1960 [153]. La simplicité d'implémentation et l'adaptabilité de ce type d'algorithme ont favorisé leur utilisation dans un grand nombre de domaines en mécanique [154]. Dans le domaine des matériaux composites, dans les travaux d'Arikoglu [155], un algorithme génétique est utilisé pour minimiser la masse et le déplacement transverse d'une structure sandwich soumise à des sollicitations oscillatoires. Les paramètres de conception sont les matériaux des peaux et de l'âme, l'épaisseur de chaque élément de la structure et l'orientation des fibres. L'algorithme génétique permet d'obtenir un grand nombre de combinaisons optimisées présentant une réponse vibratoire satisfaisante sur des structures sandwich symétriques et asymétriques.

### **Fonctionnement** des algorithmes génétiques

Le fonctionnement d'un algorithme génétique suit les principes de l'évolution et du traitement chromosomique propre à la théorie Darwinienne. Le vecteur de variables d'optimisation est appelé individu ou chromosome. Les algorithmes génétiques réalisent un processus évolutif à partir d'un ensemble de chromosomes appelé

population. Dans la plupart des cas, la première population est choisie aléatoirement et après plusieurs itérations ou générations, la population contient la solution optimale ou les solutions non-dominées du problème [156]. Les algorithmes sont basés sur un processus itératif qui prend fin quand la population possède la qualité requise ou lorsqu'un nombre de générations défini a été atteint [157].

Les individus d'une population qui feront partie de l'évolution sont appelés « parents » et sont choisis par des opérateurs de sélection. Des opérations génétiques sont appliquées aux parents pour créer de nouveaux individus appelés « enfants » qui feront partie de la nouvelle génération. Les opérations de sélection et les opérations génétiques peuvent permettre de diversifier la population (diversification) ou, au contraire, de spécialiser la population (intensification).

Les algorithmes génétiques permettant de traiter des problèmes d'optimisation multiobjectif se différencient par leur façon d'évaluer la qualité de chaque individu. La sélection la plus utilisée est la sélection par tournoi [156]. Les parents sont alors classés selon leur qualité. Les processus les plus couramment rencontrés sont l'élitisme et le nichage. L'élitisme assure que les solutions non-dominées trouvées dans la population sont conservées pour la génération suivante. Dans le cas de l'optimisation multi-objectif, toutes les solutions non-dominées sont conservées. Les algorithmes actuels utilisent des stratégies qui maintiennent les solutions élitistes dans la population [158] ou qui les conservent en mémoire afin de les réintégrer ultérieurement à la population [159], [160]. Le processus de nichage est une stratégie qui permet de maintenir une population diversifiée durant le processus évolutif.

Pour créer la génération suivante, le premier type d'opérateur génétique est le croisement. Le croisement procède à un mélange stochastique du génotype des parents. Si le croisement se fait entre deux parents possédant des génotypes très différents, l'opérateur favorisera la diversification. Au contraire, si le croisement se fait sur un individu possédant un génotype proche du parent, l'opérateur favorise l'intensification dans la recherche de l'optimum. Après plusieurs générations, il est attendu que des gènes des individus d'une haute qualité fassent partie des nouveaux individus. Le second opérateur génétique est la mutation. Cet opérateur altère certains gènes d'un chromosome. De la même façon, le phénomène de mutation peut s'inscrire dans une préservation de la population (individu proche du parent) ou dans l'introduction d'une diversité dans la population (individu éloigné du parent). La probabilité de mutation ne doit pas être élevée sinon la méthode s'apparente à une simple recherche aléatoire. Les processus d'intensification et de diversification permettent à l'algorithme génétique d'éviter le piégeage dans un optimum local [156].

### Choix de **l'algorithme** génétique

Pour résoudre la problématique posée, il est nécessaire de baser la recherche de solutions sur un algorithme génétique utilisant une approche de type Pareto et permettant d'obtenir une bonne diversité de chemins de modélisation optimisés. Différents algorithmes se basant sur des processus d'élitisme et de nichage peuvent être

utilisés pour la résolution des problèmes multi-objectif. Des algorithmes comme SPEA-II (« Strength Pareto Evolutionary Algorithm ») nécessitent la définition de paramètres spécifiques comme le paramètre de partage pour assurer le nichage. Le nichage est alors effectué par une pénalisation des individus localisés dans des zones surpeuplées [160]. L'algorithme génétique PESA (« Pareto Envelope-based Selection Algorithm ») utilise une méthode de nichage différente basée sur la densité de solutions dans des sections définies [159]. Cette méthode nécessite la définition de grilles de division de l'espace des solutions. Par ailleurs, les méthodes SPEA-II et PESA utilisent des populations externes pour sauvegarder les solutions non-dominées trouvées durant l'évolution et assurer l'élitisme. Parmi la gamme d'algorithmes génétiques dédiés à la résolution de problèmes multi-objectif, l'algorithme NSGA-II (« Fast Nondominated Sorting Genetic Algorithm ») est utilisé par plusieurs auteurs travaillant sur des problèmes d'optimisation robuste appliqués aux matériaux composites [161], [15], [162]-[164]. NSGA-II est un algorithme basé sur le processus d'élitisme et de nichage. L'efficacité de cet algorithme sur des problèmes avec deux objectifs a été présentée dans plusieurs travaux [162]-[164]. Dans les travaux de De Munck et al. [162], les dimensions d'une poutre hybride béton-composite sont optimisées au moyen de l'algorithme NSGA-II pour minimiser le coût et la masse de la poutre. Des solutions nondominées sont obtenues et intégrées à des analyses sur des familles différentes de béton et pour des portées différentes. Les fronts de Pareto obtenus montrent une faible influence des différentes familles de béton mais une grande influence de la portée de la poutre sur le front obtenu. Dans ce cas, l'algorithme NSGA-II a permis l'identification d'un grand nombre de combinaisons de paramètres géométriques avec des compromis coût/masse différents. Dans leurs travaux, Honda et al. [163] traitent de l'optimisation au moyen de l'algorithme NSGA-II de la forme de fibres curvilignes dans des plaques composites. Deux problèmes multiobjectif sont posés, le premier concerne la maximisation de la fréquence propre et la minimisation de la courbure, et le deuxième traite de la minimisation de la courbure des fibres et de la maximisation du facteur de résistance de Tsai-Wu. Plusieurs solutions pour chaque problème d'optimisation sont détaillées. Les fronts de Pareto montrent une distribution cohérente des solutions composées de plaques avec des fibres droites à une extrémité du front et des fibres avec une courbure importante à l'autre. Dans les travaux de Zhu et al. [164], l'algorithme NSGA-II est utilisé pour optimiser une poutre pare-chocs composite. Le nombre de plis dans les sections fines ou épaisses de la structure et la taille de la section épaisse sont optimisées pour minimiser la masse ainsi qu'un indicateur de criticité du choc représenté par une force maximale d'écrasement de la poutre au moment de l'impact. Les solutions obtenues proposent des poutres avec une réduction de masse allant jusqu'à 50% par rapport aux poutres pare-chocs métalliques concurrentielles, tout en respectant la capacité de résistance au choc (« crashworthiness » en anglais) en cas de collision établie.

De nombreux travaux s'accordent sur la capacité de convergence, la robustesse et la bonne distribution du front de Pareto propres à l'algorithme NSGA-II. Par ailleurs, la volonté de développer une méthodologie permettant d'obtenir un jeu de solutions optimisées avec des compromis différents entre coût de modélisation et incertitude sur le paramètre d'intérêt a orienté ce travail sur le choix de l'algorithme NSGA-II.

**Fonctionnement de l'algorithme NSGA-II**

L'algorithme NSGA-II travaille à population constante. La Figure 29 présente le fonctionnement pour la création de la nouvelle population.

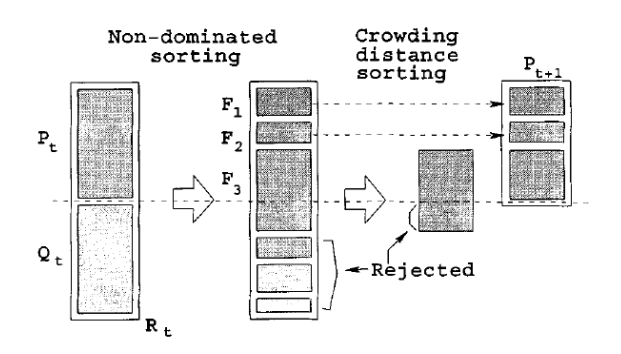

Figure 29 Fonctionnement de l'algorithme NSGA-II  $[158]$ 

Soit N<sub>pop</sub> la taille de la population souhaitée, l'algorithme NSGA-II définit une population  $R_t$  présentant deux fois plus d'individus, obtenue à partir de l'union de la population parent  $P_t$  et de la population enfant  $Q_t$ . La méthode NSGA-II classifie alors tous les individus de la population parent et de la population enfant dans des fronts de nondominance. La classification est réalisée au moyen de tournois binaires. Durant les tournois, un tirage aléatoire de deux individus de la population est effectué. La qualité des individus est alors comparée et le meilleur individu, c'est-à-dire l'individu de plus faible rang, est conservé. Le rang des individus correspond au numéro de front auquel l'individu appartient. Les points non-dominés correspondent aux points du rang 1. Le premier front de non-dominance possède les solutions non-dominées de l'ensemble des deux populations, le deuxième front contient les solutions non-dominées de l'ensemble des deux populations excluant les solutions appartenant au premier front et ainsi de suite jusqu'à placer tous les individus dans des fronts. Dans la Figure 30, un cas de minimisation de deux fonctions objectif avec N solutions est présenté. Les solutions 1, 4, 6 et 7 sont les solutions non-dominées du problème et font partie du rang 1. Lorsque ces quatre solutions sont exclues de l'espace de solutions, les solutions 2, 3, 5 et 8 sont les nouvelles solutions non-dominées. Le rang 2 est composé des quatre solutions 2, 3, 5 et 8 qui sont ensuite exclues de l'espace des solutions. Le processus est répété jusqu'à placer les N solutions dans n rangs.

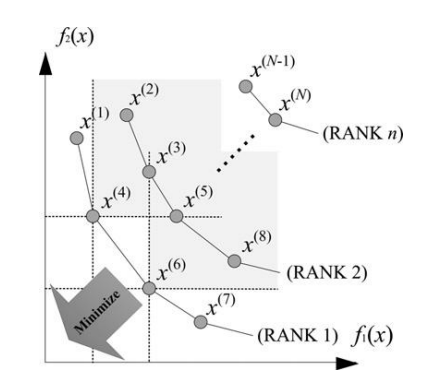

Figure 30 Classification des solutions dans des rangs de dominance [163]

Lorsque deux individus du même rang sont comparés, la méthode de distance de nichage (« crowding distance » en anglais) est appliquée (Figure 31). La distance de nichage d'une solution i est calculée à partir de la distance entre ses deux voisins les plus proches j et k. La distance dij entre les deux voisins sur l'axe de l'objectif  $f_1$  et la distance dik sur l'axe de l'objectif f<sub>2</sub> servent à calculer la distance de nichage de la solution i. La proximité d'un individu à ses plus proches voisins est déterminée et les points présentant la distance de nichage la plus grande sont conservés.

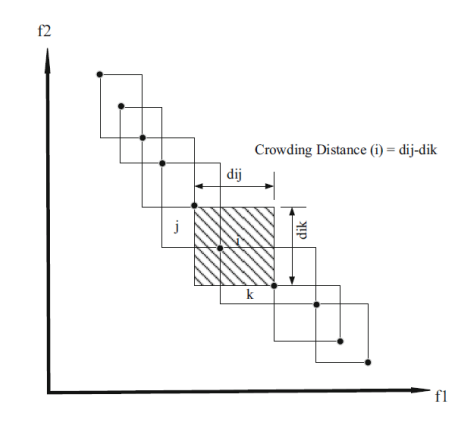

Figure 31 Calcul de la distance de nichage [165]

 $R_t$  $P_{t+1}$ les individus du front 3, notés  $F_3$ , sont plus nombreux que les places restantes dans la  $P_{t+1}$ . Dans ce cas, le front  $F_3$ population finale. Le classement précédemment expliqué et favorisant le nichage assure que seuls les individus du front F<sub>3</sub> présentant la distance de nichage la plus élevée occuperont les  $P_{t+1}$ 

**Conclusion sur le choix de l'algorithme d'optimisation**

Dans le cadre de ce travail, chaque chemin de modélisation correspond à un individu. Le génotype de l'individu contient alors les différents paramètres à chaque échelle et les modèles qui les caractérisent. Chaque gène peut prendre des valeurs différentes correspondant aux modèles utilisés pour caractériser chacune des

propriétés. Le choix du nombre d'individus, du nombre de générations, de la probabilité de croisement et de la probabilité de mutation sont effectués par le concepteur. Les choix peuvent reposer sur une étude paramétrique afin d'obtenir des valeurs optimales [166]. Certaines références bibliographiques émettent également des préconisations sur ces paramètres [6], [158], [161], [163], [167], [168]. L'algorithme NSGA-II permet la détermination du front de Pareto contenant les chemins de modélisation non-dominés. A chaque étape d'avancée de la conception de la structure, l'algorithme d'optimisation peut être utilisé pour rechercher des chemins de modélisation optimisés. La Figure 32 reprend le processus en trois étapes proposées dans la méthodologie.

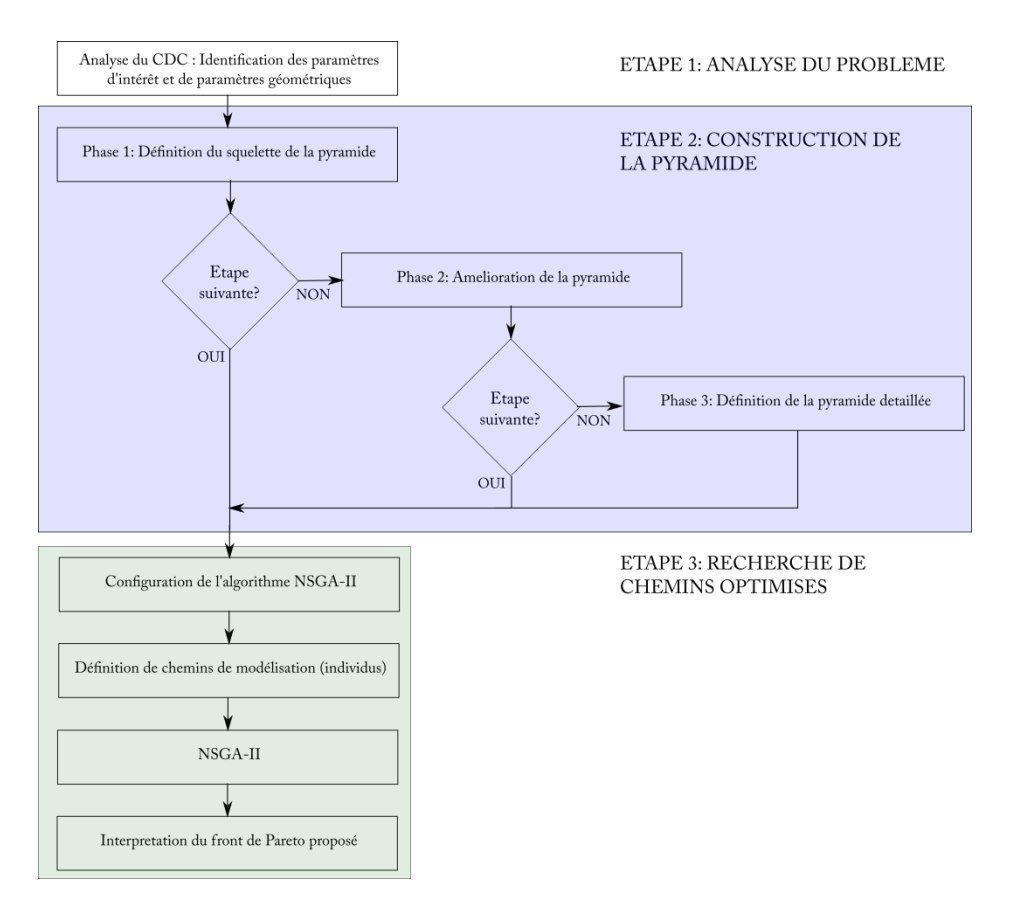

Figure 32 Etapes de la méthodologie d'aide à la conception sous incertitudes proposée

Cette recherche peut être séquencée en fonction de l'état de maturité de la conception. La recherche de chemins optimisés peut être réalisée à partir de tous les phases de construction de la pyramide des modélisations.

#### $\overline{4}$ . **Application de la méthodologie d'aide à la conception au cas de contrôle**

### **4.1. Construction de la pyramide des modélisations du cas de contrôle**

L'analyse de la structure permet de placer la poutre sandwich à l'échelle la plus haute de la pyramide des modélisations, l'échelle 4. A l'échelle 3 sont placés les éléments constitutifs de cette structure : les peaux et l'âme. Les peaux composites constituent l'échelle 3 de la structure étudiée. L'âme, mousse structurelle, n'est pas présentée à l'échelle 3. En effet, seuls ses paramètres matériaux et sa géométrie sont utilisés, les propriétés liées à l'âme sont donc

placées à l'échelle 1, l'échelle des matériaux de base. Une échelle intermédiaire (notée 2) est ajoutée pour placer les plis unidirectionnels. La structure est donc séparée en quatre échelles d'observation : les composants ou matériaux de base, les plis unidirectionnels, les peaux stratifiées et la poutre sandwich. La raideur totale de la structure, paramètre d'intérêt, est placée à l'échelle 4. Dans la Figure 33, les quatre échelles d'observation sont résumées.

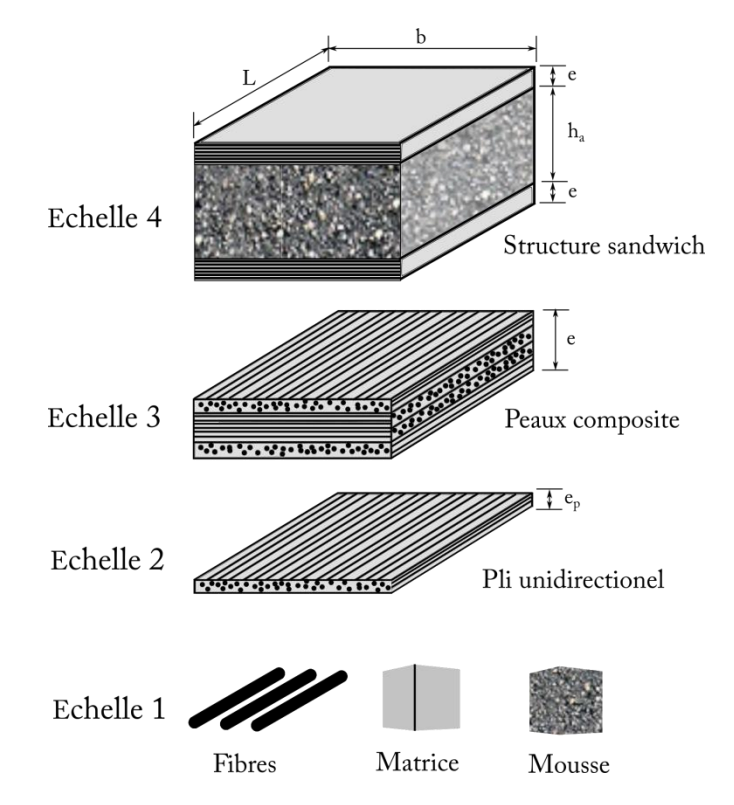

Figure 33 Echelles d'observation identifiées dans le cas d'une structure sandwich

La méthodologie proposée permet d'obtenir, en premier lieu, le squelette de la pyramide des modélisations, pour cela des modèles aidant le concepteur à identifier les propriétés à modéliser à chaque échelle sont proposés. Dans ce contexte précis, la proposition considérée a été la suivante : pour des poutres longues présentant une rigidité des peaux plus élevée que celle de l'âme, la raideur est calculée à partir du module de Young homogénéisé des peaux et de la géométrie de la poutre. Le module de Young homogénéisé des peaux peut être obtenu à partir de la matrice de rigidité en membrane du stratifié. La matrice de rigidité en membrane est calculée selon la théorie classique des stratifiés à partir de l'épaisseur des plis, de l'orientation de chaque pli et des propriétés élastiques dans le plan des plis unidirectionnels. Les propriétés élastiques des plis unidirectionnels peuvent être obtenues à partir d'un modèle de passage micro-méso comme le modèle de Chamis, par exemple. Ce modèle présente

comme variables d'entrée les propriétés élastiques des composants et la fraction volumique des fibres. Le squelette de la pyramide des modélisations est donc défini à partir de cette proposition (Figure 38a).

La prochaine étape de la méthodologie est d'identifier tous les modèles analytiques et numériques disponibles pour caractériser chaque propriété définie dans le squelette de la pyramide des modélisations. Cette étape permet d'aboutir à la pyramide améliorée. A l'échelle la plus haute, la raideur totale de la structure peut être calculée avec trois modèles différents, détaillés dans le Chapitre 2, le premier modèle est celui utilisé pour réaliser le squelette de la pyramide, où sont seulement considérées la raideur en flexion et la contribution des peaux. Le deuxième modèle prend également en compte les effets du cisaillement de l'âme sur la raideur. Le troisième modèle considéré prend en compte les effets de la flexion et du cisaillement dans les peaux et dans l'âme. Le module de cisaillement hors-plan des peaux est homogénéisé à partir du module de cisaillement hors-plan des plis unidirectionnels et de l'épaisseur des plis. Le module de cisaillement hors-plan des plis doit être aussi ajouté à la pyramide des modélisations. La pyramide améliorée comprend donc plusieurs paramètres supplémentaires  $(Figure 38b)$ :

- à l'échelle 3, le module de cisaillement hors-plan des peaux relatif au troisième modèle;
- à l'échelle 2, le module de cisaillement hors-plan des plis unidirectionnels nécessaires au calcul du module homogénéisé de cisaillement hors-plan des peaux;
- à l'échelle 1, le module de cisaillement de l'âme relatif au second modèle et le module  $\bullet$ de Young de l'âme relatif au troisième modèle.

La pyramide des modélisations présente à ce moment tous les paramètres nécessaires pour modéliser la propriété d'intérêt de la structure avec des modèles analytiques. La dernière phase permet la construction de la pyramide détaillée par l'intégration des modèles expérimentaux qui peuvent être utilisés pour caractériser certains paramètres aux différentes échelles.

Les analyses de sensibilité sont réalisées sur les modèles les plus complexes à chaque échelle de la pyramide améliorée afin d'évaluer la sensibilité de tous les paramètres d'entrée. Les incertitudes sont propagées jusqu'à la dernière échelle en utilisant les modèles mentionnés précédemment et la méthode d'échantillonnage de Monte Carlo. Les variables de sortie sont présentées sur l'axe des abscisses et les variables d'entrée du modèle sur l'axe des ordonnées. La sensibilité totale comprise entre 0 et 1 est présentée, une couleur rouge foncée indique une valeur élevée de sensibilité et une couleur blanche indique une sensibilité nulle. Le calcul de la raideur de la structure, le paramètre d'intérêt à l'échelle la plus haute de la pyramide, peut être réalisé au moyen de trois modèles différents avec des variables d'entrée qui dépendent des hypothèses de chaque modèle. L'analyse de sensibilité est réalisée sur le modèle considérant les effets de la raideur en flexion et en cisaillement dans les peaux et dans âme (Figure 34).

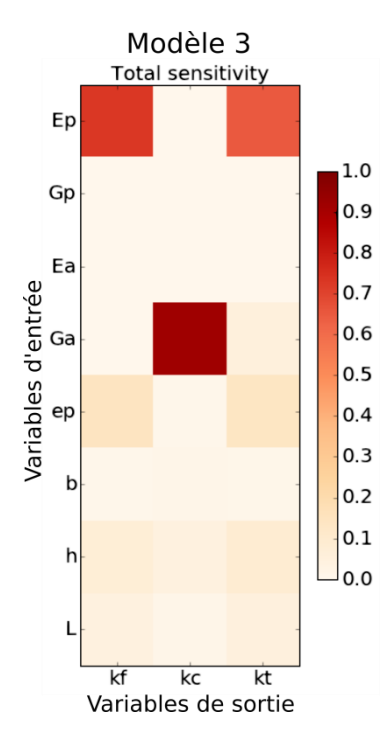

Figure 34 Résultats de l'analyse de sensibilité à l'échelle de la structure sur le modèle le plus élaboré

L'incertitude sur la raideur totale de la poutre dépend principalement de l'incertitude du module de Young des peaux. L'influence des paramètres géométriques est pratiquement négligeable en raison des faibles niveaux d'incertitudes sur ces paramètres. Dans le cas d'étude proposé, la raideur en cisaillement de la poutre joue un rôle moins important que la raideur en flexion. Compte tenu de l'élancement de la poutre (rapport longueur/épaisseur élevé), l'influence du module de cisaillement de l'âme ne doit cependant pas être négligée.

A l'échelle suivante, les peaux sont homogénéisées pour obtenir les modules équivalents de l'ingénieur. L'analyse de sensibilité est réalisée pour déterminer les contributions de chaque paramètre élastique des plis unidirectionnels et de l'épaisseur des plis  $(Figure 35)$ .

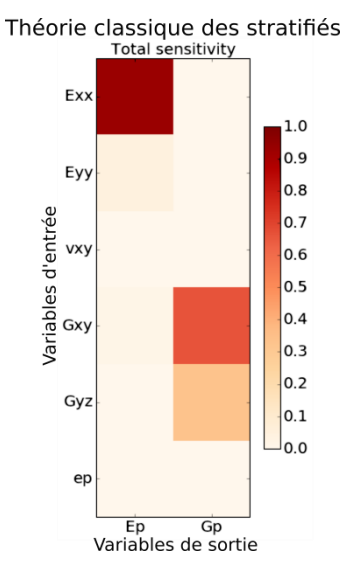

Figure 35 Résultat de l'analyse de sensibilité à l'échelle du stratifié

Pour l'empilement proposé, le module de Young longitudinal des plis contribue majoritairement aux incertitudes sur le module de Young longitudinal homogénéisé du stratifié. Cela peut être expliqué par le nombre élevé de plis à 0° dans la stratification. Pour le module de cisaillement hors-plan équivalent du stratifié, deux paramètres élastiques des plis présentent une influence importante, les modules de cisaillement dans le plan et hors-plan. Les résultats précédents, présentés en Figure 34, ont montré une influence nulle du module de cisaillement équivalent du stratifié sur la raideur totale. Les paramètres influents sur ce module (le module de cisaillement dans le plan et le module de cisaillement hors-plan des plis) ne sont donc pas considérés. Les variations de l'épaisseur des plis n'engendrent pas d'incertitude. Ce phénomène est lié à la normalisation de l'épaisseur dans l'homogénéisation.

A l'échelle des plis unidirectionnels, l'analyse de sensibilité est réalisée sur le modèle de Chamis (Figure 36). Suite aux résultats des analyses précédentes, seuls les paramètres présentant une influence sur l'incertitude sur le module de Young longitudinal des plis sont considérés avec intérêt pour la définition de modèles expérimentaux.

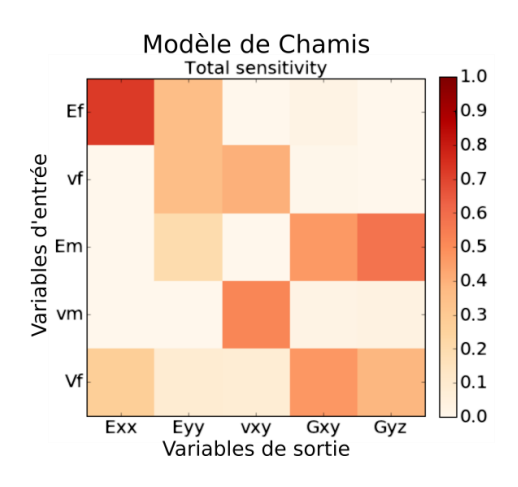

Figure 36 Résultat de l'analyse de sensibilité sur le modèle de Chamis

L'incertitude sur le module de Young longitudinal des plis est majoritairement due aux incertitudes sur le module de Young des fibres, suivi par les variations sur la fraction volumique des fibres.

La Figure 37 présente une analyse de sensibilité de tous les paramètres d'entrée des modèles à l'échelle des composants et des paramètres liés à la géométrie de la structure sur l'incertitude sur la raideur du sandwich. Cette analyse multi-échelle confirme que le paramètre le plus influent à l'échelle des composants sur l'incertitude sur la raideur totale est le module de Young des fibres. Il est possible d'identifier une influence non négligeable de l'épaisseur des plis sur l'incertitude sur la raideur totale du sandwich.

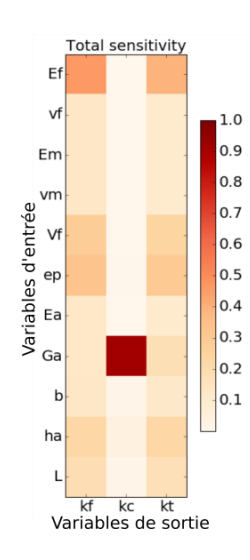

Figure 37 Résultats de l'analyse de sensibilité (approche multi-échelle)

La faible complexité du cas de contrôle conduit à n'utiliser des modèles expérimentaux qu'aux échelles 1 des composants et 2 des plis. A l'échelle 2, selon le résultat de l'analyse de sensibilité un modèle expérimental pour le module de Young longitudinal des plis est défini. Une méthode expérimentale est aussi proposée pour obtenir la fraction volumique des fibres. A l'échelle 1, pour le module de Young des fibres et pour le module de cisaillement de l'âme, un modèle expérimental est aussi proposé. Les détails des modèles expérimentaux utilisés sont abordés dans le Chapitre 2. L'ensemble des paramètres à l'échelle 1 peuvent aussi être utilisés simplement à partir de données issues de la bibliographie. Les propriétés géométriques à l'échelle de la structure, l'épaisseur de plis et l'empilement sont dans un premier temps considérés connus et aucun modèle n'est associé à ces paramètres (Figure 38c).

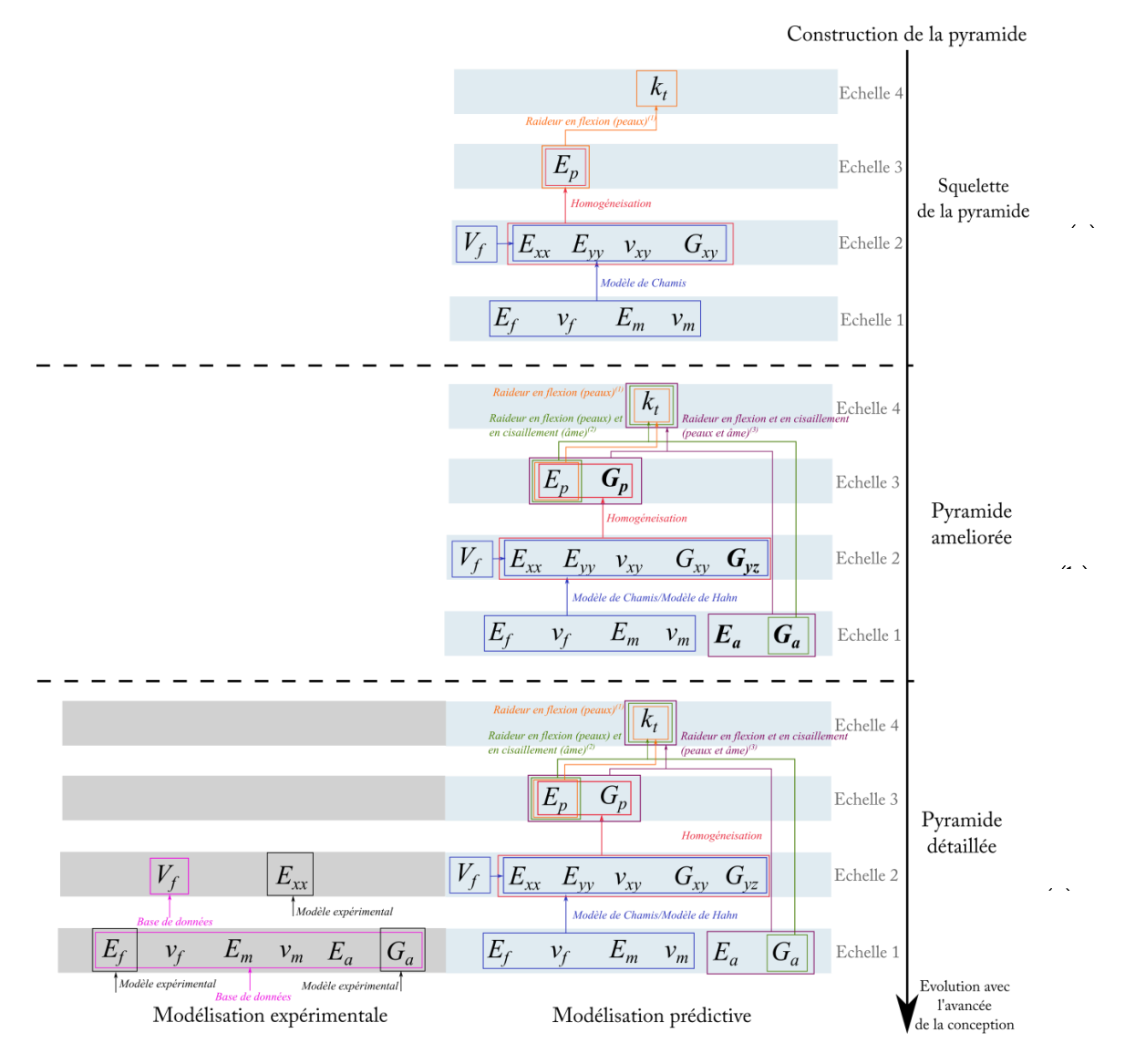

Figure 38 Construction de la pyramide des modélisations du cas de contrôle

# **4.2. Définition du algorithme d'optimisation - Cas de contrôle**

L'étape suivante consiste à formaliser le problème d'optimisation multi-objectif sous incertitude. Le contexte du cas de contrôle est de concevoir une poutre sandwich présentant la meilleure estimation de la raideur totale tout en minimisant le coût de modélisation. La masse minimale de 50g est assurée par le choix du cas de contrôle.

L'algorithme génétique NSGA-II est configuré pour ce cas de contrôle. Les objectifs de l'algorithme d'optimisation sont la minimisation du coût du chemin de modélisation et la minimisation du coefficient de variation sur la raideur totale. Les paramètres de l'algorithme génétique sont définis selon des études réalisées dans la bibliographie [166]. Le nombre de générations est fixé à 100 et des populations de 80 individus sont utilisées. La probabilité de croisement est de 0,85 et la probabilité de mutation de 1/L, où L est le nombre de gènes (15 dans ce cas de contrôle) [163]. Chaque individu est composé de 15 gènes qui correspondent à chaque paramètre dans la pyramide des modélisations. Chaque gène peut prendre des valeurs qui sont associées à un modèle prédictif ou expérimental.

# **4.3. Analyse de résultats et choix de chemins de modélisation optimisés**

L'algorithme NSGA-II définit les chemins de modélisation appartenant au front de Pareto du problème. Ces chemins de modélisation présentent différents compromis entre coût du chemin et incertitude sur la raideur totale de la poutre sandwich. Le concepteur doit choisir des chemins selon ses besoins et l'avancée de la conception. Le cas de contrôle de la méthodologie a permis dans un premier temps de valider le fonctionnement de l'algorithme d'optimisation utilisé. Pour cela, l'algorithme d'optimisation a été lancé dix fois et les résultats obtenus sur les dix tirages sont comparés avec le balayage complet de l'espace réalisé dans le Chapitre 2. La population initiale de chaque tirage est différente du fait de la nature aléatoire des propriétés. Chaque front de Pareto est composé de cinq à sept chemins de modélisation. Dans un premier temps, les fronts de Pareto obtenus par les dix tirages réalisés sont comparés (Figure 39).

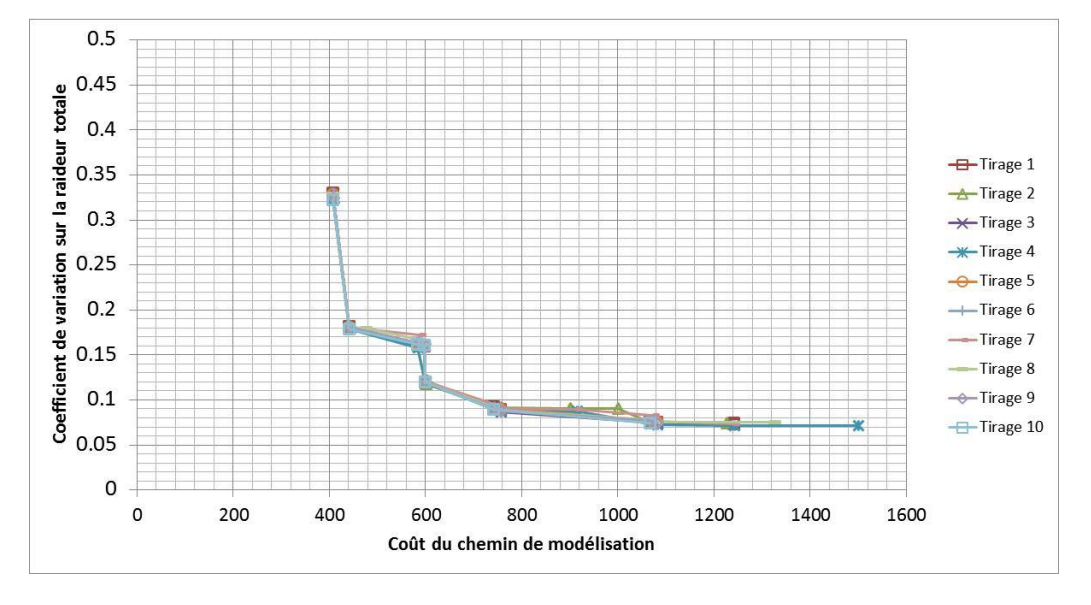

Figure 39 Comparaison des fronts de Pareto obtenus par l'algorithme NSGA-II sur 10 calculs différents

Les résultats présentés dans la Figure 39 montrent que l'algorithme NSGA-II permet la détermination de fronts de Pareto similaires pour les 10 tirages. Ces résultats valident le choix des paramètres génétiques et le fonctionnement de l'algorithme NSGA-II, délivrant des chemins de modélisation optimisés distribués sur les fronts de Pareto. L'efficacité de l'algorithme génétique réside par ailleurs dans le gain de temps de calcul pour obtenir les points du front de Pareto. Le balayage complet a évalué environ 93000 chemins en 2430 secondes (40 minutes). L'algorithme NSGA-II calcule le front de solutions non-dominées en 190 secondes (3 minutes), soit presque 13 fois plus vite. Avec ces solutions, le concepteur est capable d'identifier les paramètres dans la pyramide des modélisations qui ont un rôle important dans la modélisation de la structure. Les fronts de Pareto obtenus permettent de situer le coût de modélisation sur un intervalle s'étendant de 407 à 1500 et le coefficient de variation sur la raideur totale entre 7,1% et 32,9%. Pour référence, le balayage complet a permis de localiser le coût de modélisation maximal à 2991 et le coefficient de variation maximal sur la raideur totale à 38,5%. Afin de déterminer la capacité de l'algorithme à détecter des solutions non-dominées, la Figure 40 présente la comparaison d'un des fronts de Pareto obtenu (le front de Pareto du tirage 10) avec le balayage complet.

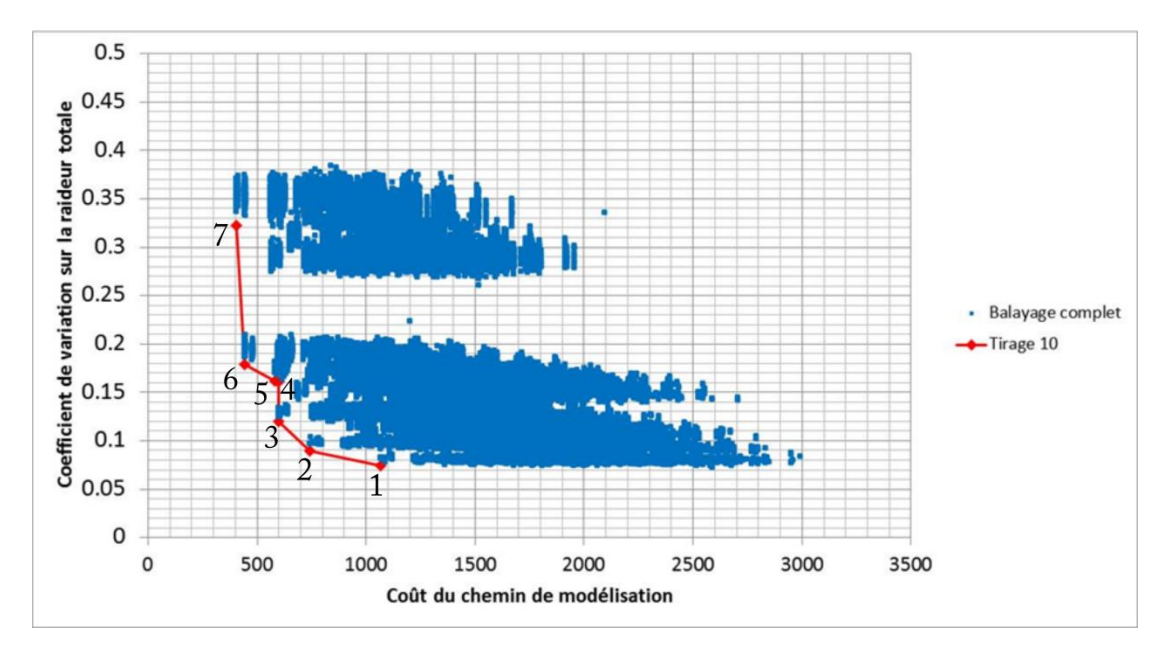

Figure 40 Comparaison du front de Pareto obtenu lors du tirage 3 avec le balayage complet de l'espace de chemins de modélisation

La Figure 40 montre que les points des fronts de Pareto obtenus par l'algorithme NSGA-II permettent d'identifier les solutions non-dominées de l'espace des solutions. Dans le tirage analysé, les chemins de modélisation utilisant les modèles prédictifs les plus simples et n'ayant recours à aucun modèle expérimental atteignent le coût minimal de 407 et véhiculent une incertitude totale de 32,3% sur la raideur de la poutre sandwich. Les chemins de modélisation les plus couteux atteignent un coût de modélisation de 1067 et permettent pour certains d'obtenir 7,4% sur le coefficient de variation sur la raideur de la poutre. Les chemins présentant un coût faible et une incertitude élevée sur la raideur totale sont caractérisés par l'utilisation de modèles analytiques et de données bibliographiques pour modéliser la structure. L'incertitude élevée est aussi une conséquence de l'utilisation du modèle le plus incertain pour le calcul de la raideur totale du sandwich. Par ailleurs, les chemins présentant l'incertitude la plus faible contiennent des modèles expérimentaux sur des paramètres influents sur la raideur totale et un modèle analytique plus performant pour calculer la raideur totale de la structure. Les deux chemins de modélisation du front de Pareto les moins couteux peuvent être obtenus si l'étape de recherche de chemins optimisés est lancée juste après la phase 1 de construction de la pyramide des modélisations, où seul le squelette de la pyramide est achevé.

La Figure 41 compare les chemins de modélisation 5, 6 et 7. La différence notable entre ces trois chemins porte sur le choix du modèle pour le calcul de la raideur. A l'échelle des plis, le modèle analytique (3) représente le modèle de Hahn et le modèle analytique (4) le modèle de Chamis. A l'échelle de la structure, le modèle analytique (3) représente le modèle ne considérant que les effets de la flexion dans les peaux, ce modèle est utilisé par le chemin 7. Le modèle analytique (4) correspond au modèle prenant en compte les effets de la flexion dans les peaux et du cisaillement dans l'âme, ce modèle est utilisé dans le chemin 6. Le modèle analytique (5), utilisé par le chemin 5, correspond au modèle le plus complexe, considérant les effets de la flexion et du cisaillement dans les peaux et dans l'âme. L'utilisation du modèle prenant en compte les effets de la flexion dans les peaux et du cisaillement dans l'âme pour modéliser la raideur (chemin 6), conduit à une diminution considérable de l'incertitude sur la raideur totale (32,3% pour le chemin 7 vs. 17,9% pour le chemin 6) avec un impact limité sur le coût (407 pour le chemin 7 vs. 441 pour le chemin 6). Dans le cas où le modèle le plus complexe à la dernière échelle est utilisé pour modéliser la raideur totale (chemin 5), l'incertitude sur la raideur totale est de 16,2% avec un coût de 583. Ce chemin de modélisation utilisant un modèle plus complexe pour le calcul de la raideur est obtenu si l'étape de recherche de chemins optimisés est lancée juste après de la phase de construction de la pyramide améliorée.

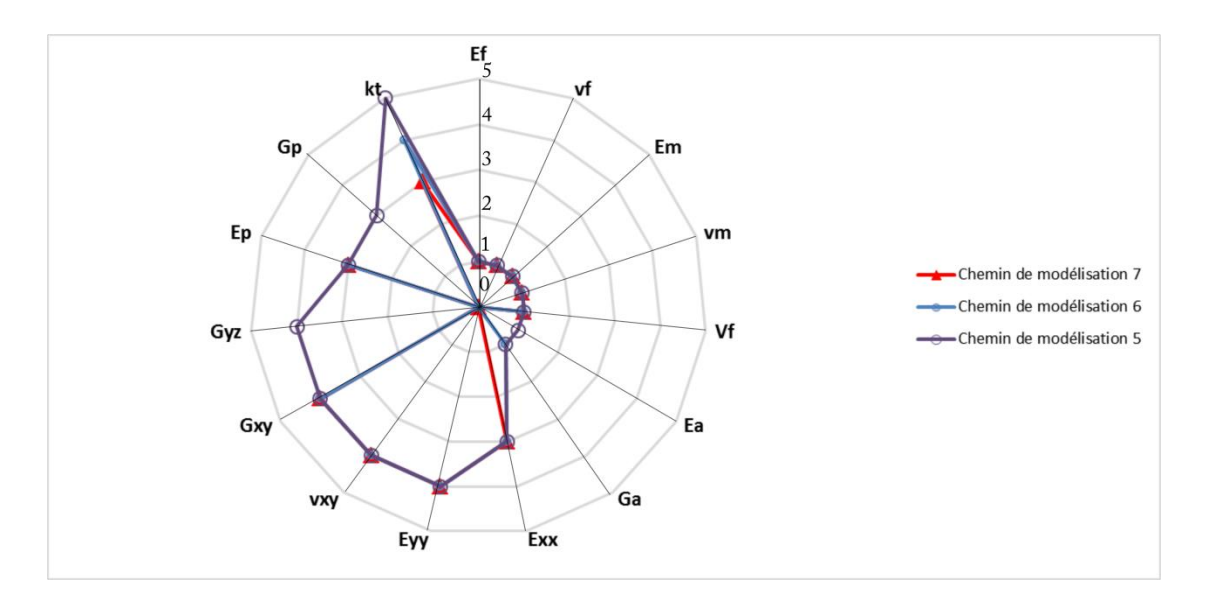

Figure 41 Chemins de modélisation 5, 6 et 7 du front de Pareto. (0) Non évalué; plis : (2) mod. expérimental, (3) mod. Hahn, (4) mod. Chamis; structure : (3) flexion peaux, (4) flexion peaux + cisaillement âme et (5) flexion + cisaillement peaux et âme.

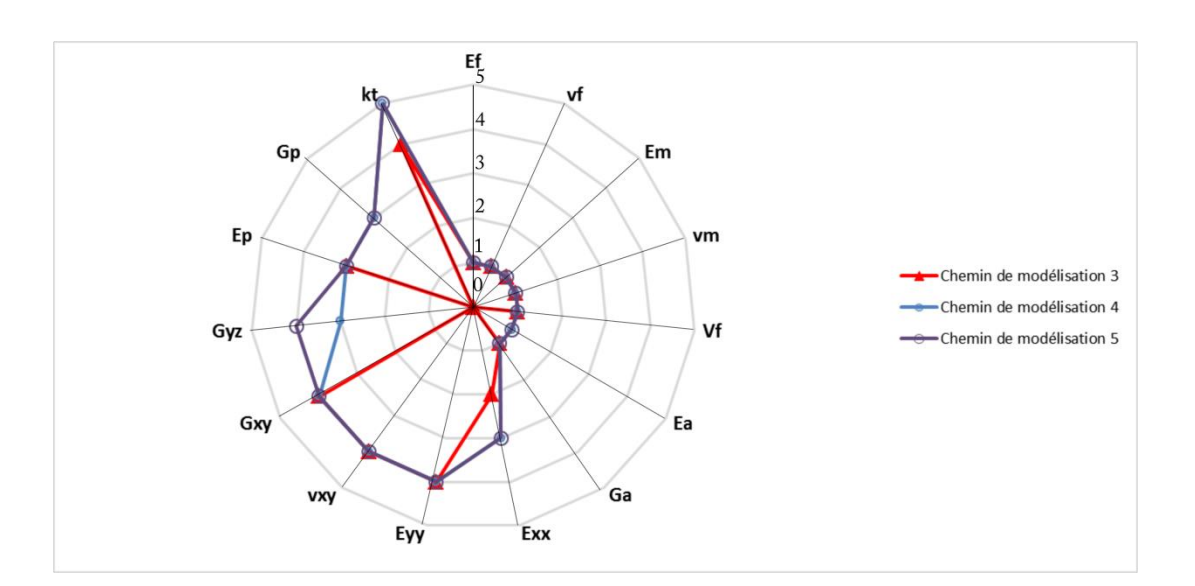

La Figure 42 présente la comparaison des chemins de modélisation 3, 4 et 5.

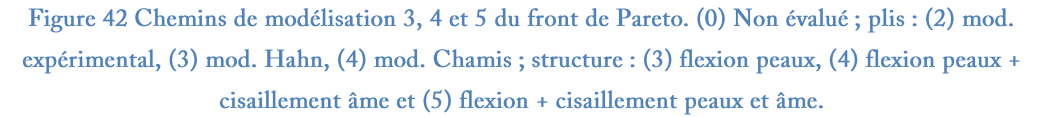

Les chemins 4 et 5 sont très similaires, ces chemins utilisent le modèle le plus complexe pour le calcul de la raideur totale du sandwich (modèle 5). La principale distinction entre ces deux chemins se situe sur le choix du modèle destiné au calcul du module de cisaillement hors-plan. Ce choix impacte faiblement la précision sur la raideur de la poutre avec une incertitude obtenue très similaire pour ces deux chemins (16,2% pour le chemin 5 et 16% pour le chemin4) et un coût similaire (583 pour le chemin 5 et 598 pour le chemin 4). Le chemin 3 utilise le modèle analytique intermédiaire (4) pour calculer la raideur totale du sandwich mais l'incertitude sur ce paramètre est inférieure aux chemins 4 et 5 avec un coût à peine supérieur. Les données précédemment obtenues pour les chemins 5 et 6 montrent que l'utilisation du modèle intermédiaire pour le calcul de la raideur permet une économie sur le coût de modélisation (441 pour le chemin 6 vs. 583 pour le chemin 5) et n'impacte pas fortement la précision sur la raideur (17,9 % pour le chemin 6 vs. 16,2% pour le chemin 5). Cette économie peut être investie dans des modélisations expérimentales impactant plus fortement la précision de la raideur de la poutre comme dans le cas du chemin 3. En effet, le chemin 3 propose une modélisation expérimentale du module de Young longitudinal des plis, l'un des paramètres influents d'après les analyses de sensibilité réalisées précédemment. Ce

chemin atteint un coût de 600 contre 583 pour le chemin 5 et une précision de 12% contre 16,2% pour le chemin 5.

Les chemins de modélisation avec la moindre incertitude varient entre 7,4% et 8,9% d'incertitude sur la raideur totale de la poutre sandwich. Les résultats sont présentés sur la Figure 44.

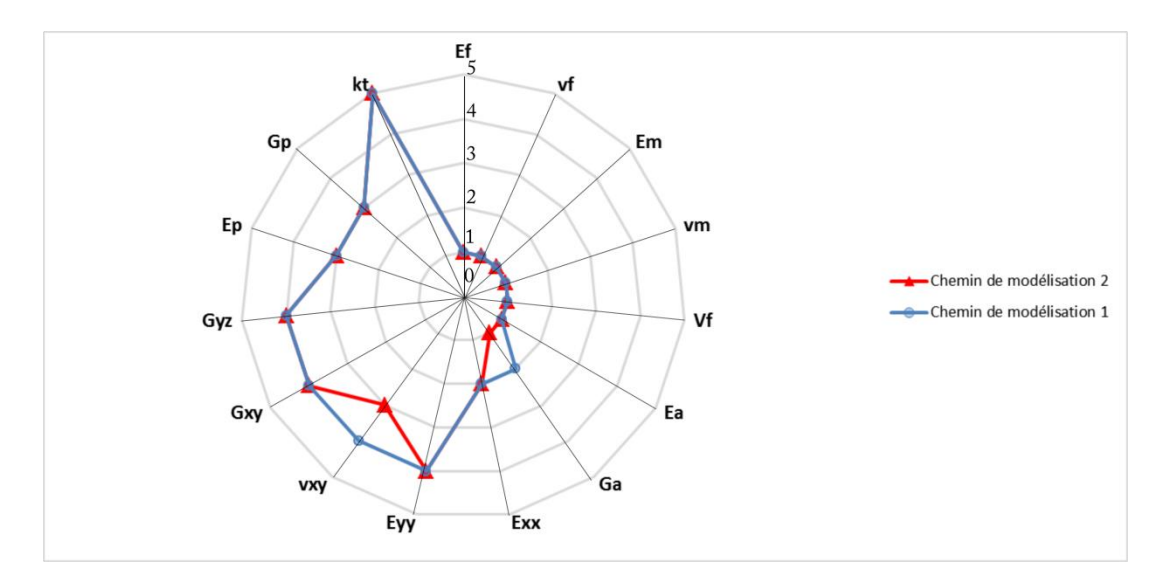

Figure 43 Chemins de modélisation 1 et 2 du front de Pareto. (0) Non évalué ; plis : (2) mod. expérimental, (3) mod. Hahn, (4) mod. Chamis; structure: (3) flexion peaux, (4) flexion peaux + cisaillement âme et (5) flexion + cisaillement peaux et âme.

Ces chemins de modélisation utilisent le meilleur modèle pour le calcul de la raideur totale du sandwich et proposent une modélisation expérimentale du module de Young longitudinal des plis. La diminution de l'incertitude sur la raideur obtenue par le chemin 1 en comparaison avec le chemin 2 provient de l'utilisation d'un modèle expérimental pour caractériser le module de cisaillement de l'âme, l'un des paramètres qui avait été identifié par les analyses de sensibilité réalisées précédemment comme très influent sur la raideur en cisaillement du sandwich. Le chemin 1 atteint un coefficient de variation sur la raideur de 7.4% vs 8.9 % pour le chemin 2. L'impact sur le coût de modélisation est significatif (1067 pour le chemin 1 vs. 741 pour le chemin 2).

Les chemins de modélisation obtenus permettent d'identifier des paramètres et des types de modélisations nécessaires à la diminution du coefficient de variation sur la raideur de la structure. Les chemins possédant un modèle expérimental pour caractériser le module de

Young longitudinal des plis et le module de cisaillement de l'âme montrent une réduction du niveau d'incertitude sur la raideur, résultat en accord avec l'analyse de sensibilité réalisée. L'utilisation du modèle le plus précis pour calculer la raideur totale de la structure joue aussi un rôle fondamental dans la réduction de l'incertitude sur le paramètre d'intérêt. Les chemins détectés par l'algorithme d'optimisation intègrent donc une rationalisation des essais (la solution 2 n'utilise qu'un modèle expérimental pour le module de Young longitudinal des plis) en se basant sur la complémentarité entre les étapes de construction de la pyramide intégrant les analyses de sensibilité qui permettent d'identifier les paramètres nécessitant des modélisations expérimentales et l'évaluation des coûts de modélisation propre au chemin. L'étape de recherche de chemins optimisés intégrant le coût de modélisation apporte des informations complémentaires pour guider les choix du concepteur.

Le chemin de modélisation optimal, c'est-à-dire obtenu dans le balayage complet, avec l'incertitude la plus faible possible (7,3% avec un coût de 2589) sur la raideur totale est composé majoritairement d'essais expérimentaux sur les propriétés à l'échelle 2 relative aux plis et sur les propriétés élastiques de l'âme et des fibres à l'échelle 1 propre aux composants. La solution optimisée du front de Pareto (chemin 1) possède un coût inférieur (1067 vs. 2589) avec une incertitude à peine supérieure (7,4%), ce qui démontre la capacité de l'algorithme à proposer des chemins optimisés.

Le paramètre le plus influent sur l'incertitude sur la raideur en cisaillement selon l'analyse de sensibilité est le module de cisaillement de l'âme. Dans la configuration géométrique retenue, la raideur totale de la structure est faiblement impactée par la raideur en cisaillement. Le module de cisaillement de l'âme ne doit donc pas nécessairement être modélisé expérimentalement. Les individus évalués contenant des modèles expérimentaux pour caractériser le module de cisaillement de l'âme et le module de Young longitudinal des plis possèdent le niveau d'incertitude le plus faible, cependant des individus comme la solution 2 sont caractérisés par un coefficient de variation légèrement supérieur (8,9% vs. 7,4%) et permettent une économie d'environ 30% sur le coût de modélisation (1067 vs. 741).

La méthodologie d'aide à la conception proposée permet de donner au concepteur différents chemins de modélisation possibles avec différents compromis entre le coût des chemins et l'incertitude sur le paramètre d'intérêt. L'utilisation des analyses de sensibilité durant la construction de la pyramide détaillée diminue considérablement l'espace de recherche de l'algorithme d'optimisation. L'efficacité de l'algorithme d'optimisation proposé réside dans l'obtention de solutions non-dominées dans un temps très inférieur à un balayage complet. La méthodologie peut également être itérative et être réitérée à mesure que le cahier de charges et la pyramide des modélisations est complétée lors de l'avancée des étapes de conception.

#### 5. **Conclusion**

La méthodologie d'aide à la modélisation sous incertitudes proposée se place dans le cadre de la conception robuste. Plusieurs travaux ont mis en évidence l'importance de la maîtrise des incertitudes durant la modélisation de structures composites. Cette maîtrise est habituellement liée à un nombre important de campagnes expérimentales engendrant un coût de modélisation élevé. La méthodologie proposée se base sur la notion de chemin de modélisation. Le travail sur des chemins de modélisation permet d'obtenir une méthodologie adaptative, plus en lien avec les niveaux de maturité de la conception.

La méthodologie proposée se structure finalement autour de trois étapes. La première étape sert à identifier les paramètres d'intérêt de la structure et les paramètres fixés par le cahier des charges. La seconde étape consiste à définir la pyramide des modélisations à partir des paramètres d'intérêt identifiés. La construction de la pyramide est menée en trois phases progressives. Chaque phase ajoute des paramètres et des modèles pour enrichir la pyramide. Finalement, la dernière étape est centrée sur la recherche de chemins de modélisation optimisés. Cette recherche correspond à la réponse à un problème d'optimisation multiobjectif et se base sur l'utilisation d'un algorithme génétique de type NSGA-II. Le concepteur débute par la configuration des paramètres génétiques de l'algorithme et la définition des génotypes. Après l'exécution de l'algorithme, un groupe de solutions non-dominées, représentant les chemins optimisés du problème, est obtenu. La méthodologie développée est appliquée au cas de contrôle proposée dans le Chapitre 2. Ce cas de contrôle a permis de valider l'utilisation de l'algorithme NSGA-II, permettant d'obtenir des solutions nondominées au problème. Dans le chapitre suivant, la méthodologie est appliquée à un cas d'étude d'une structure réelle présentant une complexité supérieure.

# **Chapitre 4 – Application de la méthodologie proposée au cas d'étude d'un réservoir de stockage d'hydrogène**

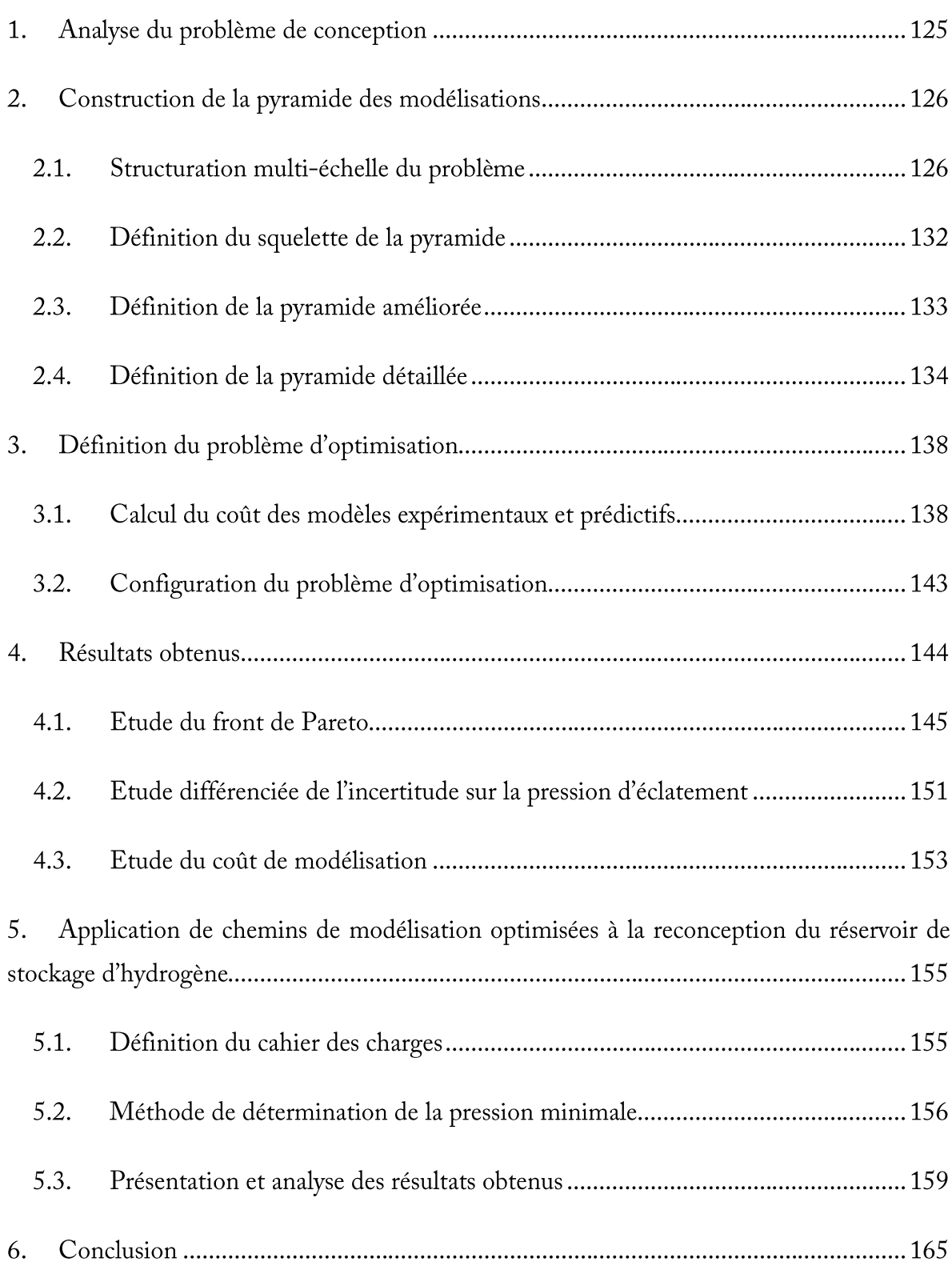

# **RESUME DU CHAPITRE**

Dans ce chapitre, la méthodologie d'aide à la modélisation sous incertitude développée est appliquée à une structure complexe, un réservoir composite épais destiné au stockage de l'hydrogène. Ce cas d'étude est issu des travaux de thèse d'Aurélie Pilato au sein du laboratoire I2M (Institut de Mécanique et d'Ingénierie de Bordeaux). Une analyse du cahier des charges est tout d'abord effectuée pour définir le problème d'optimisation. La pyramide des modélisations est basée sur les modélisations prédictives et expérimentales réalisées dans les travaux de Pilato. La méthodologie développée permet d'identifier des chemins de modélisation minimisant le coût de modélisation et l'incertitude sur la pression d'éclatement du réservoir. Ces chemins sont analysés et comparés afin de sélectionner des chemins robustes qui sont utilisés dans la reconception du réservoir.

Dans le chapitre précèdent, une méthodologie d'aide à la conception basée sur la prise en compte des incertitudes épistémiques et aléatoires et du coût de modélisation a été proposée. Un exemple de cas de contrôle simple a mis en évidence les avantages d'utiliser cette méthodologie durant le processus de conception. Dans ce chapitre, la méthodologie proposée est appliquée à l'étude d'un réservoir composite équipe d'un liner et destiné au stockage d'hydrogène. Le cas d'étude est issu des travaux de thèse d'Aurélie Pilato [20], développé dans le programme H<sub>2</sub>E (Horizon Hydrogen Energie) au sein du laboratoire I2M (Institut de Mécanique et d'Ingénierie de Bordeaux).

#### 1. Analyse du problème de conception

La structure étudiée est un réservoir composite épais à fibres de carbone et liner polymère fabriqué par enroulement filamentaire. Pour la structure de base, le diamètre intérieur du réservoir étudié est de 310 mm, son épaisseur approximée est de 40 mm et la stratification retenue est la suivante :  $[(\pm 15/\pm 25/90)/\pm 35/\pm 45/90)/\sqrt{90}]$ . La grandeur d'intérêt définie dans le cahier des charges est la pression d'éclatement du réservoir. Dans le travail de Pilato [20], la pression d'éclatement du réservoir est obtenue au moyen d'une caractérisation physico-chimique des constituants du matériau composite, d'une caractérisation mécanique à l'échelle des plis et finalement de l'utilisation de modèles pour évaluer le comportement mécanique de la structure sous charge. Plusieurs estimations de pressions d'éclatement sont obtenues. Ces estimations se différencient par la prise en compte dans les modèles d'un nombre plus ou moins élevé de phénomènes physiques. Par exemple, les travaux de Pilato [20] ont montré que les contraintes résiduelles d'origine thermique générées durant la fabrication du réservoir présentent une influence de 0,14% sur la valeur de la pression d'éclatement. Ces contraintes ont donc été négligées lors des estimations de pression d'éclatement. Dans ces travaux, un plan d'essais pour l'estimation de la pression d'éclatement a été mené et a permis de recommander la prise en compte des porosités dans chaque pli, l'utilisation d'une fraction volumique de fibres variable dans chaque pli, de s'affranchir de l'hypothèse d'isotropie transverse et de mener une caractérisation précise du module transverse des plis.

Dans un premier temps, la méthodologie proposée doit démontrer qu'il est possible de rationaliser les modélisations expérimentales et prédictives menées dans les travaux de Pilato [20] pour obtenir la pression d'éclatement du réservoir. Cette première démonstration garantit
dans le même temps une maîtrise sur la précision obtenue sur la pression d'éclatement. Dans un second temps, une reconception du réservoir de base est envisagée. Cette reconception concerne des réservoirs de plus grand ou de plus faible volume et des réservoirs atteignant des pressions d'éclatement fixées. Pour ces deux cas, la méthodologie développée doit permettre de s'appuyer sur des chemins de modélisation robustes garantissant un compromis entre le niveau d'incertitude sur la pression d'éclatement du réservoir et le coût de modélisation pour proposer des dimensionnements adaptés au cas de reconception. Le problème posé a été formulé en problème d'optimisation multi-objectif (Tableau 18) dont le but est de déterminer des chemins de modélisation permettant de minimiser l'incertitude sur la pression d'éclatement et le coût de modélisation. Dans le cas de la détermination de chemins robustes, l'incertitude sur la pression d'éclatement est gouvernée par deux évaluations. La première évaluation concerne l'incertitude véhiculée par le chemin de modélisation. La seconde évaluation traite de l'écart entre une valeur de pression d'éclatement de référence obtenue à partir des campagnes de modélisation expérimentales et prédictives dans les travaux de Pilato [20], désignée par la suite pression d'éclatement cible et la valeur de pression d'éclatement obtenue par le chemin de modélisation étudié. Les outils de mesure de ces incertitudes sont présentés dans la suite de ce chapitre.

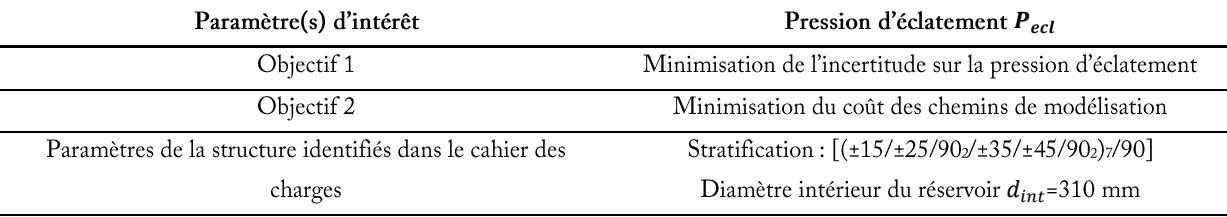

### Tableau 18 Définition du problème d'optimisation multi-objectif

# **2. Construction de la pyramide des modélisations**

# **2.1. Structuration multi-échelle du problème**

La première phase de construction de la pyramide repose sur la **Définition des**  définition des différentes échelles d'observation. La structure est **échelles d'observation**déclinée en échelles d'observation de base au sein desquelles les paramètres nécessaires à la détermination de la grandeur d'intérêt

sont identifiés. L'échelle d'observation la plus haute est le réservoir composite (échelle 4). Ce

réservoir est un cylindre stratifié épais fabriqué par enroulement filamentaire. L'échelle inférieure correspond donc à l'échelle du composite stratifié (échelle 3). Le stratifié est composé par un empilement de plis, l'échelle d'observation 2 correspond à l'échelle des plis unidirectionnels. Finalement, l'échelle la plus basse correspond aux constituants élémentaires : fibres et matrice (échelle 1). La Figure 44 présente les différentes échelles d'observation identifiées pour le réservoir composite.

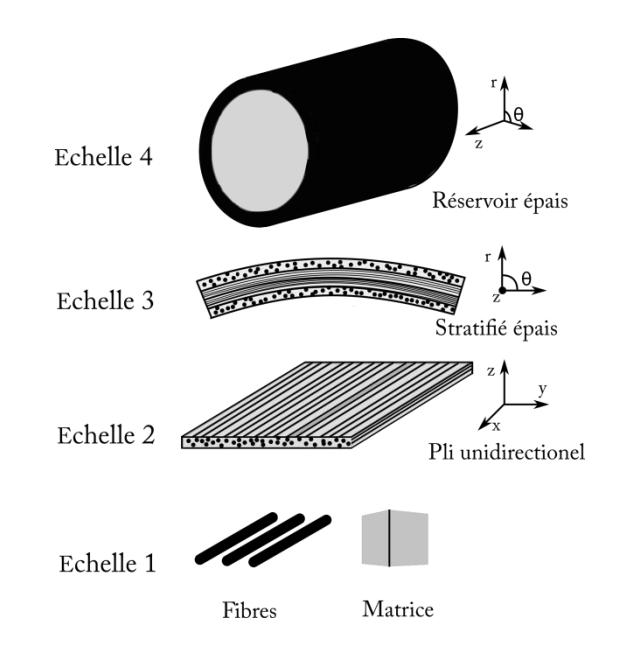

Figure 44 Echelles d'observation identifiées dans le cas du réservoir composite

## **Modélisation** expérimentale et prédictive multiéchelle [1]

Ce paragraphe est dédié à la présentation de la modélisation multiéchelle du réservoir menée dans les travaux de Pilato [20]. Cette modélisation repose sur une caractérisation à l'échelle des constituants et sur des éprouvettes à complexité réduite. Dans ses

travaux, Pilato [20] réalise des essais de nano-indentation dans l'épaisseur d'un échantillon du réservoir présentant la stratification réelle pour caractériser le module de Young de la matrice.

Tableau 19 Modélisation expérimentale du module de Young de la matrice (essais de nano-indentation)

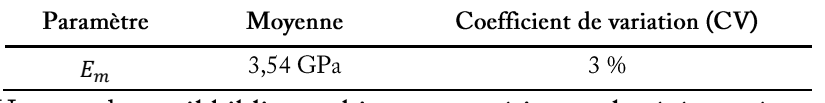

Un grand travail bibliographique et expérimental a été mené pour déterminer la fraction volumique de fibres. Trois approches sont proposées : l'utilisation de la dissolution chimique, le recours à la solvolyse supercritique ou la réalisation de mesures d'analyse d'images

à partir de plaques stratifiées. Les résultats de ces trois campagnes expérimentales sont présentés dans le Tableau 20.

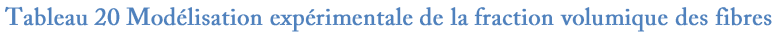

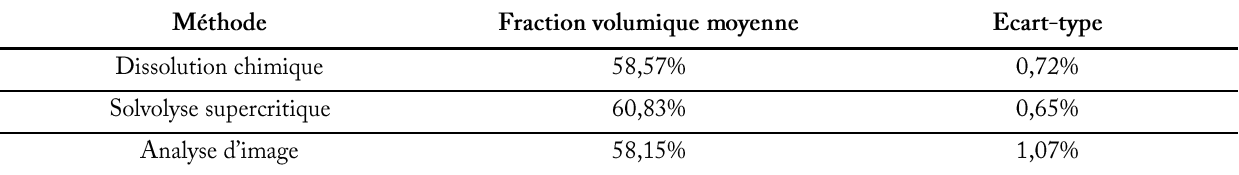

L'analyse d'image destinée à caractériser l'évolution des épaisseurs de chaque pli constitutif de la structure a été menée sur des portions du réservoir. L'épaisseur des couches à ±15°/±25°, ±35°/±45° et des couches à 90° a été étudiée, les résultats sont présentés dans le Tableau 21.

Tableau 21 Modélisation expérimentale de l'épaisseur des plis selon leur angle d'orientation

| Orientation des plis            | Epaisseur moyenne | CV |
|---------------------------------|-------------------|----|
| $\pm$ 15°/ $\pm$ 25°            | $1,63$ mm         | 3% |
| $\pm 35^{\circ}/\pm 45^{\circ}$ | $1,43$ mm         | 3% |
| $90^\circ$                      | $1,28$ mm         | 3% |

La dernière étape de la caractérisation physico-chimique à l'échelle de composants est l'étude des porosités dans la structure. Cette étude est menée à l'aide d'images obtenues par microtomographie par rayons X. Grâce à ces observations, un profil de l'évolution des porosités dans l'épaisseur de la structure a été proposé. Ce profil est basé sur trois points expérimentaux. A l'intérieur de la structure des porosités d'environ 6% ont été constatées. Ce taux de porosités décroit de 3% en milieu d'épaisseur (22,5 mm). Par la suite, le taux de porosités croit, avec un taux de porosités observé de 12%, mesuré pour 40 mm d'épaisseur. Le Tableau 22 retranscrit les valeurs expérimentales des taux de porosités mesurés dans l'épaisseur du réservoir composite épais. Une hypothèse d'évolution linéaire entre ces trois points expérimentaux a été utilisée.

Tableau 22 Modélisation expérimentale du taux de porosités dans l'épaisseur du réservoir composite épais

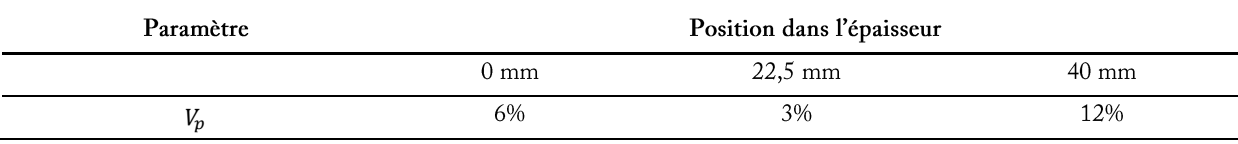

L'effet du taux de porosités sur les propriétés élastiques des plis a été prise en compte dans les travaux de Pilato [20] au moyen de l'équation (Eq. 24) qui présente le module d'élasticité  $E_{mh}$  et le coefficient de Poisson  $v_{mh}$  corrigés de la matrice du composite.

$$
\begin{cases} E_{mh} = \left(1 - V_p\right) * E_m \\ \nu_{mh} = \left(1 - V_p\right) * \nu_m \end{cases} \tag{Eq. 29}
$$

Ces propriétés homogénéisées sont par la suite utilisées dans la prédiction des propriétés élastiques des plis unidirectionnels au moyen de modèles de passage. Dans ses travaux, Pilato [20] définit également une contrainte à rupture sens fibre du pli unidirectionnel, corrigée par un facteur de perte de résistance  $\delta$  qui dépend du taux de porosités. Cette correction n'est effectuée que si le taux de porosités est supérieur à 2% dans le pli (Eq. 30).

$$
X(V_p) = \delta(V_p) * X = \left(-\frac{V_p}{4} + 0.925\right) * X
$$
 (Eq. 30)

Pilato [20] réalise la caractérisation des propriétés mécaniques à l'échelle des plis à partir d'essais de traction sur trois types d'éprouvettes : des éprouvettes fabriquées à partir de plaques bobinées, des éprouvettes issues de tube de grand diamètre désignées par la suite éprouvettes tronçons et des éprouvettes de type tube de faible diamètre. Ces différents types d'éprouvette sont détaillés sur la Figure 45 issue des travaux de Pilato [169].

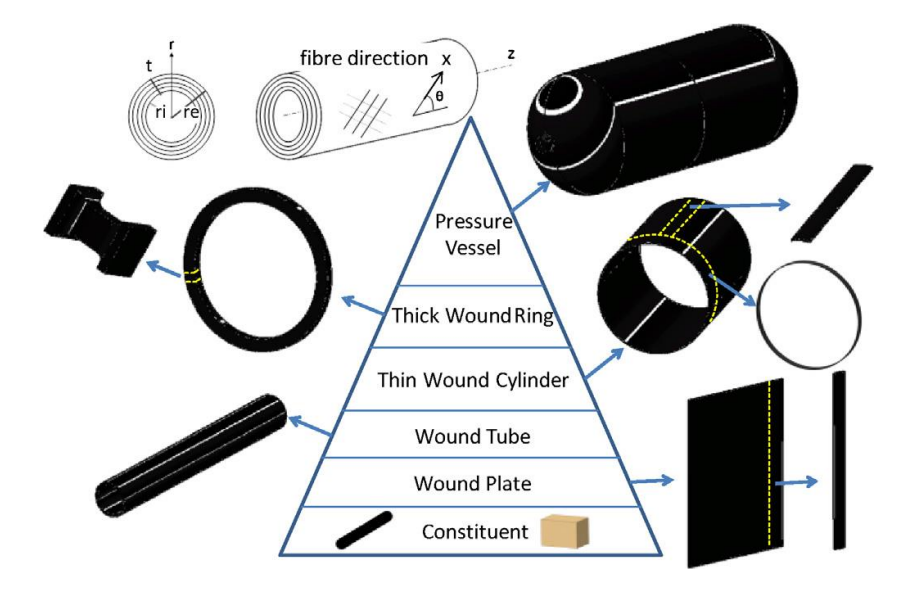

Figure 45 Analyse multi-échelle du réservoir composite [169]

Les premières éprouvettes sont issues de plaques bobinées fabriquées par enroulement filamentaire. Un total de neuf éprouvettes unidirectionnelles comprenant des fibres orientées à  $0^{\circ}$  ont été testées pour estimer le module de Young longitudinal  $E_{xx}$ , le coefficient de Poisson dans le plan  $v_{xy}$  et la contrainte à rupture dans la direction des fibres X. Le module de Young transversal  $E_{\nu\nu}$  a été caractérisé en utilisant cinq éprouvettes unidirectionnelles avec des fibres orientées à 90°. Enfin, le module de cisaillement dans le plan  $G_{xy}$  est issu d'essais sur cinq éprouvettes comprenant des fibres orientés à ±45°. Un résumé des résultats obtenus sur les essais sur plaques bobinées est présenté dans le Tableau 23.

Tableau 23 Modélisation expérimentale des propriétés des plis unidirectionnels (essais sur des éprouvettes issues de plaques bobinées)

| Paramètre | Moyenne    | CV   |
|-----------|------------|------|
| $E_{xx}$  | 118,0 GPa  | 4 %  |
| $E_{yy}$  | 6,2 GPa    | 2 %  |
| $v_{xy}$  | 0,32       | 1 %  |
| $G_{xy}$  | 5,9 GPa    | 4 %  |
| Υ         | 2389,3 MPa | 2.96 |

Le second type d'éprouvette, appelées éprouvettes tronçons, provient de tubes de grand diamètre (environ 310 mm). Les éprouvettes tronçons sont issues de la découpe d'une bande longitudinale dans la paroi du tube et du collage de talons adaptés à la courbure de la découpe. Quatre essais sur des éprouvettes tronçons issues de tubes comprenant des plis orientés à 90° sont réalisés pour obtenir le module de Young transversal  $E_{yy}$  et trois essais sont réalisés sur des éprouvettes tronçons issues de tubes à ±45° pour obtenir le module de cisaillement dans le plan  $G_{xy}$ . Le module de Young longitudinal  $E_{xx}$  est obtenu par identification inverse à partir de la théorie classique des stratifiés en utilisant les valeurs obtenues du module de Young transversal  $E_{yy}$ , du module de cisaillement dans le plan  $G_{xy}$  et les résultats de cinq essais sur des éprouvettes tronçons issues de tubes à ±15°. Les résultats obtenus par ces essais sont donnés dans le Tableau 24.

Tableau 24 Modélisation expérimentale des propriétés des plis unidirectionnels (essais sur des éprouvettes tronçons)

| Paramètre    | Moyenne   | CV  |
|--------------|-----------|-----|
| $E_{rr}$     | 124,1 GPa | 5 % |
| $E_{\nu\nu}$ | 8,7 GPa   | 5 % |
| $G_{xv}$     | 8,0 GPa   | 3 % |

Des essais sur des tubes longs de faible diamètre (environ 30 mm) sont aussi réalisés. Deux tubes à 90° ont été testés pour caractériser le module de Young transversal  $E_{yy}$  et trois tubes à  $\pm 45^\circ$  pour obtenir le module de cisaillement dans le plan  $G_{xy}$ . Les résultats de cette campagne expérimentale sont présentés dans le Tableau 25.

Tableau 25 Modélisation expérimentale des propriétés des plis unidirectionnels (essais sur des tubes de faible diamètre)

| Paramètre    | Moyenne | CV  |
|--------------|---------|-----|
| $E_{\nu\nu}$ | 6.2 GPa | 3 % |
|              | 7,0 GPa | 6 % |

Le module de Young hors-plan du composite  $E_{zz}$  a été évalué à partir d'essais sur des éprouvettes de type RARDE [170] obtenues à partir d'un anneau épais de composite [169]. Deux éprouvettes ont été testées en traction et trois en compression. Le module de Young hors-plan est présenté dans le Tableau 26.

Tableau 26 Modélisation expérimentale du module de Young en traction hors-plan (essais sur des éprouvettes **RARDE)** 

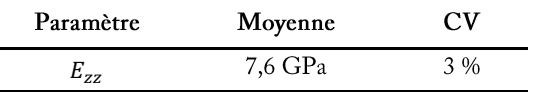

La modélisation du comportement mécanique du réservoir sous charge est menée en utilisant un modèle analytique épais. Ce modèle considère les effets de la pression interne sur la partie cylindrique du réservoir. La résolution de l'équilibre mécanique en déplacement radial de la structure est détaillée dans les travaux de Xia et al. [171].

La méthodologie développée s'appuie sur les campagnes expérimentales et prédictives développées dans la thèse de Pilato [20] pour l'identification de chemins de modélisation robustes qui démontrent qu'il est possible de rationaliser les campagnes expérimentales et prédictives menées pour obtenir une évaluation de la pression d'éclatement avec une précision maîtrisée. Par la suite, ces chemins de modélisation sont utilisés dans des cas de reconception. Les premières étapes de la méthodologie reposent sur la construction de la pyramide des modélisations qui est abordée dans les paragraphes suivants.

# **2.2. Définition du squelette de la pyramide**

L'édification du squelette de la pyramide débute par l'ajout du paramètre d'intérêt, la pression d'éclatement P<sub>ecl</sub>, située à l'échelle d'observation la plus haute, l'échelle 4. Dans les travaux de Pilato [20], la pression d'éclatement est calculée au moyen d'un critère de rupture sens fibres dans chaque pli de la stratification. Ce critère nécessite la connaissance de la  $\sigma_x^{(k)}$ la contrainte à rupture sens fibres obtenue à l'échelle 2, notée X. La Figure 46 présente le squelette de la pyramide de modélisation. Le modèle prédictif, proposé par Xia et al. [171], permet de calculer les contraintes et les déformations à l'échelle de la structure épaisse nécessaires pour obtenir les contraintes dans chaque pli. Le calcul se fait à partir de la position des plis dans l'épaisseur et des propriétés élastiques de chaque pli. L'utilisation du modèle épais nécessite la détermination de toutes les propriétés élastiques des plis unidirectionnels dans les différents axes, notées  $E_{xx}$ ,  $E_{yy}$ ,  $E_{zz}$ ,  $v_{xy}$ ,  $v_{yz}$ ,  $v_{zx}$ ,  $G_{xy}$ ,  $G_{zz}$ . Ces propriétés sont placées à l'échelle 2 du squelette de la pyramide. La position des plis dépend du diamètre interne de la structure, de l'épaisseur des plis et de la stratification. La stratification et le  $e_p^{(k)}$ paramètre incertain ajouté au squelette de la pyramide, à l'échelle 3 (Figure 46). Les propriétés élastiques des plis unidirectionnels peuvent être calculées par des modèles de passage micromeso, comme par exemple le modèle de Chamis présenté dans l'Annexe 2. Ce modèle permet le calcul de 5 des paramètres définis à l'échelle 2 ( $E_{xx}$ ,  $E_{yy}$ ,  $v_{xy}$ ,  $G_{xy}$ ,  $G_{yz}$ ). Les modules horsplan, notés  $E_{zz}$ ,  $v_{zx}$  et  $G_{zx}$ , sont, dans un premier temps, obtenus en utilisant l'hypothèse d'isotropie transverse dans les plis unidirectionnels. Le coefficient de Poisson dans la direction y-z  $v_{yz}$  est calculé à partir du module de cisaillement dans ce plan  $G_{yz}$  et du module de Young dans la direction z  $E_{zz}$ . La fraction volumique des fibres  $V_f$  ainsi que les propriétés élastiques des fibres  $(E_f, v_f)$  et de la matrice  $(E_m, v_m)$ , paramètres d'entrée du modèle de Chamis, sont placées respectivement à l'échelle 2 et à l'échelle 1 du squelette de la pyramide.

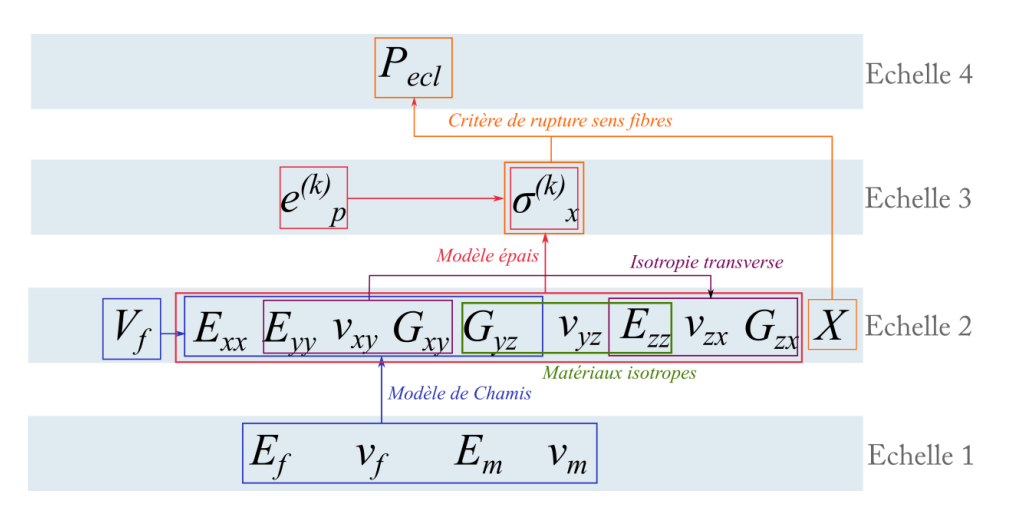

Figure 46 Définition du squelette de la pyramide

### **2.3. Définition de la pyramide améliorée**

La prochaine étape de la méthodologie cherche à enrichir le squelette défini par l'identification de modèles prédictifs supplémentaires pour caractériser tous les paramètres de la pyramide des modélisations. Aux échelles les plus hautes, les échelles 3 et 4, aucun modèle n'a été ajouté pour respecter les choix effectués dans les travaux de Pilato [20]. A l'échelle 2, dédiée à la caractérisation des propriétés élastiques des plis, il est possible d'ajouter la prise en compte des porosités dans les plis. Cette influence porte sur les propriétés élastiques de la matrice à l'échelle 1 (Eq. 24) et sur la contrainte à rupture sens fibres du pli unidirectionnel (Eq. 30) à l'échelle 2. La fraction volumique de porosités  $V_p$  est ajoutée à l'échelle 2 de la pyramide améliorée.

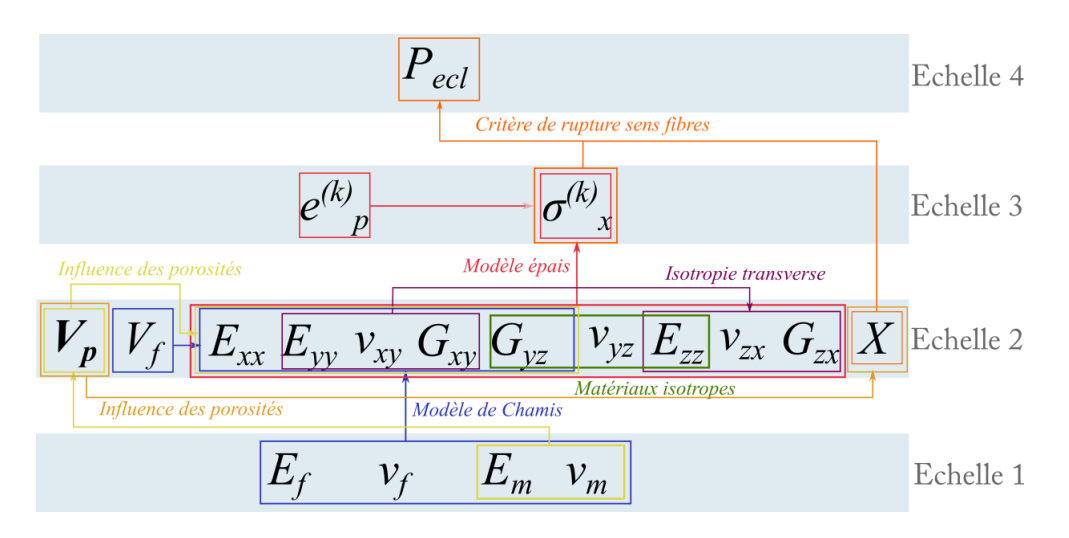

Figure 47 Définition de la pyramide améliorée

# **2.4. Définition de la pyramide détaillée**

Finalement, pour définir la pyramide détaillée, des analyses de sensibilité sont réalisées sur les modèles prédictifs à chaque échelle afin d'identifier les propriétés nécessitant une caractérisation expérimentale. Par exemple, à l'échelle la plus haute, l'analyse de sensibilité est réalisée sur le critère de rupture sens fibres intégrant la prise en compte de la porosité dans les plis. La sensibilité sur le coefficient de variation de la pression d'éclatement de la contrainte à rupture sens fibre  $X$ , du taux de porosités  $V_p$  et de la contrainte sens fibres dans chaque pli  $\sigma_x^{(k)}$ l'influence de ces paramètres d'entrée sur l'incertitude épistémique et aléatoire sur la pression d'éclatement. Cette analyse ne donne aucune information sur la qualité de l'estimation de la valeur moyenne de la pression d'éclatement.

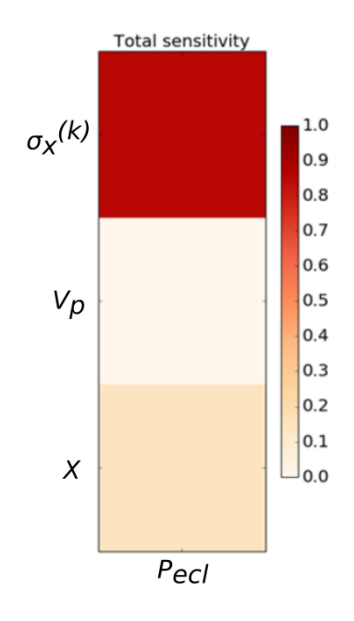

Figure 48 Résultats de l'analyse de sensibilité à l'échelle de la structure

A partir des résultats de cette analyse il est possible de remarquer que le paramètre le plus influent sur l'incertitude sur la pression d'éclatement est la contrainte sens fibres des plis  $\sigma_{\!x}^{(k)}$  . La contrainte  $\sigma_{\!x}^{(k)}$ Pilato [20] constitue donc un terme fondamental. Des approches numériques plus coûteuses auraient pu être utilisées pour améliorer la prédiction sur ces termes. L'incertitude sur la contrainte à rupture sens fibres X présente une influence plus faible mais non-négligeable. Ce paramètre est important pour le calcul de la pression d'éclatement, les essais de traction sur des plaques bobinées, menées dans les travaux de Pilato [20], ont donc été utilisés pour caractériser la contrainte à rupture sens fibres X. Finalement, l'analyse de sensibilité montre que la contribution du taux des porosités  $V_p$  à l'incertitude épistémique et aléatoire sur la pression d'éclatement est négligeable. Les travaux de thèse de Pilato [20] montrent une différence de 10% entre la pression moyenne calculée avec considération des porosités dans la structure ou celle calculée sans tenir compte des porosités. La qualité de cette estimation n'est pas retranscrite dans l'analyse de sensibilité. Pour en tenir compte, le taux volumique des porosités, caractérisé dans les travaux de Pilato [20] par des observations microtomographiques, a été utilisé.

A l'échelle du stratifié, l'analyse de sensibilité a été réalisée sur le modèle épais utilisé, la Figure 49 présente les résultats obtenus.

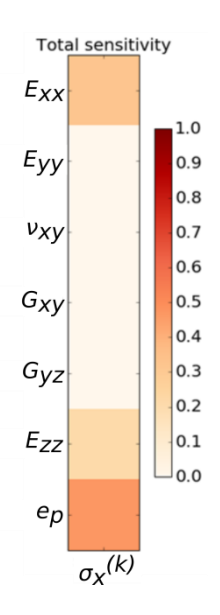

Figure 49 Résultats de l'analyse de sensibilité à l'échelle du stratifié

Dans cette analyse, les propriétés élastiques des plis qui présentent une contribution à l'incertitude sur la contrainte sens fibres  $\sigma_x^{(k)}$  calculée par le modèle épais sont le module de Young longitudinal  $E_{xx}$  et le module de Young hors-plan  $E_{zz}$ . Par ailleurs, le paramètre géométrique le plus influent sur l'incertitude sur la contrainte sens fibres des plis est l'épaisseur des plis. Pour ces trois grandeurs ( $E_{xx}$ ,  $E_{zz}$  et  $e_p$ ) les essais de modélisation expérimentale menés dans la thèse de Pilato [20] sont utilisés. A l'échelle 2, Pilato [20] propose différents essais de caractérisation du module de Young longitudinal  $E_{xx}$ , résumés dans les tableaux 5 et 6. Le module de Young hors-plan  $E_{zz}$  est caractérisé à partir d'un essai sur éprouvettes issues d'un anneau composite épais. Les résultats sont présentés dans le Tableau 26. Différentes

données expérimentales issues des travaux de Pilato [20] sont utilisées pour caractériser l'épaisseur des plis  $e_p$ . Le modèle le plus simple consiste à mesurer l'épaisseur totale de la structure et à en déduire l'épaisseur moyenne d'un pli. Le second modèle nécessite l'utilisation d'un échantillon de la structure pour mesurer l'épaisseur de chaque pli, Pilato [20] réalise ces mesures au moyen de la technique d'analyse d'images (Tableau 21).

Enfin, à l'échelle 2, une analyse de sensibilité est réalisée sur le modèle de Chamis intégrant la prise en compte du taux volumique de porosités. La Figure 50 présente les résultats obtenus.

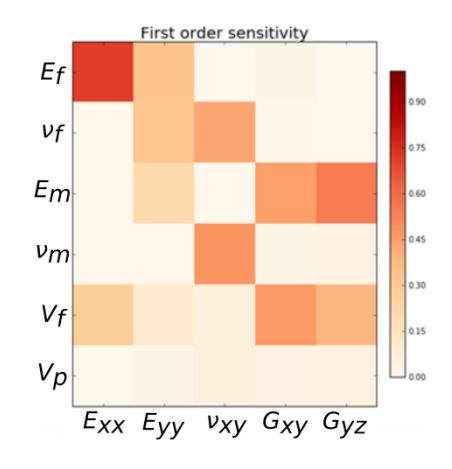

Figure 50 Résultats de l'analyse de sensibilité à l'échelle des plis

Les précédents résultats des analyses de sensibilité conduisent à définir le module de Young longitudinal  $(E_{xx})$  comme le principal paramètre d'intérêt. Les paramètres les plus influents sur le coefficient de variation de  $E_{xx}$  sont le module de Young des fibres  $(E_f)$  et la fraction volumique de fibres  $(V_f)$ . Pour ce cas d'étude, les données expérimentales du module de Young des fibres ne sont pas disponibles. Par contre, plusieurs modèles expérimentaux sont utilisés pour caractériser la fraction volumique des fibres dans les travaux de Pilato [20]. Ces modèles sont présentés dans le Tableau 20. Enfin, le niveau élevé d'incertitudes sur le modèle de Chamis pour la prédiction du module de Young transversal  $E_{yy}$  conduit à une valeur non physique de la pression d'éclatement. Le modèle de Chamis n'a donc pas été sélectionné pour modéliser ce paramètre et les données expérimentales issues des travaux de Pilato [20] et précisées dans le Tableau 23 et le Tableau 24 ont été utilisées. La pyramide de modélisation prédictive et expérimentale détaillée définie pour ce cas d'étude est présentée dans la Figure 51 et regroupe les différentes étapes de construction de la pyramide.

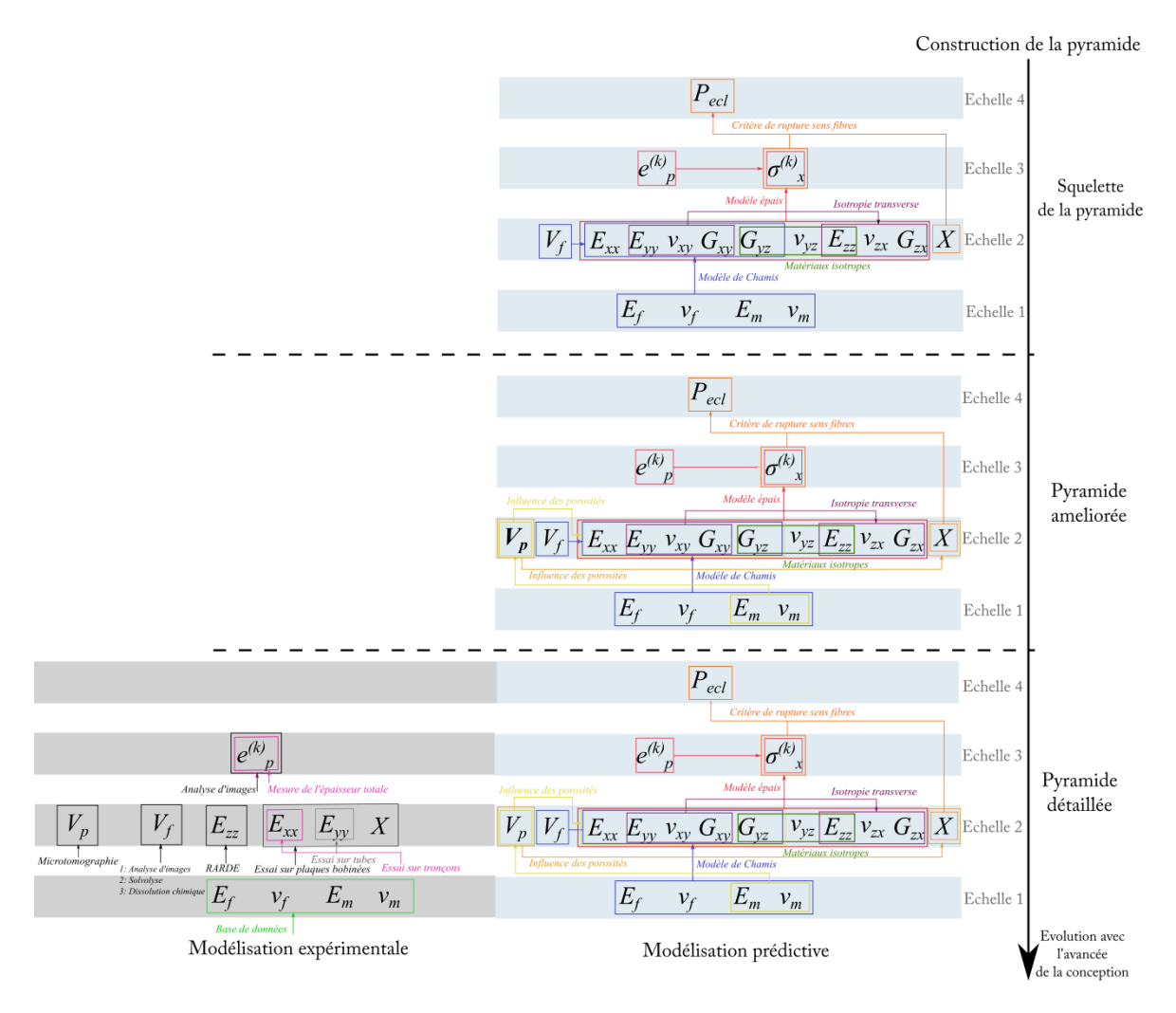

Figure 51 Pyramide des modélisations expérimentale et prédictive dans le cadre du réservoir composite

La méthodologie développée permet dès l'étape de construction de la pyramide d'identifier les paramètres pour lesquels il est pertinent d'intégrer des connaissances supplémentaires au moyen d'essais expérimentaux. La méthodologie permet également de rationaliser les campagnes expérimentales menées dans les travaux de Pilato [169] pour caractériser la pression d'éclatement du réservoir. En effet, par exemple, il n'est pas nécessaire de déterminer avec précision le module de Young de la matrice, les essais de nano-indentation réalisés dans les travaux de Pilato [20] pour sa détermination nécessitent d'utiliser des échantillon prélevés dans l'épaisseur du réservoir présentant la stratification réelle. Ces essais complexes et coûteux peuvent donc être évités. De la même façon, les essais sur éprouvettes tronçons, sur plaques bobinées ainsi que sur tubes menés pour la détermination du module de cisaillement dans le plan  $G_{xy}$  ne sont pas utiles à l'amélioration de la qualité de la prédiction

de la pression d'éclatement du réservoir. La valeur de ce paramètre est donc approchée par une modélisation prédictive moins coûteuse.

# **3. Définition du problème d'optimisation**

La définition du problème d'optimisation repose à la fois sur la définition de la pyramide des modélisations mais également sur le calcul du coût des modèles expérimentaux et prédictifs.

# **3.1. Calcul du coût des modèles expérimentaux et prédictifs**

La pyramide des modélisations propre au cas d'étude inclus des modèles prédictifs et expérimentaux présentant un coût calculé précédemment dans le Chapitre 2, comme par exemple le modèle de Chamis. Ce calcul ne sera pas détaillé à nouveau. Pour les modèles expérimentaux et prédictifs non traités au Chapitre 2, la méthode de calcul de coût basée sur la logique floue, détaillée dans le Chapitre 2, est utilisée.

# **Calcul du coût des modèles prédictifs**

Dans le cas des modèles prédictifs, les coûts du modèle de calcul de la pression d'éclatement au moyen du critère de rupture sens fibres et du modèle épais pour décrire le comportement du réservoir sont évalués et présentés dans le Tableau 27. Comme mentionné dans le Chapitre 2, le coût de ces modèles dépend du nombre de

paramètres d'entrée, du nombre d'opérations réalisées par le modèle et du niveau de connaissance, considéré moyen.

Tableau 27 Calcul de coût des modèles prédictifs

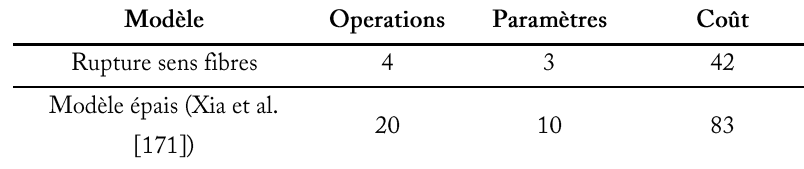

# **Calcul du coût des modèles expérimentaux**

Dans les travaux de Pilato [20], un nombre important de campagnes expérimentales a été réalisé pour caractériser plusieurs paramètres à chaque échelle de la pyramide. Dans un premier

temps, le module de Young de la matrice est obtenu au moyen d'essais de nano-indentation sur des échantillons présentant la stratification réelle du réservoir. Le calcul du coût correspondant à ce modèle expérimental est présenté dans le Tableau 28.

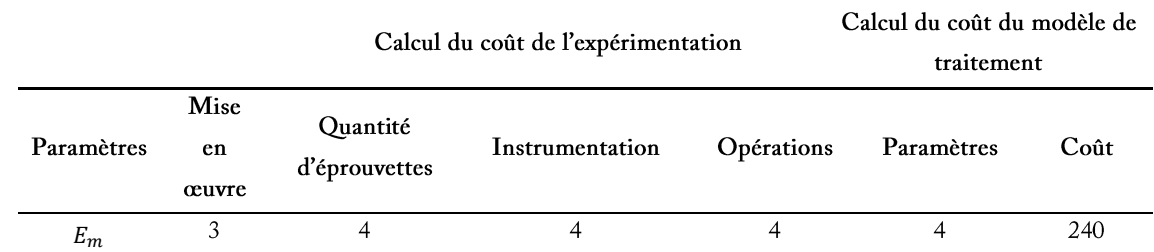

Tableau 28 Calcul de coût du modèle expérimental lié aux essais de nano-indentation

L'obtention de la fraction volumique des fibres est faite au moyen de trois approches différentes. La première approche est la dissolution chimique. Cette méthode permet de calculer la fraction volumique des fibres à partir de la différence de masse entre l'échantillon avant et après dissolution de la résine époxy réalisée avec de l'acide sulfurique et du peroxyde d'hydrogène [20]. La seconde approche, la solvolyse supercritique, consiste à réaliser l'hydrolyse de la résine grâce à un flux d'eau supercritique (présentant une température supérieure à 374,1°C et à une pression supérieure à 221 bar). La fraction volumique des fibres est obtenue à partir de la masse de l'échantillon avant et après le processus en considérant un taux volumique de porosités nul. Pour ces deux approches, les fractions volumiques des fibres de neuf échantillons issues de plaques présentant une stratification  $[\pm 5/\pm 20/90]$  ont été testées [20]. La troisième approche se base sur l'analyse d'images pour obtenir la fraction volumique des fibres. L'analyse d'images est réalisée sur des découpes du réservoir au moyen de la prise d'images de zones différentes de l'échantillon et de l'analyse de ces images pour estimer la fraction volumique des fibres. Les échantillons doivent être soigneusement enrobés et polis pour obtenir des images de qualité et éviter des erreurs dans le calcul de la fraction volumique. Un total de six échantillons a été analysé. Le calcul de coût correspondant à ces trois approches est présenté dans le Tableau 29.

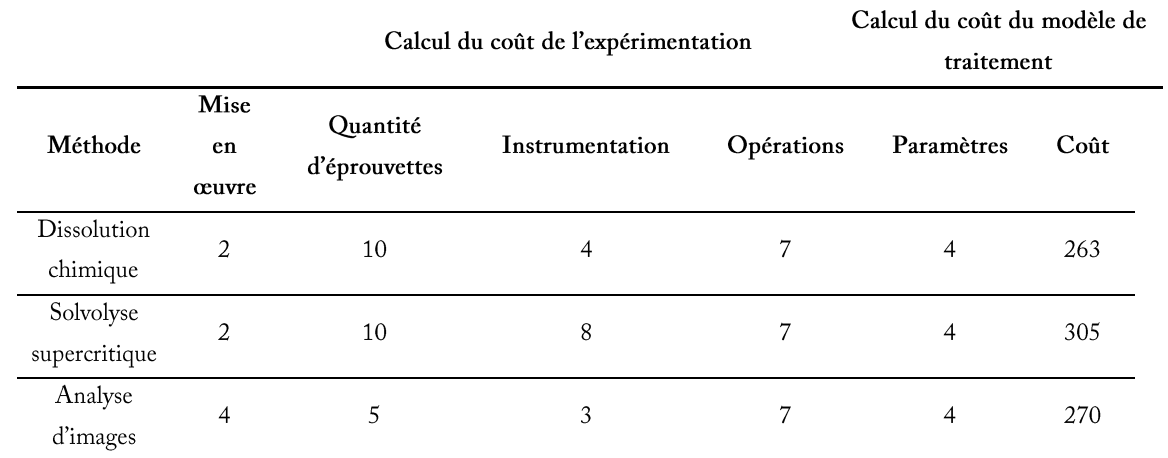

### Tableau 29 Calcul du coût des modèles expérimentaux de détermination de la fraction volumique des fibres

A la même échelle, une étude pour caractériser le taux volumique des porosités dans l'épaisseur de la structure est réalisée. Cette étude est basée sur l'utilisation de microtomographie par rayons X pour détecter les porosités et les estimer sur des éprouvettes issues du réservoir composite étudié. Cinq cylindres provenant de différentes parties de la structure sont analysés pour obtenir l'évolution des porosités dans l'épaisseur totale du réservoir. Le calcul du coût correspondant à cette étude est présenté dans le Tableau 30.

Tableau 30 Calcul de coût du modèle expérimental pour la détermination du taux volumique des porosités

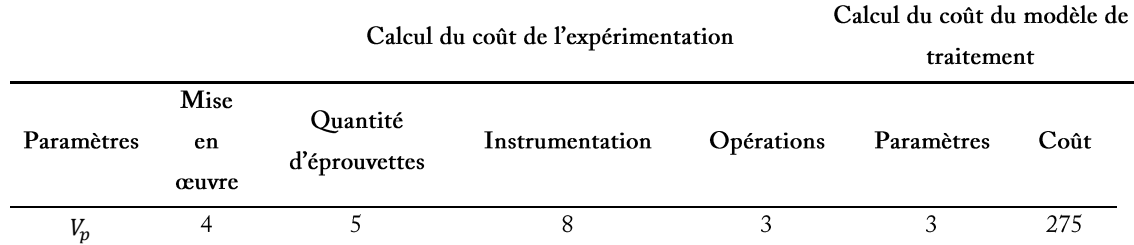

Deux méthodes pour mesurer l'épaisseur des plis sont également proposées, l'évaluation de leurs coûts est présentée dans le Tableau 31. La première méthode consiste à réaliser des mesures de l'épaisseur totale du réservoir et à calculer l'épaisseur moyenne des plis connaissant le nombre total de plis. La mesure est simple mais nécessite la réalisation de la séquence d'empilement complète du réservoir pour en extraire une éprouvette. La seconde méthode utilise l'analyse d'images pour estimer l'épaisseur de chaque pli. Dans les travaux de Pilato [20], deux échantillons ont été utilisées pour obtenir l'épaisseur des plis par analyse d'images. Comme dans le cas de la caractérisation de la fraction volumique, les échantillons sont soigneusement enrobés et polis.

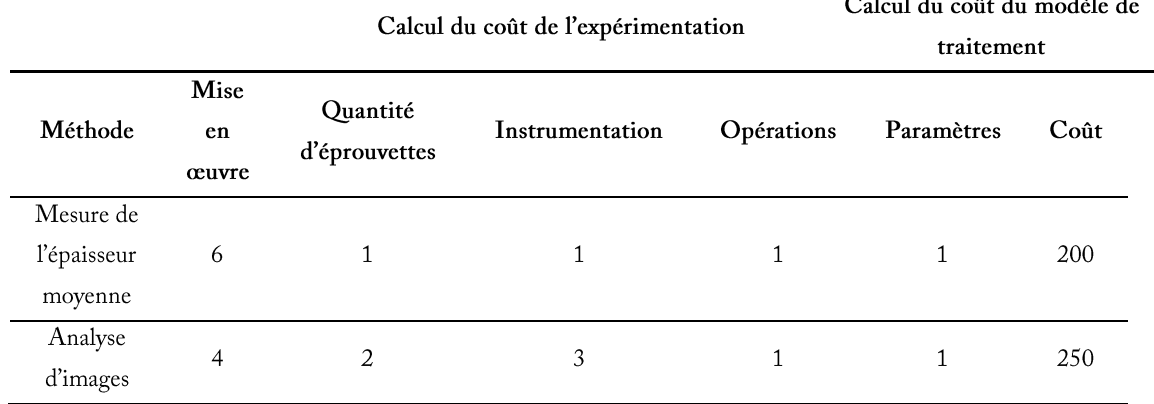

 $\sim$   $\sim$   $\sim$ 

### Tableau 31 Calcul du coût des modèles expérimentaux pour calculer l'épaisseur des plis

La caractérisation des propriétés à l'échelle des plis est réalisée au moyen de trois types différents d'éprouvettes. Les premières éprouvettes sont issues de plaques composites bobinées fabriquées par enroulement filamentaire selon la norme ISO1268-5. Les essais sur des éprouvettes avec une orientation de fibres à 0° utilisés pour obtenir le module de Young longitudinal  $E_{xx}$ , le coefficient de Poisson  $v_{xy}$  et la contrainte à rupture sens fibres des plis unidirectionnelles X sont deux fois plus nombreux que les essais destinées à la détermination du module de Young transversal des plis  $E_{yy}$  caractérisé à partir d'éprouvettes avec des fibres orientées à 90° et du module de cisaillement dans le plan des plis  $G_{xy}$  déterminé par des éprouvettes contenant des plis orientés à ±45°. Le calcul de coût correspondant à ce type d'essai est présenté dans le Tableau 32.

|            |                | Calcul du coût de l'expérimentation |                    |            | Calcul du coût du modèle de<br>traitement |      |
|------------|----------------|-------------------------------------|--------------------|------------|-------------------------------------------|------|
|            | Mise           | Quantité                            |                    |            |                                           |      |
| Paramètres | en             | d'éprouvettes                       | Instrumentation    | Opérations | Paramètres                                | Coût |
|            | œuvre          |                                     |                    |            |                                           |      |
| $E_{xx}$   | $\mathfrak{D}$ | 10                                  | $\mathfrak{D}_{i}$ | 3          | 4                                         | 240  |
| $E_{yy}$   | $\mathfrak{D}$ | 5                                   | $\mathfrak{D}$     | 3          | 4                                         | 200  |
| $v_{xy}$   | 2              | 10                                  | $\mathfrak{D}$     | 3          | 4                                         | 240  |
| $G_{xy}$   | ↑              | 5                                   | $\mathfrak{D}$     | 6          | 5                                         | 200  |
| X          | 2              | 10                                  | 2                  | 3          | 4                                         | 240  |

Tableau 32 Calcul du modèle expérimental lié aux essais sur des éprouvettes issues de plaques bobinées

Le second type d'éprouvettes est issu des tubes composites de grand diamètre (environ 310 mm) selon la norme NF-EN-1393. La mise en œuvre est plus complexe car elle repose sur la découpe de tronçons du tube et le collage de talons adaptés. Le module de Young

transversal des plis  $E_{yy}$  est obtenu en caractérisant des tubes contenant des plis à 90°. Le module de cisaillement dans le plan des plis  $G_{xy}$  est obtenu à partir de trois éprouvettes présentant des plis orientés à ±45°. Enfin, cinq éprouvettes tronçons issues de tubes présentant des plis orientés à ±15° ont permis d'obtenir le module de Young longitudinal des plis  $E_{xx}$  par identification inverse à partir de la théorie de stratifiés. Le calcul du coût des essais sur des éprouvettes tronçons est présenté dans le Tableau 33.

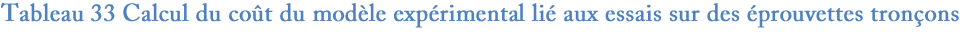

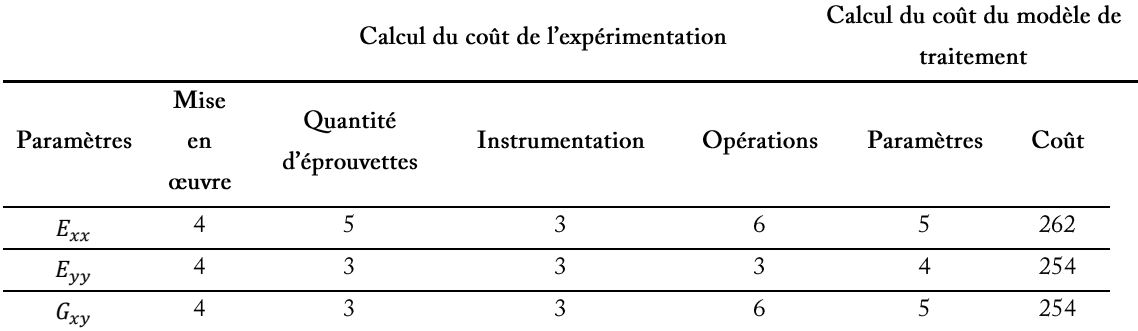

Le dernier type d'éprouvettes est issu de tubes composites de faible diamètre. Ces essais sont également basés sur la norme NF-EN-1393. Cet essai plus complexe a été mené sur deux tubes à 90° pour déterminer le module de Young transversal  $E_{\nu\nu}$  et trois essais sur des tubes à ±45° pour obtenir le module de cisaillement dans le plan des plis  $G_{xy}$ . Le calcul de coût du modèle expérimental correspondant aux deux paramètres mentionnés est présenté dans le Tableau 34.

Tableau 34 Calcul du coût du modèle expérimental lié aux essais sur des tubes de faible diamètre

|            |                     | Calcul du coût de l'expérimentation |                 |            | Calcul du coût du modèle de<br>traitement |      |  |
|------------|---------------------|-------------------------------------|-----------------|------------|-------------------------------------------|------|--|
| Paramètres | Mise<br>en<br>œuvre | Quantité<br>d'éprouvettes           | Instrumentation | Opérations | Paramètres                                | Coût |  |
| $E_{yy}$   | 3                   |                                     |                 |            | 4                                         | 250  |  |
| $G_{xy}$   | 3                   |                                     | 3               | 6          |                                           | 250  |  |

Enfin, dans les travaux de Pilato [20], le module de Young hors-plan est obtenu au moyen de deux essais de traction sur des éprouvettes RARDE [170]. Ces éprouvettes ont une géométrie complexe et sont découpées par jet d'eau dans l'épaisseur du réservoir composite épais. Les résultats obtenus sont présentés dans le Tableau 35.

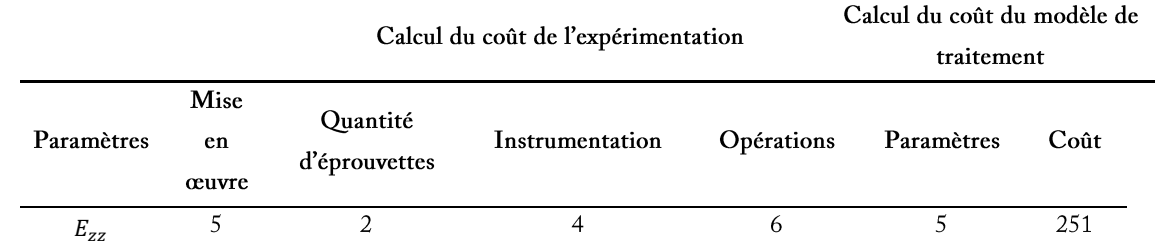

### Tableau 35 Calcul du coût du modèle expérimental lié à l'essai sur des éprouvettes RARDE

### **3.2. Configuration du problème d'optimisation**

La résolution du problème d'optimisation repose sur l'utilisation de l'algorithme génétique NSGA-II configuré avec des individus composés de 15 gènes correspondants aux propriétés identifiées pour caractériser la pression d'éclatement. L'algorithme NSGA-II est configuré avec 80 générations et 100 individus par génération. La probabilité de croisement est fixée à 85% et la probabilité de mutation à 7%.

Le problème d'optimisation présente deux objectifs, le premier concerne la minimisation de l'incertitude sur la pression d'éclatement. Le second est relatif à la minimisation du coût de modélisation. Pour rappel, la minimisation de l'incertitude sur la pression d'éclatement repose sur la minimisation de l'incertitude épistémique et aléatoire et sur la qualité de l'estimation des valeurs moyennes de pression d'éclatement. Cette qualité d'estimation est définie par un écart entre deux valeurs moyennes de pression : celle calculée par le chemin de modélisation et celle de la pression cible. La pression cible correspond à la pression d'éclatement calculée à partir d'un chemin de modélisation intégrant le plus grand nombre de modèles expérimentaux. Le chemin repose sur les modélisations expérimentales menées dans les travaux de Pilato [20].

Pour ce chemin de modélisation cible, la fraction volumique de fibres  $V_f$  est obtenue au moyen d'une démarche d'analyse d'images et la fraction volumique de porosités  $V_p$  est caractérisée par microtomographie. Les propriétés élastiques à l'échelle des composants ( $E_f$ ,  $v_f$ et  $v_m$ ) sont obtenues au moyen de bases de données excepté pour le module de Young de la matrice  $E_m$  qui est caractérisé par des essais de nano-indentation. L'analyse d'images réalisée dans les travaux de Pilato [20] permet de caractériser les différentes épaisseurs de chaque pli  $e^{(k)}{}_p$ longitudinal  $E_{xx}$ , transversal  $E_{yy}$ , le coefficient de Poisson dans le plan  $v_{xy}$  et la contrainte à rupture sens fibres de chaque pli  $X$  sont caractérisés à partir des essais sur des plaques bobinées. Le module de cisaillement dans le plan  $G_{xy}$  utilise les données obtenues au moyen des essais sur des éprouvettes tronçons issus de tubes. Le module de Young hors-plan Ezz est caractérisé au moyen d'essais sur les éprouvettes RARDE. Les autres propriétés hors-plan des plis ( $v_{yz}$ ,  $v_{zx}$  et  $G_{zx}$ ) sont obtenues en utilisant l'hypothèse d'isotropie transverse. Le module de cisaillement hors-plan  $G_{yz}$  est caractérisé au moyen du modèle de Chamis. Le modèle présenté dans les travaux de Xia et al. [171] est utilisé pour calculer les contraintes sens fibres  $\sigma^{(k)}$  de chaque pli de la stratification. Finalement, la pression d'éclatement  $P_{ecl}$  est obtenue à partir des contraintes sens fibres  $\sigma^{(k)}$  calculées et de la contrainte à rupture sens fibres X des plis unidirectionnels au moyen du critère de rupture sens fibres.

Ce chemin de modélisation cible est caractérisé par un coût élevé (2557) et une pression d'éclatement présentant une valeur moyenne de 2540,9 bar et un coefficient de variation de 2,1%. La distribution de la pression d'éclatement cible calculée est présentée sur la Figure 52.

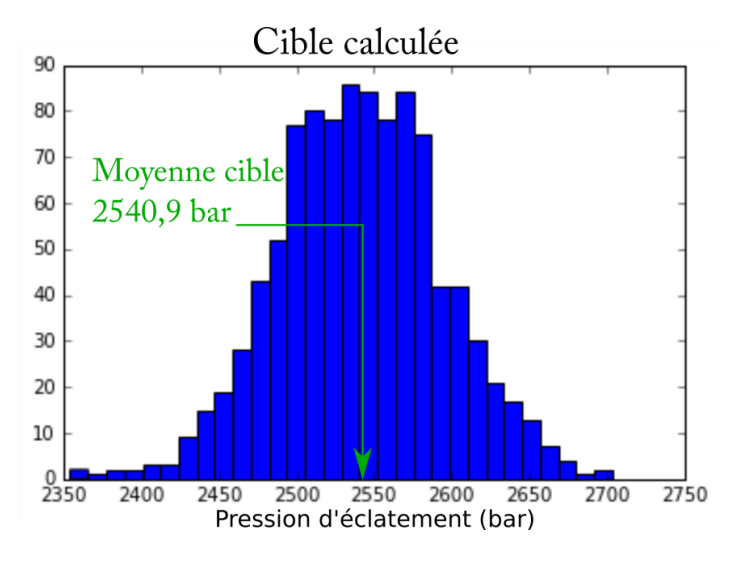

Figure 52 Pression d'éclatement cible calculée

#### 4. **Résultats obtenus**

L'application de la méthodologie sur le cas d'étude proposé a permis d'identifier 12 solutions présentant des compromis différents entre le coût de modélisation et l'incertitude sur la grandeur d'intérêt. L'incertitude sur la grandeur d'intérêt, représentée par le calcul de l'erreur quadratique moyenne (RMSE), comprend deux informations. La première est définie

par un coefficient de variation qui caractérise l'incertitude aléatoire et épistémique véhiculée par le chemin de modélisation. La seconde information, désignée écart à la moyenne, caractérise l'écart entre les valeurs moyennes de la pression d'éclatement cible et de la pression calculée au moyen des chemins de modélisation.

#### 4.1. **Etude du front de Pareto**

Les solutions proposées par la méthodologie présentent une pression d'éclatement moyenne variant entre 2460 et 2853 bar avec des incertitudes épistémiques et aléatoires de 2,1% à 7,2%. Sept solutions du front de Pareto ont été sélectionnées pour une analyse plus détaillée par rapport à la pression cible définie. Pour chaque solution, les valeurs mentionnées entre parenthèses à côté des valeurs de pression moyenne quantifient l'écart à la pression moyenne cible.

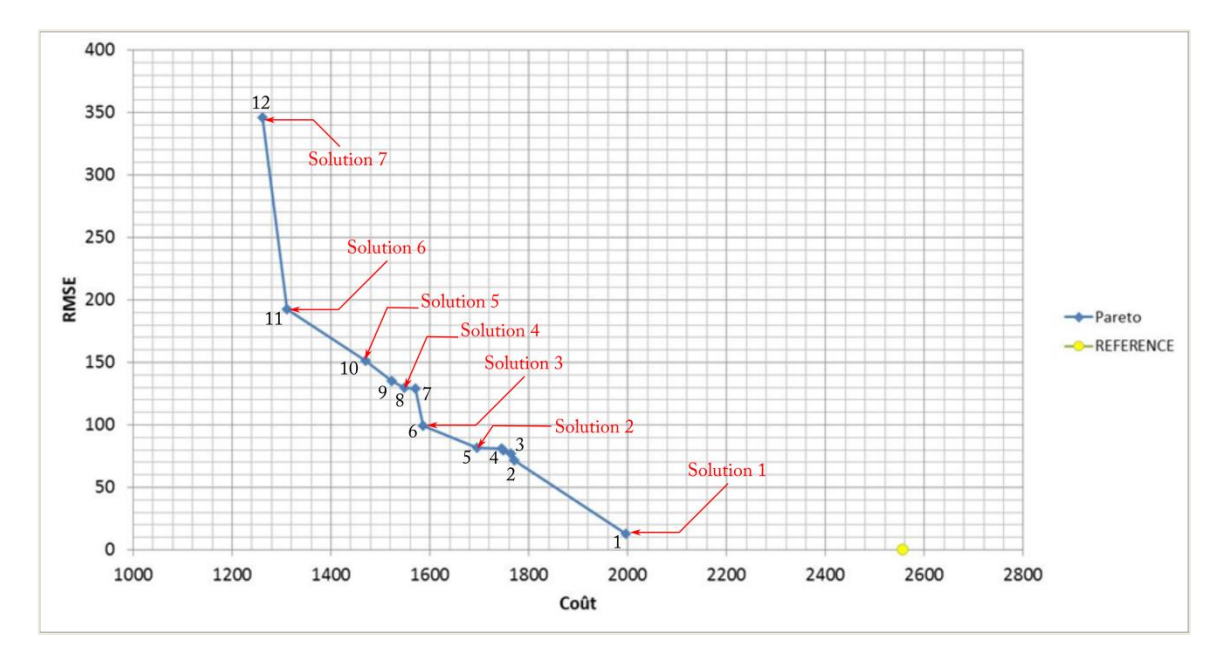

Figure 53 Front de Pareto obtenu dans le cas du réservoir composite

Le chemin de modélisation le plus proche de la cible, représenté par la solution 1, possède un RMSE de 13,1 avec un coût associé de 1996. La pression d'éclatement moyenne calculée pour ce chemin de modélisation est de 2529 bar (-0.5% /cible) avec un coefficient de variation de 2,2%. Les modèles caractérisant ce chemin de modélisation sont présentés dans la Figure 54.

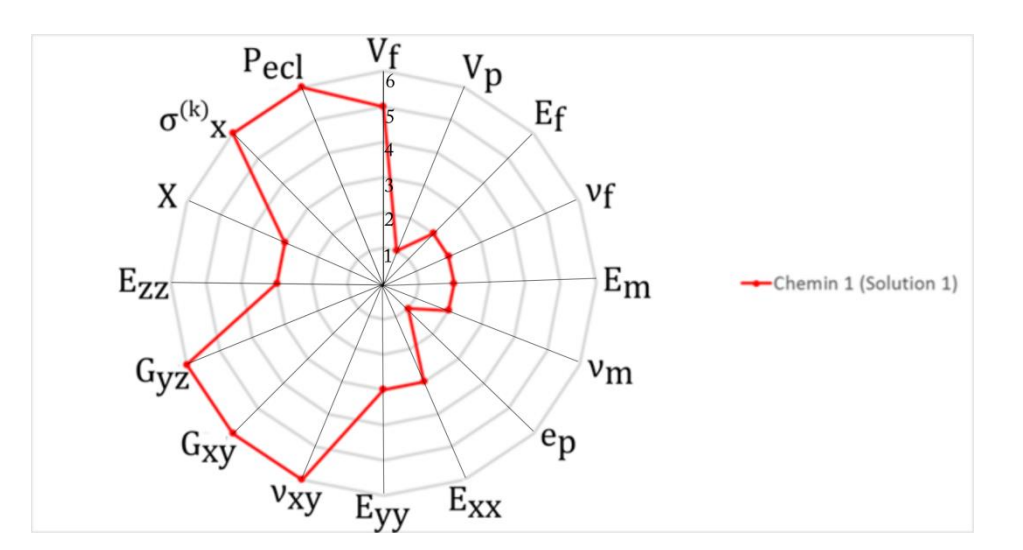

Figure 54 Analyse du chemin de modélisation 1 (solution 1). Vf: (3) Dissolution chimique, (4) Solvolyse supercritique, (5) Analyse d'images ; Vp : (0) Pas de prise en compte des porosités, (1) prise en compte des porosités; fibres et matrice : (2) données fournisseurs ; ep : (0) même épaisseur sur chaque pli, (1) épaisseur variable des plis; plis: (3) essais sur plaques, (4) essais sur tronçons, (5) essais sur tubes, (6) Mod. Chamis; Ezz: (0) Isotropie transverse, (3) Mod. expérimental.

Ce chemin de modélisation tient compte des porosités et de l'épaisseur variable des plis dans la structure. Le module de Young hors-plan  $E_{zz}$  est obtenu à partir d'un modèle expérimental en s'affranchissant de l'hypothèse d'isotropie transverse. Le module de Young longitudinal des plis  $E_{xx}$  est modélisé au moyen d'essais expérimentaux sur plaques bobinées.

Les chemins de modélisation 2 à 5 constituent un groupe de chemins présentant des compromis RMSE/coût similaires. Les coûts de ces solutions sont compris entre 1695 et 1770 avec des valeurs de RMSE comprises entre 71,5 et 81,6 respectivement. Les modèles constituant ces chemins de modélisation sont présentés dans la Figure 55. Tous ces chemins, hormis le chemin 4, considèrent une épaisseur constante des plis dans la structure. Dans tous ces chemins, la fraction volumique des porosités est prise en compte. Ces chemins se différencient du chemin 1 par une détermination du module de Young hors-plan grâce à l'hypothèse d'isotropie transverse. Les différences entre ces chemins de modélisation sont principalement centrées sur le modèle expérimental utilisé pour caractériser la fraction volumique des fibres  $V_f$  et le module de Young longitudinal  $E_{xx}$ . Ces résultats montrent que ces modèles expérimentaux n'ont pas une influence significative sur la qualité de la prédiction de la pression d'éclatement. Le chemin de modélisation présentant le coût le plus faible parmi ces chemins (1695) avec un RMSE de 81,6 (chemin 5) est défini comme solution 2 pour les analyses suivantes. Ce chemin de modélisation présente une pression d'éclatement moyenne de 2581 (+1.6% / cible) avec un coefficient de variation de 4,9%.

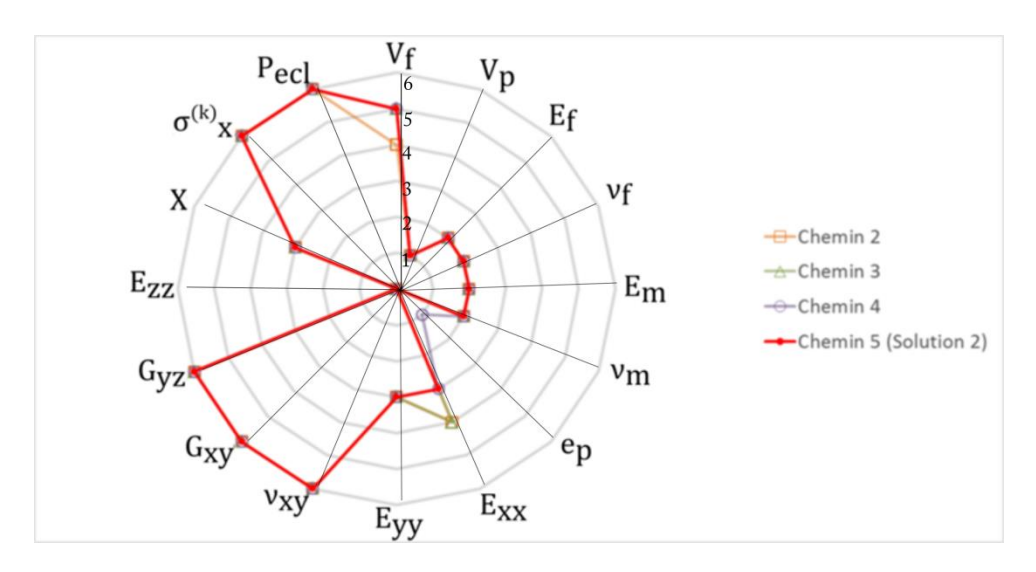

Figure 55 Analyse des chemins de modélisation 2 à 5 (solution 2). Vf: (3) Dissolution chimique, (4) Solvolyse supercritique, (5) Analyse d'images; Vp : (0) Pas de prise en compte des porosités, (1) prise en compte des porosités; fibres et matrice : (2) données fournisseurs ; ep : (0) même épaisseur sur chaque pli, (1) épaisseur variable des plis ; plis : (3) essais sur plaques, (4) essais sur tronçons, (5) essais sur tubes, (6) Mod. Chamis; Ezz: (0) Isotropie transverse, (3) Mod. expérimental.

Le chemin de modélisation suivant, identifié comme solution 3, est caractérisé par un coût de 1587 et un RMSE égal à 99,5. La pression d'éclatement moyenne calculée par ce chemin est de 2485 bar (-2.2% / cible) avec un coefficient de variation de 5,5%. Les modèles utilisés dans ce chemin de modélisation sont présentés dans la Figure 56.

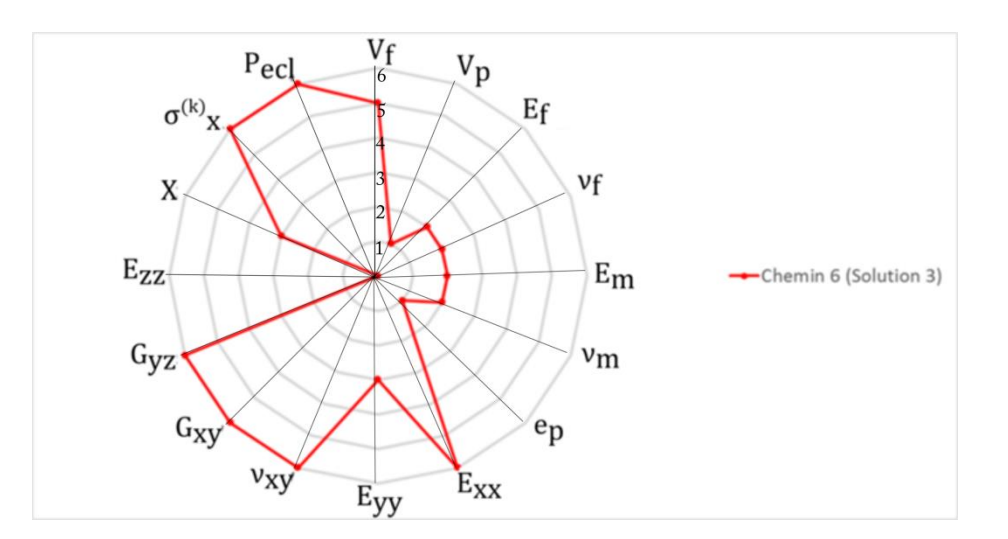

Figure 56 Analyse du chemin de modélisation 6 (solution 3). Vf: (3) Dissolution chimique, (4) Solvolyse supercritique, (5) Analyse d'images ;  $Vp$ : (0) Pas de prise en compte des porosités, (1) prise en compte des porosités; fibres et matrice : (2) données fournisseurs ; ep : (0) même épaisseur sur chaque pli, (1) épaisseur variable des plis; plis: (3) essais sur plaques, (4) essais sur tronçons, (5) essais sur tubes, (6) Mod. Chamis; Ezz: (0) Isotropie transverse, (3) Mod. expérimental.

Cette solution est similaire au chemin 5 hormis pour l'utilisation d'un modèle prédictif pour le module de Young longitudinal des plis  $E_{xx}$ . Cela explique la diminution importante du coût de modélisation et la diminution de la précision de la solution (avec une pression moyenne de 2485 bar (-2.2% / cible) vs. 2581 bar (+1.6% / cible) pour la solution 2).

Avec un coût légèrement inférieur, un autre groupe de 3 chemins de modélisation (7, 8, 9) avec des compromis coût/RMSE similaires est présenté dans la Figure 57. Dans ce groupe, les chemins présentent un coût compris entre 1524 et 1571 avec un RMSE entre 129 et 135. Dans ce groupe, les chemins de modélisation ne prennent pas en compte les porosités durant la modélisation de la structure. Les différences entre ces trois chemins sont situées sur la caractérisation de la fraction volumique des fibres  $V_f$  et du module de Young transversal des plis  $E_{yy}$ . Le choix de ces modélisations expérimentales n'influence pas significativement le coût de modélisation et la qualité de la prédiction de la pression d'éclatement. Le chemin de conception avec un compromis intermédiaire entre coût et incertitude et identifié comme solution 4 pour les analyses suivantes. Ce chemin, présentant un coût de 1549 et un RMSE de 129,5, obtient une pression d'éclatement moyenne de 2671 bar (+5.1% /cible) avec un coefficient de variation de 2,3%.

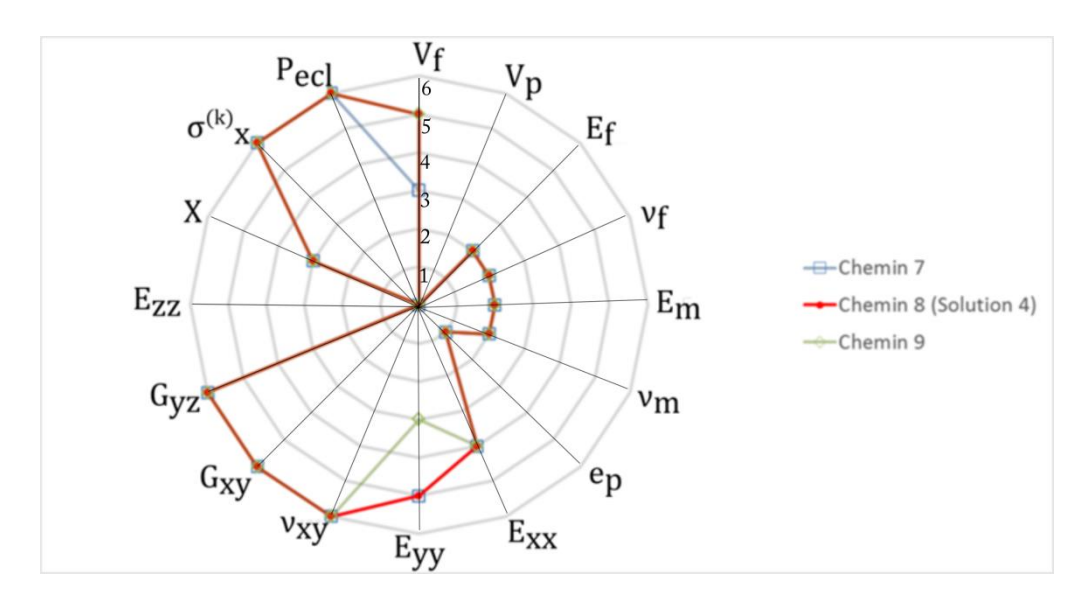

Figure 57 Analyse des chemins de modélisation 7, 8(solution 4) et 9. Vf: (3) Dissolution chimique, (4) Solvolyse supercritique, (5) Analyse d'images ;  $Vp$ : (0) Pas de prise en compte des porosités, (1) prise en compte des porosités; fibres et matrice : (2) données fournisseurs ; ep : (0) même épaisseur sur chaque pli, (1) épaisseur variable des plis ; plis : (3) essais sur plaques, (4) essais sur tronçons, (5) essais sur tubes, (6) Mod. Chamis; Ezz: (0) Isotropic transverse, (3) Mod. expérimental.

La solution 5 est un chemin de modélisation caractérisé par un coût de 1470 et un RMSE de 151. Ce chemin présente une valeur moyenne de pression d'éclatement de 2693 bar (+6% /cible) avec un coefficient de variation de 2,1%. Avec un coût inférieur (1312 vs. 1470), la solution 6 obtient un RMSE égal à 193. La pression moyenne calculée par ce chemin de modélisation est de 2710 bar et l'incertitude sur la pression est égale à 5,5%. Le chemin de modélisation le moins cher et le moins précis (solution 7) présente un coût de 1262 vs. 2557 pour la cible et un RMSE de 346. Ce chemin calcul une pression d'éclatement moyenne de 2853 bar (+12.3% /cible) et un coefficient de variation de 7,2%. Les modèles caractérisant ces trois solutions sont présentés dans la Figure 58.

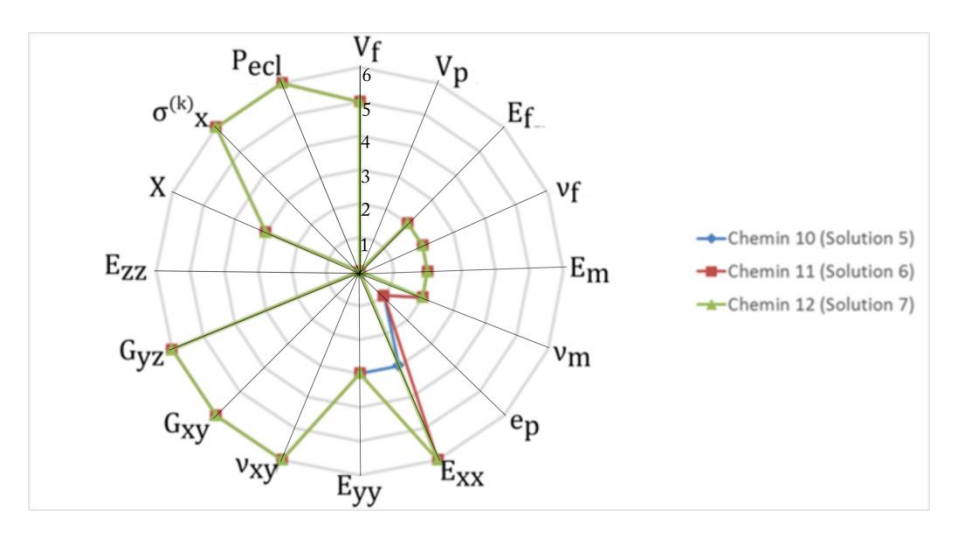

Figure 58 Analyse des chemins de modélisation 10 (solution 5), 11 (solution 6) et 12 (solution 7). Vf: (3) Dissolution chimique, (4) Solvolyse supercritique, (5) Analyse d'images ; Vp : (0) Pas de prise en compte des porosités, (1) prise en compte des porosités; fibres et matrice : (2) données fournisseurs ; ep : (0) même épaisseur sur chaque pli, (1) épaisseur variable des plis ; plis : (3) essais sur plaques, (4) essais sur tronçons, (5) essais sur tubes, (6) Mod. Chamis; Ezz: (0) Isotropie transverse, (3) Mod. expérimental.

Les deux chemins les moins couteux utilisent des modèles prédictifs pour caractériser le module de Young longitudinal des plis  $E_{xx}$ . Les trois solutions utilisent l'hypothèse d'isotropie transverse et ne prennent pas en compte les porosités dans la structure durant la modélisation. Seule la solution 7 ne considère ni la présence de porosités ni l'épaisseur variable des plis.

Les analyses de sensibilité menées pour édifier la pyramide détaillée ont permis de formuler les premières conclusions en montrant que le coefficient de variation sur la pression d'éclatement est impacté par les incertitudes sur la contrainte à rupture sens fibres du pli  $X$ , le taux volumique de fibres  $V_f$ , le module de Young longitudinal des plis  $E_{xx}$ , l'épaisseur des plis  $e_p$  et le module de Young des fibres  $E_f$ . Ces analyses sont complétées par l'analyse du front de Pareto menée précédemment qui permet d'enrichir ces conclusions en intégrant à la fois l'influence sur l'écart à la moyenne et le coût de modélisation. Cependant, les analyses de sensibilité menées pour l'édification de la pyramide détaillée omettent les informations relatives à la qualité de l'estimation de la pression d'éclatement moyenne. Des chemins spécifiques ont donc été étudiés afin de distinguer l'impact sur l'incertitude de la pression d'éclatement des choix de modélisation effectués.

## **4.2. Etude différenciée de l'incertitude sur la pression d'éclatement**

La valeur de RMSE intègre à la fois l'incertitude épistémique et aléatoire véhiculée dans le chemin de modélisation représentée par son coefficient de variation (CV) et l'écart entre les valeurs moyennes de pression d'éclatement du chemin de modélisation et de la pression cible, désigné par écart à la moyenne. La Figure 59 présente une étude différenciée de cette incertitude, la dépendance de la valeur de RMSE présentée en abscisse à l'écart à la moyenne en rouge sur l'échelle de gauche et au coefficient de variation en vert sur l'échelle de droite est étudiée.

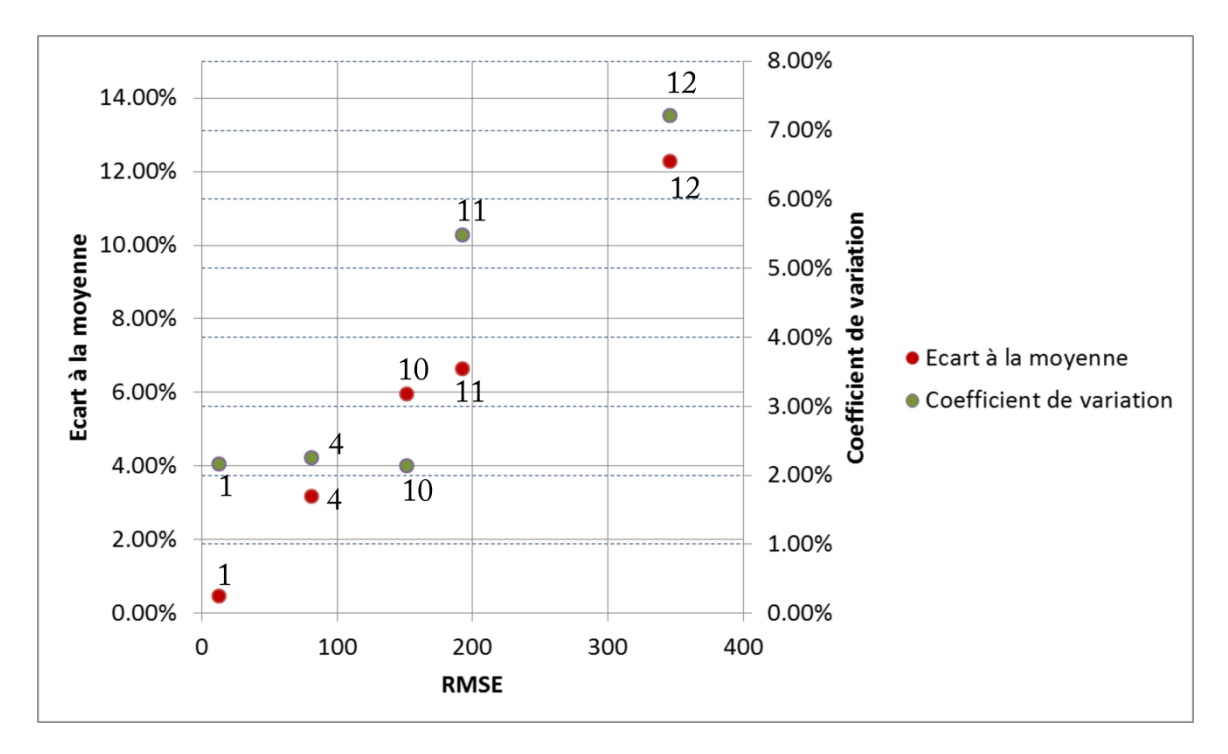

Figure 59 Evolution de l'écart à la moyenne et de l'incertitude par rapport au RMSE

Le premier cas concerne la modélisation du module hors-plan. Le chemin 1 et le chemin 4 sont identiques hormis sur le choix de modélisation sur  $E_{zz}$ . Le chemin 1 est le seul à proposer l'utilisation d'un modèle expérimental. Le chemin 4 a recours à l'hypothèse d'isotropie transverse. Le chemin 4 présente un écart à la moyenne de 3,2% vs. 1% pour le chemin 1 et un coefficient de variation de 2,3% vs. 2,2% pour le chemin 1. Le choix de modélisation sur Ezz gouverne donc principalement la qualité de l'estimation de la valeur moyenne de la pression d'éclatement.

Le second paramètre provoquant un changement important sur l'écart à la moyenne des chemins de modélisation est la prise en compte des porosités dans la structure. Ce phénomène a été mis en évidence dans les travaux de Pilato [20]. Le chemin 4 et le chemin 10 différent seulement sur ce paramètre. L'écart à la moyenne entre le chemin 4 et la cible est de 3,2% contre 6% pour le chemin 10. Les deux chemins possèdent le même coefficient de variation (différence de 0,12%). Le coefficient de variation invariable est en accord avec les résultats de l'analyse de sensibilité réalisée durant la définition de la pyramide détaillée (Figure 48) qui a montré que la non prise en compte des porosités n'affecte pas le coefficient de variation sur la pression d'éclatement.

A l'inverse, les chemins 10 et 11 utilisent, respectivement, des essais sur des plaques bobinées et le modèle de Chamis pour modéliser le module de Young longitudinal des plis  $E_{xx}$ . Le chemin 10 présente un coefficient de variation plus de 3% inférieur au chemin 11 (2,1% vs. 5,5%) et une différence d'environ 1% sur la valeur moyenne de la pression d'éclatement. Le recours à la modélisation expérimentale sur ce paramètre influe donc principalement l'incertitude épistémique et aléatoire sur la pression d'éclatement.

Par ailleurs, l'étude du front de Pareto montre que la caractérisation expérimentale de l'épaisseur des plis diminue l'incertitude propagée grâce à une meilleure maîtrise de la variation de l'épaisseur de chaque pli dans la stratification. Les chemins 11 et 12 sont caractérisés par les mêmes modèles sauf sur ce paramètre. Le chemin 12 considère une épaisseur constante dans les plis alors que le chemin 11 utilise une modélisation expérimentale de l'épaisseur variable dans les plis. La modélisation de l'épaisseur variable des plis affecte à la fois le coefficient de variation (5,5% pour le chemin 11 et 7,2% pour le chemin 12) comme l'ont montré les analyses de sensibilité menées pour l'édification de la pyramide détaillée. Par ailleurs, la qualité de l'estimation de la pression d'éclatement moyenne est également affectée (écart à la moyenne de 6,7% pour le chemin 11 vs. 12,3% pour le chemin 12).

Le Tableau 36 permet de résumer les informations obtenues à partir de l'étude de sensibilité, de l'analyse du front de Pareto et de l'étude différenciée. Les ordres d'importance délivrés par l'analyse de sensibilité sont repérés par les caractères +, ++ ou +++ selon leur niveau de sensibilité. Le chiffre 0 a été utilisé lorsqu'un paramètre a été déterminé comme non impactant sur le coefficient de variation de la pression d'éclatement.

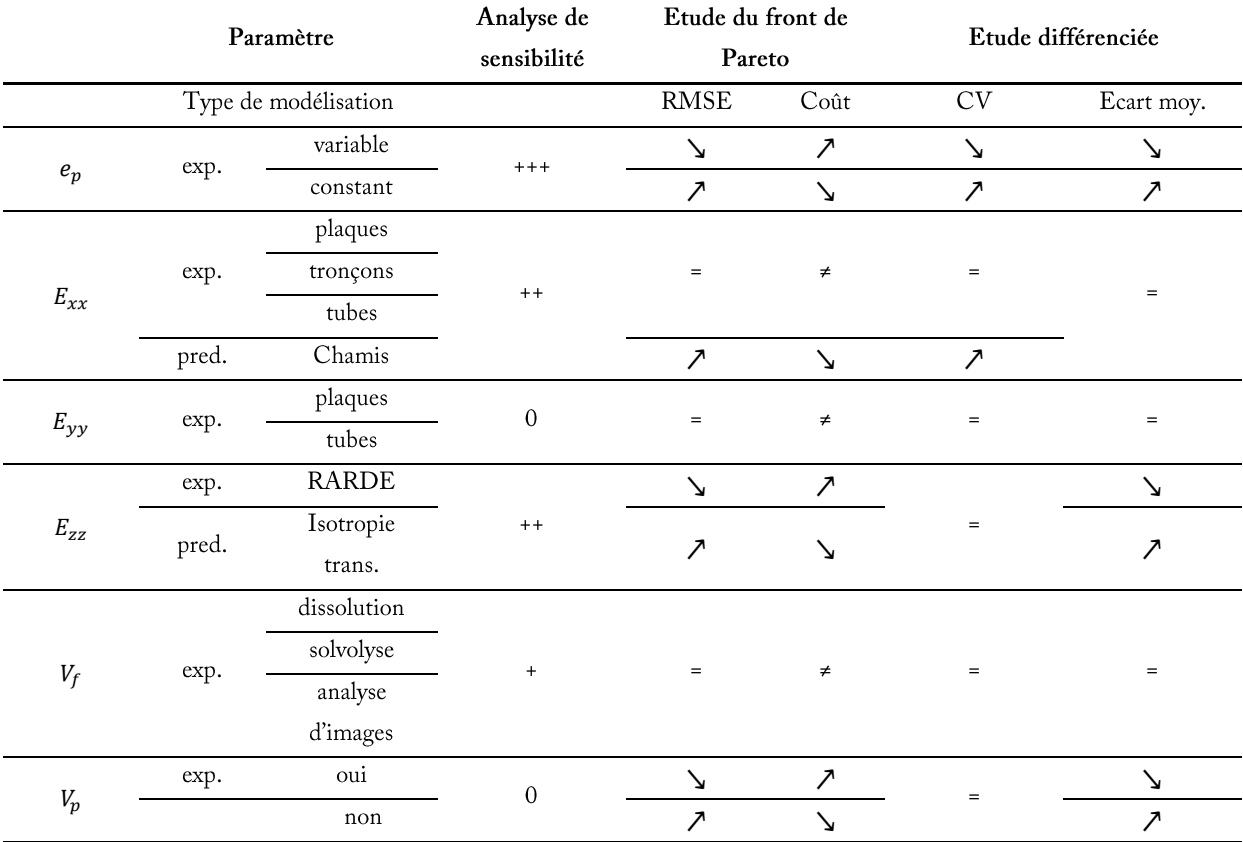

Tableau 36 Etude de dépendance des paramètres de la pyramide détaillée à l'incertitude totale sur la pression d'éclatement

\*exp.=expérimental ; pred.=prédictif ; Bdd.=base de données

Le tableau récapitulatif présenté montre que la qualité de l'estimation des valeurs moyennes de pression d'éclatement est améliorée par la modélisation expérimentale du module de Young hors-plan  $E_{zz}$ , la prise en compte du taux de porosités  $V_p$  ainsi que par la modélisation expérimentale de l'épaisseur variable des plis  $e_p$ . L'incertitude épistémique et aléatoire sur la pression d'éclatement diminue avec les modélisations expérimentales de l'épaisseur variable des plis  $e_p$  et du module de Young longitudinal des plis  $E_{xx}$ .

### **4.3. Etude du coût de modélisation**

Les différentes solutions identifiées ont également été évaluées en fonction de leur coût de modélisation, du niveau d'incertitudes épistémiques et aléatoires et de l'écart entre la pression calculée et celle de la cible. Les solutions identifiées à partir du front de Pareto obtenu peuvent être placées dans une échelle délivrant le coût de modélisation. La Figure 60

présente cette comparaison, le coût de modélisation de la pression d'éclatement cible est fixé à 100%, le coût des solutions identifiées est calculé par rapport à cette cible.

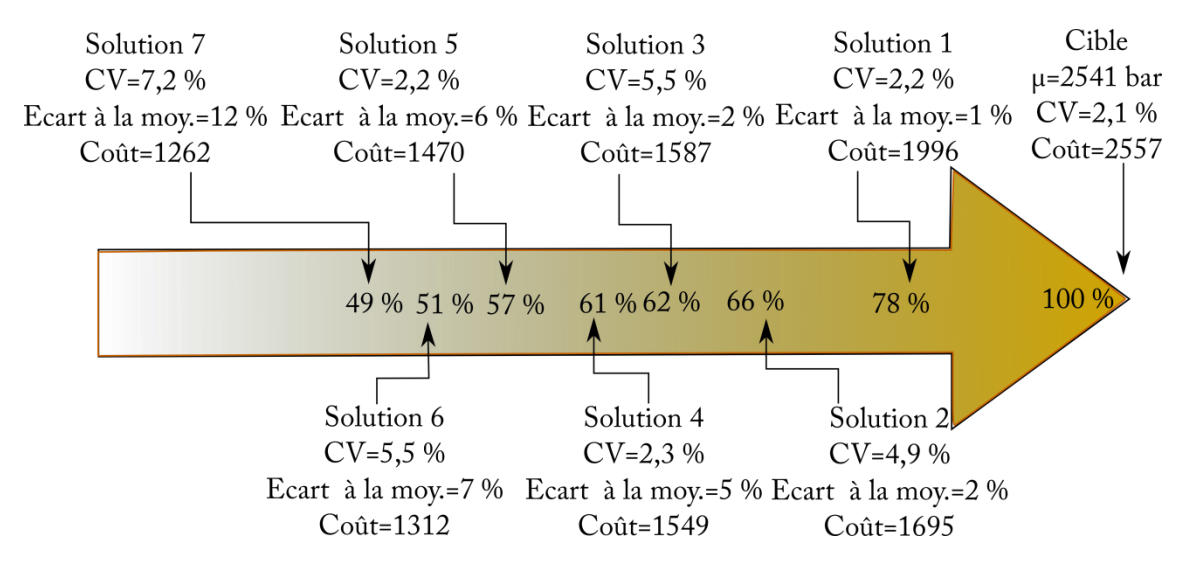

Figure 60 Comparaison des chemins de modélisation retenus par rapport au coût de modélisation

La solution 1 est caractérisée par un coût 22% inférieur à la cible et une incertitude épistémique et aléatoire propagée similaire à la cible (2,2% vs. 2,1%). De même l'écart entre les moyennes de la pression cible et la pression calculée est faible (1%). Cette baisse de coût est possible grâce à une rationalisation des modèles expérimentaux utilisés pour le calcul de la pression, notamment avec l'utilisation de modèles prédictifs pour la caractérisation du coefficient de Poisson dans le plan et des modules de cisaillement.

La solution 4, placée dans la région centrale du front de Pareto, présente un niveau d'incertitude épistémique et aléatoire faible (CV=2,3%). L'écart à la valeur moyenne de pression d'éclatement est de 5% pour un coût 39% inférieur à celui de la cible. Cette solution présente donc un bon compromis entre la qualité de la prédiction et le coût du chemin de modélisation. Les économies faites dans ce chemin de modélisation proviennent de l'utilisation de l'hypothèse d'isotropie transverse et de la non prise en compte des porosités. Cependant, l'utilisation d'un modèle expérimental pour caractériser le module de Young longitudinal et la prise en compte des épaisseurs variables des plis garantissent un bon niveau de prédiction de la pression d'éclatement.

Parmi les solutions les moins couteuses, la solution 6 présente un coût de modélisation de 1312, soit 49% inférieur au coût de modélisation du chemin cible. L'incertitude épistémique et aléatoire véhiculée par ce chemin de modélisation est représentée par un coefficient de variation de 5,5% et un écart à la moyenne sur la pression d'éclatement de 7%. Ce chemin de modélisation est caractérisé par un grand nombre de paramètres modélisés au moyen de modèles prédictifs, ce qui explique son faible coût. La prise en compte de l'épaisseur variable des plis améliore la prédiction de la pression d'éclatement par rapport au chemin le moins couteux (solution 7).

# **5. Application de chemins de modélisation optimisées à la reconception du réservoir de stockage d'hydrogène**

### **5.1. Définition du cahier des charges**

Les chemins de modélisation obtenus par la méthodologie proposée ont été utilisés dans le cadre de la reconception du réservoir composite épais. L'étude se place dans le cas où le fabricant de réservoirs souhaite reconcevoir une gamme de réservoirs autour de son réservoir de base. Le réservoir de base est caractérisé par la stratification suivante :  $[(\pm 15/\pm 25/90)/\pm 35/\pm 45/90)/\sqrt{90}]$  ainsi que par un diamètre intérieur de 310 mm. La pression d'éclatement minimale du réservoir de base doit être supérieure à 2300 bar. La reconception concerne des réservoirs présentant des diamètres intérieurs compris entre 220 mm et 380 mm, c'est-à-dire avec un volume du réservoir augmenté ou diminué de 50%, et des pressions d'éclatement entre 1800 bar et 2800 bar. Quatre cas de reconception sont définis. Le cahier des charges pour les quatre réservoirs à concevoir est présenté dans le Tableau 37. Durant la reconception, le paramètre de conception est lié à la stratification du réservoir. Ce paramètre représente la quantité de groupes de plis N dans le stratifié [(±15/±25/902/±35/±45/902)N/90]. Le paramètre  $N$  est ajusté pour garantir une pression d'éclatement minimale.

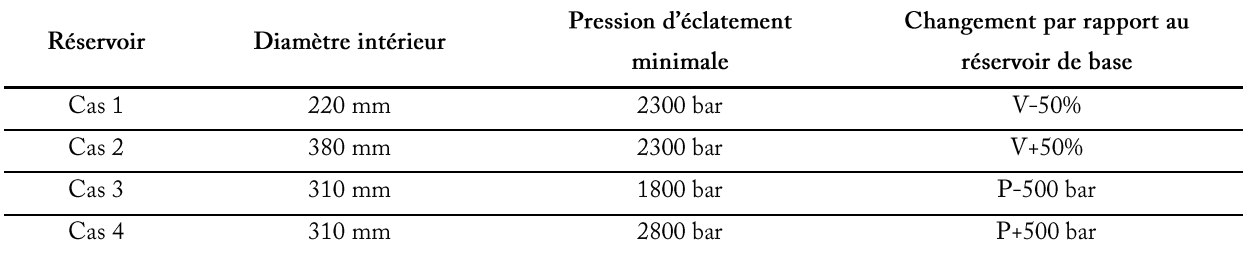

### Tableau 37 Cas de reconception du réservoir composite

### **5.2. Méthode de détermination de la pression minimale**

Les quatre cas de reconception sont étudiés à partir de trois chemins **Analyse des chemins de**  de modélisation présentant des compromis coût de **modélisation**  modélisation/incertitude sur la pression d'éclatement différents. Les **utilisés pour la reconception**trois chemins de modélisation identifiés sur le réservoir de base sélectionnés pour être utilisés pour la reconception du réservoir

correspondent aux solutions 1, 4 et 6 décrites précédemment. Le Tableau 38 présente les propriétés des chemins utilisés.

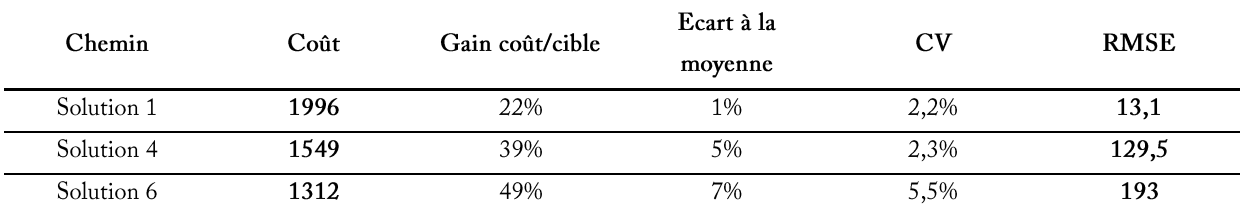

Tableau 38 Attributs des chemins de modélisation sélectionnés lors de l'étude du réservoir de base

La solution 1 présente l'incertitude la plus faible et le coût de modélisation le plus élevé des chemins obtenus. Cette solution est caractérisée par un coût de modélisation de 1996 pour un RMSE de 13,1, soit plus de 20% moins couteux que le chemin cible utilisé pour caractériser la pression de référence. La solution 4 est caractérisée par un compromis moyen entre le coût de modélisation et l'incertitude sur la pression d'éclatement, soit un RMSE de 129,5 et un coût de modélisation 40% inférieur au chemin cible (1549). La solution 6 présente un coût de modélisation faible et une incertitude sur la pression d'éclatement plus élevée avec des économies d'environ 50% par rapport au chemin cible.

Pour chaque cas de reconception, les solutions 1, 4 et 6 ont été utilisées pour déterminer le dimensionnement permettant d'atteindre la pression minimale fixée dans le cahier des charges. Les valeurs de RMSE et de coût obtenues dans le cas d'étude du réservoir de base sont propres à chaque chemin. Le calcul de la pression d'éclatement minimale repose sur les choix de modélisations expérimentales et prédictives réalisées dans les chemins de modélisation correspondant aux solutions 1, 4 et 6. Le Tableau 39 représente les différents choix de modélisation menés qui affectent le coût des chemins.

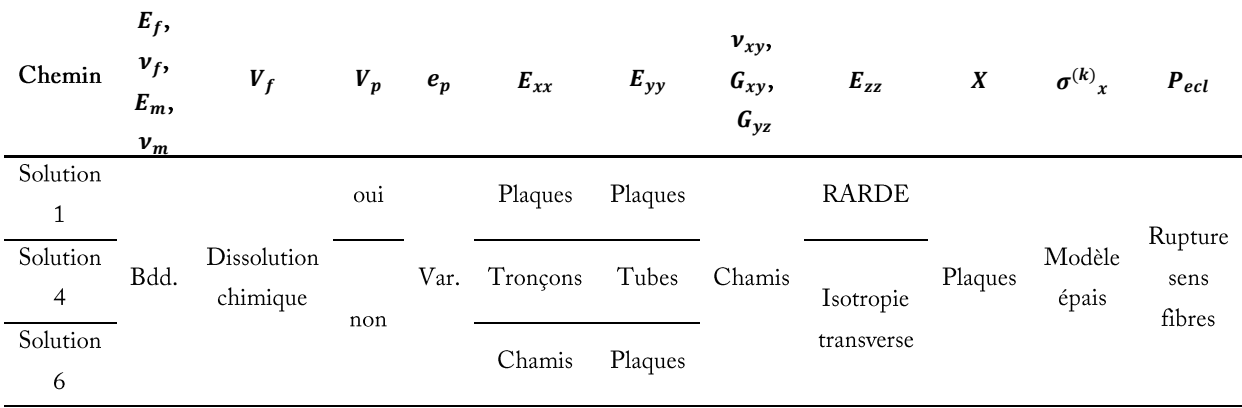

Tableau 39 Choix de modélisation expérimentale et prédictive pour les solutions 1, 4 et 6

# **Analyse réalisée sur le réservoir de base**

La Figure 61 présente un exemple de calcul pour une solution y quelconque déterminée à partir d'un chemin de modélisation Y. Pour rappel, sur le réservoir de base, un chemin cible a été utilisée. Ce chemin correspond à la pression d'éclatement calculée à partir de modélisations intégrant le plus grand nombre de modèles

expérimentaux. Le chemin repose sur les modélisations expérimentales menées dans les travaux de Pilato [20]. La variabilité de la pression d'éclatement ainsi calculée est représentée par une distribution normale désignée par N( $\mu_{cible}$ ,  $\sigma_{cible}$ ). Elle est présentée en blanc hachuré sur la Figure 17a.

Pour ce chemin de modélisation, noté Y, sélectionné afin de déterminer la pression d'éclatement du réservoir de base, la distribution de la pression d'éclatement obtenue est assimilée à une distribution normale, notée  $N(\mu_Y, \sigma_Y)$  avec un coefficient de variation  $CV_Y = \sigma_Y/\mu_Y$ . Cette distribution est représentée en vert sur la Figure 17a.

Cette distribution est comparée au chemin de modélisation cible afin d'obtenir la valeur de RMSE, notée par la suite RMSE\* qui caractérise les incertitudes épistémiques et aléatoires sur la grandeur d'intérêt et l'écart sur les valeurs moyennes de pression.

# **Démarche de reconception**

L'obtention des valeurs de RMSE nécessite la connaissance de la valeur de pression cible qui repose sur la réalisation de campagnes d'essais importantes. La méthode proposée consiste donc à utiliser la valeur de RMSE, notée RMSE\*, obtenue sur le réservoir de base pour caractériser l'incertitude totale sur la grandeur d'intérêt dans les cas de la reconception. Pour le réservoir reconçu, les modélisations expérimentales et prédictives propres au chemin Y sont utilisées pour obtenir une valeur moyenne  $\mu_{YR}$  de la pression d'éclatement du réservoir. La distribution de la pression d'éclatement du réservoir à concevoir est définie par la valeur de  $RMSE^*$  obtenue sur la comparaison de base et la valeur moyenne  $\mu_{YR}$  précédemment calculée. Cette distribution, désignée  $N(\mu_{YR}, \sigma_{RMSE^*})$ , est présentée en rouge sur la Figure 61b. Les modèles prédictifs sont exploités en tenant compte de la géométrie du nouveau réservoir et les modélisations expérimentales sont celles réalisées lors de l'étude du réservoir de base.

# **Validation de la démarche**

Pour valider la méthode, le chemin cible défini lors de l'étude du réservoir de base est exploité sur le nouveau réservoir. La distribution de la pression d'éclatement obtenue, désignée  $N(\mu_{cibleR}, \sigma_{cibleR})$ , est présentée en blanc hachuré sur la Figure 61b.

Le chemin de modélisation Y, appliqué au nouveau réservoir, permet d'obtenir une distribution de la pression d'éclatement, désignée  $N(\mu_{VR}, \sigma_{VR})$ , et représentée en marron sur la Figure 17b. La comparaison de cette distribution avec celle correspondant au chemin cible définie dans le paragraphe précèdent permet d'obtenir une valeur de RMSE. La valeur de RMSE ainsi obtenue est comparée à la valeur affectée RMSE\*. Il est à noter qu'à partir des distributions obtenues, la pression minimale est systématiquement calculée en utilisant un intervalle de confiance de 99% au moyen de la méthode précisée au paragraphe 2.4.1 du Chapitre 1.

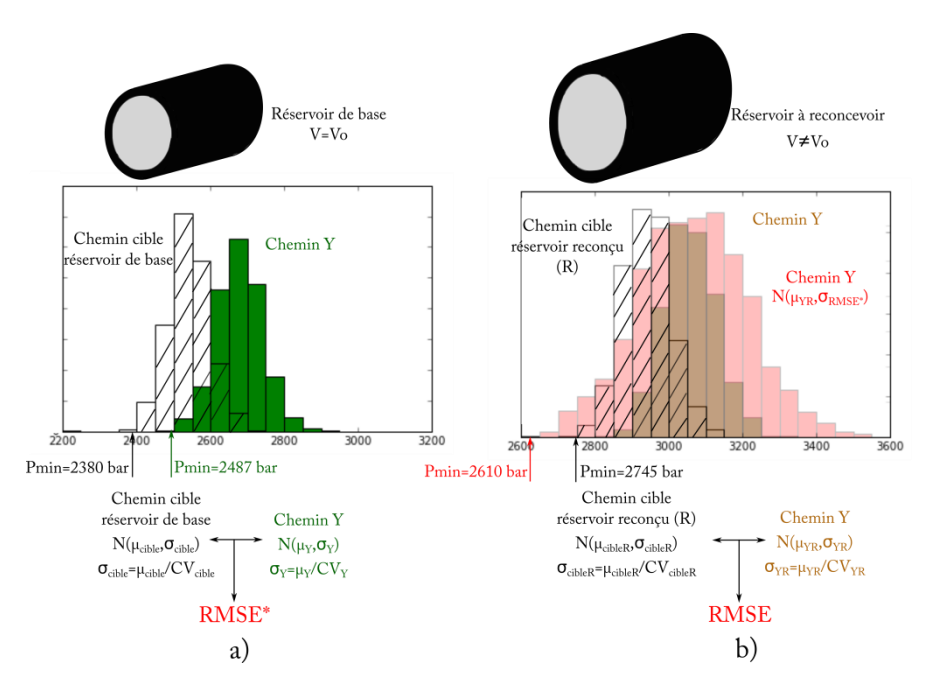

Figure 61 Exemple d'affectation du RMSE dans un cas de reconception

### **5.3. Présentation et analyse des résultats obtenus**

# **Résultats de la démarche de validation**

Une étude détaillée de dépendance des valeurs de RMSE à la stratification a été menée afin de valider la méthode retenue. Pour cela, la Figure 62 représente la pression d'éclatement minimale obtenue avec un RMSE affecté (RMSE\*) et celle obtenue par la valeur réelle du RMSE (RMSE) dans le cas des réservoirs de

diamètre a) 220 mm, b) 310 mm et c) 380 mm.

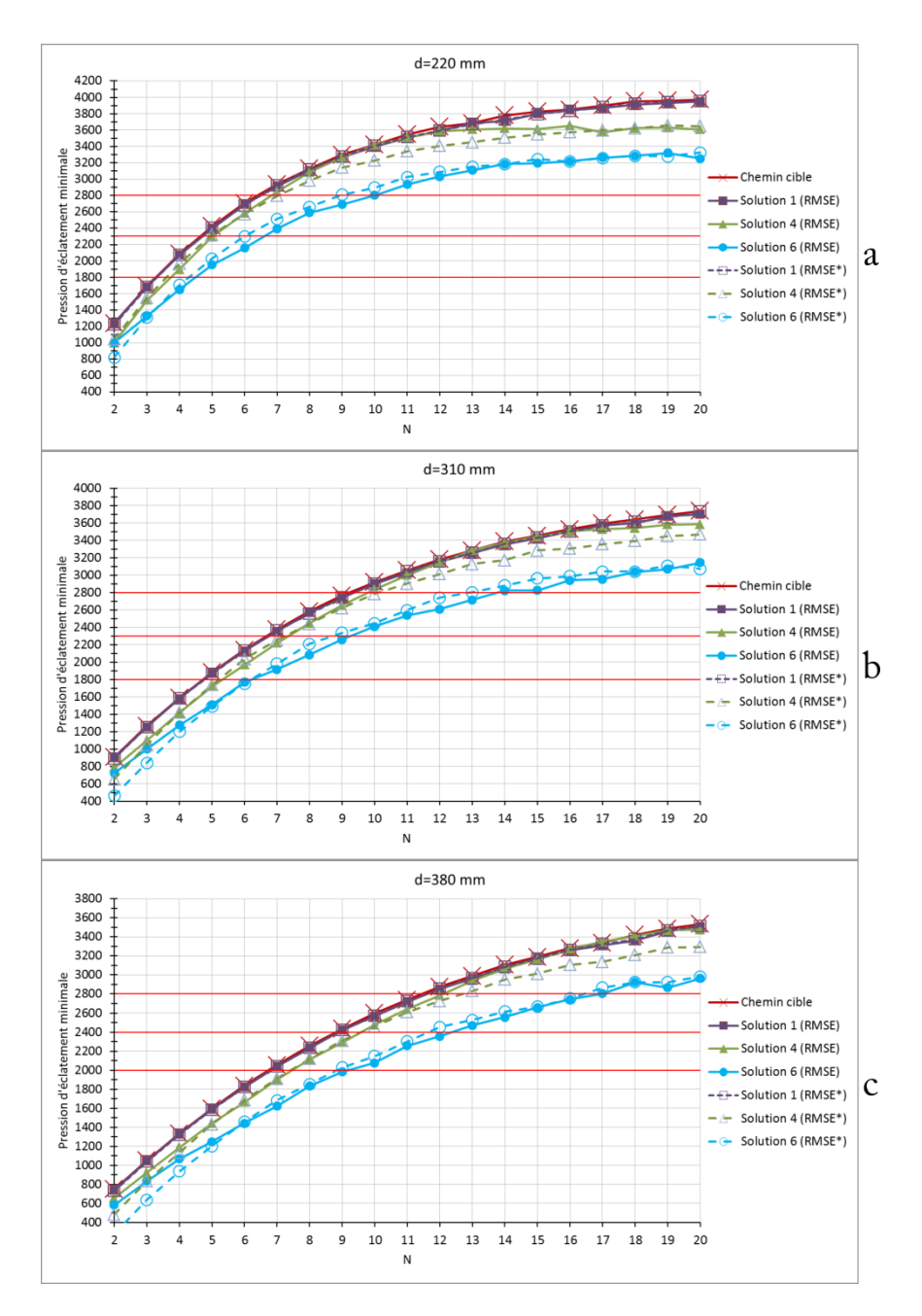

Figure 62 Etude de dépendance de la valeur de RMSE à la stratification a) réservoir de diamètre 220 mm, b) réservoir du diamètre 310 mm et c) réservoir du diamètre 380 mm

La Figure 62 montre que pour les trois diamètres de réservoir étudiés, pour le chemin 1, l'utilisation d'une valeur affectée RMSE\* à la place de la valeur de RMSE n'induit aucune conséquence sur le dimensionnement. Pour le chemin 4, pour les diamètres de 310 mm et 380 mm, l'utilisation de valeurs de RMSE\* conduit à un surdimensionnement de deux groupes de plis à partir de N=12 et de 3 groupes de plis à partir de N=14. Dans le cas du réservoir de diamètre 220 mm, cette tendance apparaît à partir de N=10. L'utilisation de RMSE\* reste toujours conservative par rapport à l'utilisation de RMSE. Pour le chemin 6, plus incertain, l'utilisation de RMSE<sup>\*</sup> conduit à une sous-estimation d'un groupe de plis à partir de N=5 pour le diamètre de 310 mm, à partir de N=12 pour le diamètre 380 mm et jusqu'à N=14 pour le diamètre 220mm. Les sous-estimations de la stratification posent problème mais constituent des variations très raisonnables compte tenu du coût de ce chemin et ne conduisent jamais à sous-estimer la stratification préconisée par le chemin de modélisation cible. Le caractère conservatif de la prédiction de la stratification par rapport à la stratification recommandée par le chemin cible est dans tous les cas conservé lors de l'utilisation des valeurs de RMSE<sup>\*</sup> à la place de valeurs de RMSE dans les solutions 1, 4 et 6.

**Cas 1: Réservoir** de diamètre 220 mm et pression sup. à 2300 bar

Le premier réservoir composite présente un volume 50% inférieur à celui du réservoir de base. Le réservoir reconçu est caractérisé par un diamètre intérieur de 220 mm et sa pression d'éclatement minimale doit être supérieure à 2300 bar. Dans ce cas, si le réservoir est caractérisé en utilisant le chemin cible, c'est-à-dire au moyen de

tous les modèles expérimentaux possibles, la stratification du réservoir épais doit être la suivante :  $[(\pm 15/\pm 25/90)/2 \pm 35/\pm 45/90)/90]$  avec une épaisseur d'environ 29 mm. La pression minimale délivrée par ce chemin cible est de 2426,8 bar. Les résultats de la conception utilisant chaque chemin sont résumés dans le Tableau 40.

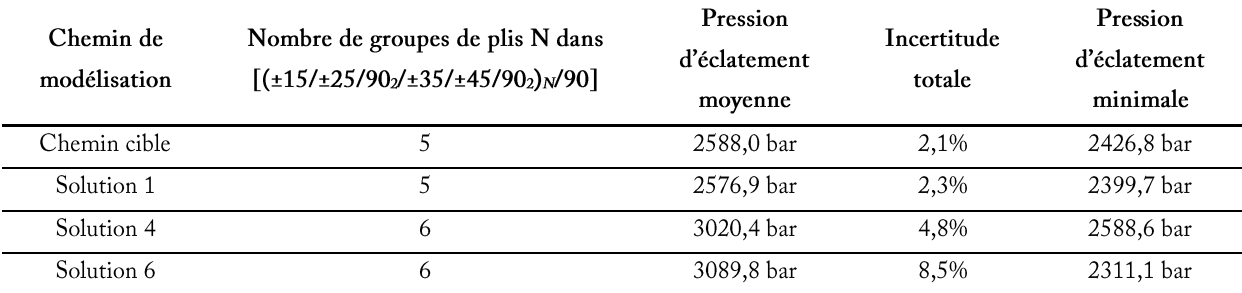

Tableau 40 Reconception du réservoir composite de diamètre intérieur 220 mm avec une pression minimale supérieure à 2300 bar

\*L'incertitude totale est calculée à partir de la valeur de RMSE\*

Si le concepteur décide d'utiliser la solution 1 identifiée par la méthodologie, il retrouve la même stratification  $[(\pm 15/\pm 25/90)/\pm 35/\pm 45/90)/\sqrt{90}]$ , présentant une pression d'éclatement minimale, dans ce cas, égale à 2399,7 bar. Ce chemin de modélisation, le plus couteux des chemins identifiés par la méthodologie, délivre le même résultat que le chemin
cible avec une économie de 22% du coût de modélisation grâce à une rationalisation des modèles expérimentaux. Si le concepteur décide d'utiliser un chemin moins couteux, comme la solution 4, des surestimations de la stratification doivent être réalisées. La solution 4 propose la stratification suivante :  $[(\pm 15/\pm 25/90)/2 \pm 35/\pm 45/90)/90]$  pour respecter l'astreinte imposée par le cahier des charges, soit un groupe de plis de plus traduit par une surestimation de l'épaisseur d'environ 6 mm. La pression minimale calculée par ce chemin sur cette stratification est de 2588,6 bar. Cette solution se positionne à 61% du coût de modélisation du chemin cible. Dans des étapes moins avancées de la conception, la solution 6 peut être appliquée. Pour ce réservoir, avec une pression minimale de 2311,1 bar, ce chemin de modélisation propose également 6 groupes de plis dans la stratification.

# **Cas 2: Réservoir** de diamètre de 380 mm et pression sup. à 2300 bar

Le cas de reconception suivant est représenté par un réservoir dont le volume est augmenté de 50%, avec un diamètre intérieur de 380 mm et une pression d'éclatement minimale supérieure à 2300 bar. Le chemin cible établit la stratification du réservoir suivante :  $[(\pm 15/\pm 25/90)/\pm 35/\pm 45/90)/90]$  soit un stratifié d'épaisseur de 51

mm. La pression minimale donnée par ce chemin cible est de 2435,7 bar. Les résultats de la reconception de ce réservoir sont présentés dans le Tableau 41.

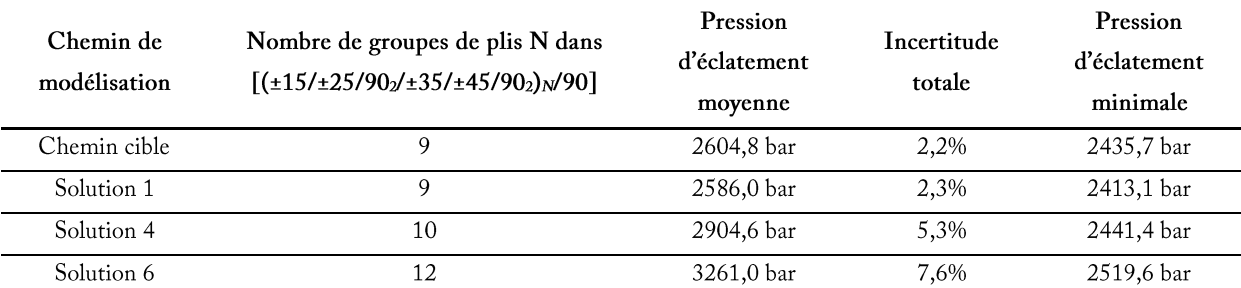

Tableau 41 Reconception du réservoir composite de diamètre intérieur 380 mm avec une pression minimale supérieure à 2300 bar

\*L'incertitude totale est calculée à partir de la valeur de RMSE\*

La solution 1 délivre la même stratification que le chemin cible avec une pression d'éclatement minimale de 2413,1 bar. Dans ce cas, la rationalisation des modèles expérimentaux permet encore de retrouver les mêmes résultats que le chemin cible avec une économie de coût de modélisation de 22%. La solution 4 propose à nouveau de surdimensionner d'un groupe de plis pour respecter l'astreinte imposée par le cahier des charges avec la stratification suivante:  $[(\pm 15/\pm 25/90)/2 \pm 35/\pm 45/90)/10/90]$ . La pression minimale délivrée dans ce cas est de 2441,4 bar. Finalement, la solution 6, avec une pression minimale de 2519,6 bar, réalise une surestimation de trois groupes de plis dans la stratification du réservoir par rapport aux résultats du chemin cible et propose la stratification suivante :  $[(\pm 15/\pm 25/90)/\pm 35/\pm 45/90)/\sqrt{90}]$ .

Le troisième cas de reconception proposé est un réservoir du même **Cas 2 : Réservoir**  volume que le réservoir de base mais le cahier des charges fixe une **de diamètre de**  pression minimale de 1800 bar. Le chemin cible prévoit la **380 mm et pression sup. à**  stratification suivante:  $[(\pm 15/\pm 25/90)/\pm 35/\pm 45/90)/\sqrt{90}]$  avec une **2300 bar** épaisseur de 29 mm. Le chemin cible calcule une pression minimale

de 1886,2 bar. Les résultats de la reconception de ce réservoir sont présentés dans le Tableau 42.

<span id="page-181-0"></span>Tableau 42 Reconception du réservoir composite de diamètre intérieur 310 mm avec une pression minimale supérieure à 1800 bar

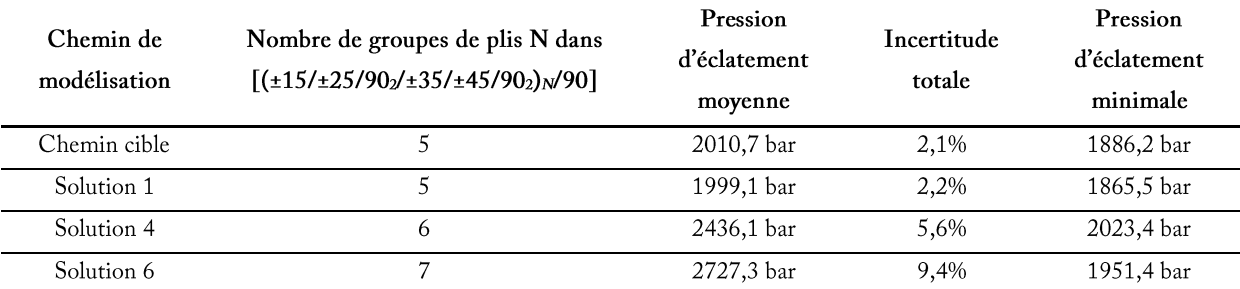

\*L'incertitude totale est calculée à partir de la valeur de RMSE\*

Cas 3 : Réservoir<br>
de diamètre de<br>
310 mm et<br>
pression sup. à<br>
1800 bar<br>
2. 1886,2 bar. Les ré<br>
2.<br>
bleau 42 Reconception<br>
périeure à 1800 bar<br>
Chemin de<br>
Non<br>
córieure à 1800 bar<br>
Chemin de<br>
Non<br>
Chemin de<br>
Non<br>
Chemin de La même stratification  $[(\pm 15/\pm 25/90)/\pm 35/\pm 45/90)/\sqrt{90}]$  est calculée au moyen de la solution 1 avec une pression d'éclatement minimale de 1865,5 bar. La solution 4 surestime le réservoir d'un groupe de plis et présente une pression minimale de 2023,4 bar. La solution 6 propose d'utiliser la stratification suivante:  $[(\pm 15/\pm 25/90)/(\pm 35/\pm 45/90)/(\pm 90)]$  avec une pression minimale calculée de 1951,4 bar, soit une surestimation de deux groupes de plis dans la stratification du réservoir.

**de diamètre de 380 mm et pression sup. à 2300 bar 4 : Ré<br>diame diame**<br>**310 m<br>ession<br>2800** 

Enfin, le dernier cas de reconception concerne la recherche de la stratification nécessaire pour une pression d'éclatement minimale de 2800 bar. Ce réservoir composite présente le même volume que le réservoir de base. La stratification calculée par le chemin cible est la  $[(\pm 15/\pm 25/90)/\pm 35/\pm 45/90)/10/90]$ suivante : présentant une

épaisseur de 57 mm et une pression d'éclatement minimale de 2919,4 bar. Les résultats de la reconception de ce réservoir sont présentés dans le Tableau 43.

Tableau 43 Reconception du réservoir composite de diamètre intérieur 310 mm avec une pression minimale supérieure à 2800 bar

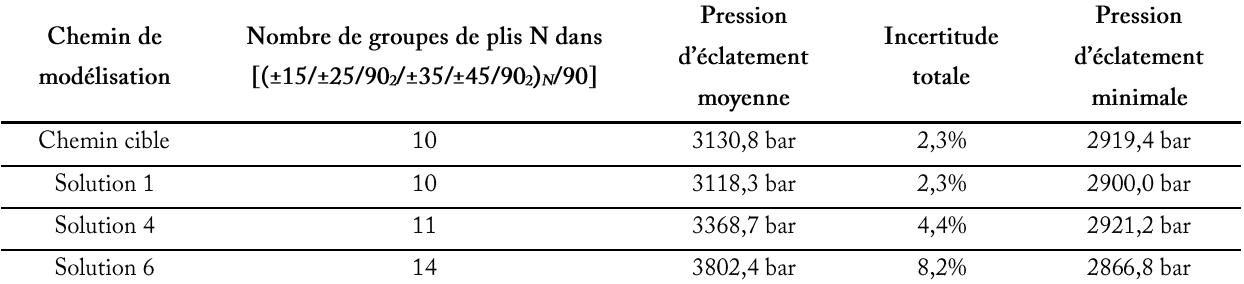

\*L'incertitude totale est calculée à partir de la valeur de RMSE\*

La solution 1, comme dans les trois cas précédents, calcule la même stratification, avec dix groupes de plis dans la stratification. Dans ce cas, la pression d'éclatement minimale calculée par la solution 1 est de 2900,0 bar. La solution 4 respecte également un niveau de surestimation semblable à celui des cas précédents, avec une stratification calculée prévoyant de plis supplémentaire par rapport au chemin cible : un groupe  $[(\pm 15/\pm 25/90)/\pm 35/\pm 45/90)/\pm 1/90]$ . La pression minimale calculée pour cette stratification est de 2921,2 bar. Dans ce cas de reconception, la solution 6 fait une surestimation supérieure aux cas précédents, avec quatre groupes de plis supplémentaires par rapport au chemin cible, avec une pression minimale calculée de 2866,8 bar.

# **Conclusion sur la** reconception du réservoir composite

L'utilisation de trois chemins de modélisation présentant des compromis différents entre le coût de modélisation et l'incertitude totale sur la pression d'éclatement pour les différents cas de reconception a permis de mieux comprendre la synergie entre le coût de modélisation et le dimensionnement proposé. La solution 1,

présente un gain de 22% sur le coût de modélisation par rapport au chemin de modélisation cible. Cette solution délivre les mêmes propositions de dimensionnement que le chemin cible dans tous les cas de reconception proposés (volume 50% inférieur ou supérieur et pression d'éclatement minimale augmentée ou diminuée de 500 bar). Il s'agit du chemin de modélisation le plus précis proposé dans le front de Pareto et le plus couteux, il est donc logique d'obtenir des stratifications similaires à celles du chemin cible. La solution 4 propose un compromis différent, un coût de modélisation 40% inférieur au prix d'un

surdimensionnement systématique d'un groupe de plis pour chaque cas de reconception. Cette solution représente un bon compromis entre le coût de la modélisation et la précision sur la prédiction. Finalement, la solution 6 effectue des surestimations variables selon le cas de reconception. Ces résultats sont liés au grand nombre de modélisations prédictives affectées à ce chemin de modélisation. Cependant, avec un coût 50% inférieur à celui du chemin cible, les surestimations pourraient être acceptables en phase d'avant-projet (un à quatre groupes de plis).

La méthodologie proposée délivre les outils pour trouver des chemins de modélisation robustes intégrant les incertitudes épistémiques et aléatoires propres à la modélisation et le coût des modélisations. L'outil RMSE sur lequel se base cette méthode pourrait être amélioré pour fournir une meilleure estimation de l'enveloppe de distribution de pressions d'éclatement obtenues. Les chemins de modélisation délivrés par la méthodologie présentent des compromis différents entre ces deux grandeurs au moyen desquelles le processus décisionnel du concepteur peut être guidé pour assurer une rationalisation des campagnes expérimentales, tout en maîtrisant la précision sur l'estimation des grandeurs d'intérêt.

#### 6. **Conclusion**

La méthodologie d'aide à la modélisation développée a été appliquée au cas de l'étude d'un réservoir composite épais. Les travaux de Pilato [20] ont servi de référence en fournissant les résultats des modélisations expérimentales aux différentes échelles de la structure. La pyramide des modélisations a été construite suivant les trois phases proposées par la méthodologie développée. Le problème d'optimisation multi-objectif a visé à minimiser l'incertitude sur la pression d'éclatement du réservoir, grandeur d'intérêt à l'échelle de la structure, ainsi que le coût de modélisation. L'algorithme d'optimisation a délivré 12 points sur le front de Pareto propres à ce cas d'étude. Les modèles composant chacun de ces 12 chemins ont été analysés pour procéder à une rationalisation des campagnes d'essais. Les résultats ont montré que l'incertitude sur la pression d'éclatement est principalement affectée par le choix de modélisation sur le module de Young hors-plan et le module de Young longitudinal des plis. La prise en compte du taux de porosités et de l'épaisseur variable des plis constitue un élément clé pour la modélisation de la pression d'éclatement du réservoir. Trois chemins de modélisation présentant des compromis différents entre le coût de modélisation et l'incertitude ont été sélectionnés pour reconcevoir le réservoir. Les chemins de modélisation ont proposé des solutions de dimensionnement adaptées à des volumes du réservoir 50% plus important ou plus faible ainsi qu'à des pressions d'éclatement 500 bar plus faibles ou plus élevées.

## **Conclusions et perspectives**

Ce travail de thèse réalisé au sein du laboratoire I2M à Bordeaux contribue aux récents développements menés pour l'aide à la modélisation des structures multi-échelle durant les premières étapes de conception de structures composites. La méthodologie proposée se place dans le cadre de la conception robuste. En effet, pendant les phases de conception, l'accès à des niveaux de précision élevés sur les paramètres propres aux structures multi-échelle repose sur des campagnes expérimentales nombreuses et des développements prédictifs sophistiqués analytiques ou numériques qui fournissent des connaissances sur les paramètres étudiés. L'intégration de connaissances, à partir de modélisations expérimentales, diminue l'incertitude sur les grandeurs d'intérêt et impacte de façon significative le coût de modélisation des structures multi-échelle, facteur majeur du coût de conception. La problématique posée relève alors de la maîtrise de la pertinence de l'intégration de connaissances pour la prédiction du comportement des structures. Dans ce cadre, de nombreux auteurs mettent en évidence l'intérêt de la prise en compte des incertitudes relatives à la modélisation [4], [28], [79]. Dans ce contexte, le travail de thèse mené a permis le développement d'une méthodologie, intégrant la prise en compte des incertitudes, permettant de proposer une rationalisation des campagnes expérimentales associées aux premières phases de conception. Dans ce travail, l'analyse multiéchelle de structures a été basée sur la représentation pyramidale des essais, largement utilisée dans l'industrie. Cet outil a permis la mise en évidence, à chaque échelle d'observation, des paramètres impliqués dans la modélisation des grandeurs d'intérêt à l'échelle de la structure. Les incertitudes aléatoires liées aux matériaux, à la géométrie et épistémiques propres aux modèles ont été intégrées en proposant des combinaisons de modèles expérimentaux et prédictifs pour évaluer les paramètres d'intérêt. Ces combinaisons, appelées chemins de modélisation, ont assuré le transport des incertitudes et ont été associés à un coût de modélisation. Dans ce travail, chaque paramètre de la pyramide associé à son incertitude a été représenté par une fonction de densité de probabilité respectant l'interprétation fréquentiste de l'approche probabiliste. Cette représentation a été choisie pour conserver l'ensemble de l'information sur chaque paramètre. La propagation des incertitudes dans les chemins de modélisation a été réalisée au moyen d'échantillonnages de Monte-Carlo. La méthode de calcul de coût de modélisation proposée a été basée sur la logique floue. Cette méthode a permis d'obtenir des estimateurs de coût à partir des connaissances disponibles sur les modélisations expérimentales et prédictives. La méthodologie proposée a été structurée autour de trois étapes. La première étape a permis l'identification des paramètres d'intérêt de la

structure et des paramètres fixés par le cahier des charges. La seconde étape a consisté à construire la pyramide des modélisations à partir des paramètres d'intérêt identifiés. Cette construction menée en trois phases a intégré des analyses de sensibilité. Finalement, la dernière étape a été centrée sur la recherche de chemins de modélisation optimisés. Pour cela, un problème d'optimisation multi-objectif a été défini et résolu au moyen d'un algorithme génétique de type NSGA-II. La complémentarité entre l'évaluation des incertitudes et la maîtrise des coûts de modélisation a été traitée, dans un premier temps, sur l'exemple simple d'une poutre sandwich soumise à une sollicitation en flexion 3-points. La détermination de chemins de modélisation robustes a permis de valider la méthodologie proposée. La méthodologie d'aide à la modélisation développée a été, par la suite, appliquée au cas de l'étude d'un réservoir composite épais. Les travaux de Pilato [20] ont servi de référence en fournissant les résultats des modélisations expérimentales aux différents échelles de la structure. Dans un premier temps, la problématique a consisté à minimiser l'incertitude sur la pression d'éclatement du réservoir, grandeur d'intérêt à l'échelle de la structure, ainsi que le coût de modélisation. La méthodologie proposée a permis d'identifier des chemins de modélisation donnant lieu à une rationalisation des campagnes d'essais. Trois chemins de modélisation présentant des compromis différents entre coût de modélisation et incertitude ont par la suite été sélectionnés pour répondre à une problématique de reconception du réservoir. Les chemins de modélisation ont proposé des solutions de dimensionnement adaptées à des volumes du réservoir 50% plus important ou plus faible ainsi qu'à des pressions d'éclatement 500 bar plus faibles ou plus élevées. Ces trois chemins de modélisation robustes ont permis de réaliser la reconception des réservoirs avec des économies entre 22% et 51% sur le coût de modélisation par rapport à la caractérisation de référence.

La méthodologie d'aide à la conception sous incertitudes proposée dans ce travail est un outil robuste applicable dès les premières étapes de conception d'une structure multiéchelle. Cette méthodologie propose une approche intégrée pour étudier les incertitudes épistémiques et aléatoires associées à la modélisation de structures et le coût lié à cette modélisation. Le travail mené sur des chemins de modélisation a permis d'obtenir une méthodologie adaptative, plus en lien avec les niveaux de maturité de la conception. Au travers des chemins de modélisation, les incertitudes épistémiques associées aux modèles prédictifs ont été agrégées via des opérations sur les distributions de densité de probabilité. Cependant, des ajustements pourraient être apportés pour améliorer la prise en compte des incertitudes épistémiques. Par exemple, une méthode d'agrégation différente de celle proposée pourrait être testée. La méthodologie proposée permet une identification et une définition complètes des paramètres d'intérêt à chaque échelle de la structure grâce à la pyramide des modélisations. Les chemins de modélisation robustes proposés par l'algorithme d'optimisation multi-objectif permettent de discriminer les paramètres pour lesquels l'intégration de connaissances est nécessaire pour satisfaire un niveau de prédiction souhaité de ceux pour lesquels l'utilisation de modèles prédictifs est suffisante. Cette discrimination est basée sur l'utilisation de l'outil RMSE. Cet outil assure à la fois l'évaluation de la qualité des modèles prédictifs ainsi que celle de la prédiction obtenue par les chemins de modélisation dans le cas de l'étude du réservoir. Dans le cas de l'évaluation des modèles prédictifs, cet outil pourrait être remplacé par un outil plus performant de comparaison de distribution. Dans le cas de l'étude du réservoir, la résolution du problème multi objectif s'intéresse à la minimisation du coût de modélisation et de l'incertitude sur la pression d'éclatement. L'incertitude sur la pression d'éclatement regroupe l'incertitude véhiculée par le chemin de modélisation ainsi que l'écart à une valeur de pression d'éclatement de référence. L'outil RMSE a été utilisé pour évaluer dans un même temps ces deux contributions à l'incertitude sur la pression d'éclatement. Dans ce cadre, il serait possible de distinguer ces deux contributions en les définissant chacune en tant qu'objectifs. Des algorithmes d'optimisation de type NSGA-III seraient alors, par exemple, en mesure de répondre à ce type de problème multi-objectif. La rationalisation des campagnes expérimentales obtenue grâce à la méthodologie développée s'accompagne d'une diminution importante du coût et se base à la fois sur la pertinence de l'analyse de sensibilité menée durant la phase de construction de la pyramide et sur la pertinence du calcul du coût de modélisation. Dans ce cadre, la méthode d'estimation des coûts de modélisation proposée dans ces travaux pourrait être par la suite mieux adaptée au secteur d'activité en renseignant et éventuellement en complétant les paramètres d'évaluation au regard de la connaissance déjà acquise sur le secteur d'activité. Le coût de modélisation pourrait également devenir plus complet en intégrant par exemple le coût de fabrication des éprouvettes nécessaires à la modélisation. Enfin, dans le cadre d'une démarche d'aide à la décision, les indicateurs de type mesure de risque pourraient être utilisés pour qualifier les solutions obtenues à l'issu du processus d'optimisation.

Par ailleurs, deux enjeux scientifiques majeurs émergent de ce travail et nécessitent des développements plus approfondis. Le premier enjeu devra se concentrer sur l'intégration de

modèles numériques dans la méthodologie. Le second enjeu devra concerner l'amélioration de l'intégration de la démarche proposée dans la démarche de conception de produits. Ces deux enjeux soulèvent une problématique commune qui pose la question de la représentation des incertitudes. La méthodologie développée dans ce travail de thèse se base sur une approche probabiliste pour la représentation des incertitudes. L'utilisation de distributions de densité de probabilité propres à chaque paramètre incertain garantit un niveau d'information élevé sur les paramètres ce qui a permis de proposer des chemins de modélisation robustes peu couteux permettant la caractérisation des paramètres d'intérêt. La propagation des incertitudes aléatoires et épistémiques réalisée dans le cadre de cette approche repose sur la propagation des fonctions densité de probabilité complètes. La construction de ces fonctions de densité de probabilité nécessite la réalisation de campagnes expérimentales et l'utilisation de modèles prédictifs menés aux différentes échelles d'observation de la structure. Cette construction dépend donc du niveau de connaissances du concepteur des différents paramètres impliqués dans la modélisation du comportement de la structure et affecte directement le positionnement de la méthodologie dans les différentes phases de conception. En effet, ce positionnement est défini par le niveau de connaissance ou de maturité du concepteur sur les paramètres propres aux solutions à l'étude. La propagation des fonctions de densité de probabilité, quant à elle, impacte directement l'intégration de modèles numériques dans la démarche proposée puisque le niveau d'information contenu dans les fonctions de densité de probabilité est élevé et nécessite, si l'on souhaite utiliser un modèle éléments finis, de recourir à de nombreux appels à ce modèle numérique ce qui augmente considérablement le temps de calcul et le coût de modélisation.

La méthodologie proposée trouve donc aisément sa place dans le cas où le niveau de connaissance du concepteur sur les paramètres des solutions à l'étude est élevé. Il s'agit souvent du contexte de conception routinière pour lequel le cahier des charges varie peu et où les alternatives de solutions sont prédéterminées et bien connues du concepteur. De la même façon, dans le cas d'un processus de reconception, les connaissances intégrées pendant la conception du produit original constituent une base de travail solide fondée sur des modélisations expérimentales et prédictives réalisées sur le produit original. Dans ces deux cas, la méthodologie développée peut alors s'appuyer sur les développements connus pour la construction des fonctions de densité de probabilité. Dans le cas où le niveau de connaissance des paramètres propres aux solutions à l'étude est faible, la question de la représentation des

incertitudes se pose. Par exemple, dans des phases très amont de conception, à l'étape d'avantprojet, ou dans le cas de la conception innovante, le concepteur de dispose pas des modélisations expérimentales ou prédictives sur le comportement des nouveaux concepts à l'étude et n'a pas le recul nécessaire sur les solutions envisagées pour approcher les fonctions de densité de probabilité par son expérience. Dans ce cas, il convient de se poser la question de la possibilité d'atteindre les mêmes objectifs de détermination de chemins de modélisations optimisés en diminuant le niveau d'information sur les paramètres incertains. Dans la littérature, plusieurs pistes peuvent être examinées. Dans un premier temps, l'approche probabiliste pourrait être conservée en se focalisant sur une analyse de dispersion. Cette analyse fournirait uniquement les deux premiers moments statistiques de la réponse, la moyenne et l'écart-type, cette description partielle pourrait permettre une première évaluation des solutions à l'étude. Il serait également possible d'envisager une description non probabiliste des incertitudes. Dans la littérature, deux approches pourraient être envisagées pour assurer la description des incertitudes : l'approche par ensemble flou et l'approche par intervalle [172]. Les travaux de Moens et al. [172] cadrent les conditions d'utilisation des approches probabilistes et non probabilistes en fonction de la maturité des phases de conception et effectuent une comparaison des approches par ensembles flous et par intervalles. Dans la première approche, la répartition de la variable dans l'ensemble de valeurs est représentée par une fonction d'appartenance qui associe l'ensemble de valeurs à un degré d'appartenance du paramètre à cet ensemble. Certains ensembles flous ont une apparence similaire à des fonctions de densité de probabilité définies sur un intervalle borné. Les bornes dérivent de la notion de « distribution plausible » introduite pour caractériser la fonction d'appartenance des variables incertaines [172]. Dans le cas de l'approche par intervalle, la prise en compte des incertitudes est obtenue par la considération de limites hautes et basses, l'information sur le type de distribution n'est pas nécessaire. Cette prise en compte mène à la détermination de la meilleure réponse du système étudié ainsi que de la pire réponse de ce système [61]. La généralisation de la théorie mathématique relative à l'analyse d'intervalle est reprise dans les travaux de Qiu et al. [173] qui utilisent dans leurs travaux des modèles convexes pour représenter les variables incertaines. Ces modèles comprennent des ensembles de vecteurs ou de fonctions représentant la réalisation possible des phénomènes incertains considérés. Les travaux de Santoro et al. [61] proposent différentes méthodes d'amélioration des techniques d'analyse d'intervalle et intègrent la résolution de problèmes d'optimisation et d'anti-optimisation pour déterminer les bornes minimum et maximum propres aux fonctions de réponse des structures étudiées. Les techniques d'optimisation et d'anti-optimisation sont également couplées dans les travaux de Kalantari et al. [174] afin de proposer une conception robuste d'un composite hybride dans un problème présentant un grand nombre de variable de conception et de variables incertaines.

Cette question de la représentation des incertitudes affecte également la possibilité d'intégration de modèles numériques. Cette intégration doit en effet être envisagée dans le cas de l'étude de structures complexes où certains détails structuraux ne peuvent être approximés par des modélisations analytiques. Plusieurs philosophies de travail sont proposées dans la littérature en fonction du degré d'interférence de la méthode avec le code éléments finis [13]. Dans le cas des méthodes non intrusives, la propagation des incertitudes dans les modèles numériques requiert un nombre élevé d'évaluations du modèle qui dépend de l'échantillonnage utilisé pour définir chaque paramètre incertain. Si la représentation de l'incertitude par une fonction de densité de probabilité est conservée, l'effort devra se concentrer sur l'échantillonnage. En effet, les méthodes de discrétisation de type Monte-Carlo ne semblent plus adaptées dans le cadre de cette problématique. D'autres méthodes de génération de vecteurs aléatoires telle que la méthode d'hyper-cube latin pourraient alors être envisagées. Ces méthodes permettent de réduire le nombre nécessaire d'échantillons par une stratification de l'espace définissant chaque paramètre. Une vaste étude comparative traitant à la fois de la propagation d'incertitudes et des analyses de sensibilité pour les méthodes d'hyper-cube latin et de Monte-Carlo est présentée dans les travaux de Helton et al. [175]. Les méthodes de type hyper-cube latin utilisées sans aucun critère d'enrichissement peuvent conduire à une qualité d'estimation des variables pauvre [176]. Ces méthodes peuvent être couplées à des critères d'optimisation, comme l'entropie ou l'erreur quadratique moyenne définis durant l'échantillonnage pour améliorer la qualité d'estimation des variables [176]. Il convient tout de même de reconnaître que le travail sur l'échantillonnage des variables reste insuffisant. Un grand nombre de variables aléatoires, même obtenues par une méthode d'échantillonnage plus performante, entraîne tout de même un temps de calcul élevé. Il est alors possible de recourir à une représentation différente des incertitudes rejoignant ainsi les problématiques précédemment présentées sur les approches non probabilistes par ensembles flous ou par intervalles théoriques. Dans le cas de l'intégration de modèles numériques, une philosophie de travail différente pourrait également être envisagée. Des approximations des modèles

numériques permettant de propager les incertitudes dans un temps réduit pourraient être réalisées au moyen de méta-modèles comme le krigeage ou les polynômes du chaos. Dans ce cas, le temps de calcul nécessaire correspond au temps d'apprentissage du méta-modèle. Pour l'optimiser et selon l'application, des méthodes du type échantillonnage d'importance ou des plans d'expérience peuvent être appliquées. Les échantillonnages d'importance, largement utilisés dans des applications fiabilistes, servent à concentrer les échantillonnages dans le voisinage d'une région d'intérêt définie [88]. Ces techniques sont utilisées pour surmonter le problème de l'échantillonnage de Monte Carlo pour lequel la majorité des points sont concentrés dans la partie centrale de la distribution [87]. Les plans d'expérience sont généralement générés aléatoirement au début du processus d'apprentissage et peuvent évoluer au fur et à mesure pour améliorer la qualité du méta-modèle à l'aide de méthodes d'optimisation fondées sur des critères d'enrichissement du plan d'expérience [5], [6]. Les incertitudes propres aux méta-modèles dépendront de leur qualité et des échantillonnages réalisés pour leur construction. Certains travaux [5], [177] utilisent des méthodes de validation croisée pour identifier ces incertitudes et les utiliser pour améliorer la prédiction. L'utilisation de méta-modèles impliquerait aussi l'adaptation de la méthode de calcul du coût de modélisation qui devrait intégrer l'évaluation du méta-modèle et son processus d'apprentissage et de validation en incluant, par exemple, la taille des échantillons de validation et d'apprentissage, le nombre d'itérations ou encore le degré des polynômes utilisés.

# **Annexe 1 : Fonctions d'appartenance et règles logiques liées au calcul du coût des modélisations**

## **1. Calcul du coût des modèles prédictifs**

La méthode de calcul de coût proposée, basée sur la logique floue, requiert la définition de fonctions d'appartenance pour chaque paramètre d'entrée et de sortie des modèles. Dans le cas du calcul de coût des modèles prédictifs, trois variables d'entrées sont définies : le nombre de paramètres, le nombre d'opérations et le niveau de connaissance du modèle. Les deux premières entrées ont des fonctions d'appartenance définies et présentées sur la Figure 63 et la Figure 64. Le niveau de connaissance du modèle présente trois valeurs possibles qui influencent les règles logiques mais aucune fonction d'appartenance n'est définie.

Un nombre faible de paramètres d'entrée du modèle prédictif est considéré quand il y a moins de 7 variables. Pour un nombre de paramètres d'entrée entre 0 et 20 un niveau moyen est défini. Un nombre supérieur à 7 est défini comme un niveau élevé (Figure 63). Les fonctions d'appartenance sont donc définies de sorte que la valeur d'appartenance maximale correspond à 7 paramètres pour le niveau moyen et à 20 paramètres pour le niveau élevé. Les modèles présentant 4 paramètres appartiennent autant au niveau faible qu'au niveau moyen. Les modèles présentant 14 paramètres ont une probabilité équivalente d'appartenir au niveau moyen et au niveau élevé.

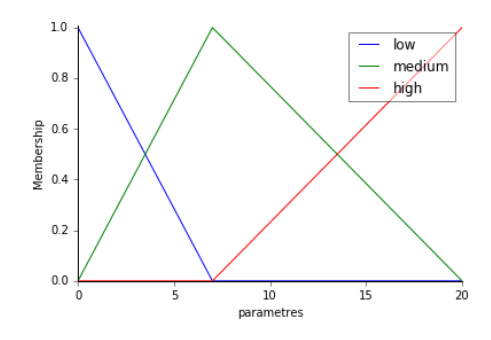

Figure 63 Fonction d'appartenance du nombre de paramètres d'entrée

Le deuxième critère est le nombre d'opérations réalisées dans le modèle. Les niveaux et les fonctions d'appartenance sont présentés dans la Figure 64. Un nombre d'opérations inférieur à 7 appartient au niveau faible, entre 0 et 20 au niveau moyen et plus de 7 au niveau élevé. Un nombre d'opérations égal à 7 présente l'appartenance maximale au niveau moyen. Des nombres d'opérations égaux à 4 et à 14 font partie, avec le même dégrée d'appartenance, au niveau faible et moyen et moyen et élevé respectivement.

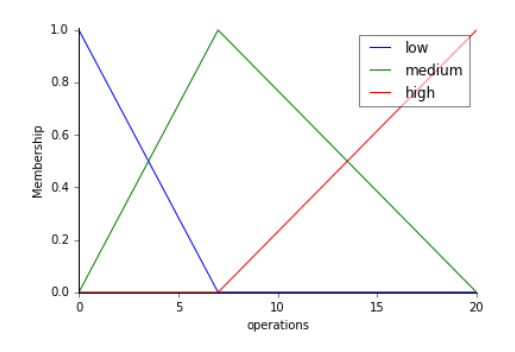

Figure 64 Fonction d'appartenance du nombre d'opérations

La fonction d'appartenance du coût est définie entre 0 et 10. Le niveau faible est compris principalement entre 0 et 5, le niveau moyen entre 0 et 10 et le niveau fort entre 5 et 10 comme montré dans la Figure 65.

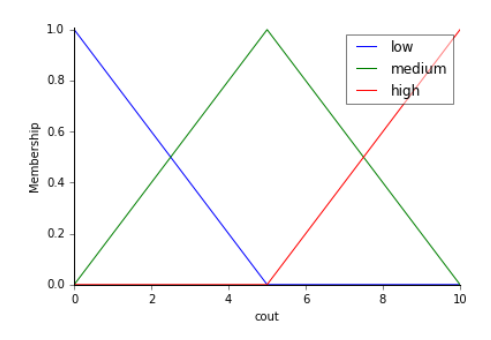

Figure 65 Fonction d'appartenance du coût

Les valeurs numériques du nombre de paramètres ou d'opérations ont donc des niveaux d'appartenance aux variables linguistiques (faible, moyen, fort). Un ensemble de 27 règles logiques détermine l'appartenance du coût à la variable linguistique finale. Ces règles sont présentées dans le Tableau 44. Un niveau de connaissances faible incrémente la variable linguistique du coût final. Un niveau de connaissances élevé décrémente la variable linguistique du coût final obtenu par les règles logiques. Les trois paramètres d'entrée de la logique floue pour le calcul du coût des modèles prédictifs permettent donc de déterminer, à l'aide des règles logiques, les variables linguistiques du coût et leur niveau d'appartenance associé. Après avoir appliqué les règles logiques, les fonctions d'appartenance de coût sont agrégées, le coût final est obtenu par defuzzification en utilisant la méthode du barycentre appliquée sur la surface formée par l'union des fonctions d'appartenance de sortie.

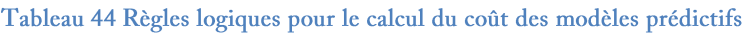

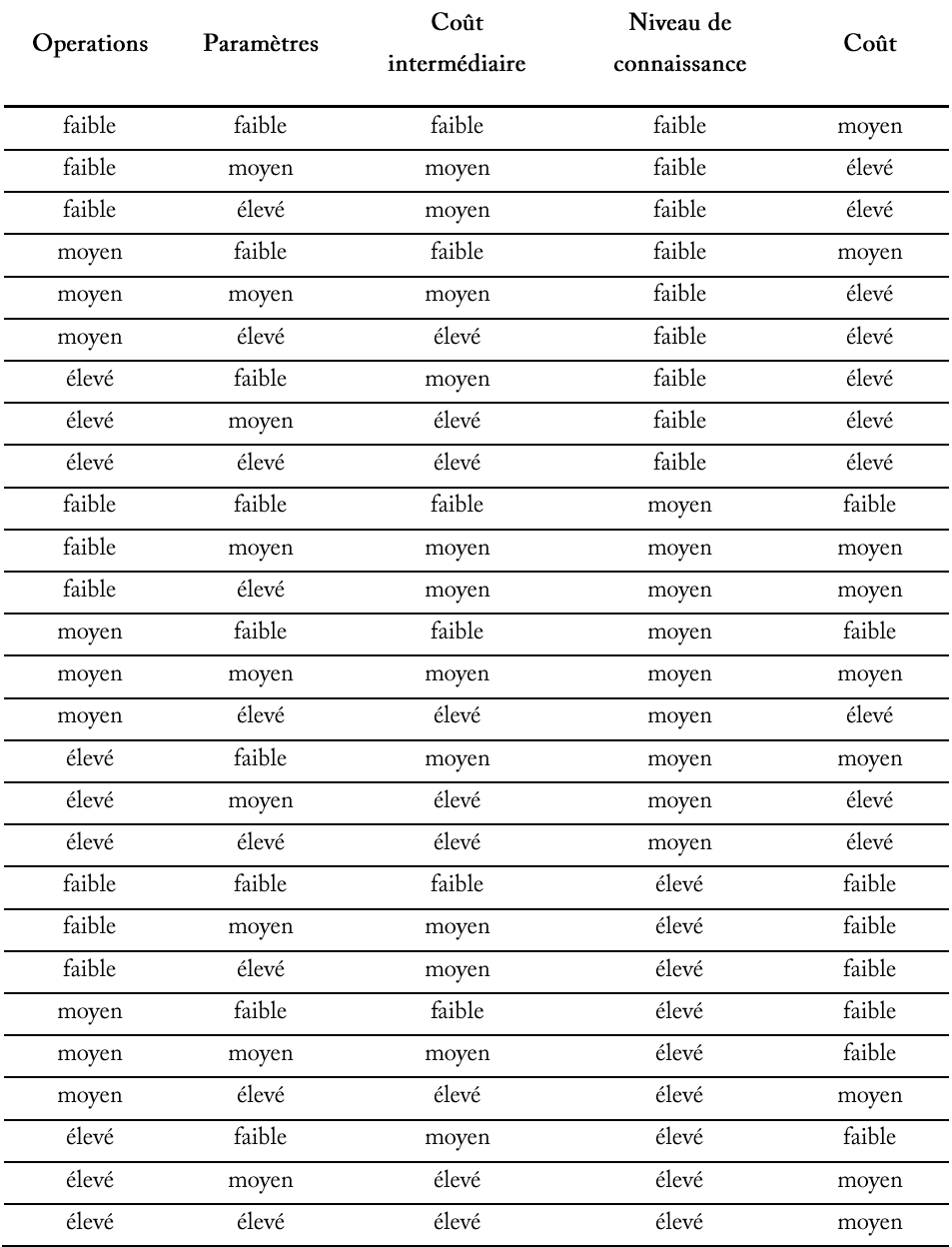

#### $2.$ Calcul du coût des modèles expérimentaux

Comme il a été exposé dans le Chapitre 2, le calcul du coût des modèles expérimentaux repose sur deux entrées qui sont le résultat de processus de logique floue correspondants au coût de l'expérimentation et au coût du modèle de traitement. Le niveau de connaissance du modèle expérimental, troisième paramètre d'entrée du coût des modèles expérimentaux, repose sur le même principe que celui utilisé pour le calcul du coût des modèles prédictifs. Le calcul du coût du modèle de traitement est obtenu à partir des fonctions d'appartenance et règles logiques définies pour le calcul du coût des modèles prédictifs. Le calcul du coût de l'expérimentation est calculé à partir de trois entrées : la complexité de la mise en œuvre des éprouvettes, la quantité d'éprouvettes et la complexité de l'instrumentation utilisée. La complexité de la mise en œuvre des éprouvettes est définie de 0 à 6 avec deux niveaux : faible et fort (Figure 66).

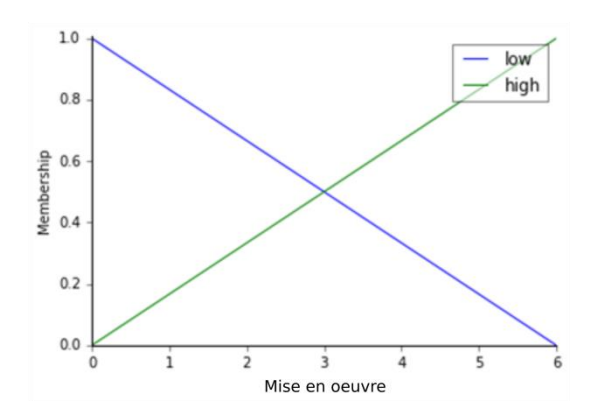

Figure 66 Fonctions d'appartenance de la complexité de mise en œuvre

Les fonctions d'appartenance de la quantité d'éprouvettes définissent un niveau faible pour un nombre d'éprouvettes inférieur à 7. Le profil de cette fonction a été choisi pour assurer une appartenance maximale au niveau faible lorsque moins de 5 éprouvettes sont utilisées. Le niveau moyen est compris entre 0 et 20 éprouvettes, avec une appartenance exclusive au niveau moyen pour une quantité d'éprouvettes d'entre 7 et 14. Un nombre d'éprouvettes supérieur à 14 fait référence au niveau élevé (Figure 67).

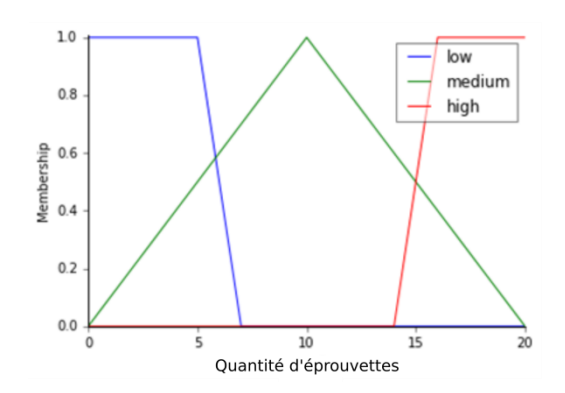

Figure 67 Fonctions d'appartenance de la quantité d'éprouvettes

La complexité de l'instrumentation présente également 3 niveaux établis entre 0 et 15. Le niveau faible est compris entre 0 et 5. Le niveau moyen est défini entre 3 et 10. Le niveau de complexité élevé correspond à une valeur supérieure à 8. Les fonctions d'appartenance sont définies dans la Figure 68.

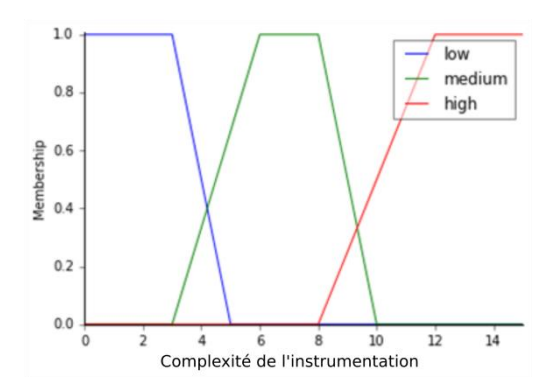

Figure 68 Fonctions d'appartenance de la complexité de l'instrumentation

Le résultat de ce processus de logique floue délivre un coût de l'expérimentation, exprimé par une fonction d'appartenance entre 0 et 10 similaire à celle présentée dans la Figure 65. Le Tableau 45 présente les règles logiques utilisées et le domaine linguistique d'appartenance du coût de l'expérimentation qui sert d'entrée pour le calcul du coût du modèle expérimental.

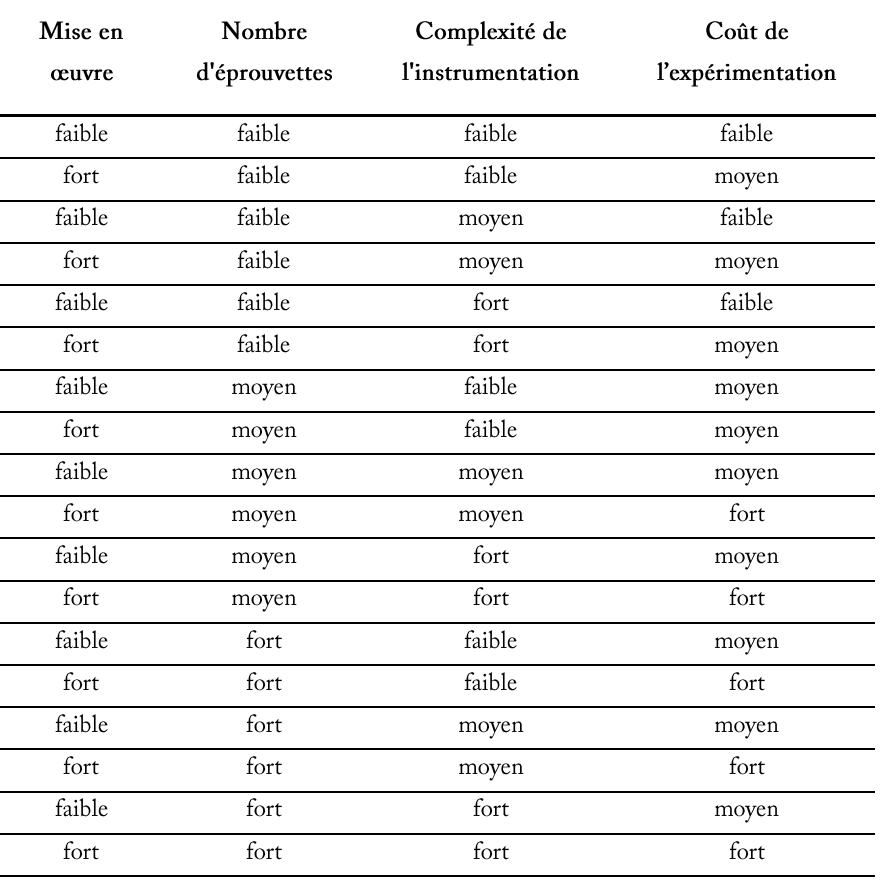

### Tableau 45 Règles logiques pour le calcul du coût de l'expérimentation

Le Tableau 46 présente les règles logiques utilisées pour estimer le coût intermédiaire à partir du coût de l'expérimentation et du coût du modèle de traitement (calculé comme pour un modèle prédictif). L'influence de la prise en compte du niveau de connaissance de l'essai est également montrée dans le Tableau 46 pour calculer le coût final du modèle expérimental.

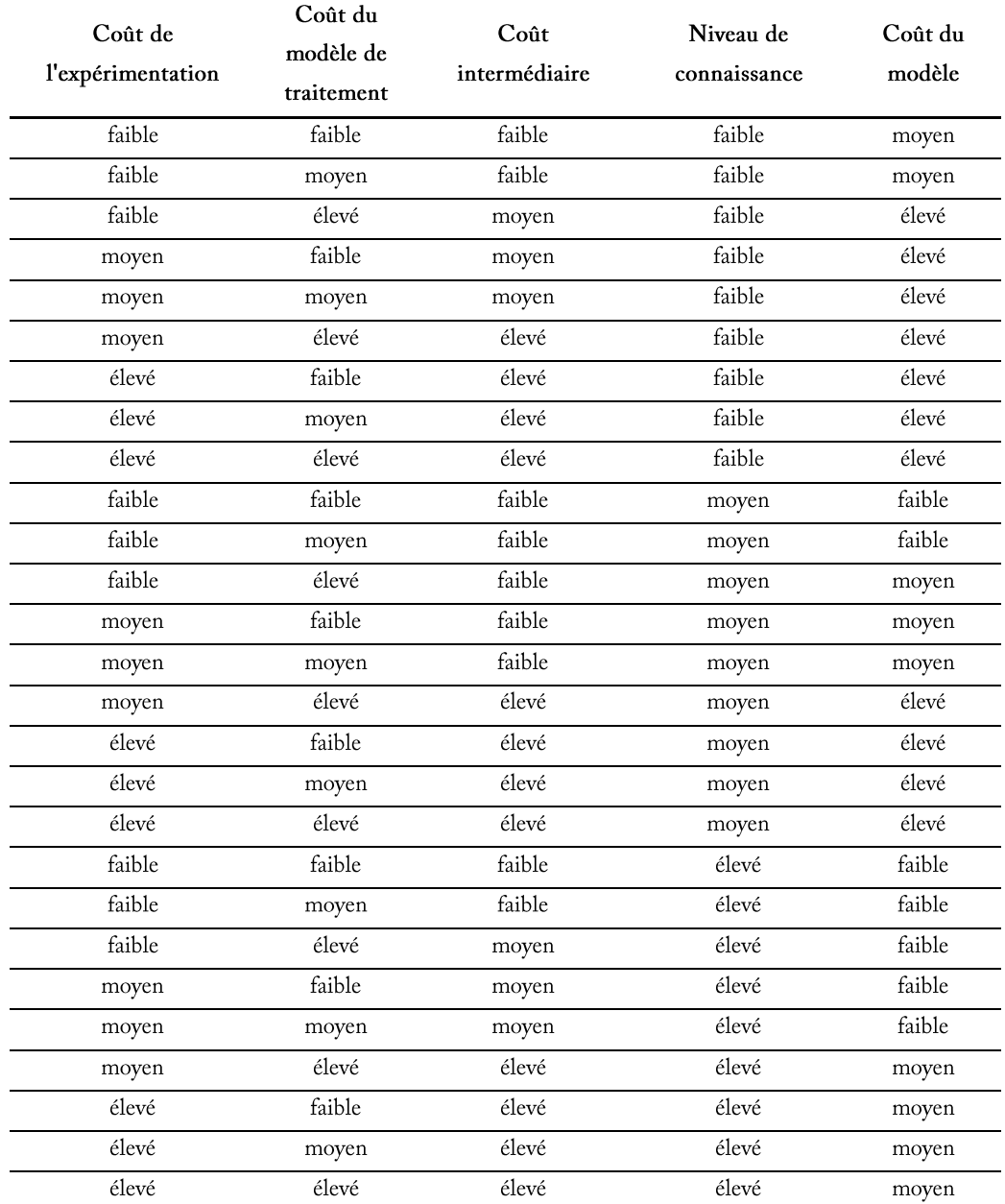

# Tableau 46 Règles logiques pour le calcul du coût des modèles expérimentaux

# **Annexe 2 : Modèles analytiques utilisés pour la modélisation multiéchelle de la poutre sandwich**

### **1. Paramètres à l'échelle des composants**

Dans les modèles décris ultérieurement, le module de cisaillement et le module de compression latéral des fibres (respectivement  $G_f$  et  $K_f$ ) et de la matrice (respectivement  $G_m$  et  $K_m$ ), difficiles à déterminer expérimentalement, sont des paramètres mécaniques approchés analytiquement dans ce travail. L'équation (Eq. 31) présente le calcul du module de cisaillement pour les matériaux isotropes, applicable pour la matrice. Dans le cas des fibres, l'équation (Eq. 32) utilisée est applicable aux matériaux orthotropes [178]. Les modules de Young des fibres et de la matrice (respectivement le coefficient de Poisson) sont notés  $E_f$  et  $E_m$  (respectivement  $v_f$  et  $v_m$ ). Le module de Young transverse des fibres et le coefficient de Poisson transverse des fibres, notés respectivement  $E_{Tf}$  et  $v_{Tf}$ , sont aussi nécessaires pour le calcul du module de cisaillement des fibres.

$$
G_m = \frac{E_m}{2 * (1 + \nu_m)}
$$
(Eq. 31)  

$$
G_f = \frac{\sqrt{E_f * E_{Tf}}}{2 * (1 + \sqrt{\nu_f * \nu_{Tf}})}
$$
(Eq. 32)

Le module de compression latéral est calculé à partir de l'équation (Eq. 33). Dans ce cas, les fibres et la matrice sont considérées isotropes. L'indice k peut prendre la valeur f ou m s'il s'agit d'un calcul concernant les fibres ou la matrice.

$$
K_k = \frac{E_k}{2*(1 - 2 * \nu_k) * (1 + \nu_k)}
$$
(Eq. 33)

## **2. Paramètres à l'échelle des plis**

**Modèle de Hahn**

Pour définir les propriétés élastiques à cette échelle on utilise deux modèles de passage différents. Le premier modèle est le modèle de Hahn, développé par H. T. Hahn [179]. Le deuxième modèle, largement utilisé dans la littérature, a été présenté par Chamis [140].

> Ce modèle est basé sur la loi des mélanges et se base sur l'hypothèse fibres à section transversale circulaire et distribuées  $\rm{de}$

aléatoirement. La formulation de base de ce modèle est donnée par l'équation (Eq. 34).

$$
P = \frac{P_f * V_f + \eta * P_m * V_m}{V_f + \eta * V_m}
$$
 (Eq. 34)

Dans l'équation (Eq. 22), P représente le paramètre à calculer,  $P_f$  et  $P_m$  représentent respectivement les propriétés des fibres et de la matrice nécessaires pour le calcul,  $V_f$  et  $V_m$ définissent les fractions volumiques des fibres et de la matrice respectivement et  $\eta$  est un paramètre dépendant de la grandeur à calculer. Tous les paramètres nécessaires pour le calcul sont montrés dans le Tableau 47. Les paramètres  $\eta$  nécessaires à chaque calcul sont donnés par l'équation (Eq. 35).

Tableau 47 Paramètres du modèle de Hahn destinés au calcul des propriétés élastiques d'un pli UD

| Paramètres        |                        |       | m               |            |
|-------------------|------------------------|-------|-----------------|------------|
| $E_{xx}$          | г<br>$\mathbf{u}_{xx}$ | г     | Г<br>ப்m        |            |
| $v_{xy}$          | $v_{xy}$               | $v_c$ | $v_m$           |            |
| $a_{xy}$          | $\sqrt{2}$<br>$u_{xv}$ | . / U | $u_m$           |            |
| $u_{yz}$          | $a_{vz}$               |       | $\frac{1}{G_m}$ | $\eta_{4}$ |
| 17<br>$\Lambda_T$ | $1/K_T$                |       | $n_m$           | $\eta_K$   |

$$
\eta_6 = \frac{1 + \frac{G_m}{G_f}}{2}
$$
  
\n
$$
\eta_4 = \frac{3 - 4 * \nu_m * \frac{G_m}{G_f}}{4 * (1 - \nu_m)}
$$
  
\n
$$
\eta_K = \frac{1 + \frac{G_m}{K_f}}{2 * (1 - \nu_m)}
$$
 (Eq. 35)

Le modèle de Hahn ne permet pas de calculer directement le module de Young transversal du pli. Celui-ci est calculé à partir du module de compression latérale  $K_T$ , du module de cisaillement hors-plan  $G_{yz}$ , du module de Young longitudinal  $E_{xx}$  et du coefficient de Poisson dans le plan  $v_{xy}$ , présenté dans l'équation (Eq. 36).

$$
E_{yy} = \frac{4 * K_T * G_{yz}}{K_T + m * G_{yz}} \quad \text{oi } m = 1 + \frac{4 * K_T * v_{xy}^2}{E_{xx}} \tag{Eq. 36}
$$

Le modèle de Chamis est présenté et validé expérimentalement dans ses travaux [140]. La loi des mélanges permet de déterminer le module de Young longitudinal et le coefficient de Poisson longitudinal (Eq. 37) et (Eq. 38). L'équation (Eq. 39) est utilisée pour calculer le module de Young transversal. Les modules de

cisaillement dans le plan et hors-plan sont calculés, respectivement, avec l'équation (Eq. 40) et l'équation (Eq. 41).

$$
E_{xx} = E_f * V_f + E_m * V_m \tag{Eq. 37}
$$

$$
\nu_{xy} = \nu_f * V_f + \nu_m * V_m \tag{Eq. 38}
$$

$$
E_{yy} = \frac{E_m}{1 - \sqrt{V_f} * (1 - \frac{E_m}{E_{Tf}})}
$$
(Eq. 39)

$$
G_{xy} = \frac{G_m}{1 - \sqrt{V_f} \cdot (1 - \frac{G_m}{G_f})}
$$
(Eq. 40)

$$
G_{yz} = \frac{G_m}{1 - \sqrt{V_f} \cdot (1 - \frac{G_m}{G_{Tf}})}
$$
(Eq. 41)

## **3. Paramètres à l'échelle des peaux stratifiées**

### **Homogénéisation des peaux**

**Modèle de Chamis**

> Les propriétés élastiques du stratifié peuvent être déterminées en réalisant un calcul d'homogénéisation du stratifié à partir de ses matrices de rigidité. Dans le travail de Sun et Li [142], le calcul des propriétés élastiques homogénéisées du stratifié est proposé. Dans ces calculs, l'épaisseur des plis est normalisée pour calculer la

 $e'_{k}$ rapport de l'épaisseur  $e_k$  de chaque pli divisée par l'épaisseur totale  $e_T$ . Le module de Young longitudinal, le module de Young transversal et le module de cisaillement sont déterminés à partir des termes de la diagonale de la matrice  $[a^*] = [A^*]^{-1}$  (Eq. 42).

$$
E_1 = \frac{1}{a^*_{11}}; \quad E_2 = \frac{1}{a^*_{22}}; \quad G_6 = \frac{1}{a^*_{66}} \tag{Eq. 42}
$$

Le module de cisaillement hors-plan homogénéisé du stratifié est obtenu à partir de  $S_{44}^{\ \ k}$ Le calcul du module de cisaillement hors-plan homogénéisé du stratifié est présenté dans l'équation (Eq. 44).

$$
S_{44}^{\ k} = \frac{1}{G_{yz}^k} * cos\theta + \frac{1}{G_{xy}^k} * sin\theta
$$
\n(Eq. 43)\n
$$
G_4 = \frac{1}{\sum_{k=1}^n e'_k * S_{44}^{\ k}}
$$
\n(Eq. 44)

# **Matrices de rigidité du stratifié**

La théorie classique des stratifiés calcule trois matrices de rigidité. La matrice A représente la matrice de rigidité en membrane, présentée dans l'équation (Eq. 45). La matrice de rigidité en flexion, la matrice  $D$  est donnée par l'équation (Eq. 46). La matrice  $B$ ,

présentée dans l'équation (Eq. 47), représente la matrice de couplage membrane-flexion. Dans le cas d'un stratifié symétrique, la matrice  $B$  est nulle. Dans les équations, l'épaisseur des plis est notée  $e_k$  et la distance entre le plan moyen du stratifié et le plan moyen du pli  $k$  est notée  $\mathrm{z}_k$ . Les termes  ${Q'}_{ij}$ stratifié dans le repère de la structure, leur calcul est exposé ultérieurement.

$$
A_{ij} = \sum_{k=1}^{n} (Q'_{ij})_k * e_k
$$
\n
$$
D_{ij} = \sum_{k=1}^{n} (Q'_{ij})_k * (e_k * z_k^2 + \frac{e_k^3}{12})
$$
\n
$$
B_{ij} = \sum_{k=1}^{n} (Q'_{ij})_k * e_k * z_k
$$
\n(Eq. 47)

La théorie classique des stratifiés prend en compte les hypothèses de la théorie de Kirchhoff, valable dans le cas des stratifiés minces. Une formulation basée sur les théories de Reissner et Mindlin prend en compte le cisaillement transverse dans la plaque [141]. Les matrices de rigidité A, B, D du stratifié sont calculées à partir de la théorie classique. La matrice de rigidité F, dépendant des propriétés en cisaillement des plis, est calculée à partir de  $\left( {\mathcal{C}'}_{ij} \right)_k$ rigidité du pli k.

$$
F_{ij} = \sum_{k=1}^{n} (C'_{ij})_k * e_k
$$
 (Eq. 48)

La matrice de rigidité réduite Q, représentée dans l'équation (Eq. 49), est calculée à partir des paramètres élastiques des plis unidirectionnels [141].

$$
Q = \begin{bmatrix} \frac{E_{xx}}{1 - v_{xy}^2} & \frac{E_{yy} * v_{xy}}{1 - v_{xy}^2} & 0\\ \frac{E_{yy} * v_{xy}}{E_{xx}} & \frac{E_{yy}}{1 - v_{xy}^2} & \frac{E_{yy}}{E_{xx}}\\ \frac{E_{yy} * v_{xy}}{1 - v_{xy}^2} & \frac{E_{yy}}{E_{xx}} & \frac{E_{yy}}{E_{xx}}\\ 0 & 0 & G_{xy} \end{bmatrix}
$$
(Eq. 49)

Les équations données dans l'équation (Eq. 50) présentent le calcul des éléments de la matrice de rigidité hors-axes lorsqu'un changement de base est nécessaire.

$$
Q'_{11} = Q_{xx} * cos^{4}\theta + Q_{yy} * sin^{4}\theta + 2 * (Q_{xy} + 2 * Q_{ss}) * sin^{2}\theta * cos^{2}\theta
$$
  
\n
$$
Q'_{12} = (Q_{xx} + Q_{yy} - 4 * Q_{ss}) * sin^{2}\theta * cos^{2}\theta + Q_{xy} * (cos^{4}\theta + sin^{4}\theta)
$$
  
\n
$$
Q'_{16} = (Q_{xx} - Q_{xy} - 2 * Q_{ss}) * sin\theta * cos^{3}\theta + (Q_{xy} - Q_{yy} + 2 * Q_{ss}) * cos\theta * sin^{3}\theta
$$
  
\n
$$
Q'_{22} = Q_{xx} * sin^{4}\theta + Q_{yy} * cos^{4}\theta + 2 * (Q_{xy} + 2 * Q_{ss}) * sin^{2}\theta * cos^{2}\theta
$$
  
\n
$$
Q'_{26} = (Q_{xx} - Q_{xy} - 2 * Q_{ss}) * cos\theta * sin^{3}\theta + (Q_{xy} - Q_{yy} + 2 * Q_{ss}) * sin\theta * cos^{3}\theta
$$
  
\n
$$
Q'_{66} = [Q_{xx} + Q_{yy} - 2 * (Q_{xy} + Q_{ss})] * sin^{2}\theta * cos^{2}\theta + Q_{ss} * (cos^{4}\theta + sin^{4}\theta)
$$
 (Eq. 50)

## **4. Paramètres à l'échelle de la poutre sandwich**

**Calcul de la raideur à partir des propriétés homogénéisées des peaux**

Pour calculer la raideur de la poutre soumise à de la flexion 3points, trois cas peuvent être envisagés. Le premier cas considère uniquement les effets de la flexion dans les peaux. Ce modèle est acceptable si le rapport entre le module de Young des peaux et le module de Young de l'âme  $(E_p/E_a)$  est élevé ainsi que le rapport

entre la longueur de la poutre  $L$  et la hauteur de la poutre  $h(L/h)$ . Les peaux de la poutre sont considérées minces par rapport à l'épaisseur de l'âme. La raideur en flexion notée EI est calculée à partir du module de Young homogénéisé des peaux noté  $E_1$  et de l'inertie de flexion des peaux par rapport au plan moyen de la poutre notée  $I_p(Eq. 51)$  [180], [181]. La largeur du sandwich est notée b, l'épaisseur des peaux est notée e et l'épaisseur totale de la poutre est notée  $h_t$ .

$$
I_p = \frac{b * e^3}{12} + \frac{b * e * (h_t - e)^2}{4}
$$
 (Eq. 51)

A partir des hypothèses faites dans ce premier cas de calcul de raideur, seul les effets des peaux sont considérés pour le calcul de la rigidité en flexion équivalente de la poutre, comme montrée dans l'équation (Eq. 52).

$$
EI = 2 * E_1 * I_p \tag{Eq. 52}
$$

L'équation (Eq. 53) montre le calcul de la raideur en flexion de la poutre, notée  $k_f$ , en utilisant la longueur de la poutre, notée L.

$$
k_f = \frac{48 * EI}{L^3} \tag{Eq. 53}
$$

Le deuxième cas de calcul de raideur de la poutre sandwich considère les effets du cisaillement dans l'âme et les effets de la flexion dans les peaux. La raideur en flexion des peaux est calculée au moyen de l'équation (Eq. 53). La raideur en cisaillement de la poutre est calculée à partir de la rigidité en cisaillement équivalente GS, dépendant, dans ce cas, des propriétés en cisaillement de l'âme et de la surface de sa section.

La rigidité en cisaillement équivalente est présentée dans l'équation (Eq. 54) avec l'épaisseur de l'âme notée  $h_a$  et le module de cisaillement de l'âme noté  $G_a$ .

$$
GS = G_a * h_a * b \tag{Eq. 54}
$$

Le calcul de la raideur en cisaillement de la poutre, notée  $k_c$ , est présenté dans l'équation (Eq. 55).

$$
k_c = \frac{4 * GS}{L}
$$
 (Eq. 55)

La raideur totale de la poutre, notée  $k_t$ , est calculée à partir de la raideur en flexion et la raideur en cisaillement en utilisant le principe de compliance des ressorts en parallèle, présentée dans l'équation (Eq. 56).

$$
k_t = \frac{k_f * k_c}{k_f + k_c}
$$
 (Eq. 56)

Finalement, dans le troisième cas les raideurs en flexion et en cisaillement dépendent des propriétés des peaux et de l'âme. Dans ce cas, la rigidité équivalente en flexion est calculée au moyen de l'équation (Eq. 57), prenant en compte les effets des peaux et de l'âme.

$$
EI = 2 * E_1 * I_p + E_a * I_a \tag{Eq. 57}
$$

La raideur en flexion de la poutre est calculée au moyen de l'équation (Eq. 53). Le calcul de la rigidité en cisaillement équivalente du sandwich tenant compte des effets du cisaillement dans les peaux et dans l'âme est développé dans les travaux de Gay [182] et présenté dans l'équation (Eq. 58). Le module de cisaillement hors-plan équivalent des peaux, noté  $G_{23}$ , intervient dans le calcul.

$$
\frac{1}{GS} = \frac{4 * h_a}{b * (h_t + h_a)^2 * G_a} + \frac{8 * e}{3 * b * G_{23}}
$$
 (Eq. 58)

La raideur en cisaillement de la poutre est calculée au moyen de l'équation (Eq. 55) en utilisant la rigidité en cisaillement équivalente calculée par l'équation (Eq. 58). La raideur totale de la poutre est finalement calculée à partir de l'équation (Eq. 56).

## **Calcul de la raideur en flexion à partir des matrices de rigidité**

La théorie classique des plaques sandwich néglige l'influence du cisaillement transverse dans les peaux et considère que seule l'âme transmet les contraintes en cisaillement transverse. Cette théorie n'est valable que pour des plaques sandwich avec des peaux minces et des déformations faibles. Pour faire une analyse plus générale, la

théorie des plaques sandwich avec prise en compte du cisaillement transverse est utilisée [141]. La théorie est valable pour des poutres sandwich symétriques. Les matrices de rigidité de couplage membrane-flexion sont donc nulles. Le comportement en flexion de la poutre est  $D^{s}$ flexion du sandwich est calculée à partir de la matrice de rigidité en membrane et en flexion A et D, et la matrice de rigidité de l'âme, notée  $D^a$ de ces matrices de rigidité est donné par les équations (Eq. 45) et (Eq. 46). Le calcul des  $D_{ij}^s$ 59).

$$
D_{ij}^{s} = 2 * \left( D_{ij} + \left( \frac{h_a}{2} + \frac{e}{2} \right) * A_{ij} \right) + D_{ij}^{a}
$$
 (Eq. 59)

A partir de la matrice inverse de la matrice de rigidité en flexion du sandwich, la matrice de souplesse en flexion du sandwich, notée d est obtenue. La raideur en flexion du sandwich dépend du premier élément de la matrice de souplesse, noté  $d_{11}$ , et de la géométrie du sandwich. Le calcul de la raideur en flexion à partir des matrices de rigidité des peaux et de l'âme est donné par l'équation (Eq. 60).

$$
k_f = \frac{48 * b}{d_{11} * L^3}
$$
 (Eq. 60)

# **Bibliographie**

- [1] M. J. Bogdanor, C. Oskay, and S. B. Clay, "Multiscale modeling of failure in composites under model parameter uncertainty," Comput. Mech., vol. 56, no. 3, pp. 389-404, Sep. 2015.
- [2] A. K. Noor, J. H. Starnes Jr., and J. M. Peters, "Uncertainty analysis of composite structures," Comput. Methods Appl. Mech. Eng., vol. 185, no. 2–4, pp. 413–432, Mai 2000.
- [3] H. Ghasemi, R. Rafiee, X. Zhuang, J. Muthu, and T. Rabczuk, "Uncertainties propagation in metamodel-based probabilistic optimization of CNT/polymer composite structure using stochastic multi-scale modeling," Comput. Mater. Sci., vol. 85, pp. 295-305, Avril 2014.
- [4] C. Conceição António and L. N. Hoffbauer, "Uncertainty analysis based on sensitivity applied to angle-ply composite structures," Reliab. Eng. Syst. Saf., vol. 92, no. 10, pp. 1353-1362, Oct. 2007.
- [5] Y. Rollet, "Vers une maîtrise des incertitudes en calculs des structures composites," Thèse de doctorat, Ecole Polytechnique, 2007.
- [6] J. Guerra, Optimisation multi-objectif sous incertitudes de phénomènes de thermique transitoire. Toulouse, ISAE, 2016.
- [7] L. Brevault, "Contributions to Multidisciplinary Design Optimization under uncertainty, application to launch vehicle design," Thèse de doctorat, Ecole Nationale Supérieure des Mines de Saint-Etienne, 2015.
- S. Sriramula and M. K. Chryssanthopoulos, "Quantification of uncertainty modelling in  $\lceil 8 \rceil$ stochastic analysis of FRP composites," Compos. Part Appl. Sci. Manuf., vol. 40, no. 11, pp. 1673-1684, Nov. 2009.
- [9] C. Jiang, X. Han, and G. P. Liu, "Uncertain optimization of composite laminated plates using a nonlinear interval number programming method," Comput. Struct., vol. 86, no. 17-18, pp. 1696-1703, Sep. 2008.
- [10] G. Salvendy, Ed., Handbook of Industrial Engineering. Hoboken, NJ, USA: John Wiley & Sons, Inc., 2001.
- [11] P. Sasikumar, R. Suresh, and S. Gupta, "Analysis of CFRP laminated plates with spatially varying non-Gaussian inhomogeneities using SFEM," Compos. Struct., vol. 112, pp. 308-326, Juin 2014.
- [12] M. Chiachio, J. Chiachio, and G. Rus, "Reliability in composites A selective review and survey of current development," Compos. Part B Eng., vol. 43, no. 3, pp. 902-913, Avril 2012.
- [13] N. Carrere, Y. Rollet, F.-H. Leroy, and J.-F. Maire, "Efficient structural computations" with parameters uncertainty for composite applications," Compos. Sci. Technol., vol. 69, no. 9, pp. 1328-1333, Jul. 2009.
- [14] P. Enjalbert, "Sur la théorie des méconnaissances en conception robuste," Thèse de doctorat, École normale supérieure de Cachan - ENS Cachan, 2009.
- [15] M. Kalantari, C. Dong, and I. J. Davies, "Multi-objective robust optimisation of unidirectional carbon/glass fibre reinforced hybrid composites under flexural loading," Compos. Struct., vol. 138, pp. 264-275, Mar. 2016.
- [16] G. Puel, "Sur une théorie des méconnaissances en dynamique des structures," Thèse de doctorat, École normale supérieure de Cachan - ENS Cachan, 2004.
- [17] C. Soize, "A nonparametric model of random uncertainties for reduced matrix models in structural dynamics," Probabilistic Eng. Mech., vol. 15, no. 3, pp. 277-294, Jul. 2000.
- [18] E. Capiez-Lernout, M. Pellissetti, H. Pradlwarter, G. I. Schueller, and C. Soize, "Data and model uncertainties in complex aerospace engineering systems," J. Sound Vib., vol. 295, no. 3-5, pp. 923-938, Août 2006.
- [19] N. Piegay, "Optimisation multi-objectif et aide à la décision pour la conception robuste.: Application à une structure industrielle sur fondations superficielles," Thèse de doctorat, Université de Bordeaux, 2015.
- [20] A. Pilato, "Caractérisation des structures composites bobinées épaisses, application à l'étude du comportement de réservoirs de stockage d'hydrogène," Thèse de doctorat, Université Bordeaux I, 2011.
- [21] E. Weinan, Principles of Multiscale Modeling. Cambridge University Press, 2011.
- [22] C. Burnett and T. Blaschke, "A multi-scale segmentation/object relationship modelling methodology for landscape analysis," Ecol. Model., vol. 168, no. 3, pp. 233-249, Oct. 2003.
- [23] Z. Qu, A. Garfinkel, J. N. Weiss, and M. Nivala, "Multi-scale modeling in biology: How to bridge the gaps between scales?," Prog. Biophys. Mol. Biol., vol. 107, no. 1, pp. 21-31, Oct. 2011.
- [24] J. Rouchon. "Certification of large airplane composite structures." ICAS Congress Proceedings. Vol. 2. 1990.
- [25] U. P. Breuer, Commercial Aircraft Composite Technology. Springer, 2016.
- [26] ASTM International, ASTM D3039 / D3039M-14, Standard Test Method for Tensile Properties of Polymer Matrix Composite Materials. West Conshohocken, PA, 2014.
- [27] C. C. António and L. N. Hoffbauer, "Optimal design of composite shells based on minimum weight and maximum feasibility robustness," Int. J. Mech. Mater. Des., vol. 13, no. 2, pp. 287–310, Juin 2017.
- [28] A. K. Noor, J. H. Starnes Jr., and J. M. Peters, "Uncertainty analysis of stiffened composite panels," Compos. Struct., vol. 51, no. 2, pp. 139–158, Fév. 2001.
- [29] S. Salicone, Measurement Uncertainty. Boston, MA: Springer US, 2007.
- [30] D. G. Cacuci, Sensitivity and Uncertainty Analysis, Volume II: Applications to Large-Scale Systems. 2005.
- [31] S. Wojtkiewicz, M. Eldred, J. R. Field, A. Urbina, and J. Red-Horse, "Uncertainty quantification in large computational engineering models," in 19th AIAA Applied Aerodynamics Conference, American Institute of Aeronautics and Astronautics, 2001.
- [32] B. Sudret, "Uncertainty propagation and sensitivity analysis in mechanical models --Contributions to structural reliability and stochastic spectral methods," HDR, Université Blaise Pascal - Clermount II, Aubière, France, 2007.
- [33]JCGM, JCGM. "JCGM 100-2008: Evaluation of Measurement Data-Guide to the Expres-sion of Uncertainty in Measurements." Joint Committee for Guides in Metrology, 2008.
- [34] R. E. Murray, D. A. Doman, and M. J. Pegg, "Finite element modeling and effects of material uncertainties in a composite laminate with bend-twist coupling," Compos. Struct., vol. 121, no. Supplement C, pp. 362–376, Mar. 2015.
- [35] Hasselbarth, W. "Guide to the evaluation of measurement uncertainty for quantitative test results." European Federation of National Associations of Measurement, Testing and Analytical Laboratories, Paris (2006).
- [36] S. Chand, "Review Carbon fibers for composites," J. Mater. Sci., vol. 35, no. 6, pp. 1303-1313, Mar. 2000.
- [37] B. Nysten, J.-P. Issi, R. Barton, D. R. Boyington, and J. G. Lavin, "Determination of lattice defects in carbon fibers by means of thermal-conductivity measurements," Phys Rev B, vol. 44, no. 5, pp. 2142-2148, Août 1991.
- [38] F. G. Torres and M. L. Cubillas, "Study of the interfacial properties of natural fibre reinforced polyethylene," Polym. Test., vol. 24, no. 6, pp. 694-698, Sep. 2005.
- [39] M. Safarabadi and M. Shokrieh, "Understanding residual stresses in polymer matrix composites," in Residual Stresses in Composite Materials, pp. 197–232, 2014.
- [40] S. R. White and H. T. Hahn, "Process Modeling of Composite Materials: Residual Stress Development during Cure. Part I. Model Formulation," J. Compos. Mater., vol. 26, no. 16, pp. 2402-2422, Jan. 1992.
- [41] M. M. Shokrieh and A. R. Ghanei Mohammadi, "The importance of measuring residual stresses in composite materials," in Residual Stresses in Composite Materials, Elsevier, pp. 3–14, 2014.
- [42] D. Li, X. Li, and J. Dai, "Process Modelling of Curing Process-Induced Internal Stress and Deformation of Composite Laminate Structure with Elastic and Viscoelastic Models," Appl. Compos. Mater., pp. 1-18, Août 2017.
- [43] J. L. Kardos, M. P. Duduković, and R. Dave, "Void growth and resin transport during processing of thermosetting — Matrix composites," in Epoxy Resins and Composites IV, Springer, Berlin, Heidelberg, pp. 101-123, 1986.
- [44] H. Koushyar, S. Alavi-Soltani, B. Minaie, and M. Violette, "Effects of variation in autoclave pressure, temperature, and vacuum-application time on porosity and mechanical properties of a carbon fiber/epoxy composite," J. Compos. Mater., vol. 46, no. 16, pp. 1985–2004, Août 2012.
- [45] L. Liu, B.-M. Zhang, D.-F. Wang, and Z.-J. Wu, "Effects of cure cycles on void content and mechanical properties of composite laminates," Compos. Struct., vol. 73, no. 3, pp. 303-309, Juin 2006.
- [46] R. D. Rawlings, Materials Science and Engineering -Volume III. EOLSS Publications, 2009.
- [47] I. Baran, K. Cinar, N. Ersoy, R. Akkerman, and J. H. Hattel, "A Review on the Mechanical Modeling of Composite Manufacturing Processes," Arch. Comput. Methods Eng., vol. 24, no. 2, pp. 365-395, Avril 2017.
- [48] D. Cohen, S. C. Mantell, and L. Zhao, "The effect of fiber volume fraction on filament wound composite pressure vessel strength," Compos. Part B Eng., vol. 32, no. 5, pp. 413-429, Jan. 2001.
- [49] B. A. Bednarcyk, J. Aboudi, and S. M. Arnold, "The effect of general statistical fiber misalignment on predicted damage initiation in composites," Compos. Part B Eng., vol. 66, pp. 97–108, Nov. 2014.
- [50] R. M. Christensen and F. M. Waals, "Effective Stiffness of Randomly Oriented Fibre Composites," J. Compos. Mater., vol. 6, no. 3, pp. 518–535, Jul. 1972.
- [51] M. R. Wisnom, "The effect of fibre misalignment on the compressive strength of unidirectional carbon fibre/epoxy," Composites, vol. 21, no. 5, pp. 403–407, Sep. 1990.
- [52] I. Park, H. K. Amarchinta, and R. V. Grandhi, "A Bayesian approach for quantification of model uncertainty," Reliab. Eng. Syst. Saf., vol. 95, no. 7, pp. 777–785, Jul. 2010.
- [53] E. Jeremiah, S. Sisson, L. Marshall, R. Mehrotra, and A. Sharma, "Bayesian calibration and uncertainty analysis of hydrological models: A comparison of adaptive Metropolis and sequential Monte Carlo samplers," Water Resour. Res., vol. 47, no. 7, p. W07547, Jul. 2011.
- [54] E. B. Albuquerque, C. Guzman, L. A. Borges, and D. A. Castello, "A Bayesian framework for the calibration of cohesive zone models," J. Adhes., vol. 94, no. 4, pp. 255-277, Mar. 2018.
- [55] G. Simon, A. Lendasse, and M. Verleysen, "Bootstrap for model selection: linear approximation of the optimism," in Computational Methods in Neural Modeling, vol. 2686, J. Mira and J. R. Álvarez, Eds. Berlin, Heidelberg: Springer Berlin Heidelberg, pp. 182-189, 2003.
- [56] S. Borra and A. Di Ciaccio, "Measuring the prediction error. A comparison of crossvalidation, bootstrap and covariance penalty methods," Comput. Stat. Data Anal., vol. 54, no. 12, pp. 2976–2989, Dec. 2010.
- [57] T. Hastie, J. Friedman, and R. Tibshirani, "Model Assessment and Selection," in The Elements of Statistical Learning, Springer, New York, NY, pp. 193-224, 2001.
- [58] S. Arlot and A. Celisse, "A survey of cross-validation procedures for model selection," Stat. Surv., vol. 4, pp. 40-79, 2010.
- [59] R. E. Moore, *Interval analysis*. Prentice-Hall, 1966.
- [60] Muhanna Rafi L. and Mullen Robert L., "Uncertainty in Mechanics Problems-Interval-Based Approach," J. Eng. Mech., vol. 127, no. 6, pp. 557-566, Juin 2001.
- [61] R. Santoro, G. Muscolino, and I. Elishakoff, "Optimization and Anti-optimization Solution of Combined Parameterized and Improved Interval Analyses for Structures with Uncertainties," Comput Struct, vol. 149, no. C, pp. 31-42, Mar. 2015.
- [62] M. Hanss and K. Willner, "A fuzzy arithmetical approach to the solution of finite element problems with uncertain parameters," Mech. Res. Commun., vol. 27, no. 3, pp. 257-272, Mai 2000.
- [63] S. Dey, T. Mukhopadhyay, H. H. Khodaparast, and S. Adhikari, "Fuzzy uncertainty propagation in composites using Gram-Schmidt polynomial chaos expansion," Appl. Math. Model., vol. 40, no. 7-8, pp. 4412-4428, Avril 2016.
- [64] S. Adhikari, "A Non-Parametric Approach for Uncertainty Quantification in Elastodynamics," in 47th AIAA/ASME/ASCE/AHS/ASC Structures, Structural Dynamics, and Materials Conference, American Institute of Aeronautics and Astronautics.
- [65] C. Soize, "Random matrix theory and non-parametric model of random uncertainties in vibration analysis," J. Sound Vib., vol. 263, no. 4, pp. 893–916, Juin 2003.
- [67] J. Biagiotti, S. Fiori, L. Torre, M. A. López-Manchado, and J. M. Kenny, "Mechanical properties of polypropylene matrix composites reinforced with natural fibers: A statistical approach," Polym. Compos., vol. 25, no. 1, pp. 26–36, Fev. 2004.
- [67] P. Ladevèze, G. Puel, and T. Romeuf, "Lack of knowledge in structural model validation," Comput. Methods Appl. Mech. Eng., vol. 195, no. 37, pp. 4697-4710, Jul. 2006.
- [68] S. H. Lee and W. Chen, "A comparative study of uncertainty propagation methods for black-box-type problems," Struct. Multidiscip. Optim., vol. 37, no. 3, p. 239, Jan. 2009.
- [69] O. Ditlevsen and H. O. Madsen, Structural Reliability Methods. Wiley, 1996.
- [70] R. G. Ghanem and P. D. Spanos, Stochastic Finite Elements: A Spectral Approach. New York, NY: Springer New York, 1991.
- [71] H. S. Seo and B. M. Kwak, "Efficient statistical tolerance analysis for general distributions using three-point information," Int. J. Prod. Res., vol. 40, no. 4, pp. 931-944, Jan. 2002.
- [72] A. Saltelli et al., Global Sensitivity Analysis: The Primer. John Wiley & Sons, 2008.
- [73] N.-Z. Chen and C. Guedes Soares, "Spectral stochastic finite element analysis for laminated composite plates," Comput. Methods Appl. Mech. Eng., vol. 197, no. 51–52, pp. 4830-4839, Oct. 2008.
- [74] N. S. Arunraj, S. Mandal, and J. Maiti, "Modeling uncertainty in risk assessment: An integrated approach with fuzzy set theory and Monte Carlo simulation," Accid. Anal. Prev., vol. 55, pp. 242–255, Juin 2013.
- [75] M. Abramowitz and I. A. Stegun, "Handbook of mathematical functions," Appl. Math. Ser., vol. 55, no. 62, p. 39, 1966.
- [76] B. Sudret and A. Der Kiureghian, "Stochastic Finite Element Methods and Reliability A State-of-the-Art Report," Jan. 2000.
- [77] S. R. Winterstein, Moment-based Hermite Models of Random Vibration. Afdelingen for bærende konstruktioner, Danmarks tekniske højskole, 1987.
- [78] A. Stuart and K. Ord, Kendall's Advanced Theory of Statistics: Volume 1: Distribution Theory. Wiley, 2009.
- [79] S. Zhang, L. Zhang, Y. Wang, J. Tao, and X. Chen, "Effect of ply level thickness" uncertainty on reliability of laminated composite panels," J. Reinf. Plast. Compos., vol. 35, no. 19, pp. 1387-1400, Oct. 2016.
- [80] D. M. Frangopol and S. Recek, "Reliability of fiber-reinforced composite laminate plates," Probabilistic Eng. Mech., vol. 18, no. 2, pp. 119-137, Avril 2003.
- [81] A. Shaw, S. Sriramula, P. D. Gosling, and M. K. Chryssanthopoulos, "A critical reliability evaluation of fibre reinforced composite materials based on probabilistic micro and macro-mechanical analysis," Compos. Part B Eng., vol. 41, no. 6, pp. 446–453, Sep. 2010.
- [82] M. Di Sciuva and D. Lomario, "A comparison between Monte Carlo and FORMs in calculating the reliability of a composite structure," Compos. Struct., vol. 59, no. 1, pp. 155-162, Jan. 2003.
- [83] B. Sudret, "Global sensitivity analysis using polynomial chaos expansions," Reliab. Eng. Syst. Saf., vol. 93, no. 7, pp. 964–979, Jul. 2008.
- [84] H. N. Najm, "Uncertainty Quantification and Polynomial Chaos Techniques in Computational Fluid Dynamics," Annu. Rev. Fluid Mech., vol. 41, no. 1, pp. 35–52, 2009.
- [85] P. Sasikumar, A. Venketeswaran, R. Suresh, and S. Gupta, "A data driven polynomial chaos based approach for stochastic analysis of CFRP laminated composite plates," Compos. Struct., vol. 125, pp. 212-227, Jul. 2015.
- [86] T. J. Santner, B. J. Williams, and W. I. Notz, The Design and Analysis of Computer Experiments. New York, NY: Springer New York, 2003.
- [87] B. Sudret, "Meta-models for structural reliability and uncertainty quantification," in "Asian-Pacific Symposium on Structural Reliability and its Applications", Singapore, Singapore, pp. 1–24, 2012.
- [88] V. Dubourg, B. Sudret, and J.-M. Bourinet, "Reliability-based design optimization using kriging surrogates and subset simulation," Struct. Multidiscip. Optim., vol. 44, no. 5, pp. 673–690, Nov. 2011.
- [89] R. Rebba, S. Mahadevan, and S. Huang, "Validation and error estimation of computational models," Reliab. Eng. Syst. Saf., vol. 91, no. 10-11, pp. 1390-1397, Oct. 2006.
- [90] H. K. Jeong and R. A. Shenoi, "Probabilistic strength analysis of rectangular FRP plates using Monte Carlo simulation," Comput. Struct., vol. 76, no. 1-3, pp. 219-235, Juin 2000.
- [91] T.-K. Hwang, C.-S. Hong, and C.-G. Kim, "Probabilistic deformation and strength prediction for a filament wound pressure vessel," Compos. Part B Eng., vol. 34, no. 5, pp. 481-497, Jul. 2003.
- [92] H. Nakayasu and Z. 'ichiro Maekawa, "A comparative study of failure criteria in probabilistic fields and stochastic failure envelopes of composite materials," Reliab. Eng. Syst. Saf., vol. 56, no. 3, pp. 209-220, Juin 1997.
- [93] D. J. Lekou and T. P. Philippidis, "Mechanical property variability in FRP laminates and its effect on failure prediction," Compos. Part B Eng., vol. 39, no. 7-8, pp. 1247-1256, Oct. 2008.
- [94] P. Sasikumar, R. Suresh, and S. Gupta, "Stochastic model order reduction in uncertainty quantification of composite structures," Compos. Struct., vol. 128, pp. 21-34, Sep. 2015.
- [95] H. S. Toft, K. Branner, L. Mishnaevsky, and J. D. Sørensen, "Uncertainty modelling and code calibration for composite materials," J. Compos. Mater., vol. 47, no. 14, pp. 1729-1747, Juin 2013.
- [96] A.-H. Zureick, R. M. Bennett, and B. R. Ellingwood, "Statistical Characterization of Fiber-Reinforced Polymer Composite Material Properties for Structural Design," J. Struct. Eng., vol. 132, no. 8, pp. 1320–1327, Août 2006.
- [97] G. Van Vinckenroy and W. P. de Wilde, "The use of Monte Carlo techniques in statistical finite element methods for the determination of the structural behaviour of composite materials structural components," Compos. Struct., vol. 32, no. 1, pp. 247-253, Jan. 1995.
- [98] C. C. Chamis, "Probabilistic simulation of multi-scale composite behavior," Theor. Appl. Fract. Mech., vol. 41, no. 1–3, pp. 51–61, Avril 2004.
- [99] M. C. Shiao and C. C. Chamis, "Probabilistic evaluation of fuselage-type composite structures," Probabilistic Eng. Mech., vol. 14, no. 1-2, pp. 179-187, Jan. 1999.
- [100] K. Naito, Y. Tanaka, J.-M. Yang, and Y. Kagawa, "Tensile properties of ultrahigh strength PAN-based, ultrahigh modulus pitch-based and high ductility pitch-based carbon fibers," Carbon, vol. 46, no. 2, pp. 189-195, Fév. 2008.
- [101] K. Bury, Statistical Distributions in Engineering. Cambridge: Cambridge University Press, 1999.
- [102] W. Weibull, "A Statistical Distribution Function of Wide Applicability," J. Appl. Mech., no. 103, pp. 293-297, 1951.
- [103] E. Barbero, J. Fernández-Sáez, and C. Navarro, "Statistical analysis of the mechanical properties of composite materials," Compos. Part B Eng., vol. 31, no. 5, pp. 375–381, Jul. 2000.
- [104] L. P. Khoroshun and E. N. Shikula, "Mesomechanics of deformation and short-term damage of linear elastic homogeneous and composite materials," Int. Appl. Mech., vol. 43, no. 6, pp. 591-620, Juin 2007.
- [105] Y. M. Shabana, "A micromechanical model for composites containing multi-layered interphases," Compos. Struct., vol. 101, pp. 265-273, Jul. 2013.
- [106] M. Modarres, What Every Engineer Should Know about Reliability and Risk Analysis. CRC Press, 1992.
- [107] B. Epstein, "Application of the Theory of Extreme Values in Fracture Problems," J. Am. Stat. Assoc., vol. 43, no. 243, pp. 403–412, Sep. 1948.
- [108] E. Castillo, Extreme Value Theory in Engineering. Elsevier, 2012.
- [109] K. Ammar, Conception multi-physique et multi-objectif des cœurs de RNR-Na hétérogènes : développement d'une méthode d'optimisation sous incertitudes. Paris 11, 2014.
- [110] J. Díaz, M. Cid Montoya, and S. Hernández, "Efficient methodologies for reliabilitybased design optimization of composite panels," Adv. Eng. Softw., vol. 93, no. Supplement C, pp. 9-21, Mar. 2016.
- [111] P. M. Reis dos Santos and M. Isabel Reis dos Santos, "Using subsystem linear regression metamodels in stochastic simulation," Eur. J. Oper. Res., vol. 196, no. 3, pp. 1031-1040, Août 2009.
- [112] A. J. Dobson and A. Barnett, An Introduction to Generalized Linear Models, Third Edition. CRC Press, 2008.
- [113] G. Dieter and L. Schmidt, Engineering Design. McGraw-Hill Education, 2009.
- [114] J. F. Blumrich, "Design," Science, vol. 168, no. 3939, pp. 1551–1554, 1970.
- [115] R. B. Malmiry, "Managing Complexity and Uncertainty by a Modelling Approach for Decision Making in Integrated Product/Process Design," Thèse de doctorat, Ecole Nationale Supérieure d'Arts et Métiers - ENSAM, 2016.
- [116] S. Angeniol, "Cost management and integration inside new aeronautical products development.," Thèse de doctorat, Ecole Centrale Paris, 2006.
- [117] E. M. Shehab and H. S. Abdalla, "A design to cost system for innovative product development," Proc. Inst. Mech. Eng. Part B J. Eng. Manuf., vol. 216, no. 7, pp. 999– 1019, Jul. 2002.
- [118] F. Andersson, A. Hagqvist, E. Sundin, and M. Björkman, "Design for Manufacturing of Composite Structures for Commercial Aircraft - The Development of a DFM Strategy at SAAB Aerostructures," Procedia CIRP, vol. 17, pp. 362-367, Jan. 2014.
- [119] M. F. Ashby, "Materials selection in conceptual design," Mater. Sci. Technol., vol. 5, no. 6, pp. 517-525, Juin 1989.
- [120] G. Pahl and W. Beitz, Engineering Design. London: Springer London, 1996.
- [121] M. Ashby, H. Shercliff, and D. Cebon, Matériaux: Ingénierie, science, procédé et conception. PPUR Presses polytechniques, 2013.
- [122] L. Floriane, S. Frédéric, D. Gianluca, and L. C. Marc, "Enriching design with X through tailored additive manufacturing knowledge: a methodological proposal," Int. J. Interact. Des. Manuf. IJIDeM, vol. 11, no. 2, pp. 279-288, Mai 2017.
- [123] S. Minehane, R. Duane, P. O'Sullivan, K. G. McCarthy, and A. Mathewson, "Design for reliability," Microelectron. Reliab., vol. 40, no. 8, pp. 1285–1294, Août 2000.
- [124] M. Kalantari, C. Dong, and I. J. Davies, "Multi-objective analysis for optimal and robust design of unidirectional glass/carbon fibre reinforced hybrid epoxy composites under flexural loading," Compos. Part B Eng., vol. 84, pp. 130-139, 2016.
- [125] K. Gantois and A. J. Morris, "The multi-disciplinary design of a large-scale civil aircraft wing taking account of manufacturing costs," Struct. Multidiscip. Optim., vol. 28, no. 1, pp. 31–46, Août 2004.
- [126] C. Hueber, K. Horejsi, and R. Schledjewski, "Review of cost estimation: methods and models for aerospace composite manufacturing," Adv. Manuf. Polym. Compos. Sci., vol. 2, no. 1, pp. 1-13, Jan. 2016.
- [127] L. C. Briand, K. E. Emam, D. Surmann, I. Wieczorek, and K. D. Maxwell, "An assessment and comparison of common software cost estimation modeling techniques," in Proceedings of the 1999 International Conference on Software Engineering (IEEE Cat. No.99CB37002), pp. 313–323, 1999.
- [128] B. W. Boehm, "Software Engineering Economics," IEEE Trans. Softw. Eng., vol. SE-10, no. 1, pp. 4-21, Jan. 1984.
- [129] J. E. Matson, B. E. Barrett, and J. M. Mellichamp, "Software development cost estimation using function points," IEEE Trans. Softw. Eng., vol. 20, no. 4, pp. 275– 287, Avril 1994.
- [130] Z. Ziauddin, S. Kamal, S. khan, and J. A. Nasir, A fuzzy logic based software cost estimation model, vol. 7. 2013.
- [131] A. Mittal, K. Jindal, and H. Mittal, Software cost estimation using fuzzy logic, vol. 35. 2010.
- [132] S. Ravishankar and P. Latha, "Software Cost Estimation using Fuzzy Logic," IJCA Proc. Int. Conf. Recent Trends Comput. Methods Commun. Controls ICON3C 2012, vol. ICON3C, no. 7, pp. 38-42, Avril 2012.
- [133] S. Malathi and S. Sridhar, "Optimization of Fuzzy Analogy in Software Cost Estimation using Linguistic Variables," Procedia Eng., vol. 38, pp. 177–190, Jan. 2012.
- [134] I. Iancu, "A Mamdani Type Fuzzy Logic Controller," in Fuzzy Logic Controls, Concepts, Theories and Applications, E. Dadios, Ed. InTech, 2012.
- [135] W. V. Leekwijck and E. E. Kerre, "Defuzzification: criteria and classification," Fuzzy Sets Syst., vol. 108, no. 2, pp. 159-178, Dec. 1999.
- [136] C. T. Sun and R. S. Vaidya, "Prediction of composite properties from a representative volume element," Compos. Sci. Technol., vol. 56, no. 2, pp. 171–179, 1996.
- [137] J. Ahmad, "Introduction to Polymer Composites," in Machining of Polymer Composites, Springer US, pp. 1-35, 2009.
- [138] P. D. Soden, M. J. Hinton, and A. S. Kaddour, "Lamina properties, lay-up configurations and loading conditions for a range of fibre-reinforced composite laminates," Compos. Sci. Technol., vol. 58, no. 7, pp. 1011-1022, Jul. 1998.
- [139] T. Chiao, P. Lien, K. Reifsnider, R. Morgan, and H. Hahn, "Simplified Formulas for Elastic Moduli of Unidirectional Continuous Fiber Composites," J. Compos. Technol. Res., vol. 2, no. 3, p. 5, 1980.
- [140] C. C. Chamis, "Simplified composite micromechanics equations for strength, fracture toughness and environmental effects," SAMPE Q., pp. 41-55, Jul. 1984.
- [141] J.-M. Berthelot, Matériaux Composites. Comportement mécanique et analyse des structures., 4th ed. Lavoisier, 2005.
- [142] C. T. Sun and S. Li, "Three-Dimensional Effective Elastic Constants for Thick Laminates," J. Compos. Mater., vol. 22, no. 7, pp. 629-639, Jul. 1988.
- [143] A. Guitouni and J.-M. Martel, "Tentative guidelines to help choosing an appropriate MCDA method," Eur. J. Oper. Res., vol. 109, no. 2, pp. 501–521, Sep. 1998.
- [144] A. Saltelli, P. Annoni, I. Azzini, F. Campolongo, M. Ratto, and S. Tarantola, "Variance based sensitivity analysis of model output. Design and estimator for the total sensitivity index," Comput. Phys. Commun., vol. 181, no. 2, pp. 259-270, Fév. 2010.
- [145] A. Saltelli, S. Tarantola, and F. Campolongo, "Sensitivity Analysis as an Ingredient of Modeling," Stat. Sci., vol. 15, no. 4, pp. 377-395, 2000.
- [146] R. H. McCuen, "The role of sensitivity analysis in hydrologic modeling," J. Hydrol., vol. 18, no. 1, pp. 37–53, Jan. 1973.
- [147] R. G. Sargent, "Verification and Validation of Simulation Models," in Proceedings of the 37th Conference on Winter Simulation, Orlando, Florida, pp. 130–143, 2005.
- [148] A. Saltelli, "Making best use of model evaluations to compute sensitivity indices," Comput. Phys. Commun., vol. 145, no. 2, pp. 280-297, Mai 2002.
- [149] B. Iooss and P. Lemaître, "A review on global sensitivity analysis methods," in Uncertainty management in Simulation-Optimization of Complex Systems: Algorithms and Applications, C. Meloni and G. Dellino, Eds. Springer, 2015.
- [150] R. T. Marler and J. S. Arora, "Survey of multi-objective optimization methods for engineering," Struct. Multidiscip. Optim., vol. 26, no. 6, pp. 369-395, Mar. 2004.
- [151] A. V. Zykina, "A Lexicographic Optimization Algorithm," Autom. Remote Control, vol. 65, no. 3, pp. 363-368, Mar. 2004.
- [152] K. Deb, "Multi-objective Optimisation Using Evolutionary Algorithms: An Introduction," in Multi-objective Evolutionary Optimisation for Product Design and Manufacturing, L. Wang, A. H. C. Ng, and K. Deb, Eds. Springer London, pp. 3–34, 2011.
- [153] J. H. Holland, "Genetic algorithms," Sci. Am., vol. 267, no. 1, pp. 66–73, 1992.
- [154] M. T. Bhoskar, M. O. K. Kulkarni, M. N. K. Kulkarni, M. S. L. Patekar, G. M. Kakandikar, and V. M. Nandedkar, "Genetic Algorithm and its Applications to Mechanical Engineering: A Review," Mater. Today Proc., vol. 2, no. 4, pp. 2624-2630, Jan. 2015.
- [155] A. Arikoglu, "Multi-objective optimal design of hybrid viscoelastic/composite sandwich beams by using the generalized differential quadrature method and the nondominated sorting genetic algorithm II," Struct. Multidiscip. Optim., vol. 56, no. 4, pp. 885-901, Oct. 2017.
- [156] A. Konak, D. W. Coit, and A. E. Smith, "Multi-objective optimization using genetic algorithms: A tutorial," Reliab. Eng. Syst. Saf., vol. 91, no. 9, pp. 992-1007, Sep. 2006.
- [157] L. Wang, A. Kolios, T. Nishino, P.-L. Delafin, and T. Bird, "Structural optimisation of vertical-axis wind turbine composite blades based on finite element analysis and genetic algorithm," Compos. Struct., vol. 153, pp. 123-138, Oct. 2016.
- [158] K. Deb, A. Pratap, S. Agarwal, and T. Meyarivan, "A fast and elitist multiobjective genetic algorithm: NSGA-II," IEEE Trans. Evol. Comput., vol. 6, no. 2, pp. 182-197, Avril 2002.
- [159] D. Corne, N. R. Jerram, J. Knowles, and M. Oates, *PESA-II: Region-based selection* in evolutionary multiobjective optimization. 2001.
- [160] R. Gharari, N. Poursalehi, M. Abbasi, and M. Aghaie, "Implementation of Strength Pareto Evolutionary Algorithm II in the Multiobjective Burnable Poison Placement

Optimization of KWU Pressurized Water Reactor," Nucl. Eng. Technol., vol. 48, no. 5, pp. 1126-1139, Oct. 2016.

- [161] M. Akbari, M. H. Shojaeefard, P. Asadi, and A. Khalkhali, "Hybrid multi-objective optimization of microstructural and mechanical properties of B4C/A356 composites fabricated by FSP using TOPSIS and modified NSGA-II," Trans. Nonferrous Met. Soc. China, vol. 27, no. 11, pp. 2317-2333, Nov. 2017.
- [162] M. De Munck, S. De Sutter, S. Verbruggen, T. Tysmans, and R. F. Coelho, "Multiobjective weight and cost optimization of hybrid composite-concrete beams," Compos. Struct., vol. 134, pp. 369-377, Dec. 2015.
- [163] S. Honda, T. Igarashi, and Y. Narita, "Multi-objective optimization of curvilinear fiber shapes for laminated composite plates by using NSGA-II," Compos. Part B Eng., vol. 45, no. 1, pp. 1071-1078, Fév. 2013.
- [164] G. Zhu, Z. Wang, A. Cheng, and G. Li, "Design optimisation of composite bumper beam with variable cross-sections for automotive vehicle," Int. J. Crashworthiness, vol. 22, no. 4, pp. 365-376, 2017.
- [165] A. R. Ghasemi and M. H. Hajmohammad, "Multi-objective optimization of laminated composite shells for minimum mass/cost and maximum buckling pressure with failure criteria under external hydrostatic pressure," Struct. Multidiscip. Optim., vol. 55, no. 3, pp. 1051-1062, Mar. 2017.
- [166] P. Baracchini, "Méthodologie de conception de matériaux architecturés: application au packaging de l'électronique embarquée," Thèse de doctorat, Université de Bordeaux, 2016.
- [167] K. Behzadian, Z. Kapelan, D. Savic, and A. Ardeshir, "Stochastic sampling design using a multi-objective genetic algorithm and adaptive neural networks," Environ. Model. Softw., vol. 24, no. 4, pp. 530–541, Avril 2009.
- [168] P. Badalló, D. Trias, L. Marín, and J. A. Mayugo, "A comparative study of genetic algorithms for the multi-objective optimization of composite stringers under compression loads," Compos. Part B Eng., vol. 47, pp. 130–136, Avril 2013.
- [169] N. Perry, J. C. Wahl, C. Bois, A. Pilato, and A. Bernard, "Thick composite design for hydrogen vessels: A contribution to composite design method," CIRP Ann. - Manuf. Technol., vol. 62, no. 1, pp. 139-142, 2013.
- [170] W. R. Broughton, "8 Through-thickness testing," in Mechanical Testing of Advanced Fibre Composites, J. M. Hodgkinson, Ed. Woodhead Publishing, pp. 143– 169, 2000.
- [171] M. Xia, H. Takayanagi, and K. Kemmochi, "Analysis of multi-layered filamentwound composite pipes under internal pressure," Compos. Struct., vol. 53, no. 4, pp. 483–491, Sep. 2001.
- [172] D. Moens and D. Vandepitte, "A survey of non-probabilistic uncertainty treatment in finite element analysis," Comput. Methods Appl. Mech. Eng., vol. 194, no. 12, pp. 1527-1555, Avril 2005.
- [173] Z. Qiu and I. Elishakoff, "Anti-optimization technique a generalization of interval analysis for nonprobabilistic treatment of uncertainty," Chaos Solitons Fractals, vol. 12, no. 9, pp. 1747-1759, Jul. 2001.
- [174] M. Kalantari, C. Dong, and I. J. Davies, "Multi-objective robust optimization of multi-directional carbon/glass fibre-reinforced hybrid composites with manufacture related uncertainties under flexural loading," Compos. Struct., vol. 182, pp. 132–142, Dec. 2017.
- [175] J. C. Helton, J. D. Johnson, C. J. Sallaberry, and C. B. Storlie, "Survey of samplingbased methods for uncertainty and sensitivity analysis," Reliab. Eng. Syst. Saf., vol. 91, no. 10-11, pp. 1175-1209, Oct. 2006.
- [176] B. Iooss, L. Boussouf, V. Feuillard, and A. Marrel, "Numerical studies of the metamodel fitting and validation processes," ArXiv10011049 Math Stat, Jan. 2010.
- [177] F. Bachoc, "Cross Validation and Maximum Likelihood estimations of hyperparameters of Gaussian processes with model misspecification," Comput. Stat. Data Anal., vol. 66, pp. 55–69, Oct. 2013.
- [178] J. Summerscales, Bulk modulus of carbon fibers, vol. 19, 2000.
- [179] H. T. Hahn and S. W. Tsai, Introduction to Composite Materials. CRC Press, 1980.
- [180] S. Dariushi and M. Sadighi, "A Study on Flexural Properties of Sandwich Structures with Fiber/Metal Laminate Face Sheets," Appl. Compos. Mater., vol. 20, no. 5, pp. 839-855, Jan. 2013.
- [181] A. F. Johnson and G. D. Sims, "Mechanical properties and design of sandwich materials," Composites, vol. 17, no. 4, pp. 321-328, Oct. 1986.

[182] D. Gay, S. V. Hoa, and S. W. Tsai, Composite Materials. Design and Applications, 4th ed. CRC Press, 2003.